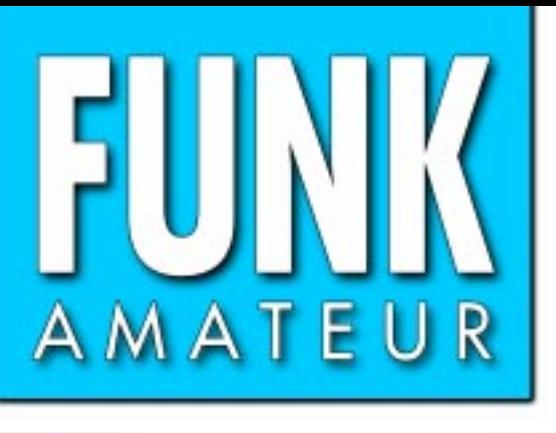

50. JAHRGANG · JANUAR 2001 6 DM · 6 sfr · 45 öS · 7,50 hfl · 25 dkr 1 · 01

# Das Magazin für Funk Elektronik · Computer

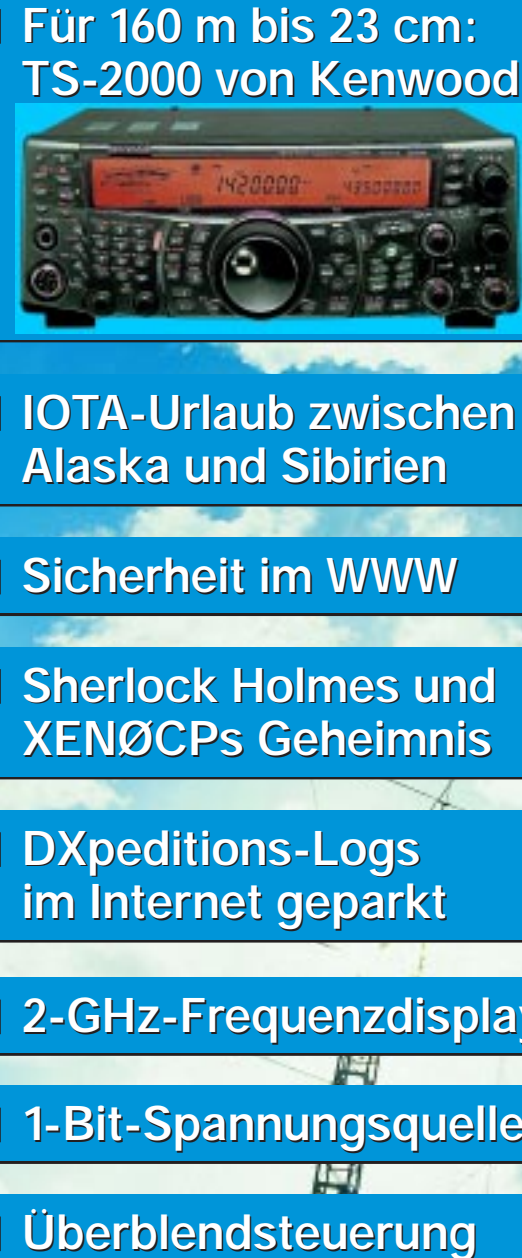

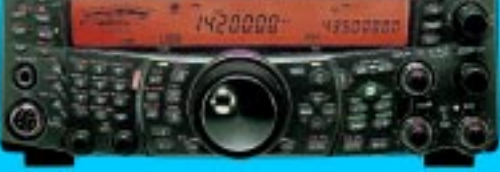

**IOTA-Urlaub zwischen IOTA-Urlaub zwischen Alaska und Sibirien Alaska und Sibirien**

**Sicherheit im WWW Sicherheit im WWW**

**Sherlock Holmes und Sherlock Holmes und XENØCPs Geheimnis XENØCPs GeheimnisDXpeditions-Logs**

**DXpeditions-Logs im Internet geparkt im Internet geparkt**

**2-GHz-Frequenzdisplay 2-GHz-Frequenzdisplay**

**1-Bit-Spannungsquelle 1-Bit-Spannungsquelle**

**Überblendsteuerung**

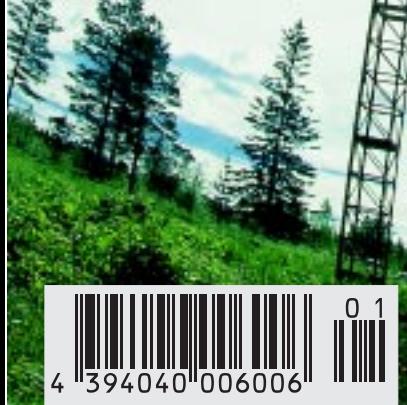

ANZEIGENSEITE

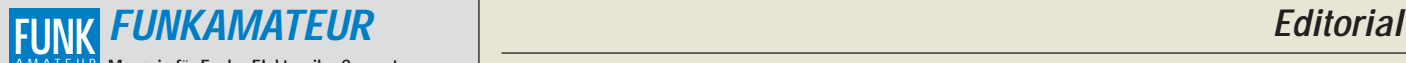

**Magazin für Funk · Elektronik · Computer** AMATEUR

**Herausgeber:** Dipl.-Jur. Knut Theurich, DGØZB info@funkamateur.de **Redaktion:** Dipl.-Ing. Bernd Petermann, DJ1TO (stellv. Chefredakteur, Amateurfunk -6) dj1to@funkamateur.de Wolfgang Bedrich, DL1UU (Amateurfunkpraxis)<br>*dl1uu@funkamateur.de* Dr.-Ing. Werner Hegewald, DL2RD (Afutechnik -9) dl2rd@funkamateur.de Dr.-Ing. Reinhard Hennig, DD6AE (Elektr./Comp. -7) dd6ae@funkamateur.de

Ständige freie Mitarbeiter: J. Engelhardt, DL9HOH, Packet-OTC;<br>F. Janda, OK1HH, Ausbreitung; P. John, DL7YS, UKW-OTC; F. Lang-<br>ner, DJ9ZB, DX-Informationen; R. Meyer, Computer; H.-D. Naumann,<br>Satellitenfunk; Th. M. Rösner, gramm; P. Zenker, DL2FI, QRP-QTC

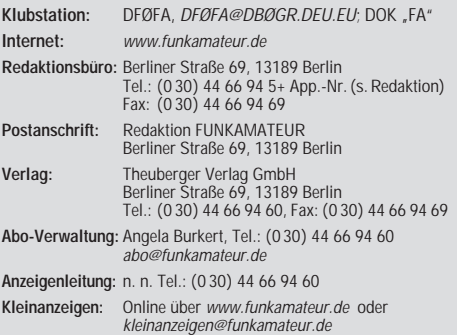

**Satz und Repro:** Ralf Hasselhorst, Andreas Reim, Anke Lathan, Sabine Zenker, DL3KWS **Druck:** Möller Druck und Verlag GmbH, Berlin **Vertrieb:** ASV Vertriebs GmbH, Hamburg Tel.: (0 40) 3 47-2 57 35

**Manuskripte:** Für unverlangt eingehende Manuskripte, Zeichnungen, Vor-

lagen u. ä. schließen wir jede Haftung aus.<br>Wir bitten vor der Erarbeitung umfangreicher Beiträge um Rücksprache<br>mit der Redaktion – am besten telefonisch. Wenn Sie Ihren Text mit einem<br>PC oder Macintosh erstellen, senden jeweils verwendeten Textverarbeitungssystem).

**Nachdruck:** Auch auszugsweise nur mit schriftlicher Genehmigung des Verlages und mit genauer Quellenangabe.

**Haftung:** Alle Beiträge, Zeichnungen, Platinen, Schaltungen sind urheber-<br>rechtlich geschützt. Außerdem können Patent- oder andere Schutzrechte<br>vorliegen. Die gewerbliche Herstellung von in der Zeitschrift veröffentlich-

ten Leiterplatten und das gewerbliche Programmieren von EPROMs darf nur<br>durch vom Verlag autorisierte Firmen erfolgen.<br>Die Redaktion haftet nicht für die Richtigkeit und Funktion der ver-<br>offentlichten Schaltungen sowie te

-empfangseinrichtungen sind die gesetzlichen Bestimmungen zu beachten. Bei Nichtlieferung ohne Verschulden des Verlages oder infolge von Störungen des Arbeitsfriedens bestehen keine Ansprüche gegen den Verlag.

**Erscheinungsweise:** FUNKAMATEUR erscheint monatlich, jeweils am letzten Donnerstag des Vormonats.

#### **Einzelheft: 6,00 DM/ 6,00 sfr / 45 öS**

**Jahresabonnement: 61,80 DM für 12 Ausgaben (monatlich 5,15 DM)** bei jährlicher Zahlungsweise. Quartalsweise Zahlung (15,60 DM) nur per Lastschrift möglich. **Schüler/Studenten** gegen Nachweis 51,60 DM.

**Kündigungen** von Jahresabonnements bitte 6 Wochen vor Ende des Bestellzeitraumes schriftlich dem Theuberger Verlag GmbH anzeigen. **Abonnement mit uneingeschränkter Kündigungsmöglichkeit: 63,60 DM für**

**12 Ausgaben (monatlich 5,30DM).** 

In den Abonnementpreisen sind außer Luftpost sämtliche Zustell- und Versandkosten enthalten. Preisänderungen behalten wir uns vor. **Abonnementbestellungen** bitte an den Theuberger Verlag GmbH.

**Bankverbindungen in Deutschland:** Theuberger Verlag GmbH, Konto-Nr. 13048287, Berliner Sparkasse, BLZ 10050000; oder Konto-Nr. 611980-101, Postbank Berlin, BLZ 10010010. **Bankverbindung in Österreich (öS):** Theuberger Verlag GmbH, Konto-Nr. 310044-01534, Die Erste Wien, BLZ 20111 **Bankverbindung in der Schweiz (sfr):** Theuberger Verlag GmbH, Postkonto-Nr. 40-297526-4, Postfinance

**Anzeigen** außerhalb des redaktionellen Teils. Zur Zeit gilt Preisliste Nr.10 vom 1.1.2000. Für den Anzeigeninhalt sind allein die Inserenten verantwortlich.

**Private Kleinanzeigen:** Pauschalpreis für Kleinanzeigen bis zu 10 Zeilen mit je 35 Anschlägen bei Vorkasse (Scheck, Bargeld oder Nennung der Kon-todaten zum Bankeinzug) 10 DM. Jede weitere Zeile kostet 2 DM zusätzlich.

**Gewerbliche Anzeigen:** Mediadaten bitte beim Verlag anfordern.

**Vertriebs-Nr. A 1591· ISSN 0016-2833**

**Redaktionsschluß:** 15. Dezember 2000 **Erscheinungstag:** 28. Dezember 2000

**FUNKAMATEUR wird fast vollständig umweltfreundlich auf chlorfrei gebleichtem Recyclingpapier gedruckt. FUNKAMATEUR ist Mitglied der IVW.**

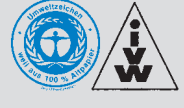

## **Mit dem 50. Jahrgang ins 3. Jahrtausend**

*Mit dieser Ausgabe des FUNKAMATEUR halten Sie die erste unseres 50. Jahrgangs in den Händen, was nicht heißt, daß wir in diesem Jahr Geburtstag feiern, ebenso wie wir wohl zu den wenigen gehören, die erst jetzt das neue Jahrtausend begrüßen. Auf letzteres nimmt die Postbox Bezug, das erste muß man wohl erklären: Den Start des FUNKAMATEUR datieren wir auf Oktober 1952, also erschien 1952 der erste Jahrgang. Folglich läuft 2001 der 50. Bei den Jahrgängen hinkt das echte Jubiläum der runden Zahl also noch weiter hinterher, als beim Millennium, weil die erste Ausgabe einer Zeitung oder Zeitschrift ja selten gerade im Januar auf den Markt gebracht wird.*

*Leser im Rentenalter werden nun zu Recht einwenden, daß sie sich an eine eigenständige Zeitschrift "Der Funkamateur" erst seit 1955 erinnern können. Richtig, diese Zeitschrift war Teil der GST-Presse und hatte sich aus ihrem Ursprung, "Sport und Technik", über "Sport und Technik – Nachrichtensport" sowie "Sport und Technik – Der Funkamateur" herausgegliedert. Ab 1958 lautete der Titel nur noch "funkamateur", ab 1966 dann FUNKAMATEUR. Besagte "Sport und Technik" erschien in ihrer ersten Ausgabe, eben im Oktober 1952, als Publikation der gerade gegründeten Gesellschaft für Sport und Technik. Die unterstützte durchaus nicht kleinlich, obwohl mit vormilitärischer Zielsetzung, auch eine Reihe eigentlich eher unpolitischer Betätigungen, die bis dahin in der DDR nicht zugelassen waren, wie Fallschirmspringen oder Segelflug. Im Rahmen des Nachrichtensports etablierte sich mit der Verkündung der ersten DDR-Amateurfunkordnung im Februar 1953 sehr bald auch der Amateurfunk, dessen Themen zunächst in den Inhalt von "Sport und Technik" einflossen. Als dann "Der Funkamateur" erschien, befaßte er sich neben dem politischen Pflichtteil und dem Amateurfunk noch mit dem Radiobasteln, selbstverständlich in Röhrentechnik. Mehr Arbeitsgebiete existierten für einen lötfreudigen Amateur zunächst nicht, doch lohnte damals der Selbstbau noch, sowohl hinsichtlich Originalität als auch kostenmäßig.*

*Als sich später die Elektronik entwickelte und folgerichtig viele Selbstbauer damit umgingen, fanden sie mit ihrer Thematik gegen manche Widerstände im FA ihre Heimstatt. Die strenge Planung der DDR bewies zu wenig Weitsicht, um für dieses allmählich wachsende Gebiet eine eigene Plattform aus der Taufe zu heben. Ähnliches wiederholte sich mit der Heimcomputertechnik, der sich nach einer gewissen Zeitspanne allerdings u.a. die GST annahm.*

*Als Folge geriet der Anteil der Funkamateure, wegen allerlei Restriktionen ohnehin nicht sonderlich hoch, unter den Lesern bei einer voll verkauften (!) Spitzenauflage von 130 000 weit ins Hintertreffen: Zeitschriftentitel und Inhalt divergierten deutlich, was allerlei Querelen mit beiden Leserkreisen bewirkte. Andererseits hatten wir praktisch ein Monopol, die einzige Konkurrenz, "radio fernsehen elektronik", war zudem eher am industriellen Bereich orientiert.*

*Die nervenzehrende Wende (der Verlag und die meisten Strukturen lösten sich auf, die Leser hatten plötzlich diverse Alternativen) erforderte in der ja sehr spezialisierten bundesdeutschen Zeitschriftenlandschaft zwingend eine tragfähige Konzeption. Nach mancherlei Wirren gelangte der FUNKAMATEUR in den Theuberger Verlag. Das führte zu einer Betonung des Amateurfunks, doch ohne Scheuklappen und ohne die meisten anderen Themengebiete aufzugeben. Ein Konzept, das sich bis heute als erstaunlich tragfähig erweist, allerdings nur durch zähe Arbeit auf vielen Ebenen zur Marktakzeptanz führte.*

*Für die Zeit bis zum Oktober '02 haben wir uns außer der immer besseren Gestaltung einer lesenswerten Zeitschrift einiges vorgenommen, so die RegTP zustimmt, Aktivität unter DA0FA, ein kostenfreies FA-Diplom, Spezial-QSL-Karten, vielleicht eine besondere Amateurfunkaktivität und mehr ... Lassen Sie sich überraschen – und bleiben Sie uns treu!*

*Mit besten 73*

Sand Pellmann, DJ 1To

*Bernd Petermann, DJ1TO*

## **In dieser Ausgabe**

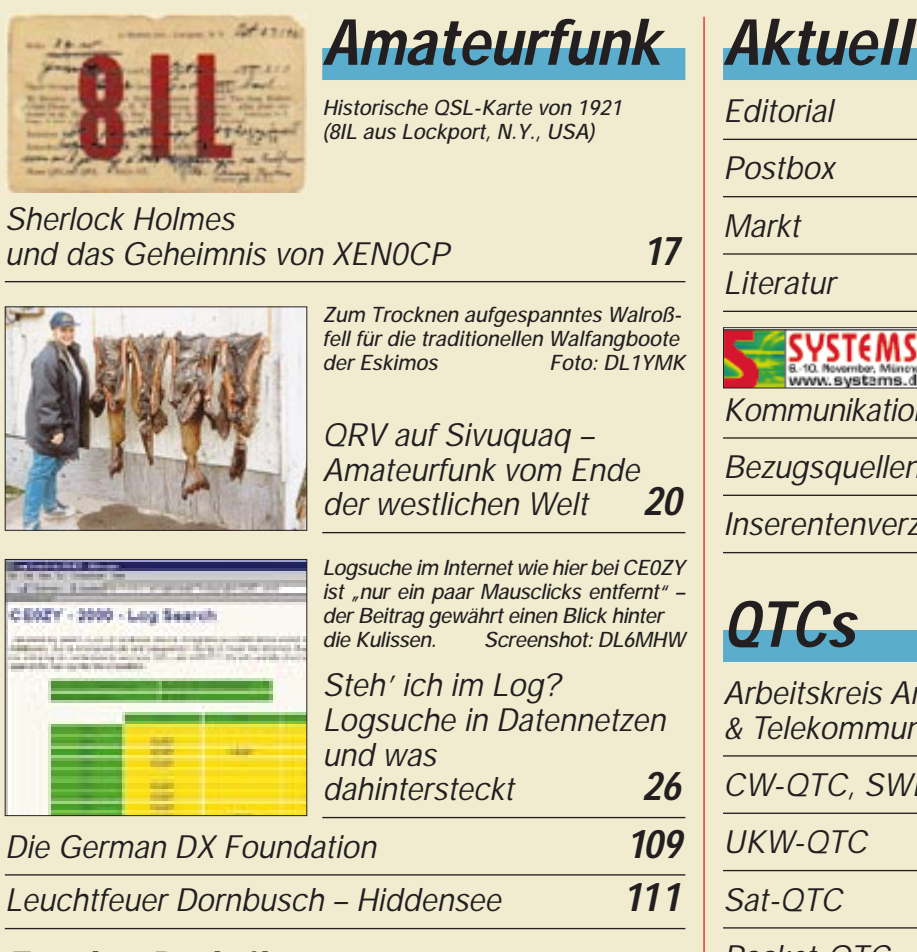

## **Für den Praktiker:**

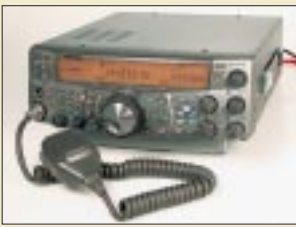

*In Dayton 2000 erstmalig gezeigt, kommt Kenwoods Allband-Allmode-Transceiver nun rechtzeitig zu Beginn der P3D-Ära auf den deutschen Markt*

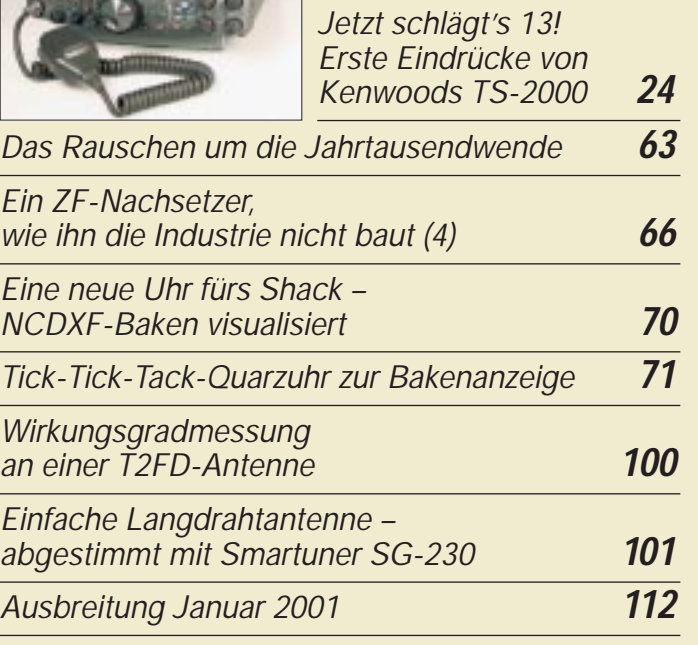

## **Bauelemente**

*HIN 232CP: RS-232-Sende/Empfangs-Schaltkreis* **59**

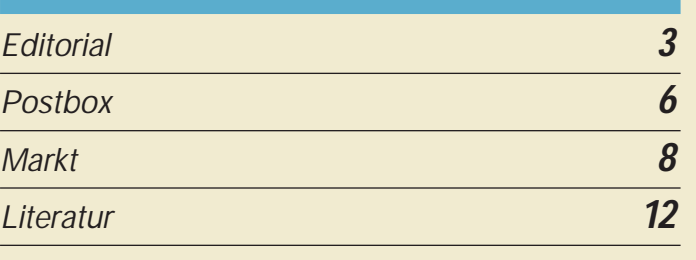

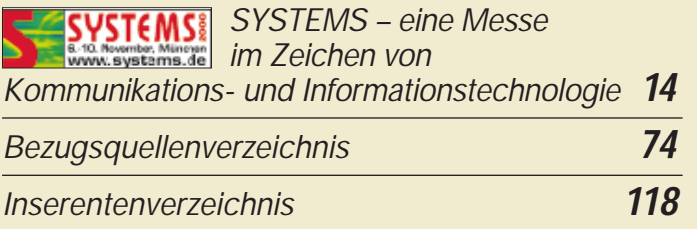

## **QTCs**

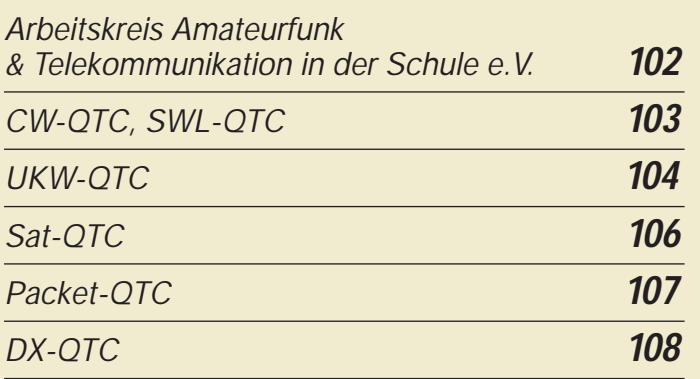

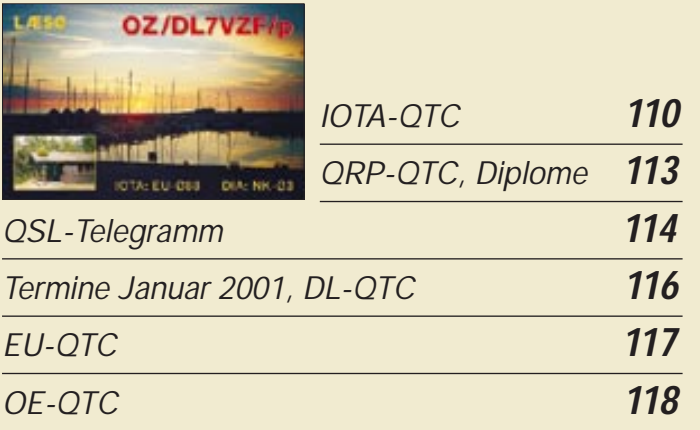

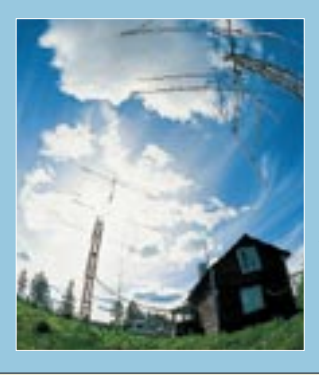

## **Unser Titelbild**

*Solch eine Antennenanlage, hier in etwas ungewöhnlicher Perspektive dargestellt, wünscht sich mancher UKW-Amateur. Das Bild zeigt die EME-VHF- und UHF-Antennen des sehr aktiven und ebenso bekannten Jan Erik Holm, SM2EKM, in Boden, nahe dem Polarkreis. Im Hintergrund (Mitte) noch ein drehbarer 40-m-Mast mit gestockten KW-Antennen. Foto: SM0JHF*

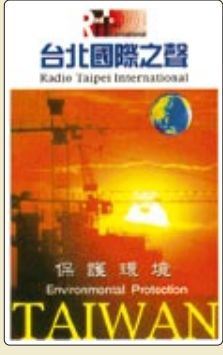

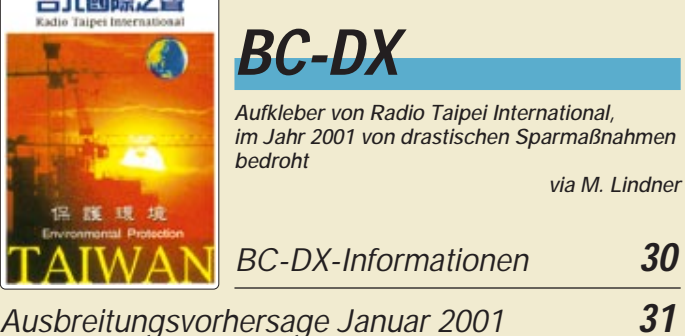

## **Funk**

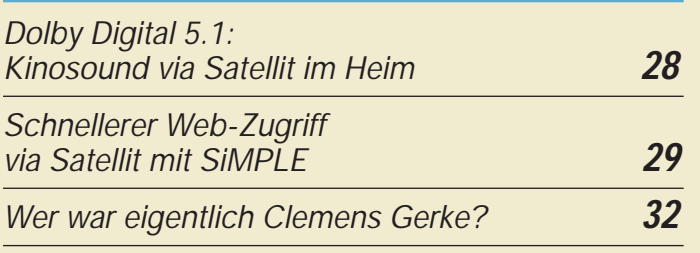

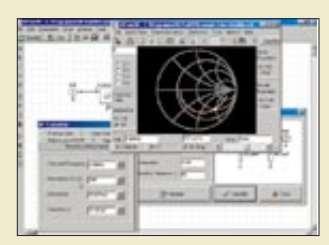

## **Elektronik**

*Spezielle HF-Schaltungssimulationsprogramme sind im Freeware-Bereich eher selten zu finden. RFSim 99 ist ein solches leistungsfähiges Exemplar und kostenlos aus dem Internet herunterzuladen.*

### *RFSim 99 – ein Freeware-Programm zur HF-Schaltungssimulation (1)* **33**

## *Ton-Überblendsteuerung* **40** *1-Bit-Spannungsquelle* **43**

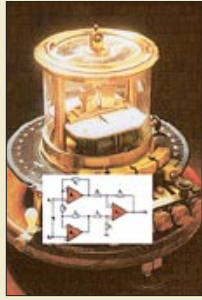

*Meßverstärker ersetzen heute hochempfindliche Galvanometer, wie dieses 1870 in England hergestellte Exemplar.*

*Gleichspannungen messen und auswerten: Meß- und Sensorverstärker* **44** *Deko-Lauflicht einmal anders* **48**

*PC-gesteuerter Dimmer* **50** *DFD-4 – Bausatz für ein 2,8-GHz-Display* **54**

*MACH-SK44: Wir MACHen uns einen Schaltkreis (9)* **56**

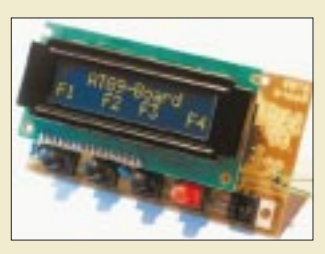

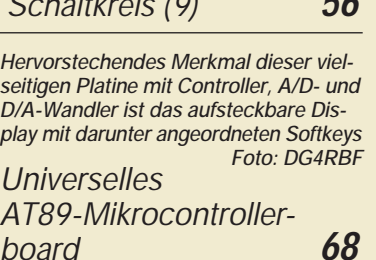

## **Computer**

### *Computermarkt* **11**

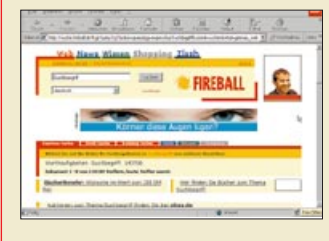

*Allgemeine Suchmaschinen, wie z.B. www.Fireball.de und andere, bringen manchmal zu viele Treffer mit zu wenig Relevanz. Spezialisierte Themensuchdienste sind oftmals besser für ein effizientes Finden im Web geeignet.*

## *WWW-Tips: Gesucht – gefunden* **16** *Sicher durch das WWW* **36**

# **Einsteiger**

*Außer Rauschen nichts zu lauschen?* **72**

### **In der nächsten Ausgabe:**

### *Schrittmotoren –*

*vierdimensional gesteuert*

Mit der neuen Steuerungssoftware lassen sich bis zu vier bipolare Schrittmotoren programmgesteuert über den Parallelport betreiben.

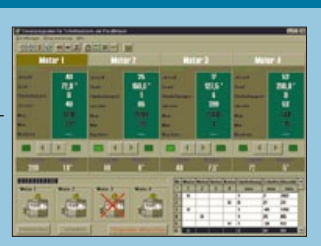

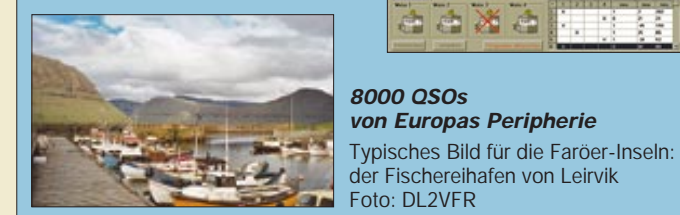

### *Einfache, aber wirkungsvolle Drahtantenne für 10 m*

Dank Simulation mit EZNEC läßt sich aus der altbekannten Delta-Loop ein Freiraumgewinn von 7 dBi herausholen – zum Preis von 22 m Draht. Screenshot: DL7VGN

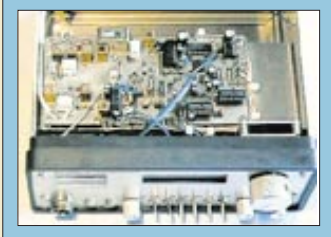

### *Leistungsfähiges Transceiverkonzept für 2 m und höher* Die gesamte Schaltung dieses

 $-10$ 

 $-20$ 

2-m-Transceivers ist auf zwei Platinen untergebracht, wobei die Entwickler ein besonderes Augenmerk auf Großsignalfestigkeit des Eingangsteils gerichtet haben. Foto: DC6NY

*… und außerdem:*

- *Testbericht: QRP-Allband-Transceiver Yaesu FT-817*
- *Zeitintegraler Belichtungsmesser*
- *Solar-Akku-Stromversorgung*
- *A/D-Wandler mit dem AD 558*
- *RTTY auf neuem Niveau mit der Freeware MMTTY*
- *Freisprecheinrichtung für das Funkgerät im Auto*

Vorankündigungen ohne Gewähr. Im Einzelfall behalten wir uns aus Aktualitätsgründen Änderungen vor.

**Die Ausgabe 2/01 erscheint am 30. Januar 2001**

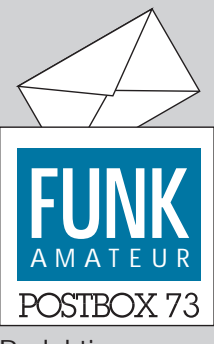

Redaktion FUNKAMATEUR Postfach 73 10122 Berlin

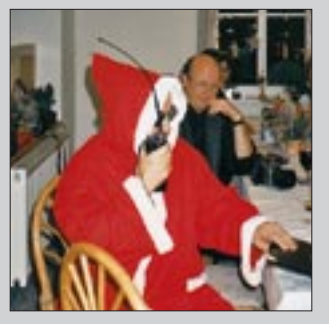

**CQ an die himmlischen Heerscharen für den Geschenkenachschub?**

**Fotografiert bei der Weihnachtsfeier der Oberlausitzer ATV-Freunde, die auch per ATV übertragen wurde. Weihnachtsmann: DL1VNY**

### **Foto: DG1VR**

### **FA-Leserservice**

*Sicher freut sich jede Firma, so auch der FA-Leserservice, über Vorkasse. Wir bitten jedoch zu beachten, daß in einem solchen Fall auch die Verpackungs- und Versandkosten, in unserem Fall pauschal 6 DM, mit überwiesen werden müssen. Lediglich bei einem Auftragswert über 200 DM sowie entweder Bankeinzug oder Scheckübersendung entfällt dieser Betrag.*

### **Aus unserer Serie Gegensätze:**

**Quer- und Hochformat Oder: Möge das neue Jahr(tausend) soo glanzvoll für Sie sein! QSLs via HR3/DL7DF, tnx**

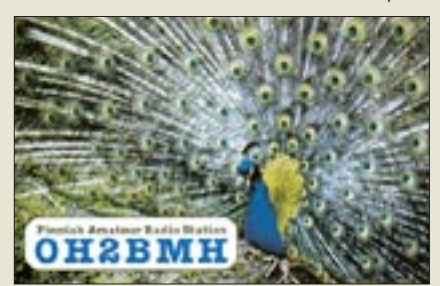

### **Wie wahr!**

**In Packet-Radio gelesen:** *Was wir brauchen, sind angemessene Antworten auf die aktuellen gesellschaftlichen Entwicklungen, sonst gehen wir unter. Und als "Antworten" verstehe ich nicht, klein beizugeben, sondern den Wert des Amateurfunks insbesondere auch für die technische Nachwuchs(aus)bildung herauszustellen. Denn wer eine Telefonnummer in Australien auf einem Handy eintippen kann, braucht keine technische Fachbildung und ist als Arbeitskraft in einer Industriegesellschaft uninteressant, wer aber eine Amateurfunkverbindung nach Australien herstellen kann, beweist technischen Sachverstand und Können ... und genau das müssen wir deutlich herausstellen.* **Michael Bloch, DF2VO**

#### **Listings zum Abtippen, wirklich noch zeitgemäß?**

*Ihre Editorials sind sehr zukunftsorientiert und sorgen allenthalben für Diskussionsstoff. Im krassen Gegensatz dazu sehe ich, daß seit einigen Ausgaben immer häufiger lange Listings zum Abtippen aufgeführt werden. Und das bei dem knappen Platz an Heftseiten. Ich meine, daß der Aufwand des Abtippens von Listings in die Ära des ZX81 gehört und im Zeitraum des C 64 seinen Höhepunkt gefunden hatte. Außerdem schleichen sich immer Tippfehler ein, die nach Murphy dort auftauchen, wo sie den größten Schaden verursachen :-) Ist es denn nicht besser, diese Listings ebenfalls in den Downloadbereich des Internets zu stellen?*

### **Sie sind internetsüchtig, wenn ...**

... Sie sich abends an den Computer setzen, und sich wundern, daß kurz darauf Ihre Kinder zur Schule müssen,

... Sie nie das Besetztzeichen Ihres Providers hören, weil Sie sowieso immer online sind.

... Ihr Partner sich über mangelnde Kommunikation beschwert, und Sie einfach einen zweiten Computer samt Modem kaufen.

*Wer sich mit Projekten befaßt, die ein Listung erfordern, hat auch einen Computer. Und sicher gehört ein Internetzugang nicht mehr zu den Privilegien einer elitären Minderheit. Und wer nun gar nicht ins Netz mag, sollte zumindest die Chance bekommen, einen netten Freund dafür einzuspannen. Zuletzt bliebe der teure Diskettenversand vom Autor übrig, sofern seine Adresse dort stehen würde!* **Michael Haugrund, DF2OK**

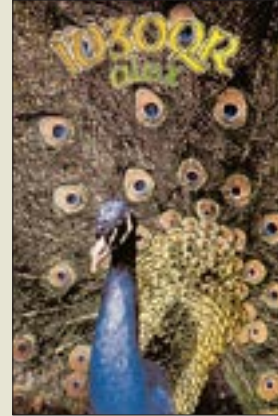

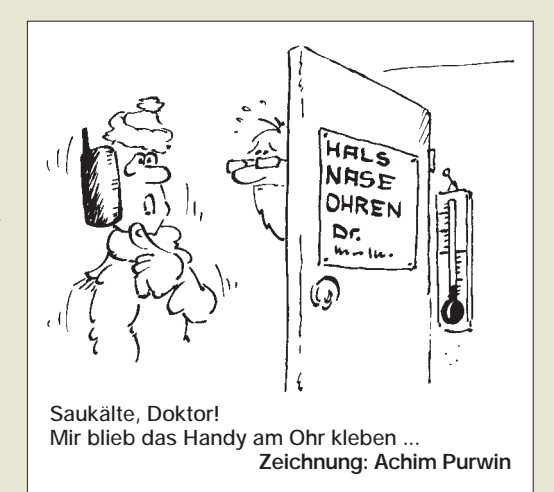

Die Listings sind ja auch nicht *unbedingt* zum Abtippen gedacht. Viele Leser wollen nämlich einfach nur nachvollziehen, wie wo welche Routinen was und warum erledigen usw., auch wenn sie das entsprechende Projekt gar nicht nachbauen wollen. Und sich dann erst aufraffen und downloaden, wenn man gerade mit der Zeitschrift in der Bahn sitzt und liest?

Im übrigen stellen wir Software zu Beiträgen generell in unserem BBS (Telefon-Mailbox) zum Download zur Verfügung, aber da wir seit einiger Zeit eine Agentur mit unserem Webauftritt beauftragt haben, ist der administrative Weg dazu länger geworden, als zu den Zeiten, wo wir unmittelbar Zugriff auf unseren Server und die Webseiten hatten.

### **S-Meter auf UKW**

*Hier noch eine Anmerkung zur FA-in-Liechtenstein-Preisfrage (Auflösung im FA 12/00). Bedauerlicherweise war niemand aus der Redaktion Gast meines Vortrags bei der 2000er UKW-Tagung, um die S-Meter-Problematik diskutieren zu können. Ich beziehe mich auf die mir freundlicherweise zugesendeten Kopien und die dort angegebene Tabelle. Danach entspricht S 1 (in einem 50-*Ω*-System) einer Eingangsleistung von –141 dBm. Laut dem Auszug der IARU-Festlegungen wurde auf der Konferenz in Miskolc-Tapolca 1978 der Wert von 6 dB je S-Stufe empfohlen ("recommended"). Der zweite Absatz definiert lediglich (Konferenz in Düsseldorf im April 1989), daß für Bänder oberhalb* 144 MHz der S-9-Pegel -93 dBm ("available signal *power") am Empfängereingang beträgt. Eine Festlegung auf 6-dB-Stufen wird in diesem Absatz nicht erwähnt und damit auch nicht festgeschrieben.*

*Welche Auswirkungen hat die obige Festlegung für einen VHF-Empfänger? Bekanntlich beträgt die thermische Rauschleistung bei Normtemperatur –174 dBm bei 1 Hz Bandbreite. Bei einer SSB-Rauschbandbreite von 2,4 kHz erhöht sich diese Leistung um 10 · log 2400 Hz/1 Hz = 33,8 dB auf –140,2 dBm.*

*Bei einer angenommenen Rauschzahl des Empfängers von F = 3 dB beträgt die geringste empfangbare Eingangsleistung –137,2 dBm. Das bedeutet, daß das S-Meter nach der neuen Definition der IARU bei dieser Bandbreite schon fast S 2 anzeigt! Signale unter S 2 lassen sich nicht anzeigen.*

*Bei einer Rauschbandbreite von 500 Hz (CW-Bandbreite = –174 dBm + 26,9 dB + 3 dB = –144,1 dBm) würde das so definierte S-Meter zwischen S 0 und S 1 anzeigen. Wenn man jedoch das externe Rauschen (z.B. 2-m-Band etwa 3 dB für das galaktische Rauschen) hinzufügt, schlägt es mit S 1 aus. Bei der ursprünglichen Wahl der S-Meter-Anzeige (5 µV für S 9 und* 

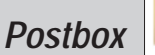

*5-dB-Stufen) kommen meiner Meinung nach praktikablere Werte heraus, wie im Manuskript und Vortrag angegeben.*

*Gibt es eine nähere Erklärung der IARU, warum man die S-Meter-Einteilung auf 6 dB/S-Stufe im VHF-Bereich gewählt hat?*

### **Hennig Christof Weddig, DK5LV**

Sicher hat man gemeint, daß 6 dB Spannungsverhältnis gerade das Doppelte sind und dies für Amateure sehr gut handhabbar und anschaulich wäre, indes 5 dB dagegen doch vergleichsweise willkürlich und akademisch erscheinen. Technische Daten verwenden ohnehin Spannungswerte, µV oder dBµ.

Was denn die S 2 als Rauschpegel betrifft, ist auch das zweifellos relativ zu sehen. Schon bei einem noch gar nicht einmal super schmalbandigen CW-Kanal kommt man auf S 0, und wenn man's auf die Spitze triebe (noch schmaler; EME auf SHF in Richtung ruhiger Himmelsbereiche), wäre man mit seinen S-Stufen gar im negativen Bereich.

Aber S-Meter in industriell hergestellten Amateurfunkgeräten sind gerade bei niedrigen Signalpegeln leider sehr ungenau oder eher noch überhaupt am Ende. Und dann gibt ja noch die alte S-Definition, d.h. S 2: sehr schwach hörbar. Zur Vertiefung sei auch noch auf unseren Beitrag "Rauschen um die Jahrtausendwende" von DJ9YW ab Seite 63 hingewiesen.

### **Mit Schwung ins Dritte!**

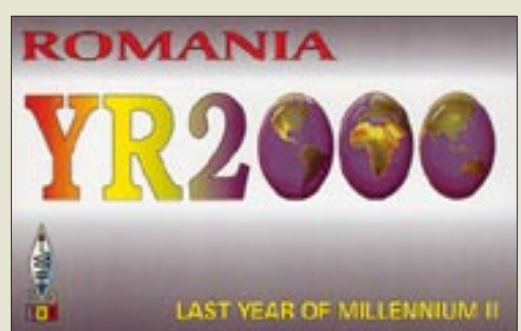

**Treffend – nur, ob es wohl wie diese Y(ea)R-2000- Sonderstation auch welche mit 2001 für den wirklichen Beginn des 3. Jahrtausends geben wird?**

Für alle die, die noch etwas Bestätigung brauchen, um dieses Silvester als Start ins 3. Jahrtausend etwas intensiver zu feiern (die Redaktion freut sich dabei außerdem über den beginnenden 50. Jahrgang), sei hier eine Begründung von Dr. Lutz Schmadel, DK8UH, zitiert, die zu Beginn des Jahres 2000 auf der Homepage der German DX Foundation, GDXF (s. auch Seite 109), unter "Millennium 2000 – Schwachsinn oder Ignoranz" zu finden war:

*Der unserer Zeitrechnung zugrunde liegende Julianische Kalender wurde durch Julius Cäsar 46 v. Chr. eingeführt und 1582 von Papst Gregor XIII als Basis des Kirchenkalenders sowie zur Festlegung des Osterdatums reformiert. Diesen Gregorianischen Kalender übernahm man in Baden bereits im November 1583. Die christliche Chronologie beginnt mit dem Jahr 1, das unmittelbar auf das Jahr1 v.Chr. folgte. Ein Jahr 0 existiert in dieser Chronologie nicht.* 

*Nach Ablauf von 100 Jahren, also am 31. Dezember 100, war das erste christliche Jahrhundert beendet. In gleicher Weise endete das 19. Jahrhundert nach dem Ablauf von 1900 Jahren, d.h., mit dem 31. Dezember 1900, das zweite Millennium nach 2000 Jahren am 31. Dezember 2000 ... Man sollte die Feste feiern, wenn sie wirklich fallen!*

Mal schauen, wer das sonst noch tut. Nebenbei sei erwähnt, daß unser Kalender auch keinen Tag 0, keine 0. Woche und keinen 0. Monat kennt. Und selbst eine Zeitangabe wie 00.30 Uhr ist hierzulande noch längst kein Jahrhundert lang gebräuchlich; in den einglischsprachigen Ländern steht dafür immer noch 12:30 AM. Übrigens: Die aktuelle Zahl der Sekunden bis zum dritten Jahrtausend finden Sie unter *http://me.in-berlin.*

*de/~jd/himmel/index.html#1000* (in der Explorer-Statusleiste) heruntergezählt.

#### **Funkamateurs Grundwissen?**

Die Schwierigkeit der drei Fragen der HF-Preisaufgabe vom FA 11/00 lag unseres Ermessens etwa auf Amateurfunk-Prüfungsniveau. Die Antwort auf die vielleicht schwierigste dritte stand auf unseren "Blauen Einsteigerseiten" (S. 1268). Dafür war die Anzahl der Einsendungen erstaunlich gering.

Eine besonders ausführliche Antwort zu **Frage 1** kam von DJ1ZB: Das kalte Ende einer Spule führt keine HF-Spannung gegen Masse, ist also entweder geerdet oder abgeblockt.

Bei Pi-Filtern oder Gegentaktkreisen gibt es auf der Spule einen (kalten) Punkt minimaler HF-Spannung, je nach den Symmetrie- oder Impedanzbedingungen in der Mitte oder seitlich verschoben.

Zu **Frage 2:** Die n-te Oberwelle entspricht der (n+1)ten Harmonischen, also 1. Oberwelle = 2. Harmonische; 2. Oberwelle = 3. Harmonische usw. Die 1. Harmonische wäre dabei die Grundwelle. Soweit die umgangssprachlichen Bezeichnungen.

DO8AP merkte dazu noch an, daß laut Terminologie von DIN 1311, Blatt 1, die Bezeichnung Welle in diesem Zusammenhang zu vermeiden sei. Die richtigen, fachgerechten Bezeichnungen sind demnach Harmonische und Oberschwingung (bzw. Grundschwingung). Sollte man sich merken, wenn auch DIN "nur" Empfehlungen sind ...

Die richtige Antwort auf **Frage 3** lautet 75 Ω (s. Wellenwiderstand von TV-Antennenkabel).

Die 3 x 50 DM erhalten diesmal:

**Peter Bertram, DJ2ZS Hans-Joachim Brandt, DJ1ZB Alfred Punzet, DO8AP**

Herzlichen Glückwunsch!

### **50.-Jahrgang-Preisaufgabe**

Diese Preisfrage favorisiert, Verzeihung, aber vielleicht dem Anlaß angemessen, unser Stammpublikum:

- 1. Ab wann (Monat/Jahr) hat der FA sein gegenwärtiges Äußeres?
- 2. Wer war von 1958 bis 1990 (komm.) verantwortlicher Redakteur bzw. Chefredakteur des FUNK-AMATEUR?
- Aus den richtigen Antworten verlosen wir

### $3 \times 50$  DM

Einsendeschluß ist der 31.1.01 (Poststempel oder E-Mail-Absendedatum). Die Gewinner werden in der Redaktion unter Ausschluß des Rechtsweges ermittelt. Wenn Sie die Lösung per E-Mail übermitteln, bitte nicht vergessen, auch die "bürgerliche" Adresse anzugeben, sonst ist Ihre Chance dahin.

Auch am Weihnachts-Preisausschreiben (2) vom FA 12/00 können Sie sich noch bis zum 31.12.00 versuchen.

## **Glasfaser statt PLC!**

**Fortschritt statt vermüllter Äther!**

### **Zufrieden**

*Ich möchte Ihnen nicht nur zu Ihrer Zeitschrift, sondern auch zu Ihrer tollen Homepage gratulieren.* **Roland Rupprechter, OE9RWJ**

*Eure Internetseite ist wirklich super! Sehr gut ist, daß auch die Testberichte und Datenblätter der vergangen Jahre bereitgestellt werden. Spitze.* **Jan Wellmann**

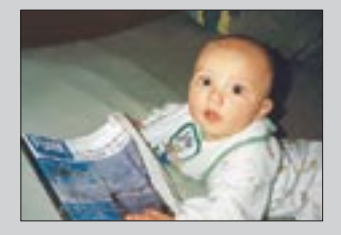

**Moritz: FUNKAMATEUR find' ich prima! Foto: DL5YET**

**An dieser Stelle möchten Redaktion und Verlag allen Leserinnen und Lesern einen guten Start ins 3. Jahrtausend sowie ein gesundes und erfolgreiches Jahr 2001 wünschen.**

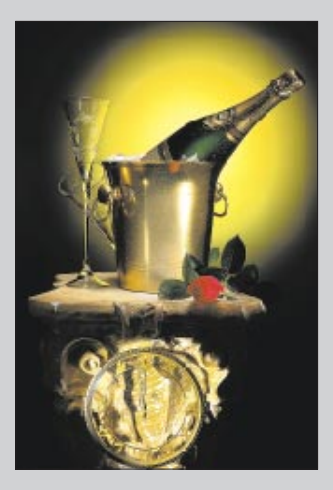

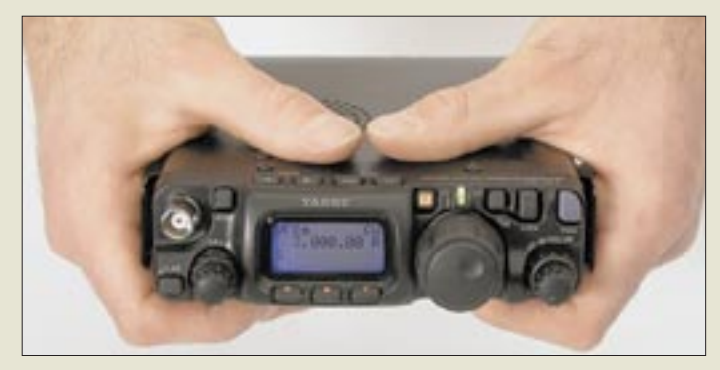

**Der neue FT-817 von Yaesu: Er bringt 5 W HF auf allen Bändern zwischen 160 m und 70 cm.** 

### **FT-817**

- **Allmode-Portabeltransceiver**
- Betriebsarten: CW, SSB, AM, FM, FM-N, Packet-Radio
- Sendeleistung: 5 W; AM 1,5 W ● Stromversorgung: 13,8 V
- (8 bis 16 V) ● Speicher: 208
- $\bullet$  Frequenzbereiche: KW, 6 m
- 2 m, 70 cm  $\bullet$  Abmessungen  $B \times H \times T$ :
- 135 mm  $\times$  38 mm  $\times$  165 mm  $\bullet$  Masse: 900 g
- 

#### **Yaesu Equipment Service Fachhändler in Deutschland**

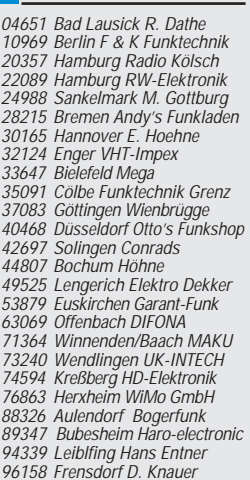

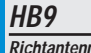

- **Richtan Franch** ● Frequenzbereich: 50 bis 54 MHz
- Elementlänge: ≤ 3,05 m
- Boomlänge: 0,76 m<br>● Gewinn: 4 dBd
- Preis: 195 DM

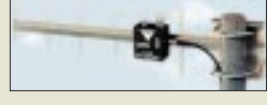

**Diese handliche E-Netz-Yagi erweist sich als nützlich für den Aufenthalt in schwach versorgten Gebieten.**

### **FT-817: QRP für alle**

*Yaesu* kommt den Wünschen vieler Portabelfans nach einem kleinen Allmodetransceiver als FT-7-Nachfolger nach und legt sogar noch drauf: Der neue *FT-817* deckt neben der Kurzwelle auch noch das 6-m-Band sowie 144 und 430 MHz ab!

Dabei steckt in dem kleinen Gerät weit mehr, als man auf den ersten Blick vermuten möchte. Es gibt ein Batterie- bzw. Akkufach, einen Steckplatz für ein optionales SSB- oder 500-Hz-CW-Filter und Antennenbuchsen an Frontplatte und Rückseite. Hartgesottene QRPer können die Leistung auf 2,5 W, 1 W oder sogar 0,5 W reduzieren. Auch 10-W-EIRP-Funkamateure dürften an dem Gerät ihre Freude haben, da es auf den für sie zugelassenen Bändern Allmode-Betrieb gestattet. Die abmessungsbedingt wenigen Bedienelemente werden durch ein ausgeklügeltes Menüsystem und Softkeys ergänzt.

Mit der Markteinführung ist bereits im Januar 2001 zu rechnen. Der Preis für den FT-817 soll sich auf etwa 2000 DM belaufen.

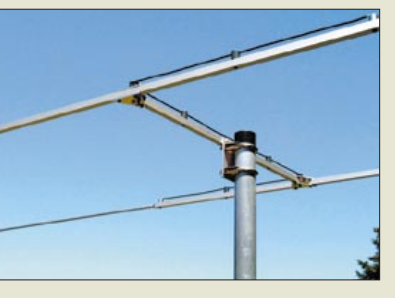

### **HB9 funkt auf 6 m**

Wieder eine neue Antenne bei *UKW Berichte* ist die *HB9* für 50 MHz. Sie hat ein Mittelteil aus Aluminium-Vierkant-Rohr, Elemente aus Rundrohr gleichen Materials sowie eine Mastklemme in Boommitte. Die maximale Elementlänge beträgt 3,05 m.

Von *Procom* kommt eine handliche Richtantenne für das E-Netz (1710 bis 1880 MHz), die bei einem Gewicht von lediglich 250 g incl. Mastschelle sowie einer Länge von 43 cm einen Gewinn von 10 dBd erbringt und für 98 DM zu haben ist.

*Bezug: UKW Berichte, Postfach 90, 91081 Baiersdorf, Tel. (0 91 33) 77 98-0, Fax -33, ukwbericht@aol.com, www.ukw-berichte.de.*

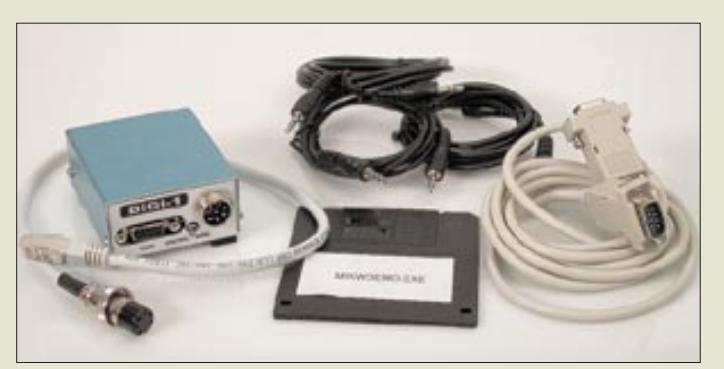

### **Soundkarteninterface mit Pfiff**

Das von *WiMo* entwickelte Soundkarteninterface *Digi-1* stellt die für Voice-Keyer-Anwendungen sowie zur Ausübung digitaler Betriebsarten wie RTTY, FAX, SSTV, PSK31 usw. notwendige Verbindung zwischen der Soundkarte des PC und dem Transceiver her. Das Pfiffige daran ist die durch ein internes Jumperfeld gegebene universelle Konfigurierbarkeit – ein evtl. Umlöten von Steckern entfällt dadurch.

Zur Pegelanpassung dienen getrennte Pegelsteller für Empfang und Senden; ein Übertrager auf der Sendeseite vermeidet Brummschleifen durch galvanische Trennung. Die PTT-Steuerung erfolgt wahlweise über VOX oder über die COM-Schnittstelle des Computers, optisch isoliert.

Zusätzlich eingebaut ist ein ebenfalls optisch gekoppeltes CW-Interface für Logprogramme wie CT, SD, TacLog, TRX-Manager etc., das CW-Tastung vom PC aus ermöglicht. *WiMo GmbH, Am Gäxwald 14, 76863 Herxheim, Tel. (0 72 76) 91 90 61, Fax 69 78, E-Mail: info@wimo.com; www.wimo.com*

### **Alles aus einer Hand**

Ab Anfang Februar soll *stabo*s neuer Handscanner *XR 1900* in die Vitrinen der Fachhändler kommen, der die Beobachtung von Aussendung verschiedenster Funkdienste im von MW bis 1320 MHz gehenden Frequenzspektrum ermöglicht. Dazu reicht das Arsenal verfügbarer Betriebsarten von Schmal- und Breitband-FM über AM bis hin zu SSB und CW, wobei die wählbaren Abstimmschritte dem angepaßt sind und sogar das im Flugfunk übliche 8,33-kHz-Raster umfassen.

Sonderfunktionen wie eingebauter Descrambler, schaltbares Dämpfungsglied, diverse Timerfunktionen sowie dreistufige Batteriesparschaltung lassen den avisierten Preis von 899 DM als lukrativ erscheinen, was durch die bis 30 Kanäle bzw. Abstimmschritte pro Sekunde erreichende Scangeschwindigkeit noch bekräftigt wird.

*Info: stabo Elektronik GmbH, Münchewiese 14- 16, 31137 Hildesheim, Tel. (05121) 762010, E-Mail: info@stabo.de; www.stabo.de Bezug: stabo Fachhändler, s. Bezugsquellenverzeichnis*

**Digi-1 wird mit allen benötigten Kabeln geliefert; das Mikrofonkabel paßt sowohl für Geräte mit konventioneller als auch mit Western-Buchse.**

### **Digi-1**

### **Soundkarteninterface**

- Geeignet für Soundkartenanwendungen wie RTTY, Fax, SSTV, PSK31, Voice-Keyer
- mitgeliefertes Zubehör: Audiokabel für Soundkarte (3), Sub-D-Kabel für COM-Port, Diskette mit Demosoftware
- Potentialtrennung: Sende-NF (Übertrager), PTT (Optokoppler), CW-Tastung (Optokoppler)
- $\bullet$  Abmessungen ( $B \times H \times T$ ): 64 mm  $\times$  37 mm  $\times$  77 mm
- $•$  Masse: 116 g
- Stromversorgung: keine nötig ● Preis: 199 DM

### **XR 1900**

- **Handscanner von MW bis SHF**
- $\bullet$  Frequenzbereich:
- 531 kHz bis 1320 MHz ● Betriebsarten: FM-breit
- FM-schmal, AM, SSB, CW
- Feinabstimmung (SSB): 50 Hz
- Speicher: 1000 (20 Gruppen) ● Descrambler integriert
- Preis: 899 DM (UVP)

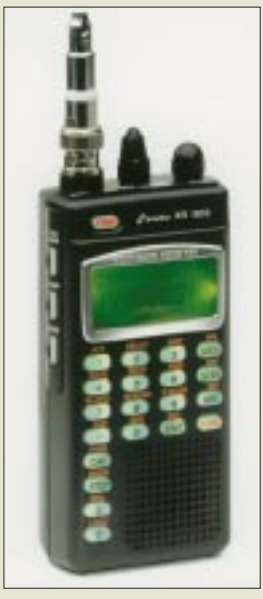

**In Grün oder Orange wählbare Hintergrundbeleuchtung für Display und Tasten verbessert den Bedienkomfort.**

ANZEIGENSEITE

**Dieser Lego-Stein ist im Gegensatz zu seinen unzähligen Verwandten programmierbar.**

### **RCX**

- **Steuereinheit für Lego-dacta** ● CPU: Mikrocontroller von Hitachi
- 16 K ROM, 0,5 K SRAM 32 K RAM Zusatzspeicher ● Speicherkapazität:
- 1500 Programmbefehle ● Stromversorgung: 9 V
- $6 \times$  Mignon oder extern ● weitere Features:
- Tonausgabe, Timer, RCX-zu-RCX-Kommunikation
- $\bullet$  Preis: 264 DM

## **kurz & knapp**

### **E-Mail für Telefonisten**

VIAG Interkom bietet seinen Mobilfunkkunden (01 79…) ab sofort einen kostenlosen E-Mail-Account entsprechend *wunschname@genion.de* an. Einrichtung: *www.genion.de*

### **Telcom macht QRT**

Wie der Duisburger Amateurfunkhändler ohne nähere Begründung mitgeteilt hat, wird der Geschäftsbetrieb per 31.12.00 eingestellt.

### **US-Verteidigungs-**

**ministerium kauft Iridium** Für das vom Konkurs bedrohte weltweite Satellitentelefonsystem hat man das DoD als Käufer gewinnen können. *www.billiger-telefonieren.de*

### **C-Netz per 31.12.00 cl**

Das seit 15 Jahren betriebene C-Netz wird zum Jahresende stillgelegt. Die noch verbliebenen 10 000 Kunden können günstig ins D1-Netz wechseln mit kostenloser Rufumleitung. *www.billiger-telefonieren.de www.telekom.de*

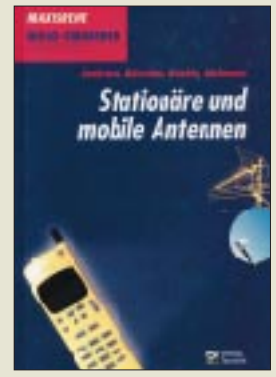

**Im Onlineshop des FUNK-AMATEUR sind einige Elektronikbücher aus dem Berliner Verlag Technik zu lukrativen Preisen erhältlich. Infos zur Zeit nur über**  *www.funkamateur.de*

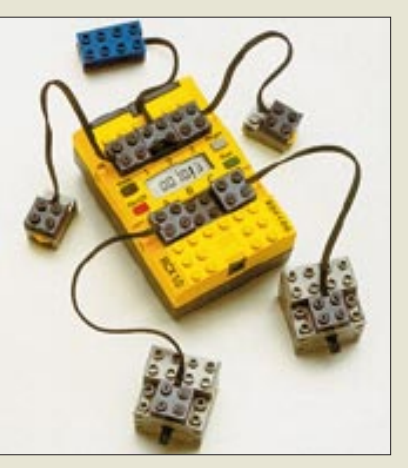

### **Lego-Steine mit µC**

Herzstück des hauptsächlich für Schulen gedachten *RoboLab*-Systems von *Technik LPE* ist der programmierbare Baustein RCX. Dieser eigenständige Mikrocontroller dient als Steuereinheit für speicherprogrammierbare Modelle und Roboter des Lego-dacta-Systems. Die Programmierung erfolgt vom PC oder MAC aus über eine Infrarot-Schnittstelle, wozu die RoboLab- oder Lego-Mindstorms-Software dient. Drei Eingänge für Licht-, Druck-, Temperatur- oder Rotationssensoren sowie drei Ausgänge für Motoren und Leuchtelemente eröffnen vielfältige Möglichkeiten des Steuerns und Regelns.

*Info/Bezug: Technik-LPE GmbH, Schwanheimer Straße 27, 69412 Eberbach, Tel. (0 62 71) 92 34-10, Fax -50, E-Mail: info@technik-lpe.com; www.technik-lpe.com*

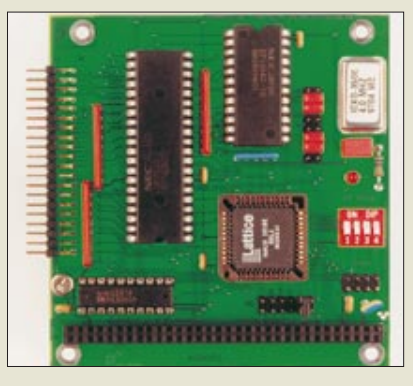

### **Ein-/Ausgabe im Huckepack**

Die von *Kolter Electronic* vorgestellte PC-I/O-Karte *I/O 104* reiht sich in das aus nur  $96 \times 90$  mm<sup>2</sup> großen Einsteckkarten bestehende PC-104-Modulsystem ein, dessen Vorteil die huckepackartige Aneinanderreihung von Peripheriebausteinen für PCs auf kleinem Raum ist. Herzstück des genannten Exemplars ist ein programmierbarer Dekoder ispLSI1016E, der seinerseits einen 8255 für 24 TTL-Ein- bzw. Ausgänge sowie einen  $3 \times 16$ -Bit-Timer 8254 bedient.

*Info/Bezug: Kolter Electronic, Postfach 1127, 50362 Erftstadt, Tel. (0 22 35) 7 67 07, Fax 7 20 48, E-Mail: hkolter@pci-card.com; www.pci-card.com*

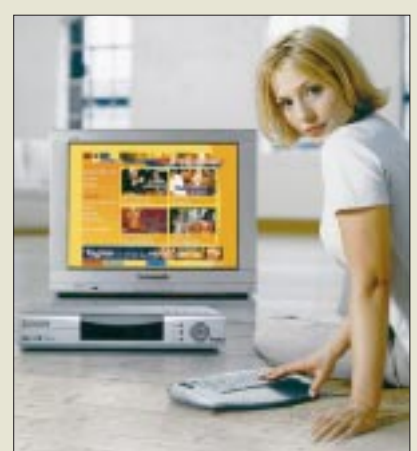

### **Infotainment pur**

Der zunehmenden Migration von Digitalfernsehen und Internet infolge des multimedialen Angebots großer Fernsehanstalten trägt *Panasonic* mit der Digitalbox *TU-DSF31* Rechnung. Neben interaktivem Fernsehen mit Modem-Rückkanal und Internet-Aktivitäten (E-Mail, Surfen) ist u.a. die Wiedergabe digitaler Bilder vom SD-Memory über einen PCMCIA-Karteneinschub möglich.

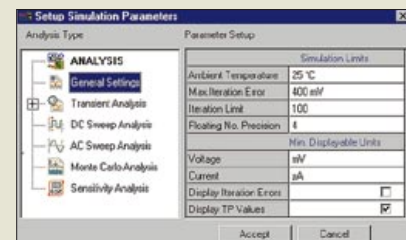

### **EDWin im neuen Look**

In seiner 2000er Ausgabe präsentiert sich das ausschließlich mit kommerzieller Lizenz vertriebene komplexe Elektronik-Design-Tool *EDWin* von *sinformatiX* mit einer an gängige Windowsapplikationen angelehnten Oberfläche und vielen Verbesserungen im Detail.

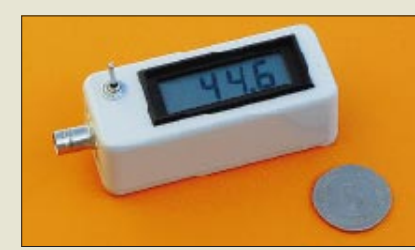

## **Mißt Kabel und Satellit**

Vornehmlich für Anwendungen im Service von Kabel- und Sat-TV-Empfangsanlagen konzipiert ist das UHF-Mikrovoltmeter *VM 2* von *Schneider*. Aufgrund der Eigenschaften des verwendeten Detektorschaltkreises arbeitet VM 2 im Gegensatz zu herkömmlicher Antennenmeßtechnik als breitbandiges, pegelselektives Meßgerät und zeigt daher immer den Pegel des stärksten Trägers – direkt in dBµ – an. Ein Datenblatt steht als PDF im Internet unter *www.sat-schneider.de* zum Download bereit.

**Heimkinogenuß mit Internet-Anschluß bietet Panasonics neue Digital-Box. Das gezeigte Infrarot-Keyboard ist optional.** 

### **TU-DSF30/31**

**Digitales Heimterminal**

- $\bullet$  Sat-Empfang 950 bis 2150 MHz digital, LNB-Speisung, 22-kHz-Modus, DiSEqC 1.0 (zukünftig 1.2)
- Video: MPEG-2-Dekoder mit vierfach Oversampling, 1,5–15 MBit/s,  $720 \times 576$  Bildpunkte
- Audio: MPEG-2, Sampling Rate 32–48 kHz, optischer Dolby-
- Digitalausgang (TOS Link) Unterstützte Standards: Common Interface (CI), F.U.N., DVB-S, DVB-CI, MCPC/SCPC, Open TV EN2
- CPU: 121-MHz-32-Bit-RISC, insgesamt 20 MB Speicher, Softwareupdate via Satellit
- Modemanschluß: RS-232 Sub-D9, bei TU-DSF31 Modem zusätzlich integriert
- Abmessungen:<br>377 mm × 72 mm × 251 mm
- Preis: 999 DM (UVP) ● Info: Panasonic Deutschland GmbH, Winsbergring 15, 22525 Hamburg, Tel. (0 40)

85 49-0, Fax -25 00 www.multimedia.panasonic.de

**Die neue Benutzeroberfläche von EDWin2000 kommt einer intuitiven Bedienung entgegen.** 

### **EDWin 2000**

- **Elektronik-Design-Software**
- völlig neue Benutzeroberfläche ● Bibliotheksexplorer
- $\bullet$  kontextsensitive Menüs
- UNDO/REDO, Cut/Copy/Paste
- *viele neue Shortcuts* ● einstellbare Lineale, wählbares
- **Schnappraster**
- Bezug: sinformatiX software GmbH, Postfach 160132, 30816 Garbsen, Tel. (0 51 31) 46 33-70, Fax -69 E-Mail: info@sinformatix.de www.sinformatix.de

### **VM 2**

- **UHF-Mikrovoltmeter**
- $\bullet$  Meßbereich: 45 ... 105 dBµ ● Meßunsicherheit, absolut:
- < ±3 dB@0,03…1 GHz < ±8 dB@1,0…2,8 GHz durch Frequenzgangdiagramm zu verbessern
- Arbeitsfrequenzbereich: 30 MHz … 2,8 GHz
- Eingangs-SWR: < 2  $\bullet$  Nennimpedanz: 75 Ω
- zulässige Eingangsspannung: 126 dBµ HF, 50 V =
- $\bullet$  Abmessung: 93 × 39 × 33 mm<sup>3</sup>
- Masse incl. Batterie: 170 g
- Stromversorgung: 9-V-Block ● Betriebsdauer
- 40 h (mit alkalischer Batterie)
- Arbeitstemperaturbereich: 0 °C bis 40 °C
- Preis: 379 DM
- Informationen und Bezug: SAT-Service Schneider, Lands-berger Str. 62a, 04736 Waldheim, Tel. (03 43 27) 9 2809, Fax 9 03 94 E-Mail: sat-service@t-online.de

www.sat-schneider.de

### **Computermarkt**

### **Acer Computer**

Informationen: Tel.: 0800 - 2244999 Fax: 0800 - 2244998 www.acer.de

### **Kurzmeldungen**

■ Nach Angaben der Deutschen Messe AG ist die Ce-BIT Home als Consumer-Messe nun endgültig aus dem Rennen.

■ Aktuelle Infos rund um Computer und Software sind im Internet unter *www.computerchannel.de* zu finden. Hier gibt es stets aktuelle News und neueste Sharewareprodukte zum Downloaden.

■ Mit der sogenannten "CMOS S9"-Technologie ist es jetzt möglich, elektronische Chips in 0,13-µm-Technik zu fertigen, was höhere Performance und weitere Miniaturisierungen in Mikroelektronik und Computertechnik mit sich bringen wird.

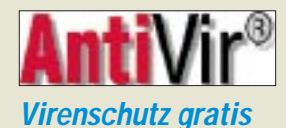

Die Virenschutz-Software "AntiVir" von H+BEDV Datentechnik gibt es unter dem URL *www.free-av.de* für Privatanwender kostenlos.

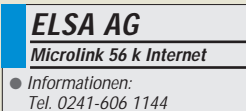

### **Kurzmeldungen**

■ Unter den Internet-Suchmaschinen, die schnell und aktuell sind und zudem noch relevante Ergebnisse auf gezielte Suchanfragen liefern, hat sich Google (*www.google.de*) bei einem Vergleichstest hervorgetan. ■ Für die Übersetzung kurzer Texte in diversen Sprachen eignet sich die "Translate"-Funktion von *www. altavista.com.*

### **Schneller Writer**

Mit zwölffacher Brenngeschwindigkeit zeigt sich der *CRW 12432A* von *Acer*. Eine Standard-Audio-CD mit 74 Minuten Länge kann das Gerät in weniger als sieben Minuten brennen. Ein spezieller Mechanismus sorgt dabei für eine optimale Ableitung der Hitze, die bei der hohen Brenngeschwindigkeit entsteht.

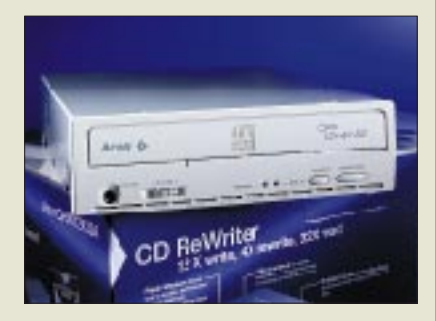

Beim Beschreiben und Wiederbeschreiben von CD-RW-Medien arbeitet der ReWriter mit vierfacher Geschwindigkeit, beim Auslesen von CDs erreicht er bis zu 32fache Geschwindigkeit. Damit eignet er sich auch für den täglichen Gebrauch als CD-ROM-Laufwerk.

Der Acer CRW 12432A wird mit umfangreicher Brennsoftware und CD-Medien ausgeliefert und unterstützt dabei alle gängigen Schreibmethoden, wie Disc-at-once, Track-at-once, Multisession oder Incremental- und Packet-Writing sowie alle üblichen CD-Formate, wie CD-DA, CD-ROM XA oder Mixed Mode CDs. Das Gerät wird mit Treibern für MS-DOS, Windows9X/NT/2000 ausgestattet und verfügt über einen Flash-Speicher für Firmware-Updates.

### **Surfen ohne Grundgebühr**

Ab sofort bietet *ELSA* das *Micro-Link 56K Internet* im smarten Design-Gehäuse als "Special Edition" zum Vorzugspreis von 111 DM (gegenüber dem üblichen Verkaufspreis von 149 DM, jeweils unverbindliche Preisempfehlung inkl. MwSt.) an.

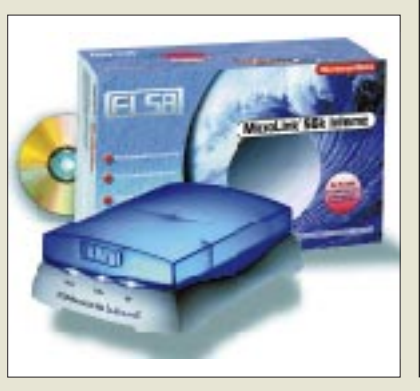

Der Sparpreis gilt bei gleichzeitigem Abschluß eines von *zwei speziellen T-Online-Tarifen*. Der Tarif *T-Online flat* ist ideal für alle Viel-Surfer. Zum Preis von 79 DM pro Monat (bei einer Mindestvertragsdauer von 1 Jahr) kann der Internet-Einsteiger rund um die Uhr im World Wide Web surfen. Noch interessanter ist *T-Online eco*: Für 8 DM pro Monat und 2,9 Pfennig Nutzungsentgelt pro Minute ist Internet zum Spartarif zu haben. Zusätzlich sind 20 Online-Freistunden enthalten. Das exklusive Angebot bei diesem Tarif: In den ersten 6 Monaten übernimmt ELSA die Grundgebühr. Als besonderer Clou ist bei beiden Tarifen in der Grundgebühr ein PC-Schutzbrief enthalten, der nahezu alle Sachschäden am heimischen Computer abdeckt.

### **ATI TV Wonder**

Die *TV Wonder* der Firma *ATI* bietet PC-Besitzern die Möglichkeit, Fernsehsendungen auf ihrem PC zu empfangen und das gesamte Spektrum der ATI Multimedia-Funktionen und -Technologien dieser Karte zu nutzen. Sie ist kompatibel mit allen modernen handelsüblichen Grafikkarten und besonders einfach zu installieren. Eingesetzt in einen freien PCI-Slot, muß die ATI TV Wonder nur noch über ein externes Kabel mit dem Soundboard des Rechners verbunden werden.

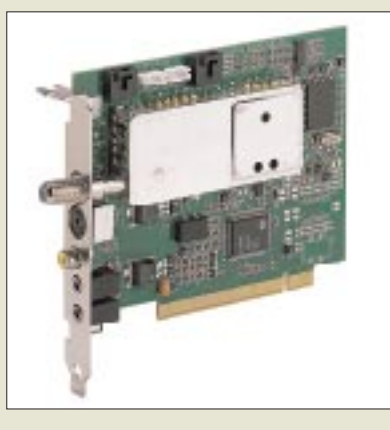

Eine Kopplung mit der Grafikkarte ist nicht notwendig. Mittels ATIs sogenanntem "**Digital VCR**" können ganze Fernsehsendungen mit Hilfe einer Echtzeitkompression so aufgezeichnet werden, daß dabei nicht der Speicherplatz einer gesamten Festplatte beansprucht wird.

Das digitale VCR-Format der Firma ermöglicht dem PC die sofortige Komprimierung des Videomaterials noch während des Anschauens einer Sendung. Das TV-Programm kann in einem Fenster mit anderen Aktionen eingeblendet werden **-ae**

### **Bücher-Detektiv II.**

Der im vorigen Heft angegebene LSL-Bibliotheksservice ist für Privatnutzer zu teuer. Preiswerte Alternativen hierzu sind: *www.zvab.de www.bibliofind.com* oder *www.justbooks.de*

### **Kurzmeldung**

■ Auf über zweieinhalb Millionen Rechnern weltweit läuft inzwischen der Seti@home-Screensaver des bekannten Projekts auf der Suche nach Aliens.

**ATI (Europe)**

Informationen: Tel.: 089 - 665 15-0 Fax: 089 - 665 15-300 www.ati.com

### **Agent** "Mouse"

Die .comMouse erspart das eigene Suchen im Web. Statt dessen kann jeder Anwender über einen sogenannten Internet-Agenten ein Mouse-Profil einstellen und mit seinem individuellen Profil (Auktionsangebote, Aktienkurse oder die aktuellsten News) losschicken.

Dieser meldet sich auf dem eingebauten LC-Monitor der Maus immer dann, wenn ein Ereignis eintritt, das zu seinem Profil paßt. Dabei leuchtet die Unterseite der .com-Mouse dann blau auf, und die Internet-Taste ist aktiviert.

Durch One-Click auf der .comMouse springt man direkt und unkompliziert auf die entsprechende Web-Seite dieser Nachricht. Infos unter *www.commouse.com*

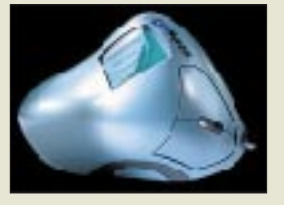

### **Literatur**

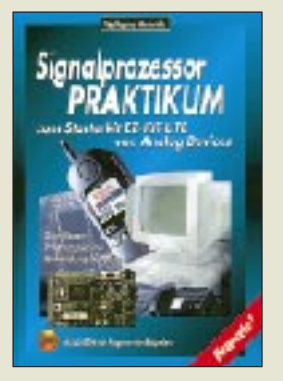

**Heinrich, W.: Signalprozessor Praktikum. Zum Starter EZ-KIT-LITE von Analog Devices**

Signal-Prozessoren dienen in modernen Amateurfunktransceivern nicht nur zur Verminderung von Störungen, sondern zunehmend auch zur Filterung und Demodulation.

Das vorliegende Werk ist eine gute Hilfe zur Einarbeitung in die Funktionsweise eines Festkomma-DSP AD2181.

Im ersten Teil erklärt der Autor Aufbau und Wirkungsweise eines Signalprozessors; ferner führt er in das Arbeiten mit dem EZ-Kit ein.

Der zweite Teil befaßt sich mit der digitalen Signalverarbeitung im Zeitbereich und beschreibt die Programmierung eines Tiefpaßfilters. Daran anschließend werden adaptive Filter behandelt.

Der dritte Teil widmet sich der digitalen Signalverarbeitung im Frequenzbereich und geht ausführlich auf die FFT ein.

Ein Kapitel zur Berechnung digitaler Filter schließt das Buch ab, während der Anhang auf das Rechnen mit Binärzahlen, komplexen Zahlen sowie auf das Programm Maple eingeht.

Die beiliegende CD enthält alle Beispielprogramme, so DSPlay zur Berechnung von FIR-Filtern, Maple als 45-Tage-Testversion und ein Programm zur Umrechnung von Filterkoeffizienten.

**-dk5lv**

**Franzis' Verlag GmbH Poing 1999 202 Seiten, 99,95 DM ISBN 3-7723-4213-2**

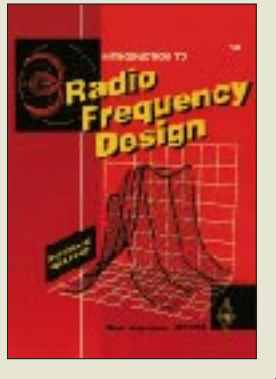

### **Hayward, W., W7ZOI: Introduction to Radio Frequency Design**

Wes Hayward ist besonders bei den Selbstbauern unter uns Funkamateuren bestens bekannt und zu Ehren gekommen, nämlich als Autor des so beliebten und weit verbreiteten Solid State Design. Während jedoch dort konkrete Schaltungsbeispiele rund um Aufbau und Konstruktion von Sendern und Empfängern im KW-Bereich gezeigt werden, geht es im vorliegenden Buch mehr um die theoretischen Zusammenhänge und Grundlagen des HF-Schaltungsdesigns.

Besonders in den Kapiteln *Praktische Schaltungen von HF-Verstärkern und Mischern* sowie *Empfangssysteme* gibt Hayward aus den theoretischen Betrachtungen heraus viele praktisch verwertbare Hinweise für Aufbau und Konstruktion von Schlüsselkomponenten eines guten HF-Empfängers. Jedes Kapitel ist durch umfangreiche und wertvolle Quellenhinweise ergänzt.

Mit zum Buch kommt eine Diskette, die insgesamt 25 einfach zu handhabende DOS-Programme zur Berechnung und Entwicklung von HF-Schaltungen wie Oszillatoren, Filter oder der Berechnung des Grundrauschens von Empfängern enthält.

Es macht einfach Spaß, dieses rundum gelungene Buch mit gebündeltem Fachwissen zu lesen und zu ergründen.

**-dc4ku**

### **ARRL**

**Newington 1999 320 Seiten, 79,95 DM Bezug: FA-Leserservice**

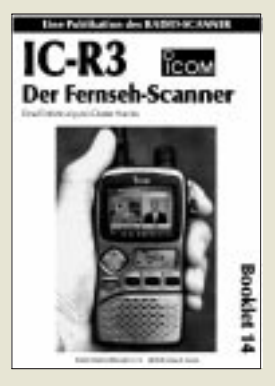

#### **Hurcks, D.: IC-R3 – der Fernsehscanner**

Dieses innovative Gerät von ICOM wartet mit einem ungewohnten Bedienkonzept auf, das viele Käufer vor Probleme stellt. Um diesen die Einarbeitung in die wichtigsten Funktionen zu erleichtern, entstand während eines Tests für "Radio-Scanner" das vorliegende Büchlein. Der Autor führt anhand von praktischen Übungen in die einzelnen Funktionen ein, wobei der Anwender sofort zu Erfolgserlebnissen gelangt und nicht erst seitenlang graue Theorie studieren muß.

So lernt er zunächst, wie man *Reset* auslöst, eine für Scannerbesitzer bisweilen nicht ganz unwichtige Funktion. Und auch der Suchlauf zwischen Eckfrequenzen gelingt dank der genau beschriebenen Einzelschritte im Handumdrehen. Durch mehrfaches Wiederholen einzelner Eingabefolgen geht die Bedienung schnell in Fleisch und Blut über. Zum schnellen Nachschlagen gibt's am Ende eine

Kurzübersicht der wichtigsten Tastatureingaben sowie ein Kapitel für Notfälle: Wenn einmal etwas nicht funktioniert.

Das Booklet eignet sich auch für all jene, die sich vor dem Kauf erst einmal ein genaueres Bild dieses vom Konzept her bislang wohl einzigartigen Gerätes machen wollen.

**-rd**

### **RMB Burgdorf 2000 32 Seiten, 15 DM Bezug: nur über RMB D. Hurcks, Bürgerweg 5 31303 Burgdorf**

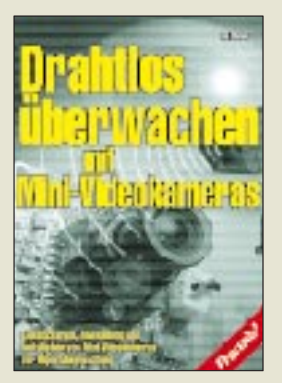

#### **Hanus, B.: Drahtlos überwachen mit Mini-Videokameras**

Ein Blick in die einschlägigen Elektronik-Kataloge verrät: Drahtlos übertragende Videosysteme sind auf dem besten Weg zum preiswerten Massenprodukt. Schon werden erste Baby-Wächter angeboten, die Live-Übertragungen aus dem Kinderzimmer in Wort und nun auch Bild erlauben.

Spätestens seit Icom mit dem IC-R3 einen portablen Breitbandempfänger vorgestellt hat, der auf seinem integrierten Monitor Videosignale darstellen kann, steigt auch bei Scannernutzern das Interesse am Bildempfang.

Der Autor stellt zunächst aktuelle Kameramodule und Möglichkeiten für deren Stromversorgung vor, bevor er sich der Funkübertragung von Videosignalen im (lizenzfreien) ISM-Bereich bei 2,4 GHz und der Fernsteuerung drahtloser Überwachungsanlagen zuwendet.

Dabei ist Hanus stets um eine verständliche Darstellung bemüht, die sich eng an der Praxis orientiert, und er animiert den Leser, seine mitunter merkwürdig anmutenden Ideen weiterzuentwickeln bzw. den eigenen Bedürfnissen anzupassen. Zahlreiche Fotos und Zeichnungen tragen zur Veranschaulichung bei und empfehlen die sogar Schutzmaßnahmen gegen unerwünschte Videoüberwachung streifende Lektüre auch für<br>Einsteiger... -hku Einsteiger...

**Franzis' Verlag GmbH Poing 2000 208 Seiten, 49,95 DM ISBN 3-7723-4964-1** 

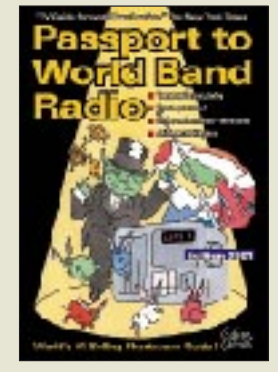

### **Magne, L. (Hrsg.): Passport to World Band Radio 2001**

Alle Jahre wieder erscheinen im Herbst die aktuellen Frequenzhandbücher für BC-DXer. Dieses in den USA zusammengestellte Buch ist dennoch auch für hiesige Hörer interessant, da die über die Frequenzauflistungen hinausgehenden Beiträge in ihrer Art unerreicht sind. Sehr hilfreich ist die nach Ländern geordnete Informationssammlung, in der man neben Stationsadressen, Namen leitender Mitarbeiter, Webadressen und QSL-Tips einiges über die Hintergründe erfährt.

Insbesondere QSL-Sammler werden die teilweise recht konkreten Hinweise zu schätzen wissen. Rund 90 aktuelle Welt- und Kommunikationsempfänger werden in Testberichten vorgestellt und einer nachvollziehbaren Bewertung unterzogen. Jeweils mehrere Mitarbeiter haben die Praxistests vorgenommen, so daß eventuelle Schwachstellen nicht unentdeckt blieben. Neu hinzugekommen sind Tests von zwölf Aktivantennen, wobei die Ergebnisse primär die amerikanischen Empfangsverhältnisse,

d.h. geringe Signalpegel, repräsentieren.

Eine ausführliche Liste gibt Auskunft über sämtliche BC-Frequenzbelegungen auf Kurzwelle; Langund Mittelwelle bleiben<br>unberücksichtigt -hku unberücksichtigt. **-hku**

**IBS Ltd.,** 

**Penn's Park 2000 590 Seiten, 26,95 US\$ einschließlich Versand ISBN 0-914941-51-8 Box 300, Penn's Park, PA 18943, USA**

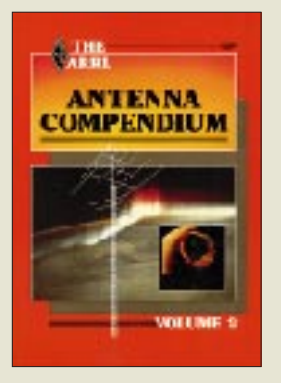

#### **Hall, G.L., K1TD (Hrsg.): The ARRL Antenna Compendium, Volume 2**

Kaum ein Thema wird so oft in Amateurkreisen diskutiert wie Antennen. Entsprechend gefragt ist Literatur zu diesem Thema. Die ARRL veröffentlicht seit Mitte der 80er Jahre eine Reihe unter dem Titel ..Antenna Compendium", die bereits sechs Teile umfaßt. Teil 2 legt einen deutlichen Schwerpunkt auf Vertikalstrahler und L-Antennen. Von 160 bis 2 m reicht das Spektrum der Applikationen.

Roy Lewallen, W7EL, beschreibt die Speisung eines Phased Arrays. Diese bekannte Lösung für die Four-Square-Arrays ist darum auch unter Lewallen-Speisung bekannt.

Mehr Beachtung verdienen die Half-Loop-Antennen, die vor allem für die "langsamen Bänder" eine interessante und platzsparende Alternative darstellen. Gleiches bietet das Log-Periodic Dipole Array (LPDA) für 14 bis 30 MHz nach K6BXI.

Von W2CQH stammt eine interessante Variante einer einfachen und breitbandigen 80-m-Dipol-Antenne. Den Abschluß bilden zwei Beiträge zur Wellenausbreitung mit Erläuterungen zur *MINIMUF*-Software (Vorhersage maximal nutzbarer Übertragungsfrequenz) und zu sichtbaren Ionosphärenerscheinungen. Eine Reihe der Beiträge ist durch *BASIC*-Listings ergänzt, die auch auf Disket-<br>te vorliegen. **-dl7vgn** te vorliegen.

### **ARRL**

**Newington 1989 216 Seiten, 28 DM Bezug: FA-Leserservice**

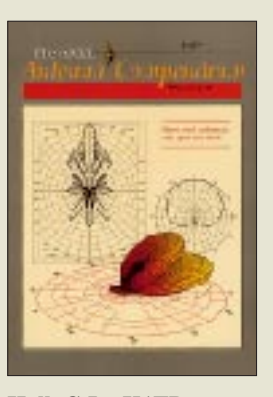

#### **Hall, G.L., K1TD (Hrsg.): The ARRL Antenna Compendium, Volume 3**

Funkamateure haben offensichtlich eine Vorliebe für Begriffe mit merkwürdigen Assoziationen. Diese umfassen nicht nur den *Ham*, sondern auch, wie man diesem Buch entnehmen kann, ein *Elephant Gun*. Die so bezeichnete 8-Element-Yagi für 10 m von K4VX ist aber weniger für die Großwildjagd als vielmehr für den Aufstieg von der *Little Pistol* zum *Big Gun* im Contestgetümmel geeignet. K4VX ist auch der Entwickler der Software *Yagimax*, die noch heute als Shareware im Internet zu finden ist.

Weitere Beiträge zum Thema Antennensimulation liefern die in den Staaten durch viele, gut verständlichen Fachpublikationen bekannten Autoren L.B. Cebik, W4RNL und J.S. Belrose, VE2CV.

Sie erläutern die Anwendung von *MININEC* und deren Derivate *EZNEC* (W7EL) und *MN* (K6STI). Ein besonders gelungener Beitrag kommt von K1FO zum Thema EME, der sich dem Problem der Polarisationsdrehung auf 70 cm widmet.

Den Inhalt diese Bandes vervollständigen ein Log-Periodic-Array für 10 bis 30 MHz, Quads, Groundplanes, Sloper, Trap- und Multiband-Dipole in Applikationen für Kurzwelle. Der Quintessenz des Herausgebers kann man nur zustimmen: "Hams love<br>Antennas." -dl7vgn Antennas."

#### **ARRL**

**Newington 1992 240 Seiten, 28 DM Bezug: FA-Leserservice**

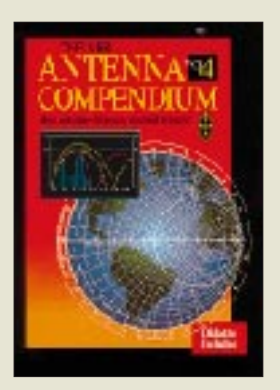

#### **Straw, R.D., N6BV (Hrsg.): The ARRL Antenna Compendium, Volume 4**

Als dieser Band erschien, stand gerade der Abstieg der Sonnenaktivität in Richtung Minimum an. Entsprechend groß war das Interesse für die Low Bands 160 und 80 m. K3LR beschreibt sein sehr effektives 160-m-Sloper-System. Die damit erzielten Contestergebnisse sprechen eine überzeugende Sprache. Nebenbei erfährt man etwas über die Idee dafür, die von K1WA stammt und auf 40 m umgesetzt wurde. Eine Überprüfung der Antennen mit EZNEC vor dem Aufbau sparte ihm viel Zeit und Geld.

Vergleichbares leistet die Software von K6STI, der über Untersuchungen an gestockten Dipolen unter Einbeziehung des Bodens informiert.

Interessant vor allem für die zukünftig wieder zahlreichen Satelliten-Benutzer ist ein Beitrag über Aufbau und Gewinn von Helix-Antennen.

K9LA vergleicht die Ergebnisse von 2-Element-Quad und Yagi auf 20 m in Theorie und Praxis.

Für Mobilisten sind mehrere Beiträge über Antennen und deren Anpassung von Interesse. Das Programm *MOBILE*, welches auf der beiliegenden Diskette mitkommt, erlaubt erste Untersuchungen vor dem Aufbau. Wie man mit einfachen Mitteln seine Antennen in der Praxis überprüft, erklärt Peter Dodd,<br>G3LDO. **-dl7vgn** G3LDO.

#### **ARRL**

**Newington 1995 214 Seiten, 38 DM Bezug: FA-Leserservice**

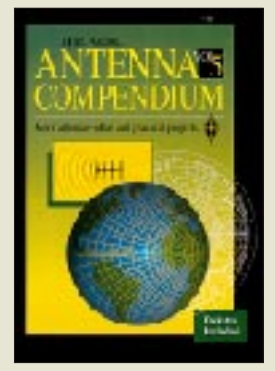

#### **Straw, R.D., N6BV (Hrsg.): The ARRL Antenna Compendium, Volume 5**

Daß die meisten Amateurfunk-Transceiver aus Japan kommen, ist bekannt. Aber auch gute Ideen für Antennen kommen aus dem Fernen Osten, spätestens seit Uda und Yagi 1926 die von ihnen entwickelte Antennenform publizierten. Band 5 macht uns mit einer weiteren japanischen Entwicklung– der *Hentenne –* bekannt; sicher ein interessanter Ausgangspunkt für Applikationen auf anderen Bändern.

Breiten Raum nimmt wieder die Antennensimulation ein. Neben dem Einfluß des Erdbodens wird der *OpenPF-Plot-File-*Standard vorgestellt. Beispiele und die notwendige Software für die eigene Aufnahmen von Richtdiagrammen sind auf Diskette anbei.

Für höhere Frequenzen sind Patch-Antennen geeignet, die W4MB vorstellt. Eine interessante Methode für den Aufbau von Mehrbandstrahlern entwickelte K9AY für die WARC-Bänder. Darum, was bei SWV-Messungen zu beachten ist und welche Vorund Nachteile die verschiedenen SWV-Meßgeräte und deren Meßmethoden haben, geht es in einem weiteren Beitrag.

Für Vertikal-Antennen auf 160 m und 80 m wird der Einfluß von Höhen und Längen der Radials diskutiert, während Half-Square Antennen für den Low-Band-DXer eine Alternative sein können. **-dl7vgn**

### **ARRL**

**Newington 1996 228 Seiten, 40 DM Bezug: FA-Leserservice**

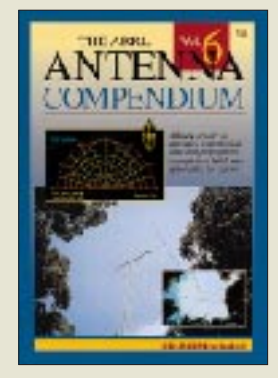

**Straw, R.D., N6BV (Hrsg.): The ARRL Antenna Compendium, Volume 6**

In diesem Band stellt L.B. Cebik, W4RNL, eigentlich emeritierter Professor für Philosophie, eine seiner favorisierten Antennen – die Moxon-Rechteckantenne für 10 m, vor.

DJ7YE entwickelte eine neue Breitband-Variante für die 50-Ω-Speisung einer Yagi und erläutert am konkreten Beispiel der 10-<br>m-Ausführung Theorie m-Ausführung und Praxis. Sein beeindruckendes Signal auf 10 m ist der beste Beweis erfolgreicher Arbeit.

Gleich für mehrere Bänder nutzbar: Skelettschlitz-Antenne von G3LDO. Von 7 bis 30 MHz zeichnet sich diese Antenne durch ihre flache Abstrahlung aus. Ein ganz anderes Thema behandelt N6XMW in seinem Beitrag zur Ausbreitungsvorhersage auf Kurzwelle. Die erläuterte Software gehört auf der beiliegenden CD-ROM zum Lieferumfang. Diese enthält übrigens auch die Files der meisten vorgestellten Antennen für die Programme AO, EZNEC und NEC.

Wer 1998 im WWDX CW 6Y2A gearbeitet hat, erfährt durch N6BV mehr über die Vorbereitung im Hinblick auf die Standort- und Strategiewahl. Auch haben die Vorteile eines Strandes als Antennengrund offensichtlich wesentlich zum Spitzenergebnis beigetragen. Ein weiterer Grund, den nächsten Urlaub in der Karibik zu verbringen … **-dl7vgn**

**ARRL**

**Newington 1999 246 Seiten, 40 DM Bezug: FA-Leserservice**

## **SYSTEMS – eine Messe im Zeichen von Kommunikationsund Informationstechnologie**

### *ULRICH FLECHTNER*

*Vom 6. bis 10. November 2000 fand in München die Messe SYSTEMS statt, die den aktuellen Stand und Trends in der Informations- und der Telekommunikationsbranche zeigte. Obwohl sich diese Messe mit Eintrittspreisen über 50 DM mehr an geschäftliche Nutzer wandte, mischten sich auch diesmal wieder viele Privatleute unter die 147 000 Besucher der mehr als 3200 Aussteller.*

Übersichtlich geordnet in ansprechenden Hallen mit Freizonen gab es auch allerhand zu bestaunen, nicht nur PCs und Handys (zum Messesonderpreis), sondern auch Software für alle nur denkbaren Bereiche, neuartige Dienstleistungen und Hilfsmittel.

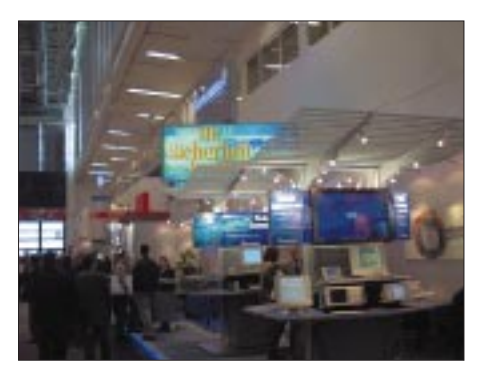

**Systems, die Fachmesse für Neuheiten aus der IT-Branche**

Einige Bereiche, wie etwa eCommerce, zeigten besonders die Trends der Zukunft: Vor allem schneller, aber auch größer, was den Markt angeht, wie auch kleiner, was die dazu benötigten Geräte betrifft, und neuer, was sich am Vokabular merken ließ. Nicht selten standen auch Fachbesucher kurz vor der Frage: "Entschuldigen Sie, sprechen Sie auch Deutsch?"

### ■ "e" sein ist alles ...

Dabei verbirgt sich hinter eCommerce nicht viel mehr als Handel und Marketing auf elektronischem Weg, also per Internet oder Telefon, was speziell im Elektronikund Funkbereich so neu nicht mehr ist.

Die Branche allerdings erfreut mit Begriffen wie eBusiness, eService, eLogistic, eAssurance usw., da drängt sich fast ein eGitt, pardon, igitt auf, man könnte es auch etwas friedlicher bezeichnen.

Aus der Fülle und Vielfalt des Angebots läßt sich jedenfalls auf die Bedeutung dieses Sektors schließen. Wer daran teilhaben will, ist mit fünfzig- bis hunderttausend DM für die Einrichtung eines "eShops" dabei. Und damit die Sache alltagstauglich wird, spielt auch mBusiness eine immer größere Rolle: Das wiederum ist einfach eCommerce mittels mobiler Endgeräte, also beispielsweise eine Bestellung per WAP-Browser im Mobiltelefon. Hier sollen die Geräte so leistungsfähig und handlich sein, daß sich jederzeit von überall her alles besorgen läßt.

Dazu wiederum bedarf es Sicherheit, kein Mensch hätte Freude daran, statt des bestellten Funkgerätes 3000 Fernseher frei Haus geliefert zu bekommen, sei es nun aufgrund eines Datenfehlers oder eines Spaßvogels, der die Bestellung abgefangen und verändert hat.

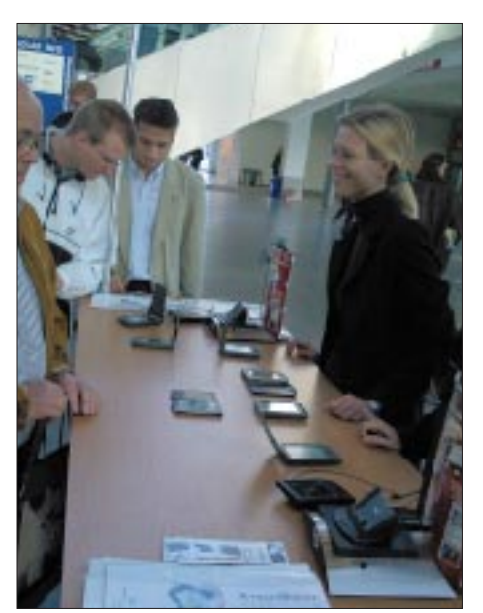

**An jedem Eingang bot die SYSTEMS eine PALM-Tankstelle.**

Um solche Vorfälle zu vermeiden, wurde eine Vielzahl von Verschlüsselungs- und Sicherheitseinrichtungen gezeigt. Ein wichtiges Thema ist dabei die elektronische Unterschrift, die sogenannte Signatur, die nicht nur Rechtssicherheit bieten soll. Dazu werden wahlweise Systeme auf der Basis von Chipkarten – Smartcards – wie auch biometrische Systeme entwickelt, die etwa anhand von Fingerabdruck oder Gesichtszügen eine

Person sicher identifizieren können und dies durch Übertragung der Signatur dem Partner bestätigen.

Technisch werden hohe Anforderungen an die Infrastruktur gestellt, also neue Übertragungswege wie Funknetzwerke und Kompressionsverfahren für die Datenflut benötigt. Hier steht uns also noch allerhand bevor.

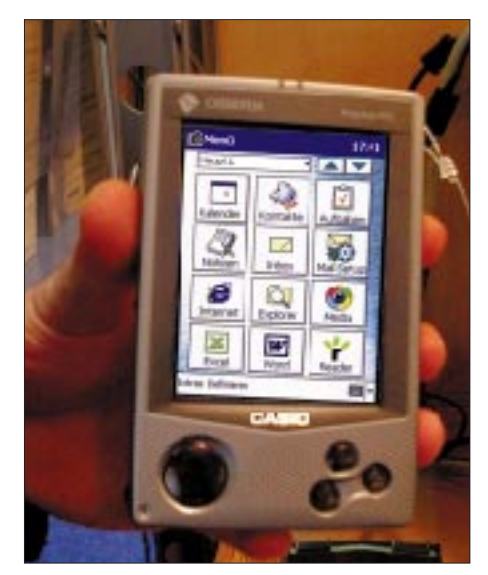

**Das Display des Cassiopeia ist auch bei hellem Licht gut erkennbar.**

### Computer goes miniature: **Taschencomputer allerorts**

Bereits an jedem Eingang faszinierte die Messe durch einen besonderen Service: die Palm-Tankstelle. Hier konnten Besucher den Messeplan auf ihren Palm kopieren, um sich dann von ihrem persönlichen digitalen Assistenten direkt zum gewünschten Stand leiten zu lassen.

Etwa zum Stand von Casio, an dem der zur Zeit vielleicht leistungsfähigste Organizer dieser Art vorgestellt wurde: Dem Cassiopeia E-115G verhilft ein 115 MHz schneller RISC-Prozessor zu der Fähigkeit, nicht nur Tabellenkalkulationen und Termine zu verwalten, sondern selbst Videosequenzen anzusehen und dank Modem und IrDA-Schnittstelle auch unterwegs im Internet zu surfen. Seine Lithium-Ionen-Akkus verhelfen ihm zu fünf Stunden Betriebszeit, und etwas läßt sich eben nur am Objekt selbst sehen, nämlich das brilliante Display, das dank der enormen Helligkeit den Betrieb auch bei Sonnenschein erlaubt.

Zuwachs hat Casios "Windows Powered"-Familie durch das Modell EM-500G erfahren. Für solch ausgereifte Spielzeuge muß der Weihnachtsmann zwar nicht allzu schwer heben, dafür jedoch tief in die Tasche greifen.

Für handliche Geräte ist auch PSION bekannt, ein Hersteller, der noch immer nicht auf die Tastatur bei solchen Kleinstgeräten verzichtet – jeder, der mit textorientierten

### **Ausstellungen**

Anwendungen zu tun hat, wird es ihm danken.

Das Spitzenmodell, netBook genannt, macht seinem Namen alle Ehre, glänzt es doch mit integrierten Programmen für E-Mail, SMS, Internet und Fax; mit dem 7,7-Zoll-Display in VGA-Auflösung und einem Gewicht von 1150 g paßt es aber schon nicht mehr in jede Tasche.

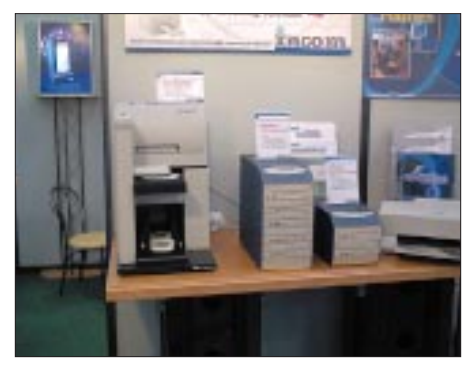

**CDs schnell vervielfältigen? Die Wechslerstation von incom macht das automatisch.**

Kleinere Geräte, wie der PSION revo-PLUS, sind nun per WAP Browser und Opera Web Browser ebenfalls für mCommerce gerüstet. Neben dem kleinen Display zahlt hierbei aber auch die Tastatur einen Preis für die winzigen Abmessungen; ihr Tastenhub ist kaum noch spürbar. In der Mitte findet sich wohl das Modell 5mx-PRO, welches zumindest im Messe-Kurztest eine deutlich angenehmer bedienbare Tastatur zeigte.

### ■ Mini-PCs

Darf es etwas kompatibler sein? OMC bietet Mini-PCs an, die aus nicht mehr als einem 6,4-Zoll-Display zu bestehen scheinen, statt dessen aber über einen 233-MHz-Prozessor (Intel-kompatibel), 64 MB RAM und 6,4-GB-Festplatte sowie eine Vielzahl von Schnittstellen verfügen.

Bedient werden die darauf lauffähigen Win98-oder Linux-Programme per Stift auf dem Display, ideal für den Einsatz im Fahrzeug oder die mobile Datenerfassung.

Am Siemens-Stand war neben diversen Mobiltelefonen auch der Unifier IC35 dicht umlagert. Das kleine Kästchen im knappen Format einer Zigarettenschachtel wiegt gerade einmal 163 g. Für einen vergleichsweise günstigen Preis bietet es nicht nur Qualitäten als Terminplaner, Adreßbuch und Aufgabenliste, sondern kommuniziert per serieller Schnittstelle oder IrDA auch problemlos per Handy mit dem Internet. Kurzmitteilungen oder Bestellungen lassen sich auf der an sich winzigen Tastatur sicher besser eingeben als am Mobiltelefon selbst.

Und der eingebaute Smartcard-Slot wird dem Thema Sicherheit zuträglich sein – siehe oben.

### ■ **Mobiltelefone**

Bei den Mobiltelfonen zeigt Siemens mit dem S40 den Trend: Noch leichter mit nur 97 g, weltweit einsetzbar dank Triband-Technologie, eingebautes Modem und Komfortfunktionen wie ein Sprachspeicher für bis zu fünf Minuten, und das alles im silberfarbenen Edel-Design.

Darf's ein bißchen mehr sein? Mit noch weniger Gewicht – 88 g – bietet das Spitzenmodell SL45 sogar noch einen eingebauten MP3-Player – für den Fall, daß man einmal frustriert in einem Funkloch sitzt.

Und wenn nicht für MP3, dann läßt sich der Speicher immerhin als Diktiergerät mit bis zu fünfstündiger Aufnahme nutzen.

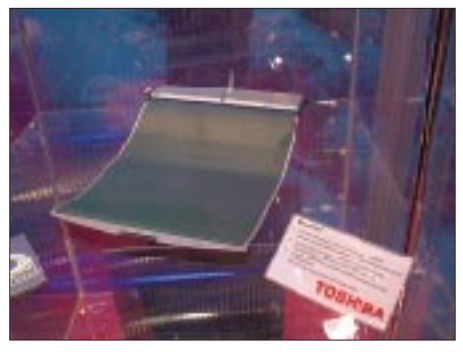

**Zeitung von morgen – das Dynasheet von Toshiba wird mehr als nur Morgenlektüre bieten.**

### ■ **LANs & WANs**

Was gibt es noch an Kommunikation? Wie wäre es mit einem privaten Netzwerk, das neben dem Heimatstandort auch noch den Zweitwohnsitz auf Mallorca mit umfaßt? Für Privatpersonen dürfte es noch etwas zu teuer sein, für Firmen mit verstreuten Niederlassungen kann eine Funkverbindung via Satellit von Eutelsat jedoch durchaus eine interessante Alternative sein, zumal sie stabiler sein dürfte als so manches Telefonnetz.

Etwas kürzere Verbindungen ohne laufende Gebühren ermöglichen Laser-Transponder von CBL, die bei Reichweiten von 2 km bis zu 155 MBit/s übertragen können.

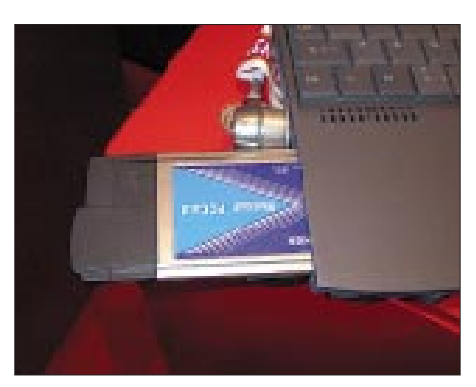

**Schon jetzt kann mit Bluetooth drahtlos eine Entfernung bis zu 100 m überbrückt werden.**

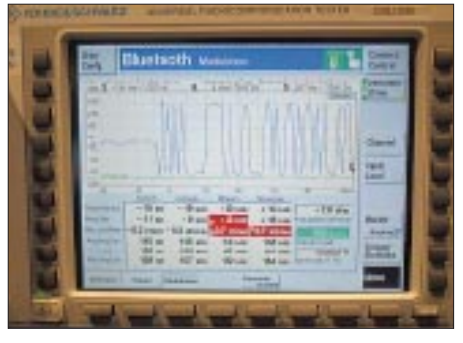

**Schon heute bietet Rohde & Schwarz Meßtechnik für Bluetooth an.**

Das freut den Funkamateur, denn Störungen sind dabei nicht zu erwarten, dank des geringen Öffnungswinkels nicht einmal im optischen Bereich.

Hingegen arbeitet das Wireless LAN von ARtem mit 11 Mbps im 2,45 GHz-Bereich in einem 83,5 MHz breiten ISM-Band. Geringe Sendeleistung, und Frequenzwechseltechnologien (Spread-Spectrum) lassen Störungen allerdings unwahrscheinlich erscheinen.

Apropos Störungen: Die Deutsche Telekom präsentierte zwar als Topthema ihr T-DSL-System, vom gefürchteten ADSL war allerdings mit Ausnahme eines Herstellers kaum etwas zu sehen.

### ■ **Bluetooth**

Allenthalben begegnete dem Besucher Bluetooth, ein auf breiter Basis unterstütztes Funksystem zur Übertragung von Audio (Sprache) oder Daten mit bis zu 1 Mbps. Dies erfolgt auch im 2,45-GHz-ISM-Bereich mit Reichweiten von bis zu zehn bzw. zukünftig hundert Metern. Auch hier sind dank Bandspreiztechnologien kaum Störungen zu befürchten.

Es gibt nun schon eine Vielzahl an schnurlosen Headsets, zukünftig sollen die kleinen Bluetooth-Module nur noch 5 Dollar kosten und als Standard in digitalen Kameras, Druckern, Notebooks usw. fest eingebaut sein. Bei Rohde & Schwarz konnte man jedenfalls schon einmal die passende Meßtechnik bewundern.

Toshiba demonstrierte dies mit seiner aktuellen Bluetooth-PC-Card, über die drahtlos vom Notebook aus Dokumente direkt am gegenüber stehenden Drucker ausgedruckt wurde, was dank 1.0B-Standard auch noch über 100 Meter Distanz funktioniert hätte.

Und mit dem DynaSheet zeigte Toshiba ein erstes Modell des aufrollbaren Notebooks der Zukunft. Vielleicht wird die papierlose Zeitung ja Wirklichkeit – natürlich drahtlos geladen mittels Bluetooth.

Man darf gespannt sein, was uns dann die nächste SYSTEMS an Neuerungen und Weiterentwicklungen auf dem Gebiet der I&K-Technologie bringen wird.

## **WWW-Tips: Gesucht – gefunden**

### *Dr.-Ing. REINHARD HENNIG – DD6AE*

*Gäbe es sie nicht, wäre die Informationsrecherche im Internet ähnlich aussichtslos, als würden Sie jemanden anrufen müssen, dessen Telefonnummer Sie nicht kennen, der Ihnen aber Auskunft zu einem bestimmten Thema geben kann.* 

*Die Rede ist von sogenannten Suchmaschinen. Schnell ein gewünschtes Stichwort eingegeben – und automatisch werden Ihnen relevante Fundstellen im WWW hierzu ausgegeben.*

Die meisten Internetnutzer finden ihren Weg durchs Web wahrscheinlich über Suchmaschinen. Trotzdem hat wohl schon jeder einmal die Erfahrung gemacht, daß ihm zu seinen Suchbegriffen von diesen Automaten auch eine ganze Menge "Datenmüll" zurückgegeben wird.

So suchen Sie vielleicht nach Angeboten an modischem Schuhwerk für Ihre Sprößlinge, aber auf den in die Suchmaschine eingetippten Begriff "Kinderschuhe" wird Ihnen eine Homepage-Fundstelle für Fischverarbeitung angezeigt. Die Suchmaschine hat nämlich in dem Satz *"Unsere Fischfabrik ist längst den Kinderschuhen entwachsen."* genau den von Ihnen gewünschten Begriff gefunden ...

Pech gehabt! Da haben Sie wohl an der falschen Stelle mit der falschen Suchmaschine Ihre Recherche gestartet. Allgemeine Suchmaschinen können immer nur einen geringen Teil des unendlich vielfältigen Web-Angebots kennen.

Die Lösung: themenbezogene Suchmaschinen. Für viele Dinge gibt es nämlich spezialisierte Automaten, die nur Seiten auflisten, welche sich mit diesem Gebiet tatsächlich befassen. So wird der Datenschrott minimiert, und man erhält schnell und gezielt die gewünschten Informationen.

### ■ Suchen und suchen lassen

MetaGer, zu finden im Netz unter *meta.rrzn. uni-hannover.de/*ist eine Suchmaschine über deutschsprachige Suchmaschinen, die par-

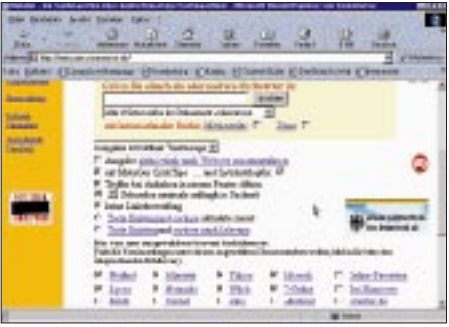

allel nach den eingegebenen Suchbegriffen in anderen Suchdiensten fahndet und danach alle Ergebnisse zusammenfaßt. Ein solches System nennt man Meta-Suchmaschine.

Äußerst nützlich – denn einzelne Suchmaschinen kennen natürlich, wie bereits gesagt, nur Bruchteile der Informationen im Internet.

Will man mit ihnen also sinnvoll suchen. muß man an diverse Suchmaschinen nacheinander "per Hand" Anfragen richten und deren Ergebnisse vergleichen bzw. zusammenführen. Aber wozu sich selbst herumquälen, eine Maschine – die Meta-Suchmaschine – kann einem hier viel Arbeit abnehmen.

### ■ Kinder, Kinder...

Heutzutage wachsen schon Kleinkinder ganz selbstverständlich mit Tamagotchi, Gameboy und Computer auf. Da ist es nur allzu logisch, daß auch diese Zielgruppe im Internet eine eigene Suchmaschine benötigt.

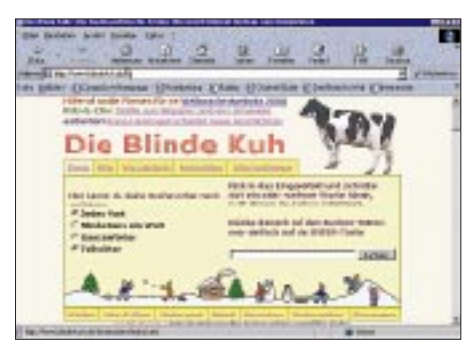

"Die Blinde Kuh" ist eine Suchmaschine, welche sich mit diesem Thema auseinandersetzt, zu finden unter dem URL *http:// www.blinde-kuh.de/*.

In die Suchmaschine aufgenommen werden nur Themen, die für Kinder interessant sind, z.B. Seiten über Tiere usw. Hier kann nur das gefunden werden, was im Index der "Blinden Kuh" auch vorhanden ist. Neben der Indexierung von relevanten Webseiten produzieren die Macher zusätzlich eigene Content-Seiten.

### ■ **Jobs aus dem Netz**

Nach Aufruf von *http://www.jobrobot.de/* präsentiert sich für alle die Websurfer, die eine neue Tätigkeit suchen, eine gezielte Recherchemöglichkeit.

JobRobot ist eine Suchmaschine, die speziell für das Aufspüren und Verarbeiten von Stellenanzeigen im Internet entwickelt wurde. Das System ging 1997 ins Rennen und wurde kontinuierlich weiter ausgebaut. Im Moment ist JobRobot beim Stand von täglich bereits über 200 000 Jobs eine der größten deutschsprachigen Jobdatenbanken im Internet.

Auch hier werden die Informationen nicht wahllos und ungefiltert aus dem Web zusammengesammelt, sondern zur Zeit über 170 qualifizierte Jobdatenbanken besucht, aus deren ermittelten Informationen übersichtliche direkte Links zusammengestellt werden. So gelangt man schnell und ohne Umwege direkt zu den gewünschten Stellenausschreibungen.

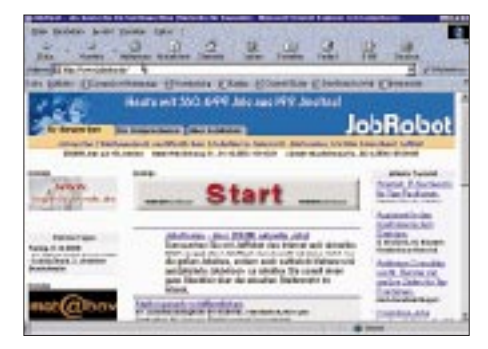

Unterstützung bei der Stellensuche gibt's von einer intelligenten Datenbank, welche selbständig alle ermittelten Stellenangebote analysiert und Suchoptionen auf Berufsgruppen, PLZ-Bereiche und weitere Zusatzkriterien eingrenzen kann.

### ■ Wissen ist: Wissen, wo's steht

Es ist schön zu wissen, daß es solche speziellen Suchdienste gibt. Noch viel schöner aber wäre es, zu wissen, unter welchen Internetadressen diese vielen Suchmaschinen denn aufgerufen werden können. Auch eine Suchmaschine muß schließlich erst einmal gesucht und gefunden werden.

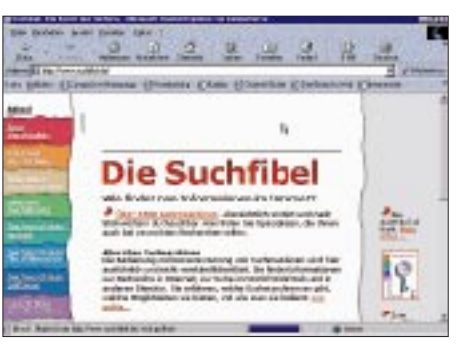

Da hilft uns die Website *www.suchfibel.de* weiter. Dort ist alles nachzulesen, was des Suchers Herz begehrt, von der Suchmaschinentechnik über die "Hohe Kunst" des Suchens als solche bis hin zu Software von und Geschichten über Suchen und Suchmaschinen. Und natürlich fehlt auch eine Auflistung der vielen Dienste nicht. Die "Suchfibel" existiert übrigens auch in

gedruckter Form im Buchhandel.

## **Sherlock Holmes und das Geheimnis von XEN0CP**

### *WOLF HARRANTH – OE1WHC*

*Die QSL Collection ist als Sammler insbesondere historischer QSL-Karten ein Begriff. Zu den wesentlichen Zielen des Kuratoriums gehört die Aufarbeitung des Materials und die Umsetzung der Ergebnisse in amateurfunkgeschichtliche Publikationen. Diese hier weicht vom gewohnten Muster ab – aber lesen Sie selbst...*

"Schauen Sie das mal an, mein bester Watson!"

*Sherlock Holmes reichte seinem in vielen Fällen bewährten Assistenten ein Blatt Karton, etwa von der Größe einer Karteikarte.*

"Hm", *machte Dr. Watson, nachdem er das Objekt eingehend beäugt hatte.* "Eine klare Sache. Eine sogenannte QSL-Karte, wie Funkamateure sie zur Bestätigung einer getätigten Verbindung auszutauschen pflegen. Eine Erfindung unseres Landsmanns William E. F. Corsham – vulgo 2UV –, der diese nützliche Methode im Januar 1922 einführte, wenn ich mich recht entsinne."

*Der Meisterdetektiv blies aus seiner Shag-Pfeife ein vorwurfsvolles Rauchwölkchen in Watsons Antlitz.* "Sie entsinnen sich nicht recht!" *rügte er.* "Ja, ich kenne diese Legende, und ich weiß auch, daß wir wackeren Briten keinen Anlaß versäumen, in den Funk-Chroniken Bill Corshams – äh: Visitenkärtchen – zu reproduzieren. Und ohne die Verdienste des Mannes schmälern zu wollen, immerhin hat er bereits im zarten Alter von 14 Jahren bei den Royal Engineers in Bletchley als Instrukteur gewirkt, darf in Sachen QSL das Primat nicht ihm zugesprochen werden. – Bitte sehr, hier haben Sie den Beweis!" *Abermals reichte Sherlock Holmes seinem Kompagnon ein Kärtchen hin.* "Vorsicht!" *warnte er.* "Sie halten hier einen wahren Schatz in Händen!"

*Dr. Watson staunte nicht schlecht. Ein gewisser 8AAJ oder 8AAT (leider fehlte ein* *Eckchen der vergilbten QSL) bestätigte einem gewissen 3QW einen Hörkontakt\*.* "Und das Datum lautet eindeutig auf den 21. Februar 1921 – der Poststempel auf der Rückseite belegt, daß das Dokument in Akron, Ohio, aufgegeben wurde."

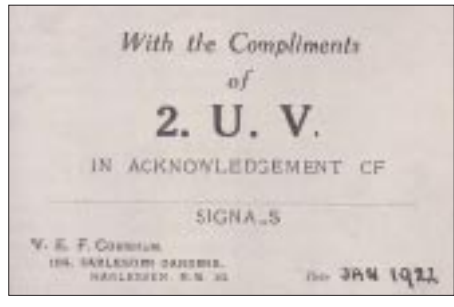

**Bild 1: Die erste QSL- oder nur eine Visitenkarte?**

"Very well then", *sagte Holmes*, "wollen wir es Freund Corsham wenigstens zugute halten, daß er anläßlich der ersten West-Ost-Transatlantik-Tests am 8. Dezember 1921 als Hörer die Zeichen aus den USA aufnahm und sogar den dritten Platz belegte. Vielleicht erfuhr er bei dieser Gelegenheit auch von der Existenz dieser QSLs ..."

"Augenblick!" *fiel Watson seinem Meister ins Wort.* "Sie haben hier ein handschriftlich gefertigtes Exemplar. Könnte also Bill Corsham nicht immerhin als Erster die Königsidee gehabt haben, eine QSL **drucken** zu lassen, also das mühsame Verfertigen von jeweils neuen ... ich meine: im Sinne gut englischen Hangs zu rationellem Handeln ..."

"Watson!" *mahnte Holmes mit unverhohlenem Ärger.* "Bei allem Patriotismus, ich bitte Sie!" *Und entnahm, nun wieder etwas besänftigt, dem großen Briefumschlag, der vor ihm auf dem Teetisch lag, ein wei*teres Kärtchen. "Hier ist der Gegenbeweis! – Auch diese extreme Rarität stammt aus dem Besitz von 3QW, Linwood G. Lessing, aus Pottstown, Pennsylvania, damals seit einem Jahr stolzer Inhaber einer Lizenz. Lin ist heute ein rüstiger Senior von 95 Jahren, lebt im Altamonte Springs, Florida, und immer noch, jetzt als K4SV, in der Luft."

*Watson war sprachlos. Eine QSL, gedruckt, 8TY an 3QW\*\*, mit Datum vom 30. Januar 1921. Und mit dem Hinweis "Please QSL" und einem "Cul 73s" als Gruß – zwei eindeutigen Belegen, daß es sich hier nicht um eine Novität handelte, sondern um einen etablierten Brauch. Wohl nur, um das Gesicht zu wahren, versuchte er es dennoch mit*  $e$ *inem Rückzugsgefecht:* "Nun gut, Sie haben mir zwei frühe QSLs nordamerikanischer Provenienz vorgelegt – so sei denn unserem Freund Corsham zumindest zugestanden, daß er als erster Europäer – ähem, sofern ich unsere Insel ausnahmsweise dem Kontinent zurechne – eine QSL-Karte verwendet haben könnte."

"Könnte", bestätigte Holmes. "Gut, daß Sie den Konjunktiv gebrauchen. Denn hier habe ich ein Exemplar, das selbst diese Einschränkung widerlegte, und das, wenn es denn echt wäre, als die allerälteste bislang bekannt gewordene QSL-Karte anerkannt werden müßte."

"Nun sprechen Sie im Konjunktiv!" be*merkte Dr. Watson feinhörig.*

"Ganz recht." Holmes nickte. "Diese Karte – sie wurde übrigens der QSL Collection, dieser famosen, in Wien ansässigen Einrichtung, zur Prüfung vorgelegt – gibt nämlich selbst mir Rätsel auf. Ich fürchte, mein bester Watson, wir werden **diesen** Fall zu den wenigen bedauerlicherweise unerledigten Causen zählen müssen."

*Aber lassen Sie uns das Dokument zunächst im Detail betrachten. Als XEN0CP*

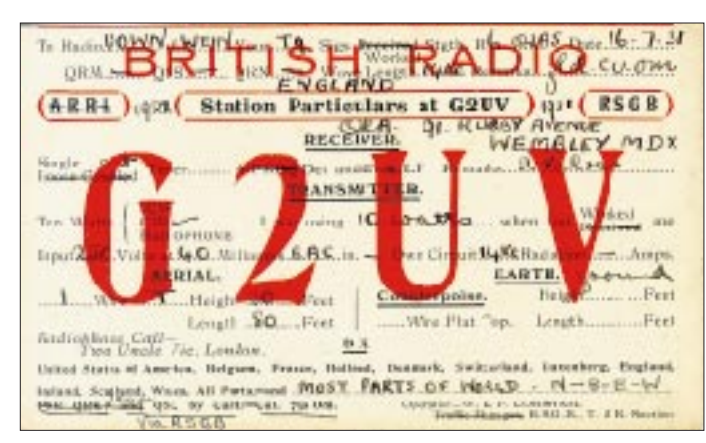

**Bild 2: Spätere QSL-Karte (1931) von E. F. Corsham, nun G2UV Bild 3: Rückseite dieser ja auch schon recht betagten Karte**

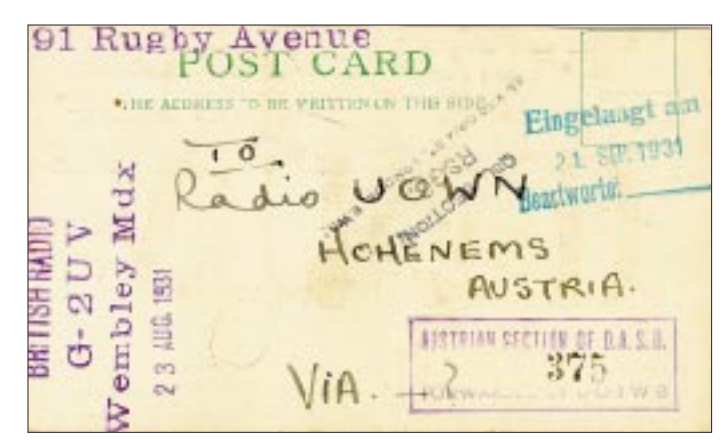

### **Amateurfunk**

*begegnet uns namentlich ein Mr N.J.C. Pel mit Heimatstandort den Haag. Er bestätigt drei getätigte Verbindungen mit der Partnerstation NU3ADM, wobei N für Nordamerika steht, U für die USA und 3DM läßt sich identifizieren als John A. Roehm, der in der Tat, wie auf der QSL vermerkt, in Lancaster, Pennsylvania, lebte. Mr Pel ist unterwegs, wie sein Rufzeichen beweist: X steht für eine bewegliche Station außerhalb der eigenen vier Wände, E steht für Europa, N für die Niederlande, die schon früh die Null als Kennziffer gewählt hatten – und der Suffix CP entspricht den Initialen des Operators. Daß und wo XEN0CP angeblich unterwegs war, steht eindeutig fest: Am 7. September 1920 um 22:30, am 8. September 1920 um 23:20 und am 9. September um 22:20, jeweils UTC, auf 21,2 MHz, zwischen Sierra Leone und Cape Blanco in Französisch-Westafrika. Die Verbindungen waren offenkundig mühsam – die handschriftlichen Zusätze lauten: QRK*

Leari of to, **CONTACT** Vinch sotraich to him what and obalonderes forme using and approved. hove a 70 plate atunica as and glass plate, (all images) conduction and a one house acrid brander and a com acrist 55 but will have on a further I didn't hear you call me last I didn't hear you aware the street right ant a fillow of 11 didn't the medicine of the boundary

*4/5, QSB R.A.C. und QSS 'out suddenly, all three QSOs' – 'QSS was vy tricky every time.'"*

"Wie groß ist eigentlich die Distanz von Sierra Leone nach Cape Blanco?" *erkundigte sich Watson, eine kurze Pause nützend, die Sherlock Holmes eingelegt hatte, um seine Pfeife nachzustopfen.*

"Neunhundert Seemeilen", *antwortete der Meister prompt.* "Das Schiff muß also mächtig Dampf gemacht haben."

"Das Schiff...?" warf Watson ein.

"Ja, selbstverständlich. Auf der herkömmlichen Afrika-Route nach Norden, Richtung Heimat unterwegs." *Er langte hinter sich und fischte blind eine Mappe aus dem Bücherregal.* "Diese Landkarte stammt zwar aus dem Jahr 1832, zeigt aber zufällig die gesamte Strecke entlang der Ostküste Afrikas. Heute teilen sich die West-Sahara und Mauretanien die Halbinsel von Cape Blanco – der Hafen von Nouadhibou ist das Ende der mauretanischen Erzbahn ... Zur Sache.

#### **Bild 4\*: Schriftliche QSO-Bestätigung aus dem Jahre 1921 von 8AAJ oder 8AAT, Vorläufer der gedruckten QSL-Karte? Der Text lautet: Apron, Ohio, 21/2/20**

**Dear 3QW,**

**Say O.M. your sigs have been coming in QSA for the last week, sometimes vy QSA: Would be very much pleased to know what kind of a condenser you're using and a description of your antenna.**

**I have a 70 plate aluminium foil and glass plate (oil immersed) condenser and a ,one horse' aerial, but will have an aerial 55' hight and 50' long in a few weeks.**

**I didn't hear you call me last night but a fellow across the street hrd, you distinctly. When 8IK didn't answer me I went off and wasn't on for quite a while. Very truly yours 8AAJ <8AAT?>**

**I can copy you through local <Wort fehlt> coils.**

**Bild 5\*\*: Frühe gedruckte QSL-Karte von 8TY. Text (Maschinenschrift in Klammern):**

**Jamestown, N.Y. (506 Prend. Ave.) (Jan. 30.) 192(1)**

### **Radio (3QW)**

**Your signals were heard in Jamestown (Tonite 8:30) Signal strength (Readable) Tone (Good) Character (Slight QSS) Wave (300 meters)**

**My receiver consists of a home-made Paragon, (no) stage amplifier, Murdock phones, antenna 125 ft. long, one wire, transmitter remote controlled: Acme 1 K.W. type 1000, Thordarson**

**8TY** 

**oil immersed condensor, HyRad Gap, heavy O.T., 1-inch ribbon. Antenna 50 ft. high – L type 60 ft. long – 4 No. 14 copper wires. Ground: 2 ft. lead to 10 No. 14 wires buried under aerial, and water pipes. Radiation (6) amps. Transmitting record (That do you use? Please QSL & QRK 8ACM or 8TY?) Remarks ( ) Cul 73s Radio**

**(Handschriftl.: Russell) Member A.R.R.L.**

Radio 3 R.W. Your signals w heard in Jamestown ... 1001110 BL. BL. Tone Links Signal streegth Edulation Slight COD Wave 500 majaxe Character... Character March of March 18 H, bond the stage and the main of the main of the main of the main of the main of the main of the main of the main of the main of the main of the main of the main of the main of the main of the Remarks Cul 73's, Radic 8T Y (Member A. R. R. L.)

Ja, Mr Pel war Funkoffizier an Bord eines Schiffes, das legen sowohl die Angabe 'Position Time QSO' als auch der Eintrag 'ANT Ship' nahe. – Ein letzter Hinweis: Mr Pel bedankt sich für die aus den USA eingetroffene QSL: ,Tnx fer QSO's es card.' Er hat seine Bestätigung also erst später ausgestellt."

"Um wieviel später?" *wollte Watson wissen.*

*Holmes warf ihm einen bedeutungsvollen* Blick zu. "Tja, mein Lieber", *sagte er be*dächtig, "eben dies ist ja das Rätselhafte unseres Falls. An der handschriftlich eingetragenen Jahreszahl 1920 wurde nicht nachträglich manipuliert, das habe ich zweifelsfrei festgestellt. Die Karte selbst ist ganz und gar echt und unverfälscht. Und dennoch können diese drei Funkverbindungen auf keinen Fall im Jahr 1920 stattgefunden haben, und auch die QSL-Karte wurde auf keinen Fall im Jahr 1920 ausgestellt."

"Wieso nicht?" *entfuhr es Watson erstaunt.*

"Mein Bester, strengen Sie Ihr Köpfchen an. Einige Indizien sind eindeutig, andere – das räume ich ein – setzen gewisse Nachforschungen voraus. Aber zumindest das Offenkundige sollten Sie doch auf einen Blick erkennen ..."

### *Das sollte auch die geneigte Leserin oder der geneigte Leser tun und sich vor dem Weiterlesen die nebenstehenden Bilder 4 und 5 samt den Texten dazu genau ansehen.*

"Was Ihnen auf den ersten Blick hätte auffallen müssen, mein lieber Watson", *sagte* der Meisterdetektiv, "sind die gedruckten Buchstaben ARRL und IARU. Die ARRL war schon in der Frühzeit des Amateurfunks die größte treibende Kraft. Sie besorgte in der Tat auch international die QSL-Vermittlung – im Auftrag der IARU, der International Amateur Radio Union. Aber die wurde erst im April 1925 gegründet – fünf Jahre **nach** den angeblich 1920 getätigten QSOs. Und da die IARU zu ihrem 75. Geburtstag im Jahr 2000 viel Aufhebens gemacht hat, müßte dieser Umstand selbst Ihnen zu Ohren gekommen sein, mein bester Funk-Muffel."

*Watson nahm den Rüffel gelassen hin. Er war desgleichen gewohnt. Und er wußte, daß Sherlock Holmes sofort und unverdrossen seinen Monolog fortsetzen würde. Was prompt geschah:*

"Die niederländischen Amateure und die IARU fanden übrigens nicht ohne Mühe zueinander. Anfangs war die Einzelmitgliedschaft zur IARU möglich, später konnten ihr nur nationale Funkverbände beitreten. Wichtiger Verband in den Niederlanden war die NVVR, die Funkfreunde ohne Unterschied aufnahm, also auch jene, die beruflich mit Funk zu tun hatten – wie unser Mr Pel.

Das stand jedoch im Widerspruch zu den Prinzipien der IARU, ausschließlich Funkamateure zu vertreten. Um dieser Forderung zu genügen, wurde eigens ein weiterer Verband gegründet, die NVIR, die fortan die Niederlande in der IARU vertrat. Präsident der NVIR war Rudolf Tappenbeck, und seine Privatanschrift diente auch als Deckadresse für das geheime QSL-Büro – denn legalisiert wurde der Amateurfunk in den Niederlanden erst im Jahr 1929. In den folgenden zehn Jahren, bis zur Besetzung des Landes durch die Nationalsozialisten, wurden 455 Lizenzen ausgegeben.

1927 auf Empfehlung der IARU in Kraft. Bis dahin war die Rufzeichenbildung ungeregelt. In den USA, wir haben es ja anhand unserer beiden anderen Beispiele gesehen, begnügte man sich mit der Distrikts-Ziffer und einem Suffix. Weiter im Text, und nun wird die Sache

**noch** geheimnisvoller. Ich habe Untersuchungen zu den beiden beteiligten Operators angestellt. Harry Grimbergen, PA0LQ, ist *der* Experte für Vorkriegs-Aktivitäten in den Niederlanden. Er und Cor Moerman, PA0VYL (vom , Museum vaar het Radiozendamateurisme Jan Corver' in Budel),

> **Bilder 6 und 7: Front- und Rückseite der rätselhaften QSL-Karte von XEN0CP**

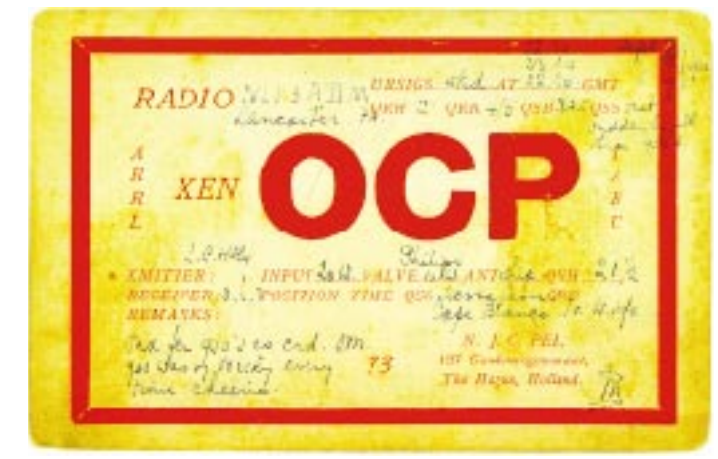

Nun aber zum zweiten augenfälligen Beweis, daß an den Daten unserer QSL-Karte etwas nicht stimmen kann. Wir haben doch in unserem freundschaftlichen Diskurs über Bill Corsham ausdrücklich erwähnt, daß das erste Transatlantik-QSO am 8. Dezember 1921 stattfand. Glauben Sie wirklich, mein trefflicher Watson, daß zwei Funkamateure quasi nebenbei und gleich drei Mal nacheinander diese sensationelle Leistung bereits **ein Jahr früher** zustande gebracht hätten, ohne der ganzen Welt davon zu erzählen? – Die erste Zweiwegverbindung zwischen den Niederlanden und den USA, dies nur nebenbei gesagt, fand am Morgen des 28. Dezember 1924 statt.

H. J. Jesse, ein achtzehnjähriger Schuljunge, führte mit dem Fantasie-Rufzeichen PCII ein QSO mit der US-Station 2AGB. Jesse hatte drei Röhren parallel geschaltet und sendete mit 350 W auf 113 m. Als die Sache aufflog, wurde er wegen illegaler Sendetätigkeit angezeigt und für schuldig befunden. Aber zugleich gratulierte man ihm zu seiner technischen Prachtleistung und setzte das Urteil aus.

Nun zu den Landeskennern. EN und NU sind beide sogenannte ,Intermediates', wie sie bis zum 1. Januar 1929 gültig waren, ehe man sich (nach einer weiteren Novellierung per 1. Januar 1934) auf die Präfixe PA bzw. W einigte. Diese ,Intermediates' jedoch – und hier haben Sie ein weiteres unschlagbares Indiz **gegen** die Authentizität unserer QSL – traten erst am 1. März **Bild 8: Landkarte von 1832 von der Ostküste Nordafrikas**

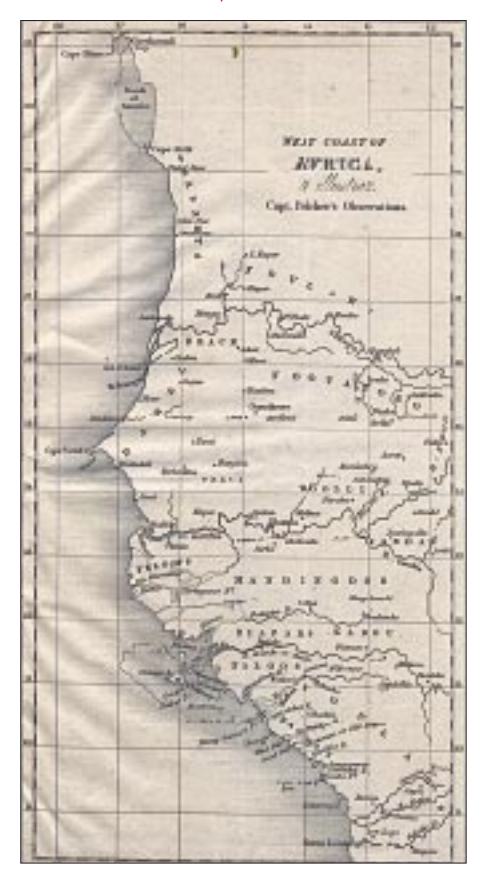

bestätigen, daß N.C.J. Pel, mit festem Wohnsitz in Den Haag, seine offizielle Lizenz 1931 erwarb und 1936, ein Jahr vor seinem Tod, zurückgab. – Die Internationale Rufzeichenliste für 1937 weist bereits einen neuen Inhaber aus: PA0CP ist nun E.K. de Haan, wohnhaft in Achter de Hoven 257, Leeuwarden. – Auf der anderen Seite des großen Teiches hat ,Mr. DXCC', Bill Kennamer, K5NX (so sein neues Rufzeichen), höchstpersönlich für mich geforscht: Im Call Book für 1920 findet sich kein 3ADM. Das Rufzeichen wurde erstmals 1921 an Jacob S. Lehman, 36 Radcliffe St. Bristol, PA, vergeben. Damals erteilte die FCC Lizenzen für bestimmte Sendeleistungen. 3ADM war mit 25 W begrenzt – das spricht für einen unerfahrenen Anfänger, nicht aber für einen Transatlantik-Champion. – Ab wann das Rufzeichen

 $110.312M$ John A. Bochn.<br>3. M. C. Lencester 9A U.S.A. WA LA.RU . A.R.A.L

(W)3ADM John A. Roehm zuzurechnen ist, kann ich leider nicht genau sagen, bestimmt nicht vor 1929 – und jedenfalls noch 1937.

Der langen Rede kurzer Sinn, mein lieber Watson: Diese angeblich allerälteste QSL-Karte der Welt wurde frühestens Anfang 1926 ausgestellt, als das ARRL-Büro für die IARU zu arbeiten begann. Warum sie aber das fraglos unhaltbare QSO-Datum September 1920 trägt – das, mein Freund, wird wohl für ewig ein Rätsel bleiben."

*Sprach's, klopfte die Pfeife aus und zog sich in sein Arbeitszimmer zurück, aus dem wenig später der Klang einer Violine ertönte – das untrügliche Zeichen, daß der Meisterdetektiv den Fall für abgeschlossen betrachtete und sich seiner zweitliebsten Zerstreung zu widmen begonnen hatte.*

**sehr frei nach Arthur Conan Doyle**

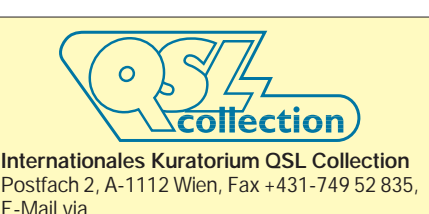

*www.qsl.atOE1WHC@OE1XAB.AUT.EU* 

## **QRV auf Sivuquaq – Amateurfunk vom Ende der westlichen Welt**

### *Dr. MICHAEL KOHLA – DL1YMK*

*Um es gleich vorwegzunehmen: Man muß schon etwas anders sein als die DXpeditionäre, die man vorzugsweise von tropischen Stränden in fortwährender Sonne funken hört. Sonst wäre es nicht zu erklären, daß mein "logistic Manager" Monika und ich als Individualisten ein Jahr nach der Pribilof-Aktion wieder einen Teil unseres Sommer(?)urlaubs bei 5 °C und Extremwetter auf einer völlig abgelegenen Insel in der Beringstraße, irgendwo zwischen Sibirien und Alaska, verbrachten ...*

Bei unserem Reiseziel ist die Rede ist von St. Lawrence Island, den IOTA-Jägern wegen des seit Jahren noch offenen Kästchens vor dem Kürzel NA-040 auf ihrer Mostwanted-Liste durchaus nicht unbekannt. Die bergige Insel (höchste Erhebung: Poovookpuk, 462 m), die von den wenigen dort lebenden Yup'ik-Eskimos in ihrer Sprache Sivuquaq genannt wird, liegt knapp östlich der Datumslinie bei 63 °N und 170 °W am Polarkreis.

Die Entscheidung, den IOTA-Fans das Häkchen auf ihrer Liste zu ermöglichen, fiel bereits vor Weihnachten '99 nach einem Telefonat mit Hans-Georg, DK1RV, in dem wir die neuesten High-Scores der verzweifelt gesuchten Inseln durchhechelten. Es sollte schon etwas im Bereich Nordamerika sein (wegen der vorgeschalteten Kakteen-Tour für die XYL, der Leser erinnert sich...), und irgend etwas mit dem Präfix KL7 wäre auch nicht übel.

Little Diomede war schon angedacht worden, aber die '99er DXpedition amerikanischer OMs machte dieses Ziel uninteressant.

In den folgenden Monaten bis zum März 2000 versuchten wir krampfhaft unter Zuhilfenahme des Internets herauszufinden, wie man überhaupt auf die Insel kommen kann.

### ■ Wie wo genau hinkommen?

Schließlich stellte sich nach detektivischer Arbeit heraus, daß die einzige Möglichkeit ein winziges Flugzeug (... nicht schon wieder!) der Weltfirma BeringAir sein würde, um die etwa 300 km Beringsee von Nome aus zu überwinden.

Nachdem die Transportmöglichkeiten für das 2-m-Rohr mit der Titan-DX trotz des Winzigfliegers abgeklärt waren, ging es nun darum, ein Quartier zu finden. Auf der Insel gibt es zwei Dörfer: Gambell und Savoonga. Beide haben zur Versorgung aus der Luft einen Airstrip, aber prinzipiell keine Unterkunftsmöglichkeit für Besucher. Dieser Umstand führte im Folgemonat zu einer stark überhöhten Telefonrechnung. Bei den zahllosen mitternächtlichen Telefonaten (elf Stunden Zeitverschiebung) geriet ich nach einer reichlichen Zahl entnervender Fehl-

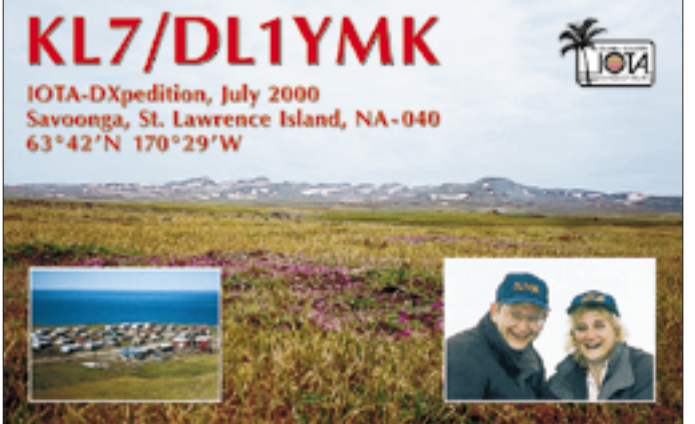

Nachdem wir selbst im vergangenen Jahr Pribilof erfolgreich auf die hinteren Ränge verbannt hatten, rangierte nun mit Abstand St. Lawrence auf Platz 1 der Alaska-Inseln. Zwar war K1SLE im Sommer '99 für kurze Zeit dort aktiv, doch man munkelte von nur um die 200 QSOs – dort ist halt alles etwas extrem.

**Die neue KL7/DL1YMK-QSL zeigt als Hauptmotiv die blühende Tundra auf St. Lawrence Island, NA-040, nur wenige zehn Kilometer von Sibirien entfernt.**

versuche auf verschlungenen Umwegen an Julius Alowa in dem weiter östlich gelegenen Dorf Savoonga.

Julius bestätigte mir sogar auf meine europäisch insistente Bitte in etwas krakeliger Handschrift, daß ein Aufenthalt in seiner Hütte (?) in der ersten Juli-Woche okay sei, und gegen eine Antenne für Ham Radio

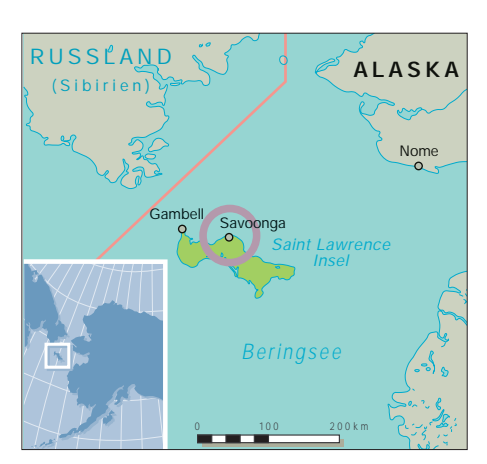

hätte er auch nichts. Bettzeug sei vorhanden – und der Preis dafür hängte selbst das Hilton in Anchorage um Längen ab. Jaja, man gönnt sich ja sonst nichts! Bis zu diesem Punkt waren immerhin schlichte sechs Monate vergangen.

### ■ Sight seeing als Vorspiel

Kurz vor unserem Abflug in die USA am 17.6. erfolgte problemlos der Vorausversand der in ein Abflußrohr verpackten Titan. Wir hatten eine tolle Zeit im Yellowstone Park mit spuckenden Geysiren und reichlich Getier. Da es aber im Yellowstone keine Kakteen gibt, stand, sozusagen sonnenklar, die Wüstenglut im Süden Arizonas auf dem Programm. Obwohl im Organ Pipe Cactus Nationalpark bei 45 °C dem Sonnenstich gefährlich nahe, entdeckte schließlich der OM(!) den Lophocereus schottii, eine seltene Kakteenart, die nur in dieser kleinen, abgeschlossenen Hochebene vorkommt – tja, so sammelt man wichtige Punkte.

Nach der Kakteenorgie machten wir noch einen kleinen Abstecher zu Charlie, W7GBI, in Phoenix. Charlie kenne ich von diversen 70-cm-EME-QSOs; er hatte mich gebeten, einen neuen 23-cm-Transverter aus Deutschland mitzubringen, und den wollte ich nun loswerden. Nach einem Tag voller Fachsimpelei und Bewunderung für Charlies Spiegelfarm (7 m für 70 und 23 cm, 3,8 m für 6 und 3 cm) ging es per Nachtflug nach Anchorage.

Im Hotel eingetrudelt, war die erste Amtshandlung, die mittlerweile angekommene Antenne zu checken: wahrhaftig alles vollständig und unbeschädigt! Also konnte Gustav Kelemens Notstrick getrost im Koffer bleiben. Nun fing das eigentliche Abenteuer erst an. Nach drei Tagen im faszinierenden Anchorage gings, nachdem das meiste Gepäck im Hotel eingelagert war, mit Alaska Air nach Nome. Da die Airline ihren statistischen Absturz im Februar '99 hinter sich gebracht hatte, sollte eigentlich nichts schiefgehen. Bei Sonnenschein und untypischen 27 °C verließen wir die Zivilisation, um zunächst über Kotzebue im Norden Alaskas schließlich nach Nome zu fliegen. Hier stimmte auch das Wetter wieder: Regentropfen so groß wie Haselnüsse und Starkwind.

### ■ Weather permitting ...

Der Airstrip von BeringAir war etwas abseits gelegen. Im Einraum-Büro der Fluglinie saßen verdächtig viele Eskimos gelangweilt herum; kein gutes Zeichen. Meine Frage, ob wir, wie per Fax bestätigt, um 15 Uhr nach Savoonga fliegen würden, war daher auch eher rhetorisch. ..... well, Gambell is down since two days but we hope, the fog will lift in Savoonga this evening!" Na, endlich mal gute Nachrichten. Unweigerlich fiel mir das geflügelte Wort von den Pribilofs ein: "weather permitting ...". Es sollte übrigens nicht die letzte Kollision des Wetters mit unseren Reiseplänen sein.

Wir fallen aus dem Bomber und stellen befriedigt fest, daß es mit ungefähr 5 °C richtig angenehm ist, wäre da nicht dieser Sturm ...

Sofort knattern um die Maschine herum Scharen von Yup'iks, alle auf den typischen ATVs (all terrain vehicles = Motorrad mit vier Rädern). Nach einigen unsicheren Fragen, wie wir denn nun zu Julius Alowa kämen, erklärt sich Denny Akeya, der local Agent, sofort bereit, uns mit seinem ATV samt Antenne zu Julius zu bringen.

Die Fahrt mit so einem ATV bei 60 km/h über Schotter und Tundraschlamm ist eine Erfahrung der verzichtbaren Art, besonders, wenn man auf dem hinteren Schutzblech kauert: Man glaubt gar nicht, wie weiß die Fingerknöchel einer verkrampften Hand werden können.

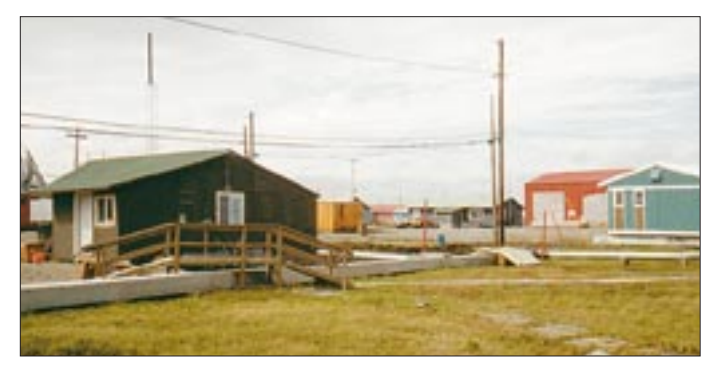

**Anfänge der Kanalisation: In einem Teil des Dorfes überirdisch verlegte Abwasserleitungen (wegen des Permafrosts) mit Brücken für ATVs und Fußgänger**

**Savoonga liegt auf einer Landzunge, umgeben von der nebelverhangenen Beringsee.**

sen Grund eine streng riechende Chemiepfütze glänzt. Julius erklärt uns, daß man diese Anordnung als "honey bucket" bezeichnet – ausgesprochen treffend!

### ■ **Stationsaufbau und Start**

Während mein logistic Manager die Reisetaschen auspackt und die Küche besetzt, nutze ich die Zeit sinnvoll und baue das Aluminium-Mikado in rekordverdächtiger Zeit auf. Lediglich die Abspann-Häringe werden die schwierigsten meiner DXpeditions-Karriere: Ich dresche auf den Dingern herum, aber sie wollen nicht ziehen. Julius spricht das erhellende Wort grinsend aus: Permafrost! Pragmatisch schlägt Julius vor, zur Befestigung der Abspannseile kurzerhand lange Nägel ins Holzfundament des Hauses einzuschlagen.

Trotz Sturms steht das Biest Minuten später einigermaßen lotrecht. Es ist zwar schon 23.30 Uhr, aber ich will auf jeden Fall die Station noch kurz testen; außerdem macht mir die potentielle HF-Störsituation etwas Bauchschmerzen: Die Antenne steht zwischen den Häusern, und Telefon-, Kabelfernseh- und Stromleitungen werden oberirdisch zugeführt – Permafrost eben! Schnell sind der TS-570 und die Viermal-MRF-455-Endstufe angeschlossen, alles funktioniert einwandfrei, und daß keine

Nach einem Blasenkapazitätstraining mit reichlich Kaffee kam um 18 Uhr plötzlich Hektik auf. Der local Agent vermeldete telefonisch, daß Savoonga jetzt anfliegbar sei. In aller Eile wurden wir zusammen mit zwei tütenbepackten Eskimos in eine nagelneue Beechcraft 200 verfrachtet. Das für die Passagierzahl gnadenlos überdimensionierte Flugzeug wurde von unserem Antennenrohr diktiert, denn nur in diesen Typ paßte das Monstrum hinein.

Nachdem sich unsere Pilotin in ihrem Sessel umständlich festgezurrt hatte, klärte sie uns in knappen Worten auf, daß wir einen garantiert unruhigen Flug und eine noch pikantere Landung haben würden. Der Start verlief so perfekt wie die Vorhersage zum Fugverlauf: Monikas Reisekaugummi-Konsum erreichte unangefochtene Spitzenwerte.

Nach eineinhalb Stunden Rumpelei stieß die Maschine steil durch die Wolkendecke nach unten. Kurzzeitig erhaschte man Fetzen von schneebedeckten, bedrohlich hohen Bergen. Gut, daß sie südlich von Savoonga lagen, den transpolaren Ausbreitungsweg nach Europa würden sie kaum stören.

### ■ **Angekommen**

Sekunden später klatschte die Maschine auf eine holprige Schotterpiste, eine ungeheure Staubwolke mit dem Getöse hochwirbelnder Schottersteine hinter sich herziehend.

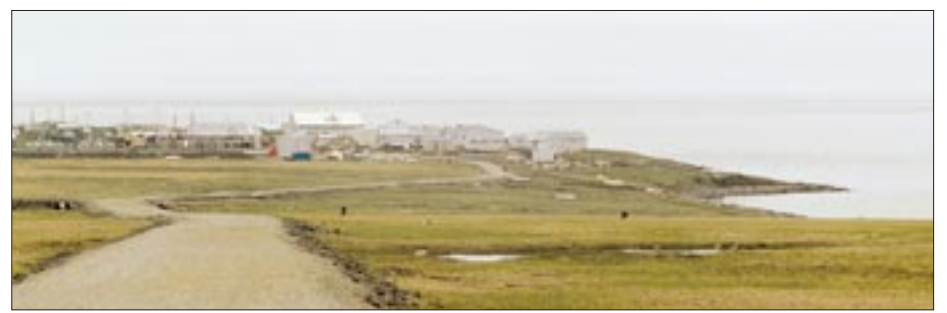

Denny setzt uns vor einem der typisch grauen und verwitterten Holzhäuschen ab. Ich klopfe, und vor mir steht ein kleiner, drahtiger Eskimo undefinierbaren Alters, der uns unerwartet herzlich begrüßt und hereinbittet. So provisorisch die Häuser von außen aussehen, so gemütlich und penibel sauber sind sie von innen. Es gibt eine modern eingerichtete Küche mit allen Schikanen, nur eines fehlt: fließendes Wasser – nur 50-l-Fässer mit "industrial drinking water". Abwasserleitungen existieren auch nicht.

Folgerichtig macht das Bad einen sparsamen Eindruck: Auf einem Holztischchen steht eine Zinnschüssel, auf dem Boden ein Wassereimer. Das einzige, was an eine Toilette herkömmlicher Bauart erinnert, ist die Brille, die lose auf drei ineinandergestellten Gewürzgurkeneimern liegt. Taktisch günstig ist das Bedürfnis-Behältnis mit einem Plastik-Müllbeutel ausgeschlagen, auf desStation zu hören ist hier oben, kennt man ja schon. Die Transistor-PA liefert knappe 400 W, wofür sie sich aus dem Schaltnetzteil immerhin fast 50 A genehmigt. Dieser Umstand läßt das Küchenlicht wie eine Diskobeleuchtung flackern; das Netz ist wohl etwas weich. Beim Test auf 10 m versagt das Netzteil im Fernseher abrupt seine Dienste – nur gut, daß auf 10 m hier oben eh nichts geht.

Gegenüber Pribilof macht sich die höhere Sendeleistung deutlich bemerkbar. Schon nach drei CQ-Rufen auf 17 m kommen die ersten Europäer zurück, man könnte meinen, sie hätten auf der Lauer gelegen. Die Veranstaltung ist nach einer halben Stunde immerhin so gut besucht, daß nur noch Split-Betrieb geht. Es bleibt, wie gewohnt, schwierig, dem Ansturm klarzumachen, daß man nicht nur auf *einer* Frequenz hört; das haben die Asiaten eindeutig besser drauf, die so gegen 1 Uhr Ortszeit ins Log wandern.

Die Schlagzahl erhöht sich zusehends, was einzig der Disziplin dieser OMs zu verdanken ist. Die erhaltenen Rapporte sind dank der zigarrenschachtelgroßen Linear deutlich besser als von Pribilof. Immer wieder werden wir auf die letztjährige Aktion angesprochen und für die schöne QSL gelobt (gebe ich hiermit an Knut und Sabine vom QSL-Shop weiter), was uns selbstverständlich anspornt.

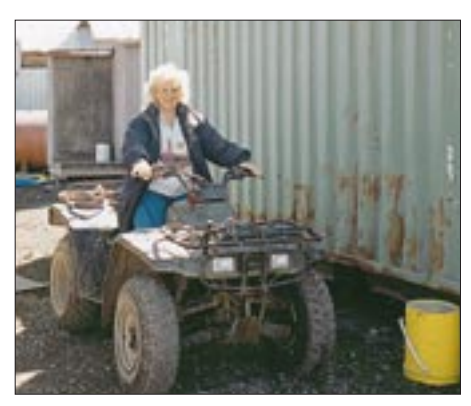

**Erste eigene Versuche von Monika auf Julius' ATV**

### ■ Vom Rauschen **und anderen Phänomenen**

In den kommenden Tagen, deren Rhythmus fast vollständig die Ausbreitungsbedingungen und die Tageszeiten in den möglichen Zielgebieten bestimmen, stellt sich heraus, daß überraschend das 15-m-Band die besten europäischen Signale liefert. Dies steht allerdings in Einklang mit dem solaren Flux-Index, der sich während unseres Aufenthalts zwischen 180 und 200 bewegt.

Außerdem zeigt 15 m ein relatives Minimum an auroralem Rauschen: Hier steht das S-Meter nur bei S 4, während 17 und 20 m immerhin mit S 7 rauschen. Leicht einzusehen, daß die Ausbreitungsbedingungen am Polarkreis, direkt unter permanenter Aurora, sehr oft Einbahnstraßen-Charakteristik haben: Werden wir mit S 6 gehört und die Gegenstation ist etwa gleichwertig ausgerüstet, kann es bedeuten, daß kein QSO zustande kommt, zumal die Vertikal-Antenne keinerlei Richtwirkung hat, allerdings

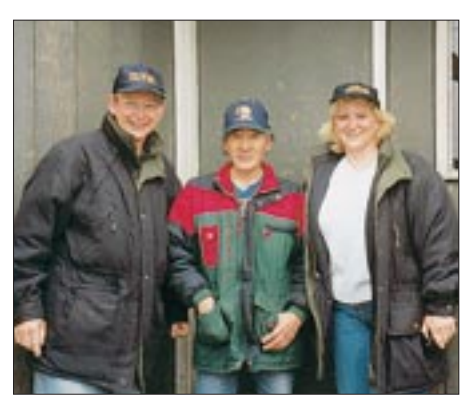

auf dem Tundra-Matsch schön flach ab-

In der örtlichen "Dämmerungsphase" (etwa 0700 UTC), die im Juli allerdings nur auf der Uhr zu erkennen war, da die Sonne nicht untergeht, wurden die interkontinentalen Signale auf 17 m allmählich lauter, und an einigen Tagen gab es längere Öffnungen speziell nach Südeuropa. Die dortigen IOTA-Fans waren durch I1JQJs DX-425-MB über

strahlt.

**Die DXpeditionäre mit dem Gastgeber Julius (Mitte)**

unsere Aktivität informiert, und das häufig gesendete "thanks for a new one" klang natürlich wie Musik in unseren Ohren. War 20 m einigermaßen offen, wurden zumeist die Nord- und Südamerikaner bedient, die mit ihren knackigen Feldstärken etwas Erholung für die rauschgestreßten Ohren boten. Anders als im vorigen Jahr waren

gerade die Ws ganz wild auf NA-040.

### ■ **Vor der Tür**

In der toten Zeit, so von 12 bis 18 Uhr Ortszeit, blieb uns genügend Gelegenheit, die Gegend zu erkunden und sich von den Yup'iks erklären zu lassen, wie man mit einem speziell geformten Ulu-Messer Walroßleder spaltet, um damit die traditionellen Boote für den Walfang zu bespannen. Interessanterweise taugt hierfür nur das Fell der weiblichen Tiere, es ist elastischer, weil dicker. Also nix Neues eigentlich.

Immer wieder fanden sich oberhalb des steinigen Strandes in der schwammartig an-

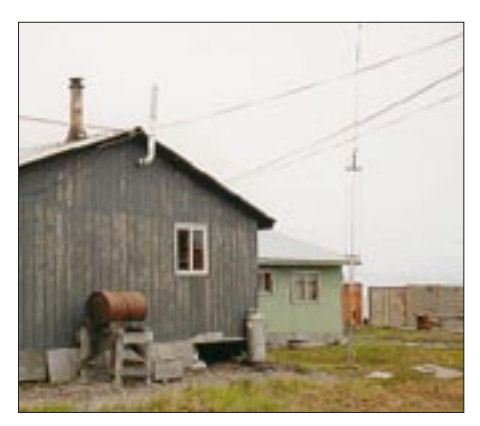

Die Titan DX neben "unserem" Haus auf Stel**zen strahlte sehr flach ab.**

getauten Tundra Stellen, an denen Blauund Grauwale geschlachtet worden waren. Es überkommen einen etwas gemischte Gefühle, wenn man neben den übelriechenden Überresten der friedlichen Riesen steht, jedoch darf man nicht übersehen, daß sie auch heute noch die Lebensgrundlage für die Yup'iks darstellen.

Selbst die Knochen werden, nachdem sie kurioserweise viele Jahrzehnte im Tundraboden gereift sind, dazu verwendet, um, ebenso wie aus Walroß-Elfenbein, kunstvolle Schnitzereien zu fertigen, die an einen staatlich lizenzierten Agenten verkauft werden. Einzig die Unmengen Unterhautfett der Tiere bleiben heute ungenutzt, da elektrisches Licht die traditionellen Öllampen ersetzt hat.

Überall an den Holzhäusern sieht man neben Eisbärfellen zum Trocknen aufgehängte Hälften von kleinen Walrössern, noch im Fell, die im langen Polarwinter als Eiweißquelle dienen. Oft wurden wir angesprochen, ob wir nicht Elfenbein-Schnitzereien kaufen wollen. Nur zu gern wären wir schwach geworden, wären da nicht die europäischen Einfuhrverbote ...

Unsere alltäglichen Lebensmittel besorgten wir uns im von der "Native Corporation" betriebenen einzigen Laden von Savoonga. Hier war alles erhältlich, was das Leben am Polarkreis erfordert: vom Außenborder über Harpunenspitzen bis zu Dosenmilch, allerdings zu vierfach höheren Preisen als auf dem alaskischen Festland. So bleibt die Tiefkühl-Pizza zum Preis von umgerechnet 20 DM unerreichbarer Luxus. Das Glas Marmelade zu 8 DM leisten wir uns dann doch als Belag für staubtrockene runde Kekse, die als Brotersatz fürs Frühstück herhalten müssen. Brot bekommen wir nur ab und zu, wenn der Versorgungsflieger etwas mitbringt.

Laut Selbstverwaltungsbeschluß der Native Corporation gibt es auf der Insel keinen Tropfen Alkohol. Dies sei wegen der hohen Selbstmordgefährdung besser für sie, meinten die Yup'iks; die andere, düstere Seite eines Lebens in einer gnadenlos rauhen Wildnis, das einzig vom unerbittlichen Kampf ums tägliche Überleben geprägt ist.

Am 9.7. absolviere ich um 0900 UTC den einzigen Sked, den ich vereinbart habe – mit Udo, DH9YAX, auf 17 m in Telegrafie. Wegen eines vorhergehenden Pile-Ups auf 15 m bin ich ein wenig zu spät auf der Frequenz, reiße schnell eine Reihe Rufzeichen in CW herunter. Ich weiß, daß Udo extra für uns auf seinen Haushügel bei Paderborn gefahren ist und eigens eine Loop für 17 m aufgebaut hat (die heute leider übliche Antennensituation zu Hause macht's nötig). Erleichtert vernehme ich seine sofortige Antwort, beidseitige 559-Rapporte bestätigen NA-040 für ihn – tnx es congrats dr Udo.

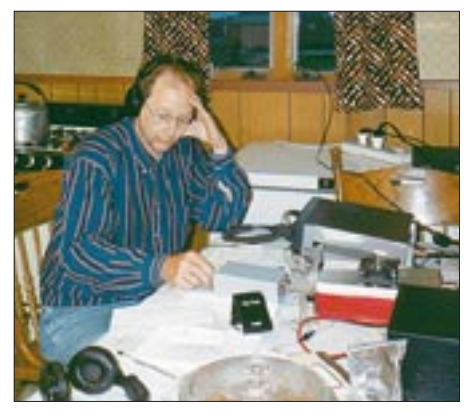

**Konzentration bei einem CW-QSO in der zum Shack umfunktionierten Küche**

Nach dieser Verbindung widmen wir uns wieder dem Pile-Up auf 17 m in Telefonie. Mit viel Geduld auf beiden Seiten (und EME-geschulten Audiorezeptoren, hi!) erhalten auch QRP-Stationen an der Wahrnehmbarkeitsgrenze NA-040 bestätigt.

### ■ **Regelmäßige Interrupts**

Mitten im Getümmel klappern plötzlich unwillig die Koaxrelais in Transceiver und Endstufe, die Skalenbeleuchtung erlischt – Saft weg, shit! Ein Blick auf die abenteuerliche Hausabsicherung bestätigt: Hier liegt der Fehler nicht, aber was ist los? Während ich dem Phänomen nachspüre, kommt der Strom nach 20 Minuten wieder. Aha, der Generator der Insel hatte einen Schwächeanfall. Weiter geht's, aber nach nicht einmal einer halben Stunde das gleiche Spiel.

tenne meine Hände kaum sehen: Nebel, und was für einer – dick und naß wie ein Wischlappen. Die Beringstraße gilt unter Seefahrern nicht ohne Grund als sehr gefährliches Gebiet, und zum guten Schluß zeigt sie noch mal richtig, was sie so drauf hat.

Aus diesem Grund hat mein logistic Manager in weiser Voraussicht maximal zwei Tage Puffer eingebaut, bis dann der Transatlantikflug in ernste Gefahr kommt. Um 16 Uhr macht Julius einige orakelhafte Bemerkungen, die nur vermuten lassen, daß das mit dem Flug heute nix mehr wird, na schön, müssen wir noch eine Nacht bleiben. Aber als sich der Nebel am Mittag des 14.7. noch immer nicht lichtet, wird's echt eng, der AlaskaAir-Flug von Nome nach Anchorage hat sich soeben erledigt.

Der OM pendelt von Küchenfenster zu Dielenfenster und zurück, wie ein Tiger

> **Zum Abtropfen aufgehängte Walroßhälften, Vorräte für den langen Polarwinter**

nehmen, uns persönlich auf seinem ATV zum Airstrip zu karren.

### ■ **Abschied**

Ich muß gestehen, daß wir ein wenig Wehmut empfanden, als wir unter Antreiben des Piloten in den Flieger stiegen. So eingeschränkt diese Eskimos am Rande des Polarkreises auch leben mögen, so ausnahmslos freundlich, hilfsbereit, tolerant und unvoreingenommen waren sie uns gegenüber, die wir in ihre kleine abgeschlossene Welt eindrangen.

Ich kann mir kaum vorstellen, daß wir bei einem unserer Nachbarn nicht doch im Telefon oder im Radio zu hören waren, aber niemand hat ein Wort darüber verloren, im Gegenteil, alle fanden es in höchstem Maße faszinierend, daß Savoonga nun ein bißchen bekannter gemacht wurde in der "Welt da draußen", die sie nur aus dem Sat-Fernsehen kennen.

Nach dem Start zieht der Flieger eine Schleife über Savoonga, und im Norden ist auf See eine riesige Nebelwand zu sehen, die auf St. Lawrence zuzieht; schlagartig erklärt sich die Eile des Piloten.

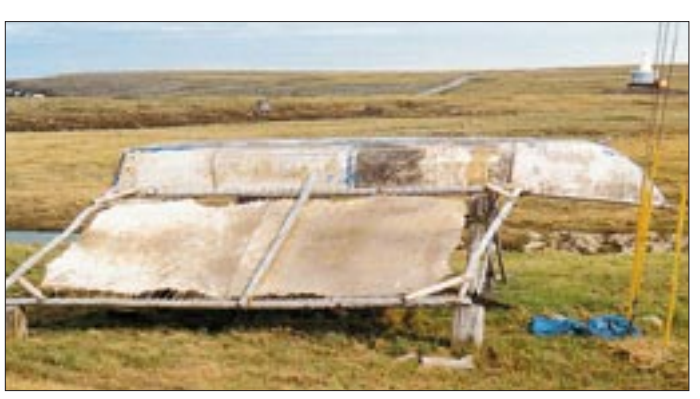

Dieser Zyklus sollte sich nun für den Rest unseres Aufenthalts schön regelmäßig wiederholen, was ziemlich an den Nerven zerrte. Viele dürften sich über ein gelegentlich abruptes QRT von KL7/DL1YMK gewundert haben, dabei waren wir ganz unschuldig – hoffentlich. Nachfrage beim "Power Plant Operator" ergibt einen ominösen Fehler in der Spannungsregelung des Generators – naja, die Endstufe machte das Küchenlicht schon zu einer prima Aussteuerungsanzeige.

Trotz dieser Unbilden stehen am Schluß unserer Unternehmung mehr als 2300 QSOs mit allen Kontinenten und 138 DXCC-Gebieten im Log. Nicht schlecht, wenn man unseren "etwas abgelegenen" Standort bedenkt. Der Anteil der Europäer lag diesmal mit 44 % erfreulich hoch. Alle Aktivitäten haben sich auf den drei Bändern 15, 17 und 20 m abgespielt – trotz häufiger Kontrolle kein QSO auf einem der anderen Bänder.

### ■ **Tiger im Käfig**

Der Tag der Abreise naht: Bering Air soll uns am 13.7. gegen 16 Uhr ausfliegen, so daß ich am Morgen noch genügend Zeit habe, Station und Antenne transportfertig zu machen. Allerdings stimmt etwas irgendwie nicht, denn ich kann beim Abbau der An-

**Ein zerlegter Grauwal am Strand; nur das Fett bleibt ungenutzt. Fotos: DL1YMK**

mit Hospitalismus, und bohrt mit den Augen Löcher in den Nebel; auch die bisher ruhige Angetraute wirkt nun zunehmend gestreßt. Reichlich Telefonate mit BeringAir in Nome ändern nichts an unserer Situation: kein Flug, bis der Berg hinter den Dorf voll sichtbar ist. Einzig Julius meint völlig gelassen nach einem Blick auf die noch schlaffen Stars & Stripes der Poststation: "Calm down, you'll fly tonight..."

Und richtig: Nach ungefähr zwei Stunden wird in Nebellöchern der Berg sichtbar; leichter Wind kommt auf. Ich bin sicher, daß sie mich in Nome für völlig meschugge halten, aber ich telefoniere wieder. Nach endlosem Warten werden die Umrisse des Berges vollständig sichtbar. Ab zu Denny, um ihn zu beknien, seinem Brötchengeber grünes Licht zu geben. In der Tat sagt Nome, daß der Bomber in zwei Stunden dasein wird. Wieder folgen banges Warten und tausend Blicke auf die See, ob's sich nicht doch wieder zuzieht, aber es hält.

Als wir das Dröhnen der Flugzeugturbinen in der Ferne hören, läßt es sich Julius nicht

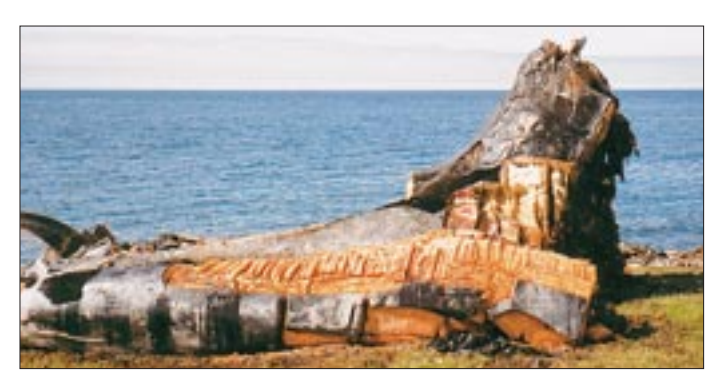

Unsere Gedanken driften wie unsere Maschine in Richtung Festland – und in Richtung heiße Dusche. Es wird die erste seit neun Tagen in der Wildnis sein und bitter nötig, denn wir dürften etwas streng riechen. Nur die Harten kommen in den Garten.

### ■ **Danke**

Zum Schluß geht unser Dank an alle Funkamateure, die mit Geduld und Disziplin, teils zu geradezu unmenschlichen Zeiten, nach uns Ausschau hielten. Sie trugen dazu bei, daß diese DXpedition einmal mehr für uns ein unvergeßliches Abenteuer wurde, das trotz einiger verpaßter Flüge letztlich auch ein voller Erfolg war.

Unser Dank geht erneut an Knut und Sabine, die dafür sorgten, daß alle "ihr" NA-040 mit einer besonderen QSL-Karte bestätigt bekommen.

Mal schauen, welche Insel wir als nächste aktivieren. Wie heißt es doch: "Where do we go next?"

## **Nun schlägt's 13! Erste Eindrücke von Kenwoods TS-2000**

### *Dr.-Ing. WERNER HEGEWALD – DL2RD*

*Passend zum AO-40 und rechtzeitig zum Weihnachtsfest präsentiert Kenwood den lange angekündigten TS-2000, der 13 Bänder in einem Gehäuse erschließt und dabei mit lukrativen Features, wie Satellitentauglichkeit, 100 W von 160 bis 2 m und einer neuartigen DSP, aufwartet.* 

*Während Kenwoods Deutschland-Tour bekamen wir das Gerät – leider nur für wenige Stunden – auf den Tisch.* 

Gerade in einer Zeit, in der sich Transceiver nicht mehr wie frische Brötchen verkaufen, kommt es mehr denn je darauf an, Funkamateure, die sich vor ein paar Jahren ein neues Gerät gekauft haben, als potentielle Kunden zu gewinnen. Kenwood hat dies erkannt und nach mehrjähriger Pause einen neuen Allmode-Transceiver entwikkelt, einen Multibander.

Beim Auspacken fällt die nach hinten angeschrägte Frontplatte auf, die sich gleich beim ersten Griff an einen der Knöpfe als sehr ergonomisch erweist. Der Hauptabstimmknopf hat eine polierte Griffmulde und einen praktikablen Schwungradeffekt; die Tasten verfügen über angenehme Druckpunkte und lassen sich, über das Menü gesteuert, von hinten beleuchten.

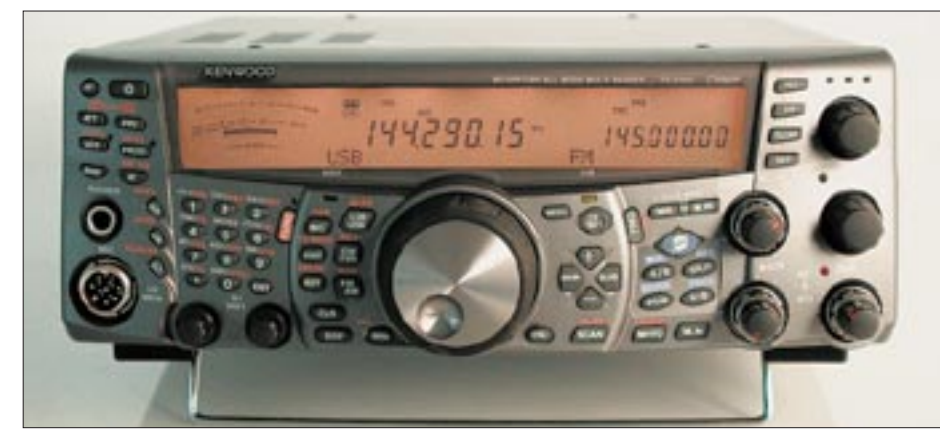

**Kenwood-Liebhaber werden trotz futuristisch angeschrägter und soft gestylter Frontplatte das gute alte Kenwood-Outfit wiedererkennen; erfreulicherweise haben die Japaner auch in Form der Mikrofonbuchse Bewährtes erhalten – sogar das MC43S paßt. Das gut ablesbare Display bietet potentiell eine Fülle von Informationen, ohne überladen zu wirken.** 

Leider sollen die ersten Geräte erst im Januar bei den Händlern stehen, und so verwundert es nicht, daß Kenwood den Neuling bei diversen Open-House-Veranstaltungen zahlreichen Interessenten schmackhaft gemacht hat. Und die Wartelisten bei den Händlern sind ein Indiz dafür, daß der Neue auf Anhieb überzeugen konnte.

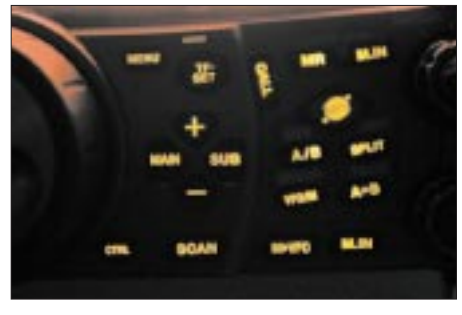

**Handy-like: Kenwood spendiert den Bedienelementen eine zuschaltbare Hintergrundbeleuchtung. Wer in abgedunkelten Räumen funken muß, wird dies bestimmt nicht als Spielerei auffassen.**

Transportgefahren beugen Tragegriff, seitliche Füße und Schutzkappen auf den Buchsen vor.

### ■ **Was er alles kann**

…läßt sich hier keineswegs komplett aufführen. Ein wenig hilft sicher das Typenblatt in der vorigen FA-Ausgabe (Download: *www.funkamateur.de*).

Da ist zunächst die DSP-Einheit, die zwar in der schon hörbaren ZF von 12 kHz residiert, es dafür aber auf sagenhafte 100 MIPS bringt (TS-870: 45 MIPS). Das kommt Funktionen wie der in Stufen aktivierbaren Rauschunterdrückung, High-Cut (bis herab zu 1400 Hz), Low-Cut (bis hinauf zu 1000 Hz), Bandbreiteneinengung für CW (50, 80, 100, 150, 200, 300 … Hz) und RTTY, Digital-Notch in der ZF- sowie Beat-Cancel in der NF-Ebene spürbar zugute.

Untere und obere Grenzfrequenz werden direkt angezeigt, die sich ergebende DSP-

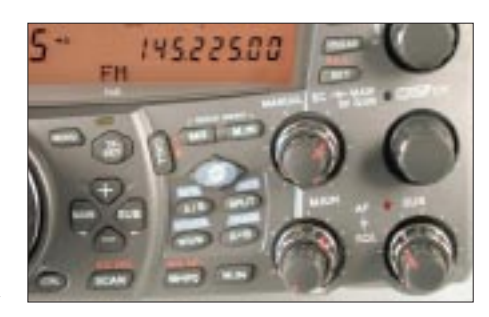

**Unübersehbar und bestimmendes Element der TS-2000-Bedienphilosophie ist das +/-/Main/ Sub-Kreuz unmittelbar neben dem Hauptabstimmknopf.**

Bandbreite im Multifunktionsinstrument visualisiert.

Unverkennbar hatten erfahrene DXer beim Design ein Wörtchen mitzureden. So gesellen sich XIT und TF-Set zur obligatorischen RIT, ein zehn Plätze umfassender Quick-Memory ergänzt die 289 Speicher, und CWisten werden z.B. durch automatische Schwebungsnull-Einstellung, manuelle Notch-Funktion (Automatik für CW wirkungslos), Semi- bzw. Voll-BK, CW-Flankeneinstellung und selbstredend eingebauten IAMBIC-Keyer unterstützt. Clubs, Contestteams u.a. können Menüein-

stellungen in zwei unterschiedlichen Profilen abspeichern, so daß jeder seine Lieblings-Bedienoberfläche vorfindet. Übrigens sind oft benötigte Menüfunktionen über ein konfigurierbares Quick-Menü zugänglich.

Eine nicht nur für Contester interessante Option stellt die Digitale Sprachspeichereinheit DRU-3 dar, die drei verschiedene Sendetexte aufnimmt. Das CW-Pendant für dreimal 50 Zeichen ist schon ab Werk dabei. Allerdings fehlt generell eine Aufzeichnungsmöglichkeit für Empfangssignale.

### ■ **Packet & Co.**

Wie zunächst nicht ohne weiteres vom Display her zu vermuten, ist ein Zweittransceiver für 2-m-/70-cm-FM integriert. Hier geht es um mehr als ein OV-Telefon, obgleich auch diese Einheit CTCSS, DCS sowie sendeseitig DTMF beherrscht und Vorverstärker/Abschwächer wahlweise wirken.

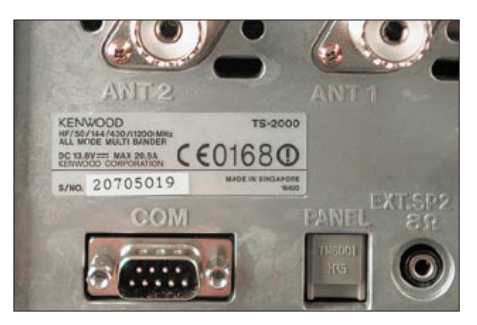

**Rückseitig prangt die Buchse für direkte PC-Verbindung mit einem Sub-D-Standardkabel. Hierüber läßt sich ferner, z.B. für getrennten Sende-/Empfangsbetrieb, ein zweiter TS-2000 bzw. TS-570/870 koppeln.** 

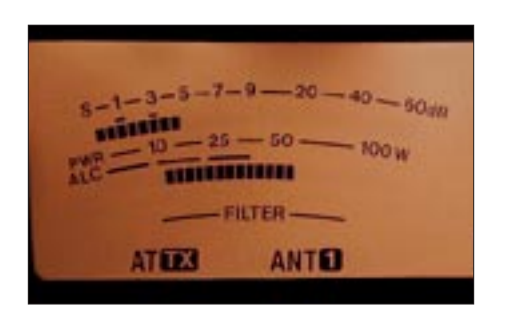

**Das Balken-Meter zeigt sogar Kompressionsgrad des Sprachprozessors sowie SWR bis einschließlich 6 m an. Interessant: Ein Teilstrich am S-Meter symbolisiert jeweils 4 dB.**

Klar, daß an dieser Stelle die vom TH-D7 bekannte und im TM-D700 weiterentwickelte TNC-Lösung zum Einsatz gelangt, doch es geht weiter: DX-Spots erscheinen nicht nur ggf. im rechten Teil des Displays oder lassen sich (wählbar) in CW vernehmen, sondern auf Knopfdruck wechselt naheliegenderweise der Haupttransceiver auf die Spot-Frequenz (wenn gewünscht, sogar automatisch).

## **Amateurfunk**

**Antennentuner bis 6 m eingebaut und keine Stellmotoren/ Variometer zu sehen: Für die Antennenabstimmung zeichnet eine Handvoll Relais verantwortlich, die beim Tune-Vorgang munter drauflos klicken.**

**Fotos: DG0ZB**

mehr Performance: So sind alle Antennenbuchsen separat als Transverterausgang programmierbar und geben dann nur noch die minimal mögliche Leistung aus – passend zu marktgängigen Transvertern.

Für diese sowie zum Endstufenbetrieb läßt sich bei der PTT-Steuerung eine Verzögerung des Sendesignals um 10/50 ms einstellen, was zwar noch keinen perfekten Sequencer ersetzt, wohl aber so manchem

> **Aufatmen angesagt: Alles gängige Buchsen, das Stromversorgungskabel paßt anstandslos, und die ACC2-Belegung ist wie gehabt.**

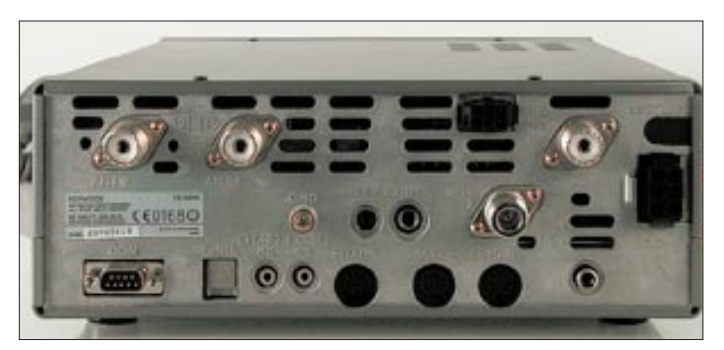

Dazu hat Kenwood den Antennentuner tunen müssen und ein über Relais geschaltetes LC-Netzwerk eingebaut, mit dem die Bandumschaltung im Millisekundenbereich vonstatten gehen kann.

Wer also nur deswegen bisher einem PC Einlaß ins Shack gewährte, kann mit dem TS-2000 Kabelgewirr, Pfeifstellen und Lüftergeheul wieder verbannen. Apropos: Ganz ohne Lüfter kommt keine 100-W-Endstufe aus, doch Schlitze an Front- und Rückplatte sorgen hier für ruhigen Lauf.

### ■ **Für Spezialisten**

Daß der TS-2000 für Crossband-Satellitenbetrieb einschließlich Frequenz-Tracking gerüstet ist, bedarf kaum einer Erwähnung. Im Hinblick auf AO-40 fragt man nach

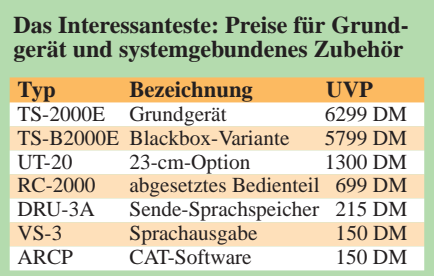

**Dieser freie Raum an der Seite nimmt das optionale 23-cm-Modul UT-20 auf: 1 Mark pro Megahertz** 

sensiblen Vorstufen-PHEMT das Leben retten dürfte, zumal eine Zusammenarbeit mit der integrierten Vox sowohl in Fonie als auch in CW gegeben ist.

Per Menü kann man bei Transverterbetrieb die Anzeige der Endfrequenzen bis 19,9 GHz anpassen, was ansatzweise vom TS-850 her bekannt sein dürfte.

Das optionale Bedienteil RC-2000, aber auch die umfassende PC-Steuerungsmöglichkeiten, lassen einen völlig abgesetzten Betrieb des Gerätes, z.B. auf dem Dachboden, am Antennenmast oder im Heck des Wohnmobils, zu. Für Freunde dieser Betriebsweise bietet Kenwood eine preisgünstigere Blackbox TS-B2000E ohne Bedienfrontplatte an.

Schließlich sei erwähnt, daß die USA-Version über die Fähigkeit zum "meilenweiten" funkferngesteuerten VHF-/UHF-FM-Betrieb mittels eines TH-D7 verfügt. Das Sky-Command-II-System erlaubt ferner via

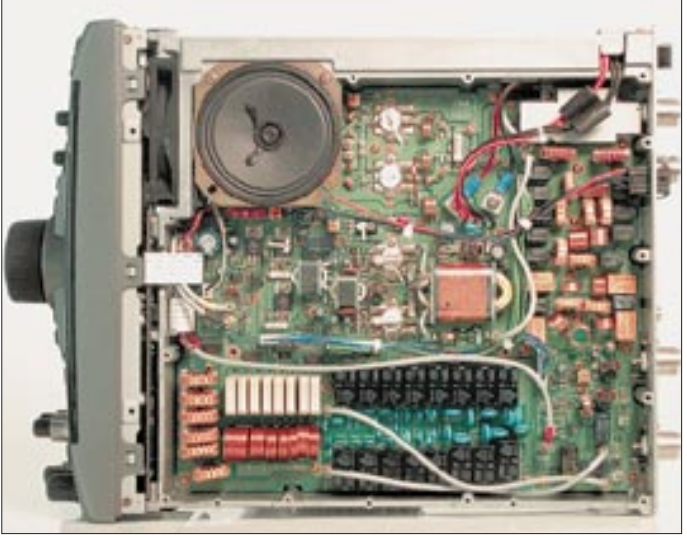

TH-D7, TM-D700 oder einen weiteren TS-2000 ferngesteuerten KW-/6-m-Betrieb.

### ■ **Fazit**

Die sich auf den ersten Blick stellende Frage, ob der Neue nun besser als Yaesus FT-847 abschneidet, läßt sich nicht ohne weiteres beantworten, schlagen sich doch zweifelsohne erkennbare Vorteile in einem deutlich höheren Preis nieder, zumal die Euro-Schwäche hier voll zu Buche schlägt. Da scheint es dann auch schon fast ein Plus zu sein, daß die Kenwood-Entwickler voll auf die Fähigkeiten der DSP vertrauen und nicht noch optionale ZF-Filter anbieten ...

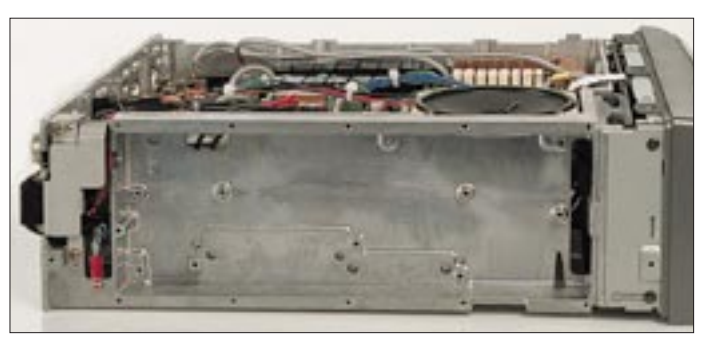

DXer aus dem Ruhrgebiet sollen während Kenwoods Tour besonders die Empfangseigenschaften des KW-Teils und die Wirksamkeit der DSP hervorgehoben haben.

Auffällig ist, daß Kenwood hier ganz konsequent und geradlinig seine eigene Technologie weiterentwickelt und auf diese Weise von Synergieeffekten zehrt, die aus den beispielsweise mit TS-850, -870 und -570 sowie TH-D7E und TM-D700E gesammelten Erfahrungen resultieren.

Bewährtes findet sich wieder und fiel keinem mitunter anzutreffenden, vom Nutzer kaum nachvollziehbaren Innovationsdruck zum Opfer. Wenn wir auch in so kurzer Zeit kaum etwas testen konnten – was blieb, waren neben einem sehr positiven Gesamteindruck lange Gesichter, als das Gerät Nr. 20705019 den Redaktionsräumen entschwand. Doch es kommt wieder, und den ausführlichen Gerätetest werden wir Ihnen bestimmt nicht schuldig bleiben!

## **Steh' ich im Log? Logsuche in Datennetzen und was dahintersteckt**

### *Dr. MANFRED GRONAK – DK1BT; Dr. MICHAEL HÖDING – DL6MHW*

*Bis der DXer sein Rufzeichen via Packet-Radio oder Internet auf dem heimischen Bildschirm sieht, spielt sich hinter den Kulissen auch nach Übermittlung des Logs über verschiedene Wege, wie in [1] gezeigt, noch einiges ab. Der folgende Beitrag beschreibt eine technisch höchst anspruchsvolle Seite unseres Hobbys und soll nicht nur Nutzern eine Hilfestellung sein, sondern auch DXpeditionären Tips auf den Weg geben.* 

Eine der wichtigen Anwendungen der nachfolgend zu beschreibenden Technologie ist die schnelle Bereitstellung von DXpeditionslogs im Internet. Oft wird dies als Spielerei bezeichnet, denn eigentlich sollte ein 599- QSO doch so sicher abgewickelt sein, daß keine Nachkontrolle notwendig ist. Aber wir alle kennen ja die plötzlichen minutenlangen Tuner, die gerade beim vorletzten Dit des eigenen Calls anfangen.

Und spätestens, wenn man an die mitunter recht aktiven Piraten denkt, wird die Nützlichkeit eines Online-Logs offensichtlich. Nicht zuletzt die große Akzeptanz des Service – in zwei Wochen kommen über 10 000 Loganfragen zusammen – bestätigt dies. Ziel ist es, in möglichst kurzer Zeit die Logdaten ins Web zu bekommen und dabei korrekte und vollständige Daten anzubieten bzw. offenzulegen, für welche Zeiträume QSO-Daten Logteile fehlen.

### ■ Aufbereitung der Logs

Wir haben bei unseren DXpeditionen als Logging-Software *CT* für CW/SSB und *WF1B* für RTTY eingesetzt. Für die Übertragung müssen die Logs aufbereitet werden, um soviel, aber auch nicht mehr als nötig über die nicht sehr breitbandigen PACTOR-Kanäle zu übertragen. Die erzeugten Mails sollen dann zu einer Internet-Empfängeradresse in Deutschland gelangen, wo sie entweder ein Funkamateur oder ein automatisches Tool weiterverarbeitet.

Typischerweise erfolgt im DX-QTH einmal am Tag ein Logabgleich. Dann kommt die Aufbereitung der auf einem zentralen Rechner liegenden Master-Logs für einen Logtransfer. Die Übertragung der Logdaten verläuft differentiell, d.h., es werden aus den *CT-* bzw. *WF1B*-Logfiles kompakte Log-Datenfiles generiert.

Damit die Daten als Mail entweder via Internet oder Pactor-Gateways verschickt werden können, sind daraus ASCII-Files bereitzustellen, die die für Suche notwendigen Daten enthalten und eine maximale Länge von 10 KB nicht überschreiten. Die Generierung von derartigen Files aus *CT*und *WF1B*-Logfiles, die allgemeine Ver-

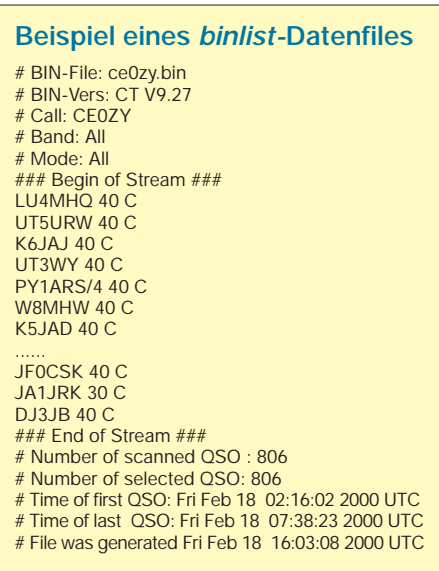

waltungsinformationen und Logdaten enthalten, realisiert das von Dietmar, DL3DXX, geschriebene Programm *binlist.*

Der Kopf des Files enthält Informationen über das Logfile, die Logsoftware und die ausgewerteten Bänder. Es folgen die QSO-Daten, wobei diese nur aus dem Rufzeichen, dem Band und der Betriebsart bestehen (C - CW, S - SSB, R - RTTY). Am Ende des Files finden sich noch Verwaltungsinformationen. Diese teilen *binlist* mit, bei welchem QSO im Masterlog es die Generierung des nächsten Files aufsetzen muß. Des weiteren unterstützen die Verwaltungsinformationen die automatische Bereitstellung eines konsistenten Logs im Internet. Beispielsweise läßt sich daraus entnehmen, ob einzelne Dateien fehlen und um welche Uhrzeit das letzte QSO im Log gefahren wurde.

Entsprechend unserer Erfahrung liegen typische Datenmengen, die pro Tag übertragen werden müssen, um 30 bis 40 KB, d.h., es entstehen bei 2000 QSOs pro DXpeditions-Tag zwei bis drei CT-Searchlog-Dateien und eine für WF1B. Aus zeitlichen Gründen kommt für eine Übertragung über Funk daher nur die Betriebsart Pactor II in Frage.

### ■ Wie kommt das Log ins WWW?

Das im folgenden skizzierte Verfahren ist Ergebnis eines über zweijährigen Entwicklungsprozesses, der sicher noch nicht am Ende angelangt ist. Die Logteile, die mit *binlist* erzeugt und von der fernen Insel auf zuvor beschriebenen Wegen über MBOs und Internet versandt werden, erreichen den Bearbeiter in Deutschland als normale E-Mail. Im ersten Ansatz kann der diese mit seinem normalen Mailprogramm lesen, die Logdaten händisch extrahieren und in ein Suchlog einfügen.

Dieses Vorgehen funktioniert zwar, ist jedoch – und hier sprechen wir aus eigenen bitteren Erfahrungen – nicht nur sehr aufwendig, sondern ausgesprochen fehlerträchtig. Der Bearbeiter muß dabei ständig im Internet "QRV" sein, um eintreffende Logteile sofort verfügbar zu machen.

Da eine Rund-um-die-Uhr-Betreuung kaum möglich ist, verzögert sich die Bereitstellung der aufbereiteten Logs um weitere 12 h. Außerdem ist die manuelle Konsistenthaltung der Logs recht mühevoll, ergeben sich doch im Zusammenwirken von MBOs und Internet erstaunliche Effekte: Mails kommen in vertauschter Reihenfolge an, kreisen 24 h im Netz oder gehen sogar verloren. Doppelt ankommende Logteile können ein Problem sein, wenn sie auf der Web-Site zu scheinbaren Doppelkontakten führen. Heftige Proteste diverser DXer bewiesen das bei 8Q7IO.

Als Lösung kommt deshalb nur eine automatische Verarbeitung unter Nutzung der durch das DL3DXX-Format gelieferten Verwaltungsinformationen in Frage. Hierzu haben wir einen speziellen Roboter entwickelt, der ähnlich einem herkömmlichen Mail-Programm arbeitet. Der wesentliche Unterschied liegt allerdings darin, daß anstelle einer Anzeige der Texte die Mailinhalte fortlaufend in eine Logdatei geschrieben werden.

Die für den Roboter benutzte Implementierungssprache PERL zeichnet sich durch eine Reihe von Vorteilen aus [2]. Durch

**Bild 1: Datenfluß zur Erzeugung und Übertragung von Logdaten für die Online-**

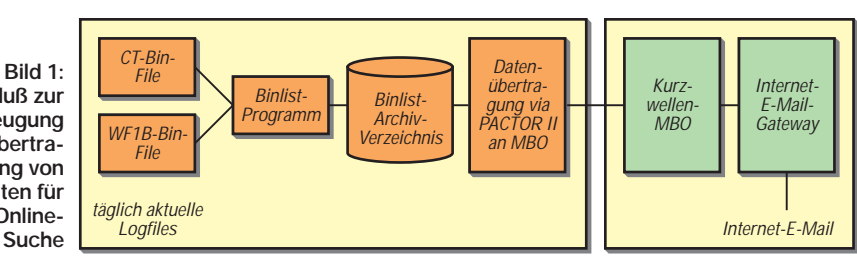

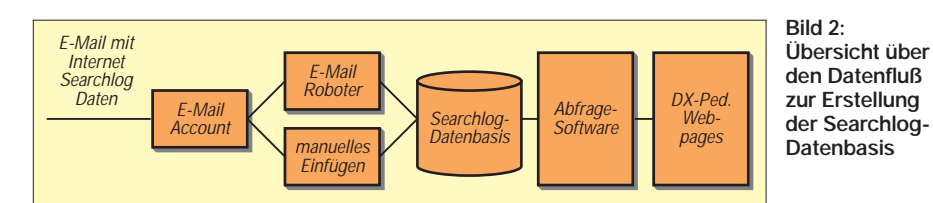

komfortable Programmbibliotheken gelingt die Implementierung eines E-Mail-Clients recht einfach, und zudem ist dieser noch unter verschiedenen Betriebsystemen lauffähig. Die bislang genutzte Variante lief unter einem Unix-Betriebssystem und wurde periodisch aktiviert.

Angekommene E-Mails für eine speziell eingerichtete Adresse werden dabei innerhalb einer Minute ohne Überprüfung vom Mailserver geladen und in der Logdatei abgelegt. Die Logdatei enthält deshalb neben den Logdaten auch Verwaltungsinformationen sowie die Headerinformationen der MBOs und des Internets.

Diese "Verunreinigungen" zu beherrschen ist Aufgabe des im folgenden Abschnitt beschriebenen Anfrageprogramms. Eines jedoch hat sich bei der letzten großen Aktion CE0ZY herausgestellt: Der Robotereinsatz bietet optimalen Service und insbesondere kürzeste Transferzeiten, ohne daß der Betreuer aktiv sein muß.

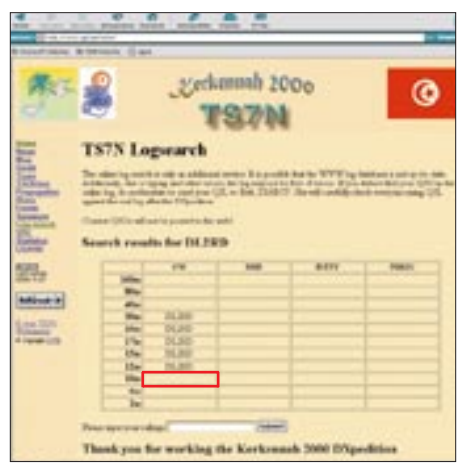

**Bild 3: Aktuelles Beispiel einer Logabfrage bei** *www.qsl.net/TS7N***. Immer klappt es nicht – beispielsweise gab es am 25.11. ein QSO auf 10 m, das hier am 27.11. noch fehlt.**

So konnte der Autor (DL6MHW) ein QSO mit CE0ZY vom späten Abend nach geruhsamem Nachtschlaf schon am kommenden Morgen im WWW finden.

### ■ **Effiziente Logsuche mit PERL**

Entkoppelt vom Datentransfer von DXpeditions-QTH zum Web-Server sind die Anfragen der wißbegierigen QSO-Partner zu sehen. Auch die Anfragefunktionalität realisiert ein PERL-Programm, das als CGI-Script von einem Eingabeformular gestartet wird und das zu suchende Rufzeichen als Parameter übergeben bekommt, vgl. Glossar in  $[1]$ .

Das Programm durchsucht die Datei zeilenweise. Hierbei kommen die leistungsfähigen Stringmatching-Funktionen von PERL zur Geltung. Verwaltungsinformationen, Headerzeilen der E-Mails oder sonstige Textzeilen werden ignoriert; nur den Zeilen, die dem Muster eines QSO-Eintrages entsprechen, gilt die weitere Aufmerksamkeit. Wenn das Rufzeichen dem Eingabeparameter gleicht, wird in einer internen Tabelle jeweils Band und Betriebsart notiert.

Ist die gesamte Datei durchsucht, generiert die Software eine HTML-Datei, welche die gearbeiteten Betriebsarten als HTML-Tabelle darstellt. Arbeitet eine DXpedition mit mehreren Rufzeichen, wie es z.B. bei der Aktion 3D2DK/T20FW der Fall war, so werden die Rufzeichen entsprechend aufgelistet. Ein Vorteil der tabellarischen Darstellung ist dabei die Elimination von scheinbaren Doppel-QSOs, die durch die Mehrfachsendung bzw. -abspeicherung von Logteilen mitunter, wie erwähnt, auftreten.

Der Zugriff auf die 26285 Zeilen lange Datei von CE0ZY liegt dank PERL im Sekundenbereich, und das sehr kompakte Format der Ergebnisseite mit nur 3000 Byte sollte auch schnelle Übertragungszeiten im Internet erlauben.

Insgesamt setzt sich der Einsatz von CGI-Scripts gegenüber der Java-Appletlösung von G4ZFE zunehmend durch.

### ■ Offline-Suchlogs

Viele DXpeditionen stellen Searchlogs erst eine gewisse Zeit nach Ende der DXpedition zur Verfügung, daher "offline". Unter *http://dx.qsl.net* finden sich eine ganze Reihe derartiger Logdatenbasen vergangener DXpeditionen, die abfragbar sind.

Auf dem *qsl.net*-Server wird seit kurzem auch ein Searchlog-Service von Doug, N6RT, angeboten. Die Nutzungbedingungen können interessierte DXpeditionäre unter *http://dx.qsl.net/logs/submit.html* nachlesen. Letzlich teilt der Server einen sogenannten Link-*Tag* mit, den man ggf. in seine DXpeditions-Logpage einbinden kann. Bevorzugt werden jeweils vollständige Logs, beispielsweise im ADIF-Format, wobei man auch tageweise Updates vereinbaren kann, um daraus ein Online-Searchlog zu machen.

Verfügt der DXpeditions-Standort über einen Internetzugang, was bei raren Ländern aber eher selten der Fall ist, dann kann man das gesamte Log in einer E-Mail einmal täglich zu einem befreundeten Funkamateur in der Heimat übertragen, der die Daten dann manuell für die aktuelle Searchlog-Datenbasis aufarbeitet.

Eine Software, mit der sich manuell aus CT.res- oder ADIF-Files Searchlog-Datenbasen erstellen lassen und die obendrein eine Internet-Browser-Bedienoberfläche für die Abfragen bereitstellt, ist beispielsweise das Java-Searchlog-Applet von G4ZFE [2], dessen Popularität vor allen Dingen daraus resultiert, daß es in hausgemachte Homepages ohne CGI-Möglichkeiten einfügbar ist.

### ■ **Packet-Radio-DX-Cluster**

Oft bieten europäische Packet-Radio-DX-Cluster den Zugriff auf Logdaten aktueller DXpeditionen an. Dadurch ist es der großen Zahl der internetlosen Amateure möglich, Zugang zu Searchlog-Daten zu erlangen. Diese Lösung hat darüber hinaus den Reiz, mit rein amateurfunkspezifischen Mitteln auszukommen.

In welchen Packet-DX-Clustern derartige Searchlogs eingerichtet werden, erfährt man in den Informationen zu einer DXpedition, zum Beispiel in den DX-Rundsprüchen oder dem DX-MB des DARC. Der Umgang mit einem solchen DX-Searchlog ist denkbar einfach. Man connectet sich über mit dem DX-Cluster, auf dem die Informationen bereitstehen.

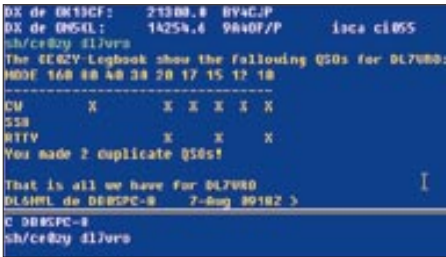

**Bild 4: Beispiel einer "Bin ich im Log"-Abfrage auf dem Packet-DX-Cluster DB0ADX**

Die Software für diese Searchlogdaten hat Klaus, DJ6RX, entwickelt. Die zugehörigen Datenbasen wurden bisher durch Auswertung der beschriebenen *binlist*-E-Mails manuell eingepflegt. Die recht aufwendige Arbeit, die notwendig war, um einen Service möglichst noch online zur Verfügung zu stellen, leistete bei unseren DXpeditionen ZL7DK, 3D2DK, T20FW und CE0ZY Wilfried, DJ7AA.

Zukünftig wird die Erstellung der Datenbasis aus den *binlist*-E-Mails automatisiert erfolgen.

### **Literatur**

- [1] Gronak, M., DK1BT; Höding, M., DL6MHW: Online-Logs aus dem Pazifik. FUNKAMATEUR 49 (2000), H. 12, S. 1311–1313
- [2] Schwartz, R. L.; Christiansen, T.: Einführung in PERL. O'Reilly-Verlag, Köln 1998
- [3] Everitt, R., G4ZFE: Using the Log search applet on your own site*. www.qsl.net/g4zfe/searchlog.html*

## **Dolby Digital 5.1: Kinosound via Satellit im Heim**

### *Dipl.-Ing. HANS-DIETER NAUMANN*

*In den USA und Kanada ist er bei digitalen TV-Übertragungen via Satellit alltäglich, hierzulande vorerst nur im Kinosaal und bei der DVD Standard: der Begleitton im Dolby-Digital-5.1-Format. Im Bereich der digitalen Satelliten-TV-Übertragung und der zugehörigen Hardware zum Empfang beginnt er sich gerade zu etablieren.* 

*2001 ist jedoch sowohl auf der Senderseite als auch beim Empfangsequipment, das zur Zeit im Angebot des Fachhandels noch keinesfalls als rund bezeichnet werden kann, ein Aufschwung zu erwarten.*

Die Vorteile der digitalen Übertragungstechnik kommen beim Thema Audio weit deutlicher zur Geltung als beim Fernsehbild, zumindest was die Wiedergabequalität betrifft. Der neue Audio-Standard Dolby Digital 5.1, auch unter den Kürzeln DD oder AC-3 (Audio Coding Nr. 3) bekannt, bringt realistische Raumklangeffekte ins Wohnzimmer, wie sie bisher nur aus dem Kino oder vom DVD-Player als Standard bekannt sind.

Im vergangenen Jahr begann nun als Vorreiter der TV-Fernsehsender Pro Sieben mit einigen Filmausstrahlungen in DD-Technik. Weitere Sender haben für dieses Jahr angekündigt, nachzuziehen. Für die Programmanbieter stellen dabei wahrscheinlich die derzeit (noch) bestehenden Modalitäten bei der Beschaffung des Filmmaterials einen Hemmschuh dar.

Auf konventionellen Vertriebswegen sind die Filme in der Regel nur mit normalem Stereo- oder Dolby-Surround-Ton erhältlich, während Versionen mit Dolby-Digital-5.1-Ton meist von den Filmstudios, z.B. Hollywood, beschafft werden müssen.

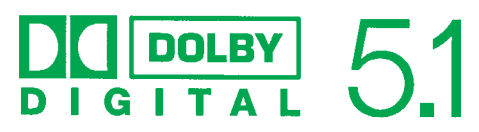

### ■ Sechs Kanäle statt zwei

Zum Vergleich zunächst ein Blick auf das den derzeitigen (Höchst)stand bei der Satellitenübertragung verkörpernde Dolby-Surround-System, auch als Dolby 2.0 abgekürzt. Dabei handelt es sich um ein analoges Kodierverfahren, bei dem nur die beiden konventionellen Stereokanäle links und rechts für die Übertragung verfügbar

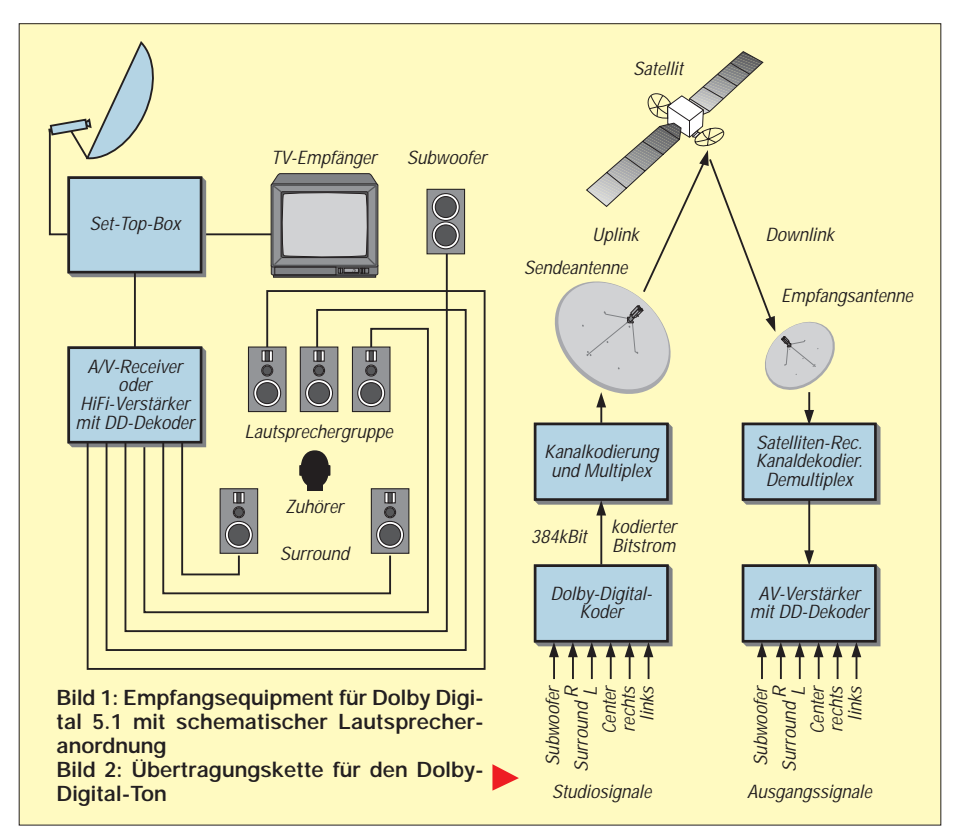

sind. Auf sie werden Zusatzsignale "aufgepackt". Dabei handelt es sich um die aufgesplitteten für einen zusätzlichen sogenannten Centerkanal, der in zentraler Lage zum Fernsehgerät über oder unter ihm abgestrahlt wird und vor allem die Dialoge enthält sowie einen über hintere Lautsprecher wiedergegebenen Monokanal für Umgebungsgeräusche und Effekte.

Der Dolby-Surround-Verstärker trennt diese Signale wieder in ihre Komponenten, die man den zugeordneten vorderen und rückwärtigen Lautsprechern zuführt. Als Nachteile sind vor allem die fehlende Links/ Rechts-Ortung im Bereich der hinteren Lautsprecher sowie der eingeschränkte Frequenzbereich von nur 100 bis 7000 Hz zu nennen.

Dolby Digital 5.1 baut auf den schon seit vielen Jahren erfolgreichen Algorithmen zur analogen Rauschreduktion auf. Dabei nutzt man das psychologische Hörphänomen der Maskierung: Starke Signale verdecken schwächere etwa gleicher Frequenz. Im Digitalbereich führt das zu geringeren Datenraten bei minimaler Signalbeeinträchtigung.

Der Koder nutzt diesen Effekt maximal, indem er das NF-Spektrum in viele schmale Kanäle unterschiedlicher Ausdehnung aufteilt, und dabei die Selektivität des menschlichen Gehörs berücksichtigt. Das macht es möglich, auch die Frequenzen des Kodierungsrauschen dicht bei denen des jeweils zu kodierenden Nutzsignals zu halten. Letztlich kann so die subjektive Qualität des Originals erhalten werden.

Dolby Digital 5.1 arbeitet mit sechs Kanälen, die jeweils einen erweiterten Frequenzbereich von 20 bis 20 000 Hz aufweisen. Sie werden jeweils völlig separat innerhalb eines Datenpakets (Bitstream) übertragen, weshalb die volle Dynamik erhalten bleibt. Somit sind sowohl eine Links/ Rechts-Ortung als auch eine vollwertige Höhen- und Tiefenwiedergabe sogar im hinteren Bereich möglich, was letztlich das vollplastische, dreidimensionale Klangbild und damit Hörerlebnis ermöglicht, das an die seinerzeitigen Experimente mit der Quadrofonie erinnert, von der übrigens auch im Bereich der Multiplexierung technische Details und Teillösungen in Dolby Digital 5.1 eingeflossen sind.

Das Anhängsel 5.1 in der Bezeichnung Dolby Digital verweist auf die Nutzung von fünf gleichwertigen Kanälen, und zwar drei Frontkanälen für links, rechts und die "Centerposition", sowie zwei Surroundkanälen hinten links und rechts. Hinzu kommt ein Subwooferkanal für die Tiefenwiedergabe, deshalb .1.

DD 5.1 arbeitet mit einer konstanten Datenrate von 384 kBit/s. Das System ist jedoch nicht DVB-kompatibel. Trotzdem hat es sich durchgesetzt und wird auch im Heimbereich Standard werden. Sein Plus ist die weite Verbreitung im Kino- und Filmsektor und damit auch im Heimkinobereich. Der DVB-Inkompatibilität steht die allseitige Abwärtskompatibilität zu Dolby Surround, HiFi-Stereofonie und Mono als Vorteil gegenüber.

### ■ Das Wiedergabesystem

Nicht unbedingt zur Freude der Hausfrau, die das Mobiliar ohnehin mehr und mehr als Umhüllung der Heimelektronik ansieht, erfordert DD 5.1 sechs Lautsprecher für die Wiedergabe. In das neue System lassen sich vorhandene Boxen durchaus integrieren, d.h., man kann Stereoversionen auf DD 5.1 auf- und nachrüsten, wenn einige Grundregeln beachtet werden.

Die Frontlautsprecher sollten möglichst gleichklassig sein und vom selben Hersteller stammen, um herstellerbedingten Klangunterschieden vorzubeugen, die sich negativ auswirken könnten. Dabei sind allerdings durchaus unterschiedliche Boxenarten möglich, wie Zwei- oder Dreiwegboxen oder auch Standausführungen, wenn deren hohe Qualitätsparameter, z.B. hinsichtlich Frequenzumfang, gesichert sind.

Für den Subwoofer empfehlen die Hersteller eine Aktivbox, da DD-Receiver zumeist keine Endstufe für den Subwooferkanal enthalten. Darüber sollte man sich beim Kauf von Receiver oder Verstärker allerdings vergewissern, denn vereinzelt sind solche Endstufen eben doch integriert.

### ■ Was erfordert der Empfang?

Die Lautsprecher sind das letzte Glied der Kette. Sie erfordern die systemgerechte Signalaufbereitung und -bereitstellung durch die vorgelagerten Komponenten, das Empfangsequipment. Bei der Geräteausführung ist hier zunächst noch viel Bewegung zu verzeichnen, da DD 5.1 sich im Bereich der Satellitenübertragung erst zu etablieren beginnt. In solchen Zeiten des Aufkommens neuer Techniken ist es zumeist für den Kunden besonders schwierig, im rechten Moment die richtige Kaufentscheidung zu treffen, zumal oft auch die Hersteller noch eine abwartende Haltung einnehmen.

Der Empfang von Sat-Sendungen in DD 5.1-Technik erfordert zunächst einmal eine digitaltaugliche Satellitenempfangsanlage für den Direktempfang. Kabelkunden müssen (zumindest zur Zeit noch) auf diesen Tongenuß verzichten, da die Technik der Kopfstellen die Einspeisung von DD 5.1 nicht erlaubt. Als zweites ist eine Set-Top-Box (STB) erforderlich, die über einen digitalen DD-5.1-Ausgang verfügt, an den sich entweder ein Verstärker oder ein Receiver mit DD-5.1-Dekoder anschließen läßt.

Auch hier für den Kunden ein Achtungszeichen: Ein Digitalausgang einer STB schlechthin besagt noch nicht, daß sie auch

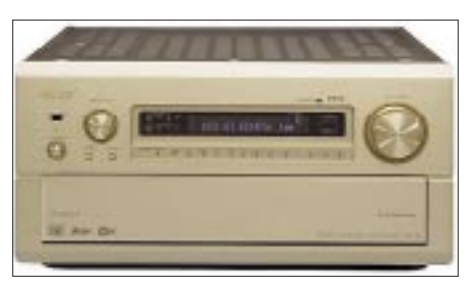

**Bild 3: Ein (mehr als) Dolby-Surround-5.1 tauglicher Verstärker ist der AVC-A1SE von Werkfoto** 

DD-5.1-tauglich ist. Das ist insbesondere bei älteren Modellen nicht der Fall, und die sind auch nicht nachrüstbar. Nur Boxen mit einem sogenannten AC-3-Streaming, auch Dolby-Digital-Passthrough-Funktion genannt, taugen für DD 5.1 und sind in der Lage, den DD-5.1-Datenstrom in der STB an den Receiver oder Verstärker mit DD-5.1-Dekoder weiterzuleiten.

Noch eine abschließende Bemerkung zum Thema Speicherung: Mit einem herkömmlichen Videorekorder sind Filme oder anderes Programmaterial mit DD-5.1-Ton nicht speicherbar. Dafür geeignete Rekorder für den Heimbereich bietet der Markt bisher nicht. Als neue Gerätekonfiguration sind dazu Set-Top-Boxen mit integriertem Festplattenspeicher im Angebot. Sie gestatten Aufzeichnungen über zehn Stunden und mehr.

Auch Receiver mit einer solchen Festplatte bis zu 20 MByte sind angekündigt. Schließlich sind Softwarepakete in Vorbereitung, die DD-5.1-Programme mittels DVB-PC-Karte auf der Festplatte des PC abzuspeichern gestatten.

## **Schnellerer Web-Zugriff via Satellit mit SiMPLE**

Das sehr rasche Wachstum des Internet und damit der Internet-Dienste hat eine starke Nachfrage nach Kommunikationsbandbreite für den schnellen Zugriff auf Web-Inhalte sowie nach innovativen Netzwerkkonzepten geschaffen, die satellitengestützte und terrestrische Vernetzungstechnologien miteinander vereinen.

Für Endverbindungsstrecken zu den Nutzern fehlen bisher kostengünstige, breitbandige Lösungen. Deshalb erhalten hier Satellitenstrecken für die Hochgeschwindigkeitsübertragung von Multimedia-Anwendungen eine immer wichtigere Rolle. Ein weiterer Vorteil der Satelliten: Sie können auch Gebiete versorgen, in denen nur eine sehr begrenzte oder überhaupt keine terrestrische Verbindungs-Infrastruktur existiert. Unter Verwendung digitaler Video-Rundfunktechnologie (DVB) ist der Empfang von Internet-Daten über Satelliten mit einer Parabolantenne unter 90 cm Durchmesser und einer Standard-DVB-Empfängerkarte, die sich in jeden normalen PC einbauen läßt, ohne weiteres möglich.

Heute sind jedoch nur wenige satellitengestützte Multimedia-Dienste verfügbar, die die Fähigkeit der Satelliten zur Rundfunk-, d.h. Punkt-zu-Mehrpunkt-Übertragung, nutzen.

Von der Salzburger Firma GCS GmbH wurde in Zusammenarbeit mit der ortsansässigen Universität mit Unterstützung der Europäischen Raumfahrtbehörde ESA ein Softwarepaket entwickelt, das die Bezeichnung SiMPLE trägt. Es stellt eine satellitengestützte interaktive Plattform für kostengünstige kleine Erdefunkstellen dar. Die ESA zielt damit im Rahmen ihres Telekommunikationsprogramms darauf hin, die Industrie bei der Erschließung des Marktes für satellitengestützte Multimedia-Dienste optimal zu unterstützen.

SiMPLE ermöglicht Punkt-zu-Mehrpunkt-Übertragungsdienste für die Zwischenspeicherung ("Caching") der am häufigsten abgefragten Web-Inhalte unter eingegebenen Adressen oder ihre direkte Weiterleitung an die Endnutzer.

Die Software kombiniert den interaktiven Web-Zugang mit der sogenannten "Push-Technik", die ausgewählte Informationen auf Anfrage oder auch ohne ausdrückliche Anfrage an die Nutzer überträgt. Der Web-Inhalt wird dann örtlich auf der Festplatte gespeichert, so daß er bei Abruf durch den Nutzer nahezu ohne Zeitverzug auf dem Bildschirm erscheint.

SiMPLE ist eine Erweiterung der sich im Internet bereits im Einsatz befindlichen Punkt-zu-Punkt-Caching-Systeme, die die Übertragungsgeschwindigkeit nachweislich spürbar verbessern und somit die Zeit des Herunterladens von Web-Hauptservern verkürzen.

Dank des ihm zugrunde liegenden Punktzu-Mehrpunkt-Übertragungskonzepts eignet sich das Softwarepaket SiMPLE ideal für den Einsatz in einer Satellitenumgebung, wo es die Niedriggeschwindigkeits-Verbindung zu Internet-Datenanbietern erübrigt und die Kapazität des Weltraumsegments effizient nutzt.

**Hans-Dieter Naumann**

## **BC-DX-Informationen**

### ■ Viermal Bratislava in Deutsch

Das deutschsprachige Programm von Radio Slowakei International wird dem neuen Sendeplan und der Ansage entsprechend wie folgt ausgestrahlt: 1430 bis 1500 UTC auf 6055 kHz, 7345 und 9450 kHz; in Wiederholung von 1700 bis 1730 UTC auf 5915, 6055 und 7345 kHz; 1900 bis 1930 UTC auf 5915, 6055 und 7345 kHz sowie schließlich am nächsten Vormittag von 0800 bis 0830 UTC auf 5915, 6055 und 7345 kHz. Der Empfang bereitet keine Schwierigkeiten.

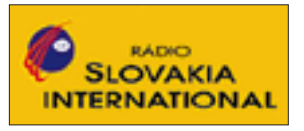

Die Kontaktadresse lautet: Radio Slovakia International, Mytna 1, Postfach 55, 81005 Bratislava 15, Slowakei. Bestätigt wird mit QSL-Karte, Wimpel und sonstigen kleineren Erinnerungsstücken. **(Bü)**

### ■ **Seewetterberichte zum Mitschreiben**

Über Deutschlandfunk 6190 kHz (18 kW) und Deutschlandradio 6005 kHz (100 kW) wird ab 1000 bis etwa 1025 UTC der Seewetterbericht für Nord- und Ostsee in Deutsch zum Mitschreiben übertragen. Auf beiden Frequenzen ist der Empfang einwandfrei und ungestört.

Die Anschriften: Deutschlandradio, Funkhaus am Hans-Rosenthal-Platz, 10825 Berlin, bzw. Deutschlandfunk, Raderberggürtel 40, 50968 Köln. Bestätigt wird mit QSL-Karte. **(Bü)**

### ■ **Malta** mit

### **geändertem Auslandsprogramm**

Ausschließlich über Relaisstationen sendet die Voice of Mediterranean aus Malta aktuelle Informationen und eigenen Beobachtungen nach wie folgt: wochentags auf 6010 kHz (Italien-Relais): 0600 UTC Italienisch, 0630 UTC Arabisch; auf 7150 kHz (Italien), 0700 bis 0730 UTC Englisch; auf 7440 kHz (Rußland): 2000 UTC Englisch (ohne Freitag), 2100 bis 2200 UTC Arabisch (freitags ab 2000 UTC); sonntags auf

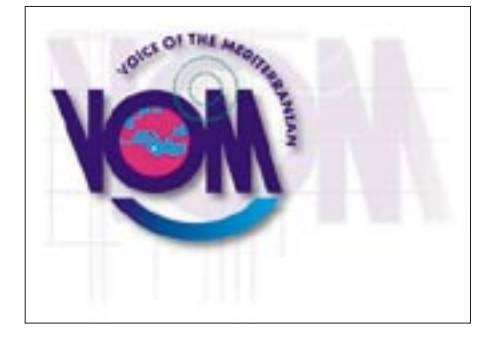

17 570 UTC von 0500 bis 0600 UTC Japanisch; auf 11 770 kHz (Italien): 0800 Italienisch, 1000 UTC Maltesisch, 1100 UTC Französisch, 1200 bis 1300 UTC Deutsch; auf 7440 kHz: 2000 UTC Englisch, 2100 UTC Französisch, 2130 bis 2200 UTC Deutsch (teilweise Wiederholung vom Mittag). Der Empfang ist problemlos.

Bestätigung mit QSL-Karte. Adresse: P.O. Box 143, Valletta CMR P1, Malta. **(Bü)**

### ■ **Finnlands Winterprogramm**

Dem bis zum 25.3.01 gültigen Programm des finnischen Rundfunks sind u.a. zu entnehmen: deutsche Sendungen montags bis freitags von 0630 bis 0645 UTC auf 6055 kHz und 1030 bis 1045 UTC auf 13685 kHz; nur samstags 0900 bis 1000 UTC auf 9560 kHz sowie samstags und sonntags 1200 bis 1300 UTC auf 13685 kHz.

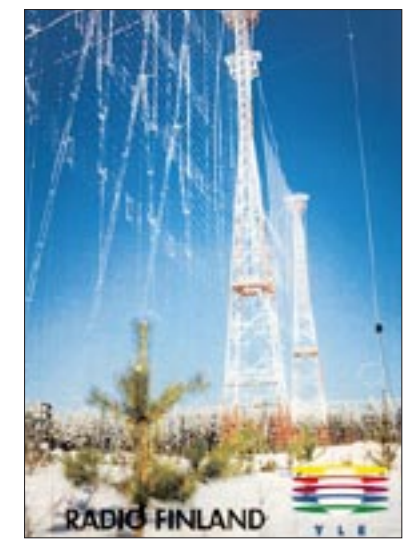

Die Programme werden teilweise vom finnischen Rundfunk YLE produziert, sonst auch von der Deutschen Welle oder von Radio Österreich International übernommen. "Learning Finish" wird samstags  $0730$  bis  $0800$  UTC ("World in English") auf 9510 und 21 670 kHz, "YLE News in classical Latin" sonntags gegen 0745 UTC ebenfalls auf 9510 und 21 670 kHz ausgestrahlt.

Anschrift: YLE Radio Finnland, Deutscher Dienst, Postfach 10, SF 00241, Helsinki, Finnland. Die beiden letzten Einzelheiten sind Bestandteile des englischsprachigen Programms. **(Bü)**

### ■ "New Dynamic English" **der Stimme Amerikas**

Im Rahmen des Sonderprogramms "Special English" der Voice of America wird nunmehr von 1600 bis 1630 UTC über die Frequenzen 13 600 (Sao Tomé), 15 445 kHz (Botswana) und 17 895 kHz (Marokko), eigentlich für Afrika bestimmt, auch ein Sprachkurs "New Dynamic English", speziell für Geschäftsleute, angeboten. Empfang ist auch in Europa, besonders auf 13 600 kHz, möglich. Zu Beginn 10 min Nachrichten.

Berichte und Zuschriften sind an "Special English", Voice of Amerida, Washington DC 20237, USA, zu richten. Als anerkanntes Radioland gilt der Senderstandort.

### **(Bü)**

### ■ **Reykjavik im 21-m-Band**

Die isländische Rundfunkgesellschaft Rikisutvarpid ist besonders gut mit der Mittagssendung von 1215 bis 1300 UTC für Europa auf 13865 kHz zu empfangen. Sendeleistung 10 kW.

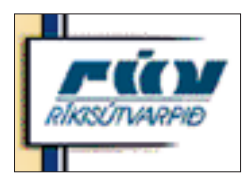

Das Programm, vorwiegend für die isländischen Fischer im Atlantik bestimmt, ist nur in isländischer Sprache gehalten und wird abwechslungsweise von weiblichen und männlichen Sprechern verlesen, ist gelegentlich auch von Takten einheimischer Volksmusik unterbrochen.

Berichte werden mit QSL-Karte bestätigt und sind an Reykjavik Radio, P.O. Box 270, IS-121 Reykjavik, Island, zu richten.

**(Bü)**

### ■ **Immer wieder Taiwan**

Mit einer besonders schönen QSL-Karte bestätigte Radio Taiwan International meinen rückportolosen Empfangsbericht zur deutschsprachigen Sendung vom 13.9.00 auf 9355 kHz. RTI ist ein sehr zuverlässiger Bestätiger.

Adresse: P.O. Box 24-38, Taipei 106, Taiwan, R.O.C. **(Li)**

Für Europa sendet RTI "Radio Taipei International" u.a. neben Deutsch auch in Englisch wie folgt: 1800 bis 1900 UTC auf 3955 kHz; 2200 bis 2300 UTC auf 11 565 und 15 600 kHz. RTI ist Teil des Central Broadcasting Systems, das 24 Kurzwellensender auf 45 Kurzwellenfrequenzen mit einer Gesamtleistung von 10 050 kW unter-

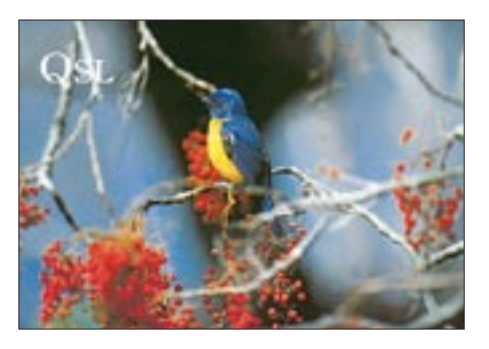

hält. Das CBS betreibt fünf Kategorien: Variety Network in Mandarin, News Network in Mandarin, Mialect Network in sechs Lokalsprachen, Foreign Language Network in zwölf Sprachen und Voice of Asia in vier Sprachen: Englisch, Mandarin, Thai und Indonesisch.

Die Zentralanschrift lautet: CBS, 55 Pei an Road, Taipei, Taiwan, Republic of China. Der früher gebräuchliche Begriff "Voice of Free China" wurde am 1.1.1998 außer Kraft gesetzt. **(Bü)**

Offenbar sind die Kosten für dieses leistungsfähige Sendersystem der taiwanesischen Regierung inzwischen zu hoch geworden. So will man das Budget von Radio Taipei International mit Beginn des Jahres 2001 drastisch kürzen, was auch erhebliche Einschränkungen für das Programm bedeutet.

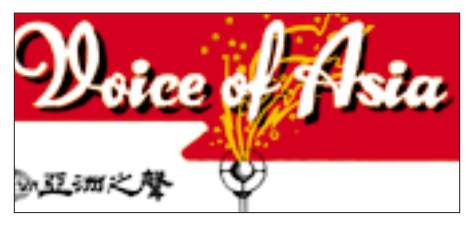

Sehr zu bedauern, stellen doch die Sendungen von Radio Taipei International für viele Menschen aus aller Welt eine unverzichtbare Informationsquelle dar. Bedingt durch die politische Isolation des Landes, erfährt

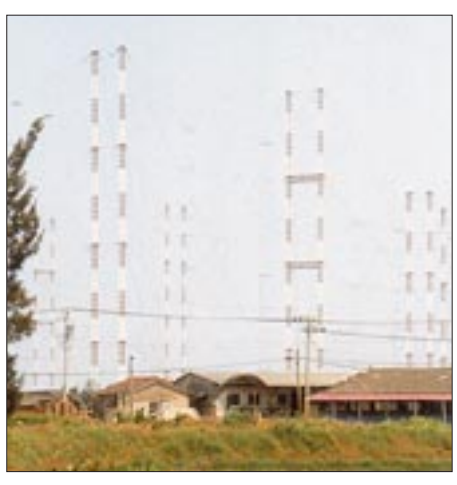

**Zwischen Wohnhäusern und Fischteichen in Taipei: Die Europa-Vorhangantenne von RTI Foto und Aufkleber: B. Klink, DG1EA**

man durch die übrigen Medien in weiten Teilen der Welt nur in Ausnahmefällen etwas aus und über Taiwan. Unverständlich erscheint auch die Absicht, das Programmangebot der chinesischen Redaktion zu halbieren, bieten doch gerade diese Sendungen für viele Festlandchinesen die einzige Möglichkeit, sich unzensiert über das Weltgeschehen zu informieren. **(Ge)**

### ■ **Taschkent am besten auf 5035 kHz**

In seiner täglichen Deutschsprachensendung von 1935 bis 2030 UTC läßt sich Radio Taschkent am besten auf der 60-m-Frequenz

5035 kHz störfrei bei uns empfangen. Empfang gelingt auch noch auf 11 905 kHz, 9540 kHz ist zeitweise gestört und 7105 kHz von Radio Minsk auf Gleichwelle überlagert. Die deutsche Sendung ist Teil eines zwölfsprachigen Auslandsdienstes, aber nur einmal am Tag zu hören.

Berichte an Radio Taschkent International, c/o Uzbekistan Airways, Kaiserstr. 7, 60311 Frankfurt/M., werden zuverlässig mit QSL-Karte bestätigt. Als kleinere Souvenirs sind Wimpel, Kalender, Bildpostkarten und Abzeichen erhältlich. **(Bü)**

### ■ Athen ändert Frequenzen

Das deutschsprachige Programm der Stimme Griechenlands wird täglich von 1430 bis 1500 UTC, teilweise auch mit etwas Verspätung, jetzt auf 12105 und 15650 kHz (vor der Zeitumstellung auf 9375 und 11 645 kHz), vermittelt, wobei beide Frequenzen einwandfreien Empfang ermöglichen. Die Sender stehen in Kavalla/Nordostgriechenland. Die Station ist sehr QSL-freudig und antwortet innerhalb weniger Tage. Rückporto braucht es dabei nicht.

Die Anschrift: Voice of Greece, Helenic Radio Television ERA 5, 432 Mesogion Av., 153-42 Athen, Griechenland. **(Bü)**

Die Beiträge stammen von Friedrich Büttner (Bü), Gerhold Gerdes (Ge) und Michael Lindner (Li).

### **BC-DX im Januar 2001 Ausbreitungsvorhersage**

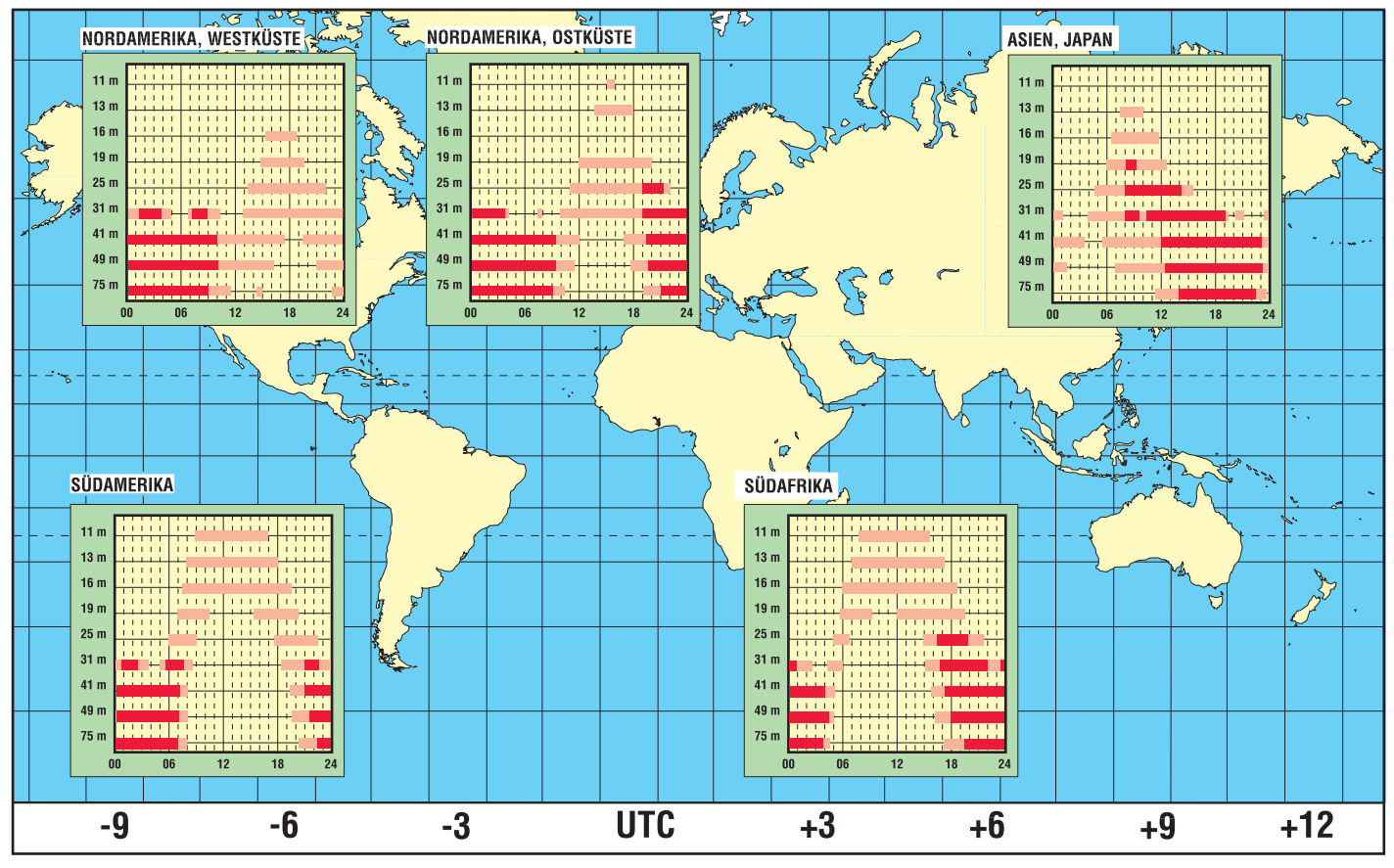

## **Wer war eigentlich Clemens Gerke?**

### *JÜRGEN GERPOTT – DL8HCI*

*Im Prinzip scheint es für jedermann klar. Der Amerikaner Samuel Finley Breeze Morse gilt als Erfinder des ja schließlich nach ihm benannten Morsealphabets. Doch ein Deutscher hat es in die seit über einem Jahrhundert gebrauchte Form gebracht.*

Am 22. Januar 2001 jährt sich zum 200. Mal der Geburtstag von Clemens Gerke. Die meisten Funkamateure haben mit ihm etwas zu tun, ohne es zu wissen: Clemens Friedrich Gerke ist der Reformator des Morsetelegrafiesystems. Seit 1851 lernen Generationen von Funkern nach seinem Telegrafiealphabet. Gerke beseitigte die Schwächen von Morses ursprünglichem Kode. Insgesamt elf Buchstaben und neun Ziffern stellt er um oder definiert sie neu.

Die Wiedergabe der Zeichen erfolgte in den Anfangstagen der Drahttelegrafie am Empfangsort auf Streifenschreiber, die erst hinterher von einem kundigen Telegrafisten in Schreibschrift umgesetzt wurden. Man hatte also ausgiebig Zeit, sich über die Zeichengebung auf dem Streifen Gedanken zu machen.

Die Höraufnahme und deren unmittelbare Mitschrift erfolgten erst viele Jahre später. Unten sind die von Gerke geänderten Zeichen aufgelistet. Das ursprüngliche, von Morse verwandte System nutzte teils unterschiedlich lange Zeichen, und einige Zeichen setzten sich aus anderen Grundzeichen zusammen. Beides gab Anlaß zu Fehlern und war daher nur schwer zu erlernen. Etwa die Hälfte von Morses ursprünglichen Kombinationen sind erhalten geblieben.

Grundlage des Systems nach Gerke sind nur zwei Zeichenelemente: kurze und dreimal so lange Stromimpulse. Jedes daraus gebildete Zeichen ist danach ein Unikat. Daneben wurden die Zeichen- und Wortabstände festgelegt, die Ziffern folgen einem systematischen Aufbau.

Überhaupt hat Gerke bei der Einführung des ersten Morseapparates in Europa einiges getan. Im Jahr 1847 weilte der Amerikaner Robinson in Hamburg und führte den elektrischen Morseapparat vor. Gerke war schon mehrere Jahre Inspektor beim "optischen Telegraphen" Hamburg – Cuxhaven und erkannte die Vorzüge des elektrischen Systems. Er wechselte zum "Electromagnetischen Telegraphen" und wurde dessen Inspektor. Tatkräftig baute er die Linie Hamburg – Cuxhaven auf, deren Hauptaufgabe der Schiffsmeldedienst war.

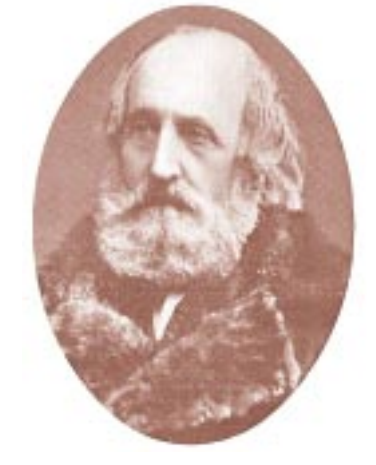

**Friedrich Clemens Gerke 1801 – 1888**

Gerke hat eine sehr interessante Biografie. 1801 in Osnabrück geboren, siedeln seine Eltern nach Bad Rehburg im Weserbergland um. Dort wächst er mit fünf Geschwistern in äußerst bescheidenen Verhältnissen auf. Er gilt als aufgeweckt und ist ziemlich musikalisch.

Ein Kaufmann nimmt ihn nach der Konfirmation nach Hamburg in Stellung. Dort er-

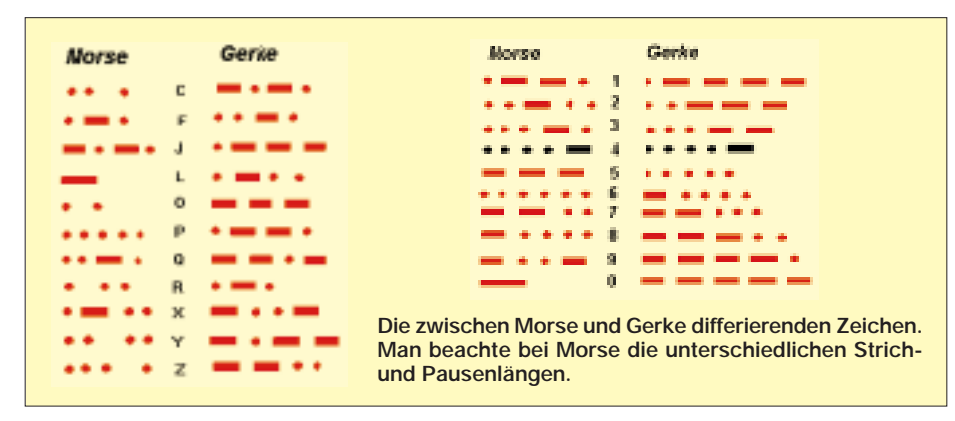

geht es ihm nicht so gut, denn entgegen den Mutmaßungen der Eltern, ihn eine höhere Schule besuchen zu lassen, muß er nur arbeiten und hat nahezu keine Freizeit. Es galt damals noch die Hamburger Gesindeordnung, in der es den Herrschaften gestattet war, das Personal durch "leichte Züchtigung" zur Ordnung zu mahnen.

Nach zwei Jahren geht er zu einem Senator in Stellung. In dieser Zeit lernt er seine spätere Frau Sophia Duclais kennen. Auch sie ist aus einfachen Verhältnissen, jedoch von edler Gesinnung. Sie ist Französin und soll sehr hübsch gewesen sein.

Für einige Jahre verdingt sich Gerke bei der britischen Armee und dient in Kanada. Nach drei Jahren Militärdienst kauft er sich frei und kehrt nach Hamburg zurück. Aus dieser Zeit stammen auch seine exzellenten Englischkenntnisse. Er übersetzt später einige technische Bücher aus der Telegrafentechnik ins Deutsche. Auch sonst weiß er die Feder gut zu führen und veröffentlicht Bücher bei Hoffmann und Campe in Hamburg.

Um 1850 kann man von einer Beschäftigung allein nicht seinen Lebensunterhalt bestreiten. Neben anderen Tätigkeiten arbeitet er ab 1848 beim elektrischen Telegrafen. Er wandelt das von Morse stammende Alphabet in seine heutige Form um. Dieser reformierte Kode wird in kurzer Zeit von etlichen europäischen Fernmeldevereinen angenommen und verwendet sowie später auf einem Kongreß in Paris für internationale Dienste vorgeschrieben.

1888 stirbt Gerke in Hamburg. Der in der Nähe seiner ehemaligen Wirkungsstätte befindliche große Fernmeldeturm in Cuxhaven trägt seinen Namen.

Der Autor dieser Abhandlung ist auch ein "Schüler" von Gerke. Vor gut 30 Jahren habe ich das Telegrafieren auf der Seefahrtschule in Bremen erlernt. Hiermit gehöre ich zu einer weltweiten, kleinen Gemeinschaft, von der ich hoffe, daß sie trotz Internet & Co. nicht aussterben wird.

Alle, die es auch lernen wollen, können von mir ein Trainingsprogramm bekommen. Gegen einen kleinen Kostenbeitrag von 10 DM auf das Konto (Gerpott) 71091300, Volksbank Hamburg Ost West, BLZ 201 902 06, Stichwort "Tutor Name und eigene Anschrift", verschicke ich den Trainer. Er arbeitet unter MS-DOS und benötigt keine Soundkarte! Ich möchte dazu beitragen, daß es Morse/Gerke-Kode weiter gibt. Meine Absicht ist es nicht, den Verehrern von Samuel Finley Breeze Morse zu nahe zu treten, aber die Tatsachen sind nun einmal so, und zu einem Geburtstag darf man ruhig einmal darauf hinweisen.

> **nach Unterlagen von Oberpostrat Bergmann in den Postgeschichtlichen Blättern**

## **RFSim 99 – ein Freeware-Programm zur HF-Schaltungssimulation (1)**

### *PETER BOLCH*

*Schaltungssimulationsprogramme erfreuen sich zu Recht nicht nur im Profilager, sondern mittlerweile auch bei den Schaltungsentwicklern im Amateurbereich einiger Beliebtheit. Während das Angebot preiswerter bis kostenloser universeller Schaltungssimulatoren auf der Basis von SPICE recht umfangreich ist, sind auch für nichtprofessionelle Nutzer bezahlbare spezielle Programme zur Simulation von HF-Schaltungen eher selten zu finden.* 

*Im folgenden Beitrag soll das als Freeware erhältliche und unter WIN95/ 98/NT lauffähige HF-Simulationsprogramm RFSim 99 vorgestellt werden.*

Das Programm ist komfortabel, erfordert keine lange Einarbeitungszeit und eignet sich daher nicht nur für erfahrene Entwickler von HF-Schaltungen. Enthalten sind auch einige sehr hilfreiche Werkzeuge, z.B. zur Berechnung von Anpaßnetzwerken und Filtern. Die Begrenzung des Programmes auf 100 Knoten, 1000 Bauelemente und 1000 Verbindungsleitungen dürfte wohl bei Hobbyanwendungen kaum ins Gewicht fallen.

lichen Verlaufs eines Signals wie bei SPICEbasierten Simulationsprogrammen ist also nicht möglich. Ausgegeben werden die S-Parameter des simulierten Ein- bzw. Zweitors in grafischer Form. Der Simulator geht immer von einem linearen – also von der Größe der anliegenden Signale unabhängigen – Verhalten der Schaltung aus.

Bei rein passiven Schaltungen stellt dies oft keine wesentliche Einschränkung dar, bei Schaltungen mit aktiven Bauelementen

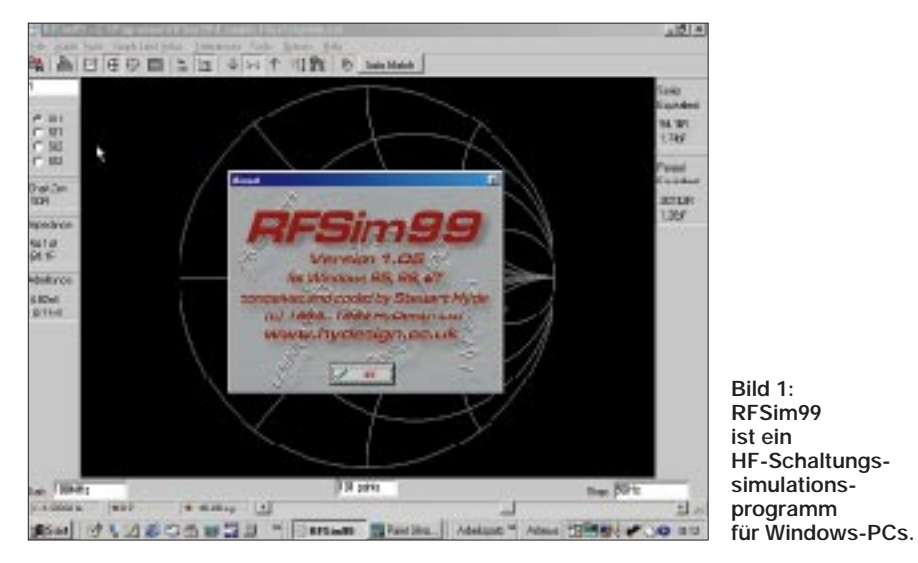

Zu finden ist RFSim 99 u.a. auf der Website des Herstellers HyDesign (*http://www.hy design.co.uk*). Die Dateigröße beträgt etwa 2,2 MB.

### ■ Lineare HF-Schaltungsanalyse **und S-Parameter**

RFSim 99 ermöglicht die Simulation von Schaltungen, die als Eintore oder Zweitore dargestellt werden können, was für viele praktische Schaltungen, wie Filter und Verstärker, aber auch für Oszillatoren zutrifft.

Die Simulation erfolgt ausschließlich im Frequenzbereich, eine Darstellung des zeitsind genaue Ergebnisse allerdings nur für kleine Auslenkungen um den gewählten Arbeitspunkt herum zu erwarten.

Wie bereits erwähnt, erwartet RFSim 99 Schaltungen in Form von Ein- oder Zweitoren. Da die Mehrtor-Theorie wie auch die damit in Zusammenhang stehenden S-Parameter für den einen oder anderen unter Ihnen etwas Neuland sein könnten, dieses Thema jedoch eine zentrale Bedeutung bei der Simulation von HF-Schaltungen, aber auch in der HF-Meßtechnik hat, sind wohl einige kurze Anmerkungen hierzu angebracht. Grundgedanke der Mehrtor-Theorie ist die Beschreibung einer Schaltung durch ihr Verhalten an den "Verbindungsstellen" der Schaltung zur Umgebung – den "Toren".

Die Schaltung wird also als "Black-Box" betrachtet, d.h., Kenntnisse über den Schaltungsaufbau im Detail sind zur Beschreibung des Verhaltens nicht erforderlich. Es wird lediglich vorausgesetzt, daß es sich bei der Schaltung um ein lineares Netzwerk handelt. Die Zahl der Tore kann beliebig groß sein, viele praktische Schaltungen lassen sich aber als Ein- oder Zweitor darstellen.

Ein Beispiel für ein Zweitor ist ein Filter mit einem Ein- und einem Ausgang, eine Lastimpedanz (z.B. eine Dummy-Load eines Senders) stellt ein Eintor dar. Weil RFSim 99 lediglich Ein- und Zweitore kennt, werde ich mich im folgenden auch auf diese Strukturen beschränken.

Das Verhalten eines (linearen) Zweitors bei einer bestimmten Frequenz kann durch die vier Streuparameter (kurz S-Parameter genannt) S11, S21, S12 und S22 umfassend beschrieben werden.

Der Vorteil der S-Parameter gegenüber anderen Darstellungsformen wie H- oder Y-Parameter ist, daß sich diese auch noch vergleichsweise leicht bei sehr hohen Frequenzen meßtechnisch bestimmen lassen. Alle S-Parameter sind Verhältnisgrößen und in der Regel komplexe Zahlen, die entweder in Polarform (Betrag und Phase) oder auch in Form von Real- und Imaginärteil dargestellt werden können.

S11 wird als Eingangsreflektionsfaktor (Input Reflection Coefficient) bezeichnet und stellt das Verhältnis des vom Eingangstor reflektierten Signals zum dort eingespeisten Signal bei Abschluß des Ausgangstors mit der Systemimpedanz (in der Regel 50 Ω) dar.

S22 ist der Ausgangsreflektionsfaktor (Output Reflection Coefficient), der entsprechend das Verhältnis des vom Ausgangsport reflektierten Signals zu dem dort eingespeisten Signal bei Abschluß des Eingangs mit der Systemimpedanz beschreibt. Ein kleiner Wert von S11 bzw. S22 steht also für geringe Reflexion am Eingang bzw. Ausgang, was oft angestrebt wird (Anpassung).

Die (Vorwärts)Verstärkung des Zweitors (Forward Transmission Coefficient) S21 ist, wie gewohnt, das Verhältnis des Signals am Ausgangstor zum Signal am Eingangstor, wenn Eingangs- und Ausgangstor mit der Systemimpedanz abgeschlossen sind.

Die Rückwärtsverstärkung (Reverse Transmission Coefficient) S12 beschreibt dagegen die Rückwirkung vom Ausgang auf den Eingang und ist das Verhältnis des Signals, das am mit der Systemimpedanz abgeschlossenen Eingang gemessen wird zum am Ausgang (!) eingespeisten Signal.

Ein kleiner Wert von S12 kennzeichnet also eine geringe Rückwirkung vom Ausgang zum Eingang, also eine gute Entkopplung zwischen Ausgang und Eingang. Eine möglichst geringe Rückwirkung ist z.B. für Trennstufen, die verschiedene Schaltungsteile voneinander entkoppeln sollen, wichtig.

Angemerkt werden sollte noch, daß – soweit aktive oder nicht lineare Bauelemente in der Schaltung vorkommen – die Beschreibung der Schaltung durch S-Parameter hinreichend genau nur für einen bestimmten Arbeitspunkt und kleine Auslenkungen um diesen herum, also für den Kleinsignalbetrieb, gilt.

Dementsprechend werden bei aktiven Bauelementen auch S-Parametersätze für unterschiedliche Arbeitspunkte (im Falle von Transistoren also für unterschiedliche Kollektor-Emitterspannungen und unterschiedliche Kollektorströme) von den Herstellern zur Verfügung gestellt, so daß arbeitspunktabhängige Effekte zumindest abgeschätzt werden können.

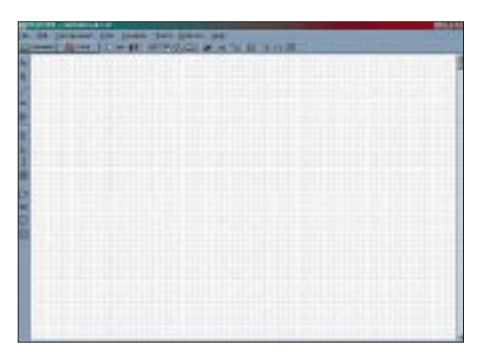

**Bild 2: Die Benutzeroberfläche von RFSim 99 entspricht weitgehend der anderer Windows-CAD-Programme und ist erfreulich übersichtlich.**

Es verbleibt aber das Problem, daß sich die S-Parameter einer Schaltung auch durch die Aussteuerung mit größeren Signalen verändern, diese Änderungen von linearen Simulatoren wie RFSim 99 aber nicht berücksichtigt werden können. Diese Möglichkeit bieten erst die wesentlich aufwendigeren und z.B. auf dem Harmonic-Balance-Verfahren beruhenden HF-Simulatoren wie Harmonica.

### ■ **Grundbedienfunktionen**

Die Eingabe der Schaltung erfolgt bei RFSim 99 recht komfortabel in grafischer Form. Wer bereits mit einem unter Windows laufenden CAD-Programm gearbeitet hat, dürfte trotz der in englischer Sprache gehaltenen Benutzeroberfläche zumindest bei den Grundbedienfunktionen keine größeren Probleme haben.

Unter dem Menüpunkt "File" finden sich die üblichen Speicher- und Druckfunktionen. "Edit" beherbergt die Editierfunktion wie "Ausschneiden", "Kopieren", "Einfügen" und "Drehen" von Bauteilen, wobei das Drehen in 90° Schritten auch durch Betätigen der Leertaste bewirkt werden kann. Texte bzw. Linien lassen sich im Zeichenmenü ("Draw") herstellen. Mit Linien ("Line") sind nicht etwa die Verbindungen zwischen den Bauelementen in der Schaltung, sondern wirklich nur Linien gemeint.

|               | <b>Collectivities</b> | <b>Taken</b> |                                   |              |                         |      |      |         |
|---------------|-----------------------|--------------|-----------------------------------|--------------|-------------------------|------|------|---------|
|               |                       |              |                                   |              |                         |      |      |         |
|               |                       |              | SEMINI INSLI ISONIL DIGIONINCIN'S |              |                         |      |      |         |
| <b>MITHER</b> |                       |              |                                   |              |                         |      |      |         |
|               |                       |              |                                   |              |                         |      |      |         |
|               |                       | 12           | 0-Par use terms                   |              |                         |      |      |         |
| œ             |                       |              |                                   |              |                         |      |      |         |
| ĐW.           |                       |              | ᇡ                                 |              | 942                     |      | 639  |         |
|               |                       |              |                                   |              |                         |      |      |         |
|               |                       | <b>FU</b>    | 591                               |              |                         |      |      |         |
|               |                       |              | 12.Kh                             |              |                         |      |      |         |
|               |                       | -1           | 12. OF                            |              |                         |      |      | 27.3    |
|               |                       |              | M3                                |              |                         |      |      | $-31.3$ |
|               |                       |              |                                   |              |                         |      |      |         |
|               |                       | 器            | 批群                                |              |                         |      |      |         |
|               |                       |              |                                   |              |                         | u. n |      |         |
|               |                       |              | m                                 |              |                         |      |      |         |
|               | 234                   | 42N . B      | 1.102                             |              | <b>A.VESS</b>           |      | 6344 |         |
|               |                       |              | 4.495                             |              | $1000 +$                |      |      | $-44.8$ |
|               |                       | m.P          | 4.51                              |              | 8.1334                  | e.e  | 481  |         |
|               |                       |              | 3.453                             |              | 4.4426                  |      |      |         |
|               |                       |              | 9.199                             | 74.8         | ,1519                   |      |      | 49.7    |
|               |                       | 155.7        | 3.89                              | P1.P<br>88.7 | 8.1619<br><b>B.TRIS</b> |      |      | $-21.8$ |
|               |                       |              | 1.777                             |              |                         |      |      | 105.8   |
|               |                       |              |                                   |              |                         |      |      |         |

**Bild 3: Aufbau einer Zweitor-S-Parameterdatei. Es handelt sich um die S-Parameter für den Transistor BFQ 193, der auch in der weiter unten beschriebenen Oszillatorschaltung verwendet wird.** 

Das Menü "Components" gestattet die Auswahl der Bauteile, was aber schneller über die Bauteilsymbole am linken Bildschirmrand geht.

Hinter "Tools" verbirgt sich eine Sammlung recht interessanter Hilfsprogramme, u.a. zur Berechnung von Filtern und Anpaßnetzwerken.

Über "Options" können Programmeinstellungen wie die Farbzuordnung und Vorgabewerte für die Datenausgabe ("Default Values") eingegeben werden. Mit "Help" erreichen Sie die recht ausführlichen Hilfetexte.

Wie üblich, muß vor der Simulation zunächst die Schaltung eingegeben werden. Dazu werden die Bauteile auf der Arbeitsfläche plaziert und anschließend miteinander verbunden. In den "Verbindungsmodus" – zu erkennen am Cursor in Kreuzform – gelangt man durch Klicken auf das einen Schrägstrich darstellende Symbol in der Symbolleiste am linken Bildschirmrand.

Eine erfolgreich hergestellte Verbindung wird durch ein kleines Rechteck am Anfang und Ende der Verbindung bzw. an den Bauteilanschlüssen gekennzeichnet. Bei fehlenden Verbindungen beschwert sich das Programm nach Start der Simulation mit der Fehlermeldung "Unconnected Nodes – Check Circuit" und zeigt freundlicherweise auch an, wo die Verbindung fehlt.

Ist die Schaltung fehlerfrei eingegeben, kann durch einen Mausklick auf die "Simulate"-Schaltfläche oben links die Analyse gestartet werden. Nach Abschluß der Analyse wechselt das Programm dann automatisch in das Diagrammfenster und stellt das Ergebnis der Simulation dar.

Wenn das Diagrammfenster nicht erscheint, liegt das übrigens meistens daran, daß es in einem vorhergehenden Simulationslauf bereits geöffnet wurde und sich nun versteckt hinter dem Eingabebildschirm befindet.

### ■ Verfügbare Bauelemente

Die verfügbaren Bauelemente sind in der Symbolleiste am linken Bildschirmrand dargestellt und können durch Mausklick ausgewählt werden.

Die Bedeutung der Bauteilesymbole dürfte wohl weitgehend klar sein; erwähnt werden sollte allenfalls, daß sich hinter den kleinen Kästchen mit der eingeschlossenen Ziffer 2 bzw. 1 die Zwei- bzw. Eintore verbergen ("S Parameter 2 Port)" bzw. "S Parameter 1 Port"), das kleine kreisförmige Symbol mit der eingeschlossenen Ziffer 1 das Eingangs- bzw. Ausgangstor ("Measurement Port") der Schaltung darstellt und das Symbol zwischen Induktivität und Operationsverstärker für die Übertragungsleitung  $($ "Transmission Line  $[X]$ ") steht.

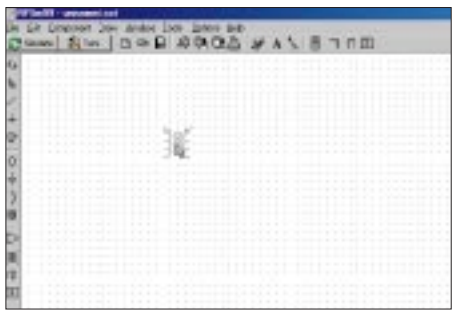

**Bild 4: Nach dem Plazieren der Bauelemente auf der Arbeitsfläche ...**

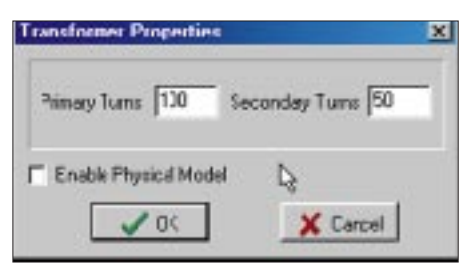

**Bild 5: ... werden diese sofort parametriert.**

Nach Plazieren des Bauelements öffnet sich automatisch das Fenster zur Eingabe des Bauelementewertes. Das Programm versteht die gebräuchlichen Einheitenbezeichnungen mit Faktoren wie pF und µH, wobei sich zwischen dem Wert und dem Einheitenzeichen kein Leerzeichen befinden darf. Ein Transformator wird durch die Angabe der Windungszahl der Primärwicklung ("Primary Turns") und der Sekundärwicklung ("Secondary Turns") charakterisiert.

Die meisten Bauelementewerte können mit Toleranzangaben (als prozentuale Abweichung oder als Absolutwerte) versehen werden, um auch die Reaktion der Schaltung auf Bauteiltoleranzen untersuchen zu können.

Zumindest bei höheren Frequenzen können Bauteile nicht mehr als ideal angesehen werden. Vielmehr müssen, wenn die Simulation der Realität nahekommen soll, auch parasitäre Komponenten, wie die Serieninduktivität von Widerständen und Kondensatoren oder die Wicklungskapazität bei Induktivitäten berücksichtigt werden.

Immerhin stellen Anschlußdrähte je mm Länge eine Induktivität von 1 nH (Anhaltswert) dar, und selbst spezielle für HF-Anwendungen optimierte SMD-Widerstände (HF MELF) mit einem Widerstandswert von 50 Ω weisen noch eine Serieninduktivität von etwa 0,4 nH auf [1].

Noch dramatischer ist die Situation bei Induktivitäten: Die von der Bauform und dem Induktivitätswert abhängige Wicklungskapazität kann zu Eigenresonanzfrequenzen im kHz-Bereich führen und auch SMD-Bauformen erreichen bei sehr kleinen Induktivitätswerten (10 nH und darunter) oft nur Resonanzfrequenzen von einigen GHz.

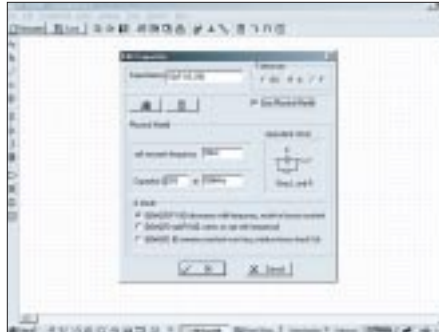

**Bild 6: Verschiedene Bauelemente lassen sich nach ihrem jeweiligen physikalischen Modell anpassen.**

RFSim 99 gestattet die Berücksichtigung parasitärer Effekte bei Kondensatoren, Kapazitäten und Transformatoren, leider aber nicht auch bei Widerständen. Das Serien-L eines Widerstands muß ggf. also "manuell" hinzugefügt werden. Die Verwendung des realen Modells des Bauteils erfolgt durch Aktivieren von "Use Physical Model" bzw. "Enable Physical Model" im Eingabefenster für den Bauteilewert.

### ■ **Frequenz und Güte**

Bei Kondensatoren und Induktivitäten werden die parasitären Komponenten durch Angabe der Güte bei einer bestimmten Frequenz ( $\Omega$ , Capacitor Q at "bzw.  $\Omega$ , Inductor Q at") und der Eigenresonanzfrequenz ("self resonant frequency"), berücksichtigt, wobei unter "O Mode" drei verschiedene Abhängigkeiten der Güte von der Frequenz gewählt werden können.

Aussagen zur Güte und Eigenresonanzfrequenz von Induktivitäten liefern oft schon die Kataloge der Hersteller bzw. Distributoren, entsprechende Werte zu Kondensatoren sind allenfalls für spezielle HF-Ausführungen zu bekommen. Notfalls kann – wenn keine genauere Angabe zur Serieninduktivität des Kondensators vorliegt – für kleinere SMD-Kondensatoren ein Wert um die 1 nH angenommen werden. Dieser Wert läßt sich übrigens näherungsweise auch für die Induktivität einer Durchkontaktierung ansetzen.

Beim Transformator wird das nichtideale Verhalten durch Angabe der Primärinduktivität ("Primary Inductance") und eines Kopplungsfaktors ("Coupling Factor")  $<$ 1 berücksichtigt.

Die über das "Büchersymbol" im Eingabefenster erreichbaren Berechnungsprogramme für Spulen und Kondensatoren werden im Abschnitt "Werkzeugkasten" (in der nächsten Folge) beschrieben.

### ■ **Übertragungsleitungen**

Etwas Raum muß man wohl auch den Übertragungsleitungen widmen. Übertragungsleitungen oder kurz Leitungen sind Leiteranordnungen mit einem bestimmten und (idealisiert) frequenzunabhängigen Wellenwiderstand. Ein allgemein bekannter Vertreter einer Übertragungsleitung ist das Koaxialkabel oder auch die Zweidrahtleitung, die manchmal als Speiseleitung für Antennen verwendet wird.

Übertragungsleitungen können jedoch auch als gedruckte Schaltung ausgeführt werden. Recht häufig (weil leicht herzustellen) werden Leitungen in Microstriptechnik realisiert, eine andere aber etwas weniger gebräuchliche Bauform ist die Streifenleitung (Stripline).

Den Aufbau dieser Leitungstypen zeigen die Schemadarstellungen, die nach Anklicken des "Büchersymbols" im Eingabemenü "Transmission Line" dargestellt werden.

Leitungen werden durch ihren Wellenwiderstand, die Phasengeschwindigkeit ("Phase Velocity") und ihre Länge (in m) charakterisiert. Die Berechnung dieser Werte erfolgt nach Eingabe der Abmessungen der Leitung und Auswahl des Platinenmaterials bzw. Dielektrikums unter "Dielectric" im o.g. Menü.

### ■ **Dielektrizitätskonstante**

Erwähnt werden sollte noch, daß die für den Wert des Wellenwiderstands sehr maßgebliche Dielektrizitätskonstante bei Epoxidplatinen (FR 4) merklich frequenzabhängig ist und nach [2] bei niedrigen Frequenzen eher bei 4,8 liegt, mit zunehmender Frequenz abnimmt und bei ca. 1,7 GHz nur noch 4,3 beträgt. Zudem ist die Dielektrizitätskonstante von Hersteller zu Hersteller verschieden und weicht offenbar auch noch von Charge zu Charge ab.

Genaue Angaben zur Dielektrizitätskonstante von Epoxidplatinen sind meist nicht zu bekommen, so daß insbesondere bei Schaltungen, bei denen Leiteranordnungen als frequenzbestimmende Bauteile wirken (z.B. in Microstriptechnik aufgebaute Filter), etwas Experimentieren erforderlich wird.

Auch berücksichtigt RFSim offenbar nicht die dielektrischen Verluste und andere Effekte bei Leitungen. Daher gerät insbesondere bei höheren Frequenzen das Simulationsergebnis vielleicht etwas zu optimistisch. Im Vergleich zu FR4 wesentlich geringere Verluste sowie eine genau spezifizierte und weitgehend frequenzunabhängige Dielektrizitätskonstante weisen spezielle HF-Basismaterialien ("Substrate") auf Teflon- oder Keramikbasis auf, die aber in "Bastlermengen" kaum erhältlich und teilweise auch sehr schwer zu bearbeiten sind.

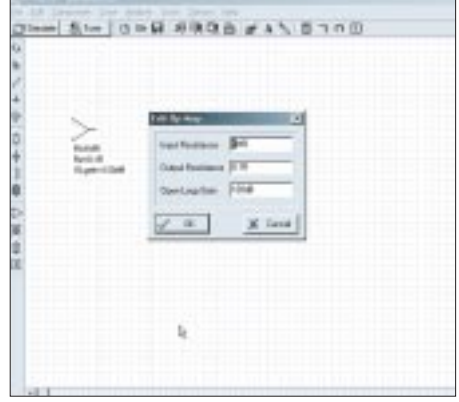

**Bild 7: Das Berechnungsmodell für den Operationsverstärker ist stark vereinfacht.**

Kommen wir nun zu den aktiven Bauelementen. Hinter dem Operationsverstärkersymbol verbirgt sich ein stark vereinfachtes Modell eines OPVs ("Op-Amp"), bei dem Eingangs- und Ausgangswiderstand ("Input Resistance" bzw. "Output Resistance") sowie die Leerlaufverstärkung ("Open Loop Gain") gewählt werden kann.

Dieses Bauteil eignet sich wegen der doch recht vereinfachten Modellierung weniger zur Simulation von komplexen OPV-Schaltungen, kann aber z.B. in Form eines Pufferverstärkers als nahezu ideale, weil sehr hochohmige Meßsonde verwendet werden.

Alle anderen aktiven Bauelemente werden durch ihre Eintor- bzw. Zweitor-S-Parameter charakterisiert. Aktive Eintore sind beispielsweise Dioden, aktive Zweitore wären z.B. Transistoren und MMICs.

(wird fortgesetzt)

#### **Literatur**

- [1] Bluhm, T.: Resistors in Microwave Applications. Firmenschrift der Firma Beyschlag
- [2] Kraus, G.; Design u. Realisierung v. Mikrowellenschaltungen. UKW-Berichte. 3/1995, S. 176

## **Sicher durch das WWW**

### *ANDREAS SCHWEIZER – mail@andreas-schweizer.de*

*Immer wieder tauchen Berichte über Internetattacken in den Medien auf. Selbst renommierte Unternehmen wie Microsoft und Yahoo gehören zu den prominenten Opfern, und der Privat-Anwender fragt sich zu Recht, wie sicher eigentlich seine Daten sind, wenn er durchs Internet surft. Dieser Beitrag beschreibt potentielle Gefahrenquellen auf dem heimischen PC und wie diese entschärft werden können.*

Die Wahrscheinlichkeit direkter gezielter Attacken auf einen PC aus dem WWW heraus ist beim privaten "Otto-Normal-Surfer" im Gegensatz zu großen Unternehmen relativ gering.

### ■ Gefahren aus dem Internet

Um einen ganz bestimmten Rechner zu erreichen, benötigt man zunächst dessen IP-Adresse. Firmen und Organisationen, die ihre kommerziellen Dienste im Internet anbieten, verfügen sehr häufig über Standleitungen mit festen IP-Adressen, damit diese Angebote im Web gefunden werden können.

Deshalb ist es auch relativ einfach, einen gezielten Angriff auf diese Server aus dem Internet heraus zu starten, wie dies z.B. bei Yahoo und Amazon in der Vergangenheit schon geschehen ist.

Privatpersonen bieten normalerweise keine öffentlich zugänglichen Dienste im Web an und wählen sich über einen Internet Service Provider (ISP) ins weltweite Datennetz ein. Von ihrem ISP bekommen sie in der Regel bei jeder Einwahl dynamisch eine andere IP-Adresse zugewiesen. Dadurch wird die Gefahr von gezielten Angriffen zwar erheblich reduziert, da der eigene Rechner nicht ohne weiteres ausfindig gemacht werden kann, nicht aber der willkürliche Zugriff auf fremde Rechner, denn der Pool von IP-Adressen, welcher den Internet Service Providern zur Verfügung steht, ist sehr wohl bekannt.

Somit könnten Hacker selbstverständlich auf IP-Adressen aus diesem Pool zugreifen, in der Hoffnung, daß sie genau unter einer dieser Adressen einen Rechner finden, auf dem es lohnt, sich ein wenig umzuschauen und persönliche Dokumente, Briefe, Paßwörter (z.B. aus einem Online-Bankingprogramm) usw. zu kopieren.

Wenn Sie Ihren PC als Einzelplatzrechner betreiben, sollten Sie auf jeden Fall die Treiber, die einen Zugriff auf das Dateisystem erlauben, entfernen. Diese werden nämlich bei der Installation von Windows normalerweise gleich mitinstalliert und können Verzeichnisse nicht nur für das lokale Netzwerk, sondern auch über das Internet freigeben. Dazu klicken Sie in der Systemsteuerung auf "Netzwerk" und sollten dann ein Fenster wie in Bild 1 sehen. Markieren Sie hier den "Client für Microsoft-Netzwerke" (sowie "Netware", falls angezeigt) und klicken Sie auf "Entfernen".

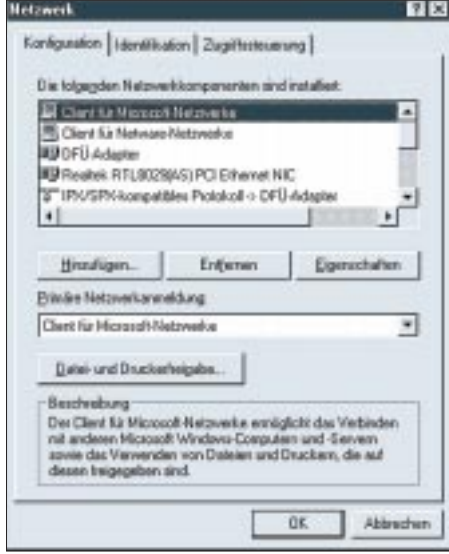

**Bild 1: Die Netzwerk-Zugriffstreiber für das Dateisystem installiert Windows standardmäßig gleich mit.**

Wenn Sie auf die Dateifreigabe nicht verzichten können, sollten Sie auf jeden Fall zur Sicherheit ein Paßwort für Lese- und Schreibzugriffe verwenden. Dieses kann im Dialog zur Verzeichnisfreigabe eingegeben werden.

### ■ Gefahren aus dem eigenen PC

So paradox es zunächst klingen mag, aber die Gefahr, daß Angriffe auf private PCs ihren Ursprung meist im eigenen Rechner haben, ist weitaus größer als die zuvor beschriebene Gefahrenquelle.

Sicherlich ist Ihnen auch schon aufgefallen, daß manche Programme Sie automatisch auf Updates aufmerksam machen. Diese Information beziehen diese Programme fast ausschließlich aus dem Internet, indem sich die Software, sobald Sie online sind, mit einem Server der Herstellerfirma verbindet und den Versionsstand vergleicht.

Dabei können natürlich auch unbemerkt ganz andere Informationen als die aktuelle Version Ihrer Software übertragen werden. Bekannt sind auch kleine kostenlose Computerspiele und Tools, die beispielsweise die IP-Adresse Ihrer aktuellen Internetsitzung an Hacker übertragen, welche sich danach mit dem vorher beschriebenen Szenario Zugang zu Ihrem Rechner verschaffen können.

Oder diese Programme durchstöbern Ihre Festplatte nach Zugangsdaten, Paßwörtern, Kreditkarteninformationen und ähnlichem und senden diese dann an einen Server, ohne daß Sie davon auch nur die leiseste Ahnung haben.

Die Tatsache, daß Flatrate-Anbieter die Verbindung von Zeit zu Zeit unterbrechen, sollte deshalb auch weniger als Schikane, sondern eher als Sicherheitsmaßnahme angesehen werden, da Sie bei einer erneuten Einwahl eine neue IP-Adresse zugeteilt bekommen.

Wie Sie sehen, gibt es zahlreiche Möglichkeiten, um unbefugt auf Daten in Ihrem Rechner zuzugreifen, Möglichkeiten, die förmlich nach Abwehrmechanismen schreien.

### ■ **Personal Firewalls**

Personal Firewalls sind Softwarepakete, die den Zugang zum Internet kontrollieren und ihn nur ausgewählten Anwendungen erlauben.

Sie schützen auch gleichzeitig gegen Angriffe von außen, indem sie bestimmte Datenpakete aus dem Internet erst gar nicht auf Ihren Rechner lassen.

Diese Programme gibt es für deutlich unter 100 DM von vielen Herstellern, wobei einige ihre Software für den privaten Gebrauch sogar kostenlos anbieten. Die Tabelle zeigt eine Übersicht der bekannte-

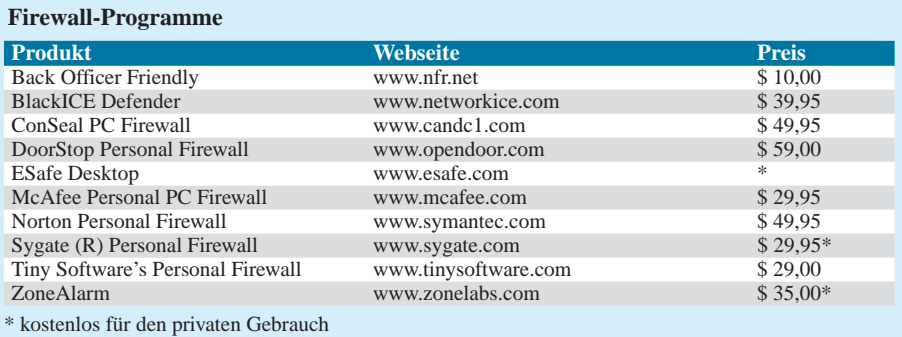
sten Programme mit Internetadresse und Preis.

Stellvertretend für die zahlreich vorhandenen Programme auf diesem Gebiet, soll hier die Software "ZoneAlarm" von Zone-Labs mit ihren wichtigsten Funktionen näher vorgestellt werden.

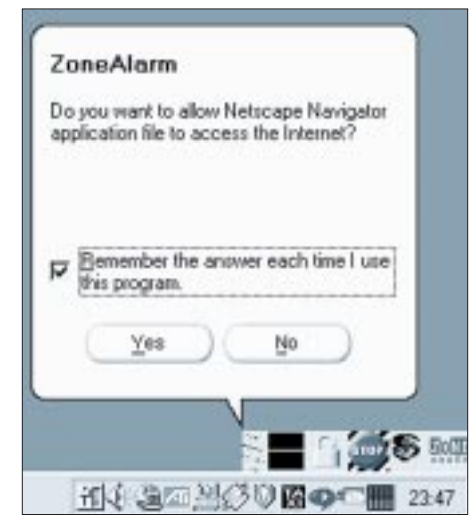

**Bild 2: Programme wie "ZoneAlarm" dienen** als elektronische "Firewalls".

Diese Firewall zeichnet sich vor allem durch eine einfache Handhabung aus, da sie sich mit der Zeit selbst konfiguriert, gleichzeitig aber von Beginn an einen effektiven Schutz bietet. Sie ist dadurch auch für Leute geeignet, die sich nicht mit dem technischen Hintergrund des Internets auskennen.

### ■ **"Free for personal use"**

ZoneAlarm kann kostenlos von der Homepage des Herstellers heruntergeladen werden (siehe Tabelle) und darf für private Zwecke frei genutzt werden.

Kommerzielle Anwender müssen \$ 35 bezahlen, um das Programm legal einsetzen zu können, bekommen dafür aber auch einige zusätzliche Features, die jedoch für den normalen Einsatz an einem Heim-PC nicht unbedingt benötigt werden.

Andere "free for personal use"-Programme wie ESafe oder Sygate sind wesentlich komplexer und dadurch auch schwieriger zu konfigurieren. Beim Einsatz dieser Software sollte der Anwender schon über erweiterte Internetkenntnisse verfügen, da er sonst mit den Konfigurationsmöglichkeiten schnell überfordert sein wird.

### ■ **ZoneAlarm**

ZoneAlarm prüft bei allen Internetzugriffen, ob die entsprechende Anwendung die Berechtigung dafür besitzt und bittet gegebenenfalls den Benutzer um Erlaubnis (Bild 2). Dies kann in den ersten Tagen und Wochen zwar etwas nervig sein, aber sobald Sie einmal alle Programme gestartet haben, können Sie wie gewohnt arbeiten.

Für Programme, die zwingend einen Zugang zum Internet brauchen (z.B. Web-Browser), sollten Sie auf jeden Fall die Option "Remember the answer each time I use this program" aktivieren, da sonst bei jedem Zugriff erneut nachgefragt wird.

Allen Anwendungen, bei denen sich Ihnen der Sinn und Zweck einer Internetverbindung nicht erschließt (z.B. bei Audio/Video-Playern oder Grafikprogrammen), sollten Sie vorsichtshalber keine Erlaubnis erteilen, solange Sie nicht wissen, welche Daten hierbei übertragen werden.

Meist handelt es sich dabei zwar nur um einen Versionsvergleich, aber auch hier könnten, wie bereits erwähnt, noch andere Daten ausgetauscht werden.

Damit hätten Sie schon mal unterbunden, daß Anwendungen ohne Ihr Wissen eine Verbindung ins Internet aufbauen können. Der Freigabestatus der einzelnen Programme kann jederzeit im "Control Center" unter "Programs" eingesehen und verändert werden (Bild 3).

Ein Häkchen signalisiert uneingeschränkten Zugriff zum Internet, ein Fragezeichen verlangt bei jedem Zugriff eine Freigabe des Benutzers, und ein rotes Kreuz sperrt diese Anwendung für das Internet. Dabei wird zwischen Zielen im Internet und dem lokalen Netzwerk unterschieden, falls Sie mit einem LAN verbunden sind.

| $-114441111$                                                                                                    |                 |                                        |                                |                   |               |                |
|----------------------------------------------------------------------------------------------------|-----------------|----------------------------------------|--------------------------------|-------------------|---------------|----------------|
| =<br>-                                                                                                    |                 |                                        | MS.                            |                   | ZONE          |                |
| <b>ALENTS</b><br>LOCK                                                                                              | BROUNTY         |                                        | <b>PROGRAME</b>                |                   | COURSEAM      |                |
| Program                                                                                                    |                 |                                        | Allow comment.                 | Alban<br>$-12792$ | Parri<br>Losh | $\overline{a}$ |
| <b>ED Hotstage Navigator application Ry</b>                                                                        | 4.7             |                                        | Lamai M .<br>Internet Mr.      |                   | σ             |                |
| <b>C</b> Imroth                                                                                                    | 48              | Lausi<br>Interactive                   | <b>NOT</b>                     |                   | Π             |                |
| E Internet Explorer                                                                                                | 5.00.281 5.5304 | Least                                  | w.<br>۰<br>Intense UF          | Я                 | п.            |                |
| <b>BE ENR3 Factored</b>                                                                                            | 1.08            | Loual :<br>Internet for                | by<br>٠                        | ۴                 | σ             |                |
| <b>Sig OffineFaseler</b>                                                                                           | 1.08            | Loust<br>Internet for                  | hat -<br>٠<br>٠                | c<br>ō            | π.            |                |
| <b>Da FinalPlayer</b>                                                                                              | 61.8300         | Local<br>Internet                      | $+30$<br>۰<br>$\mathbf x$<br>٠ | Я                 | □             |                |
| <b>ES Ulrump</b>                                                                                                   | 2.6%            | Local                                  | ۰<br>intervet, 1.3C            | c<br>Ò            | π.            |                |
| File Traveller Pringment                                                                                           | 3.52            | Local Mr.<br>Independ for a            |                                | 8                 | □             |                |
| 109.69 Prop Commerci                                                                                               | 1.01            | Local M <sup>2</sup><br>Internet for . |                                | Β                 | □             |                |
| Next Built - March 21 or<br>You have given Nationand Nevidator application the particulary to careage) to the log- |                 |                                        |                                |                   |               |                |

**Bild 3: Für alle Ihre Anwendungen können** Sie in "ZoneAlarm" einen eigenen Freigabe**status definieren.**

ZoneAlarm kontrolliert nicht nur gesendete, sondern auch ankommende Datenpakete. Sollte ein Server aus dem Internet unaufgefordert ein Datenpaket an Ihren Rechner schicken, wird es von ZoneAlarm zurückgewiesen, und Sie erhalten eine Warnmeldung mit der IP-Adresse des Absenders (Bild 4). Die andere Anwendung bekommt von Ihrem PC keine Antwort und muß deshalb annehmen, daß unter Ihrer IP-Adresse keine Dienste zur Verfügung stehen. Wenn Sie wissen möchten, wer sich hinter der angegebenen IP-Adresse verbirgt, können Sie dies bei den Auskunftsdiensten RIPE (*www.ripe.net/cgi-bin/whois*) für Europa, ARIN (*whois.arin.net/whois*) für Amerika und APNIC (*www.apnic.net*) für Asien online erfragen.

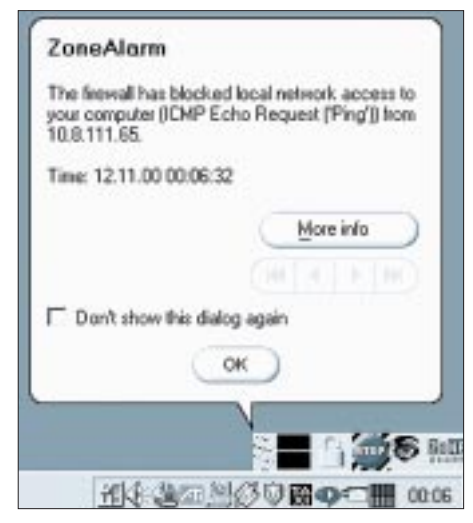

**Bild 4: Erfolgt von außen auf Ihren Computer ein Zugriff, gibt ZoneAlarm eine Warnmeldung aus.**

Damit diese Abwehrmechanismen auch richtig funktionieren, müssen Sie sicherstellen, daß der "Security Level" im Menü "Security" auf "High" eingestellt wurde.

Auf Wunsch protokolliert ZoneAlarm sämtliche Ereignisse in einer Datei, die Sie unter "Alerts" konfigurieren können. Dort können Sie auch bereits aufgelaufene Warnmeldungen einsehen und sich über die Hilfe erklären lassen, welche Art von Anforderung an Ihren Rechner geschickt wurde.

Die vollständige Vorstellung der Software mit all ihren Funktionen würde den Rahmen dieses Beitrags sprengen, deshalb sei an dieser Stelle auf die recht gute Onlinehilfe hingewiesen, die mit vielen Screenshots sämtliche Programmteile eingehend beschreibt.

### ■ Viren

Mit einer Personal Firewall können Sie recht effektiv verhindern, daß fremde Rechner auf Ihren PC zugreifen.

Eine Firewall kann allerdings nicht verhindern, daß Programme, die Sie aus dem Internet herunterladen, Viren oder sogenannte "Trojaner" enthalten, da eine Firewall nur den Datenfluß, nicht aber die übertragenen Daten kontrolliert.

Unter einem "Trojaner" versteht man – in Anlehnung an die Sage vom Trojanischen Pferd – zunächst harmlos erscheinende Software, die ihre vernichtende Wirkung zeigt, sobald sie einmal auf den PC gelangt ist. Diese Programme sind oftmals so angelegt, daß sie auf eine Aktivierung von außen warten, um dann alle möglichen Aktionen auf Ihrem PC auszuführen.

Mit einer Firewall verhindern Sie zwar, daß Befehle aus dem Internet erst gar nicht bis zu dieser Software vordringen können oder daß der Trojaner Daten ins Internet zurückschickt, aber dennoch sind in vielen dieser Programme auch Funktionen eingebaut, die einfach nur Schaden auf Ihrem System anrichten sollen, indem sie Dateien löschen oder verändern. Dies kann sogar so weit führen, daß das komplette System unbrauchbar und eine Neuinstallation notwendig wird.

falls in der Lage sind, erheblichen Schaden anzurichten.

Eine Webseite, auf der sich nichts bewegt, sieht langweilig aus und gilt heutzutage beinahe schon als antiquiert. Um jedoch Laufschriften, Animationen und andere grafische Effekte darstellen zu können, benötigt man aktive Elemente, wie JavaScript, Java-Applets, VBScript oder ActiveX. Java ist vom Grundkonzept her eine recht sichere Angelegenheit, da die Programme in einer sogenannten "Sandbox" ablaufen.

> **Bild 5: Unter** *www. firewallguide.com* **finden Sie aktuelle Software-**

**empfehlungen und zahlreiche Links zu Herstellern. Dort werden auch Firewalls für größere Netzwerke und andere Betriebssysteme wie Linux oder Mac vorgestellt.**

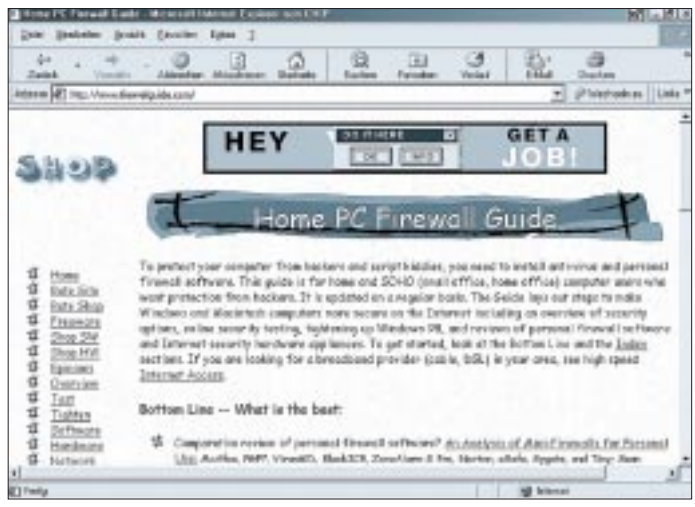

Einen wirksamen Schutz dagegen bieten Antiviren-Programme, die bei komplexen Firewall Paketen wie ESafe Desktop oder der Norton Firewall auch schon integriert sein können.

Bevor Sie Programme aus dem Internet zum ersten Mal starten, sollten Sie diese auf jeden Fall mit einem Virenscanner überprüfen. Nach dem ersten Start der Software ist es meistens schon zu spät.

Da ein Virenscanner auch nur bereits bekannte Viren entdecken kann, sollten Sie diesen selbstverständlich aktuell halten und zudem eine gesunde Portion Mißtrauen gegenüber neuer Software aufbringen.

Wenn Sie Programme von einer Homepage herunterladen, bei der sich der Verfasser nicht zu erkennen gibt oder andere Ungereimtheiten auffallen, sollten Sie grundsätzlich mißtrauisch werden.

Das gleiche gilt für Software und Dokumente mit aktivem Inhalt, die Sie unaufgefordert per E-Mail zugeschickt bekommen.

### ■ Aktive Inhalte auf Webseiten

Wenn die betreffende E-Mail dann noch von einem unbekannten Absender stammt oder einen reißerischen Titel wie etwa "Free Software!" trägt, sollte sie sofort ungeöffnet in den Mülleimer wandern. Beachten Sie dabei, daß auch Dokumente aus der Office-Familie (Word, Excel usw.) aktive Inhalte in Form von Makros oder VBA-Scripts enthalten können, die eben-

**Bild 6: Die Webseite** *www. securityportal.com* **hält allgemeine Informationen rund um das Thema Sicherheit im Netz bereit. Hier gibt es zudem Themen zu Viren und Verschlüsselung.**

Das bedeutet, daß von diesem Bereich aus keinerlei Zugriffe auf lokale Dateien erfolgen dürfen.

#### ■ **Schwachstellen**

Leider gelingt es pfiffigen Programmierern aber immer wieder, neue Schwachstellen

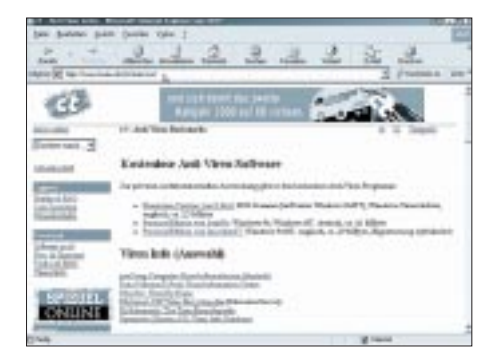

**Bild 7: Kostenlose Virenscanner, Infos zu aktuellen Viren sowie viele Links zu diesem Thema finden Sie unter** *www.heise.de/ct/antivirus.*

in diesem System zu finden, um schließlich doch irgendwie auf Daten in Ihrem PC zugreifen zu können oder im schlimmsten Fall sogar Schaden auf Ihrem System anzurichten.

Die Browser-Hersteller nehmen solche Vorfälle sehr ernst und beheben diese Sicherheitslöcher meist schnell mit einem neuen Update, deshalb sollten Sie auch immer mit einem aktuellen Browser durchs Internet surfen. Falls Sie auf derartige Spezialeffekte, die aktive Elemente benötigen, hingegen gänzlich verzichten können, empfiehlt es sich, die Ausführung dieser aktiven Inhalte in den Optionseinstellungen Ihres Webbrowser generell zu deaktivieren, aber dann ist die bunte Welt des WWW auch nur noch halb so spannend, und manche Webseite wird sich erst gar nicht mehr darstellen lassen.

### ■ **Fazit**

Mit Firewall-Programmen und sinnvoll eingestellten Browser-Optionen kann man sich schon relativ gut geschützt durchs WWW

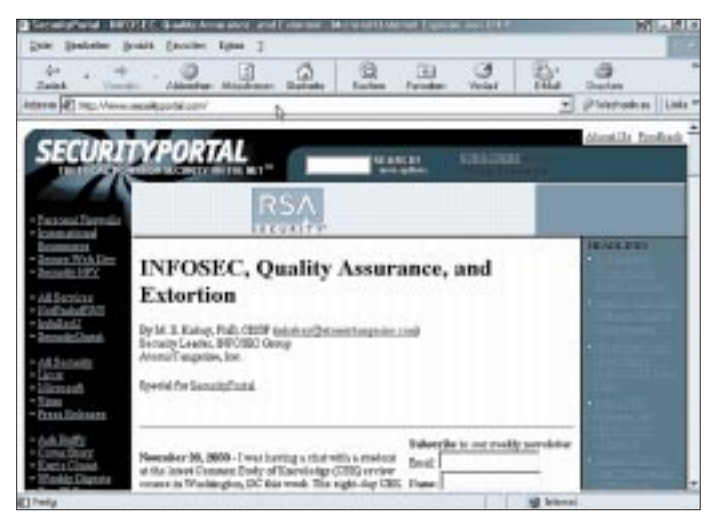

bewegen. Absolute Sicherheit wird es beim Surfen durchs WWW nie geben, aber dieser Beitrag sollte einen groben Einblick in die Gefahren beim Umgang mit dem Internet und geeignete Gegenmaßnahmen aufzeigen, mit denen Sie die Sicherheit Ihres Systems und Ihrer Daten erheblich verbessern können.

Diese Thematik ist natürlich noch viel komplexer und weitläufiger, deshalb möchte ich hier für den interessierten Leser einige URLs angeben, die sich intensiver mit diesem Thema beschäftigen. Diese sind den Bildern 5 bis 7 zu entnehmen.

Noch mehr zum Thema "Firewall" läßt sich über die verschiedenen im Internet verfügbaren Suchmaschinen aufstöbern. Auf S. 16 dieser Ausgabe gibt's in den WWW-Tips ja noch einige Anregungen. So erbrachte allein die Recherche nach dem Begriff "Firewall" mit Google.de rund 2 Mio. Resultate.

ANZEIGENSEITE

# **Ton-Überblendsteuerung**

## *MEINRAD GÖTZ – DO6GM*

*Da bis heute die Bildqualität der Videorecorder, -kameras und der Fernsehgeräte mit der eines brillanten Dias nicht mithalten können, wird man wohl nach wie vor neben Videoaufnahmen auch gerne auf das alte Dia zurückgreifen. Wenn die neuesten Urlaubsbilder aber an einem "Dia-Abend" oder an einem OV-Abend Bilder vom letzten Contestbetrieb oder einem Fieldday gezeigt werden, so stellt sich nicht selten Frustration ein, da der Bildablauf mitunter eintönig ist. Dabei könnte die ganze Sache zu einem echten Genuß werden, wenn die Bilder mit einer passenden Musik oder dem Originalton unterlegt würden.*

Nichts leichter als das, sollte man glauben. Man braucht sich ja nur die passende Musik mit dem dazugehörigen Text auf Band zu mischen. Auf die 2. Spur den Takt für den Projektor aufzeichnen – und fertig ist die Dia-Show.

Wer das einmal gemacht hat, weiß, wie zeitaufwendig diese Arbeit ist. Man wird sie also nur für umfangreiche Dia-Serien oder Vorträge in Kauf nehmen. Nicht unerwähnt bleiben soll, daß bei solch einer Dia-Show der Live-Effekt gänzlich verlorengeht. Man konsumiert eine Konserve letztlich wie einen Video-Film.

des nächsten Musikstückes ist alles wieder synchron).

Die Musik wird nur als Monosignal auf einer Spur aufgenommen. Auf die zweite Spur wird jeweils am Anfang eines Musikstücks ein 500-Hz-Signalton von ca. 1 s aufgezeichnet. Die so aufgenommenen Kassetten werden dann in zwei getrennte Kassettenrecorder gesteckt, welche von einem "Ton-Überblendsteuergerät" gesteuert werden.

Startet der Dia-Vortrag, so startet man den Kassettenrecorder 1, der das erste Musikstück spielen wird. Kommt man in seinem

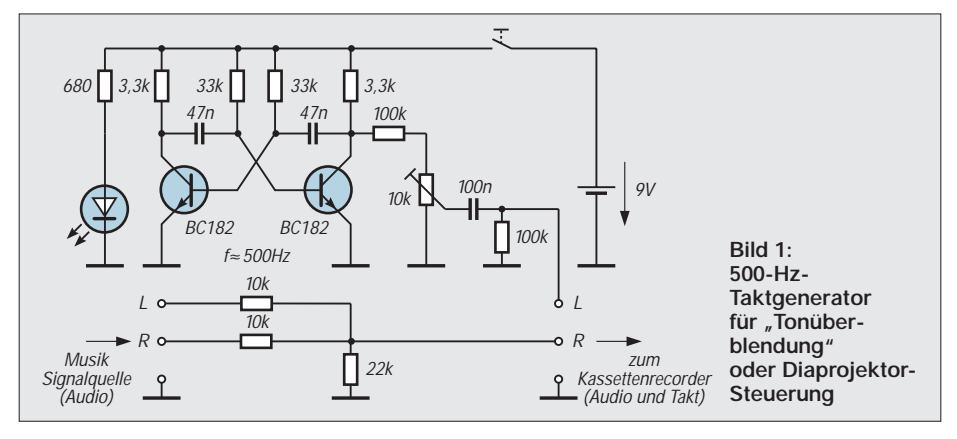

Mit der hier vorgestellten Schaltung ist es nun möglich, Dias sehr leicht mit Musik, Geräuschen und Originalton zu unterlegen und gleichzeitig zu den Dias live zu sprechen.

### ■ Wie funktioniert's?

Wenn man seine Dia-Serie zusammengestellt hat, wählt man sich die passende Musik- und Geräuschkulisse aus. Diese Klangstücke werden nun wie folgt auf zwei Kassetten überspielt:

1. Stück auf Kassette A, 2. Stück auf Kassette B, 3. Stück auf Kassette A, 4. Stück auf Kassette B usw...

Bedingung bei der Aufnahme ist, daß die Stücke zeitlich länger sind, als sie innerhalb der Dia-Serie benötigt werden, da sonst die Musik zu früh endet (aber auch das ist kein Problem, wenn man sich mal zu lange an einem Bild aufgehalten hat, mit dem Start

Vortrag an die Stelle, wo vom ersten Musikstück auf das zweite gewechselt werden soll, so drückt man die Taste "EIN-/ÜBER-BLENDEN", wodurch auch der zweite Kassettenrecorder gestartet wird.

Mit einem Potentiometer blendet man nun langsam von Musikstück 1 auf das vom Kas-

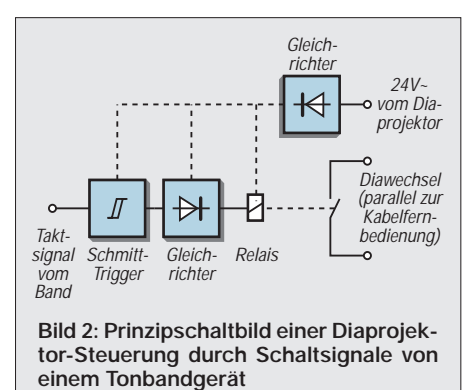

settenrecorder 2 kommende Musikstück um. Ist die Endposition des Potentiometers erreicht, schaltet der nun stumm geblendete Kassettenrecorder 1 auf schnellen Vorlauf, welcher so lange beibehalten wird, bis auf der Synchronspur der zuvor aufgenommene 500-Hz-Ton registriert wird. Ist das der Fall, stoppt der Kassettenrecorder das Band, welches jetzt genau an der Stelle steht, wo das nächste Musikstück be-

ginnt. Kassettenrecorder 1 hat somit, während Kassettenrecorder 2 sein Musikstück wiedergibt, im Stillen bis zum nächsten Musikstück vorgespult und wartet nun auf den Startbefehl, worauf sich an Kassettenrecorder 2 der gleiche Vorspulvorgang abspielen wird.

### ■ Zur Schaltung

Bild 1 zeigt zunächst den Schaltungsteil, der zur Vorbereitung der beiden Audio-Kassetten benötigt wird. Das Stereo-Audio-Signal wird hier über zwei 10-kΩ-Widerstände zu einem Monosignal gemischt und dem rechten Kanal eines Kassettenrecorders zugespielt.

Auf den linken Kanal wird für 1 bis 2 s am Anfang eines Musikstücks ein 500-Hz-Synchronton aufgezeichnet. Dieser Synchronton markiert später bei der Wiedergabe den Anfang des Musikstücks. Er wird ohne groß betriebenen Aufwand mittels eines einfachen astabilen Multivibrators erzeugt, dessen Versorgungsspannung man über einen Taster einschaltet.

### ■ **Schaltimpuls auch zur Steuerung eines Dia-Projektors geeignet**

Natürlich kann man den Schaltimpuls auch unmittelbar zur Steuerung eines Dia-Projektors verwenden. Bild 2 zeigt das Prinzipschaltbild eines solchen Steuergerätes. Da derartige Einrichtungen jedoch zur Genüge in der einschlägigen Literatur beschrieben sind, soll das skizzierte Grundmodell der Steuerung an dieser Stelle ausreichend sein. Doch bevor ich zur eigentlichen Beschreibung der Steuerungselektronik komme, sind noch ein paar Informationen zu den verwendeten Kassettenrecordern notwendig.

### ■ Walkman als Quelle

Für meinen Aufbau haben sich zwei einfache Walkmans, die heutzutage ausgesprochen preiswert erhältlich sind und dadurch buchstäblich zum Experimentieren einladen, sehr gut bewährt. Diese werden normalerweise mit zwei 1,5-V-Batterien versorgt und verwenden einen elektronisch geregelten Gleichstrommotor. Dies ist ein wichtiger Aspekt, weil es damit leicht möglich ist, die Drehzahl zu verändern.

Um zum einen von der Batterieversorgung unabhängig zu sein und zum anderen die Geräte durch die Steuerung ein- und ausschalten zu können, findet die Stromversorgungsschaltung nach Bild 4 Verwendung.

### ■ **Netzteil**

Über einen Brückengleichrichter mit nachfolgender Siebung wird eine Gleichspannung von 12 bis 18 V gewonnen. Als Wechselspannungsquelle kann ein Steckernetzteil oder ein Netztransformator eingesetzt werden.

auf Kassettenrecorder 2 gewechselt werden, so drückt man auf die Taste "Einblenden".

Dadurch wird auch noch das Flip-Flop b von IC 3 gesetzt und über T4 der Kassettenrecorder 2 gestartet. Dreht man jetzt am Potentiometer P1, so wird von Kassettenrecorder 1 auf 2 übergeblendet. Gleichzeitig verändert sich auch die Spannung an den Anschlüssen a und b von Potentiometer

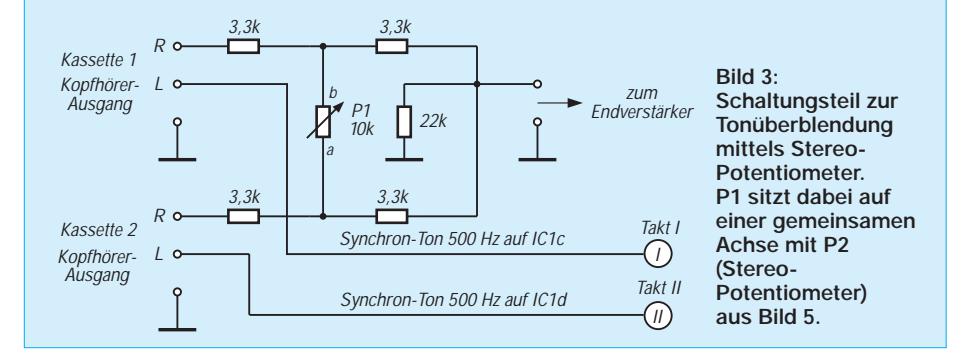

Diese Gleichspannung wird zum einen durch einen 7809 auf 9 V für die Steuerung stabilisiert und zum anderen über die Schalttransistoren T1 und T2 jeweils einem LM317 zugeführt. Diese beiden Spannungsregler-Schaltkreise stellen dann die Betriebsspannungen für die beiden Kassettenrecorder bereit.

Durch die Dimensionierung von R1 und R2 kann die Spannung den verwendeten Walkmans angepaßt werden. Dazu bedient man sich einfach der im Schaltbild angegebenen Dimensionierungsformel.

Das Audiosignal wird gemischt, und der Synchronton steuert die Kassettenrecorder. Das Signal der Kassettenrecorder wird an der Kopfhörerbuchse abgegriffen und dem Widerstandsnetzwerk (Bild 3) zugeführt. Mit P1 kann damit weich von Kassette 1 auf Kassette 2 und umgekehrt umgeblendet werden.

Befindet sich P1 in Stellung a, so wird Kassette 1 wiedergegeben, in Stellung b Kassette 2. Steht P1 in Mittelstellung, so werden beide Kassetten wiedergegeben (z.B. Geräuscheinblendungen von Kassette 1 in ein Musikstück von Kassette 2 etc.).

### ■ **Steuergerät**

Kommen wir nun zum eigentlichen Steuergerät. Um die Geräte in Startposition zu bringen, muß man sich im klaren sein, mit welcher Kassette man beginnen möchte. Wenn Kassette 1 das erste Musikstück zu spielen hat, so sind die Potentiometer P1 und P2 (die auf einer gemeinsamen Achse sitzen, Stereopoti) in die Position a zu bringen.

Drückt man nun die Taste "Start Kassette 1", so wird Flip-Flop a von IC 3 gesetzt, wodurch über T3 die Stromversorgung von Kassettenrecorder 1 eingeschaltet wird. Soll P2, welche mit den OPVs a und b von IC 1 überwacht werden.

Erreicht das Potentiometer die Stellung b, so wird der Schmitt-Trigger, aufgebaut mit IC3 a, schalten und das Flip-Flop a von IC2 über seinen Set-Eingang setzen. Das über T1 angesteuerte Relais K1 schaltet mit seinem Kontakt die volle Betriebsspannung an den Motor von Kassettenrecorder 1, wodurch dieser die Bandgeschwindigkeit erhöht (das Band muß natürlich weiterhin am Tonkopf bleiben).

Hat der Kassettenrecorder bis zum Anfang des nächsten Musikstücks vorgespult, so wird auf dem linken Kanal der Signalton erscheinen und über den Komparator c von IC1 jeweils das Flip-Flop a von IC 2 und IC 3 zurücksetzen. Damit wird zum einen der schnelle Vorlauf unterbrochen und zum anderen der Kassettenrecorder 1 als Ganzes abgeschaltet.

Soll wieder auf Kassettenrecorder 1 umgeblendet werden, drückt man abermals auf die "Einblenden"-Taste, dreht am Potentiometer P1/P2, worauf sich nun das gleiche Spiel mit Kassettenrecorder 2 und den symmetrischen Bauteilen aus Bild 5 abspielen wird.

### ■ **Modifikation für schnellen Vorlauf**

Wie bei den Kassettenrecordern schon angedeutet, sollten die Geräte über einen geregelten Antriebsmotor verfügen. Bei diesen Motoren findet man üblicherweise ein Regler-IC und ein Potentiometer zur Drehzahleinstellung.

Ist das der Fall, so kann in der Regel durch Überbrücken des Potentiometers die Drehzahl erhöht werden. Dies kann potentialfrei mit den Relais K1 und K2 oder, wie von mir angewendet, auch einfach durch einen Transistor erfolgen. Hier ist gegebenenfalls etwas Improvisieren angesagt.

### ■ **Einblendung**

Es soll noch erwähnt werden, daß man natürlich nicht nur von Kassettenrecorder zu Kassettenrecorder umblenden kann, sondern daß auch z.B. Kassettenrecorder 1 eine ständige Hintergrundmusik spielt und Kassettenrecorder 2 die Geräuschkulisse anbietet. Dann startet man ebenfalls mit der "EIN-BLENDEN"-Taste, dreht das Potentiometer P1/P2 aber immer nur bis zur Mittelstellung und zum "Abblenden" der Geräuschkulisse

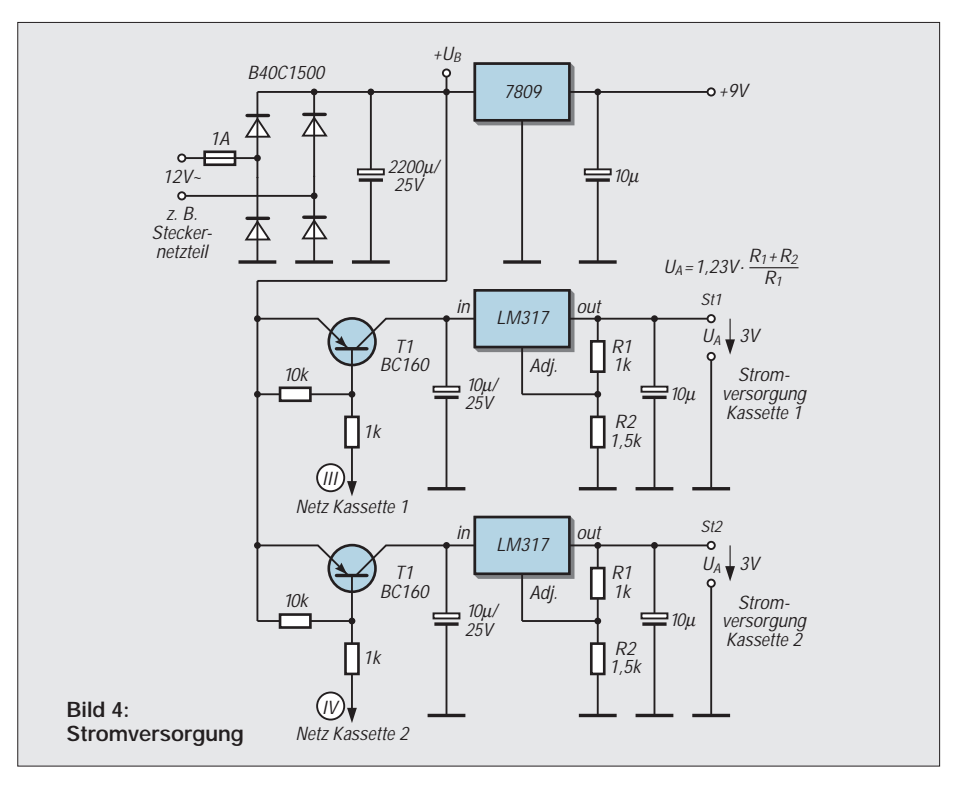

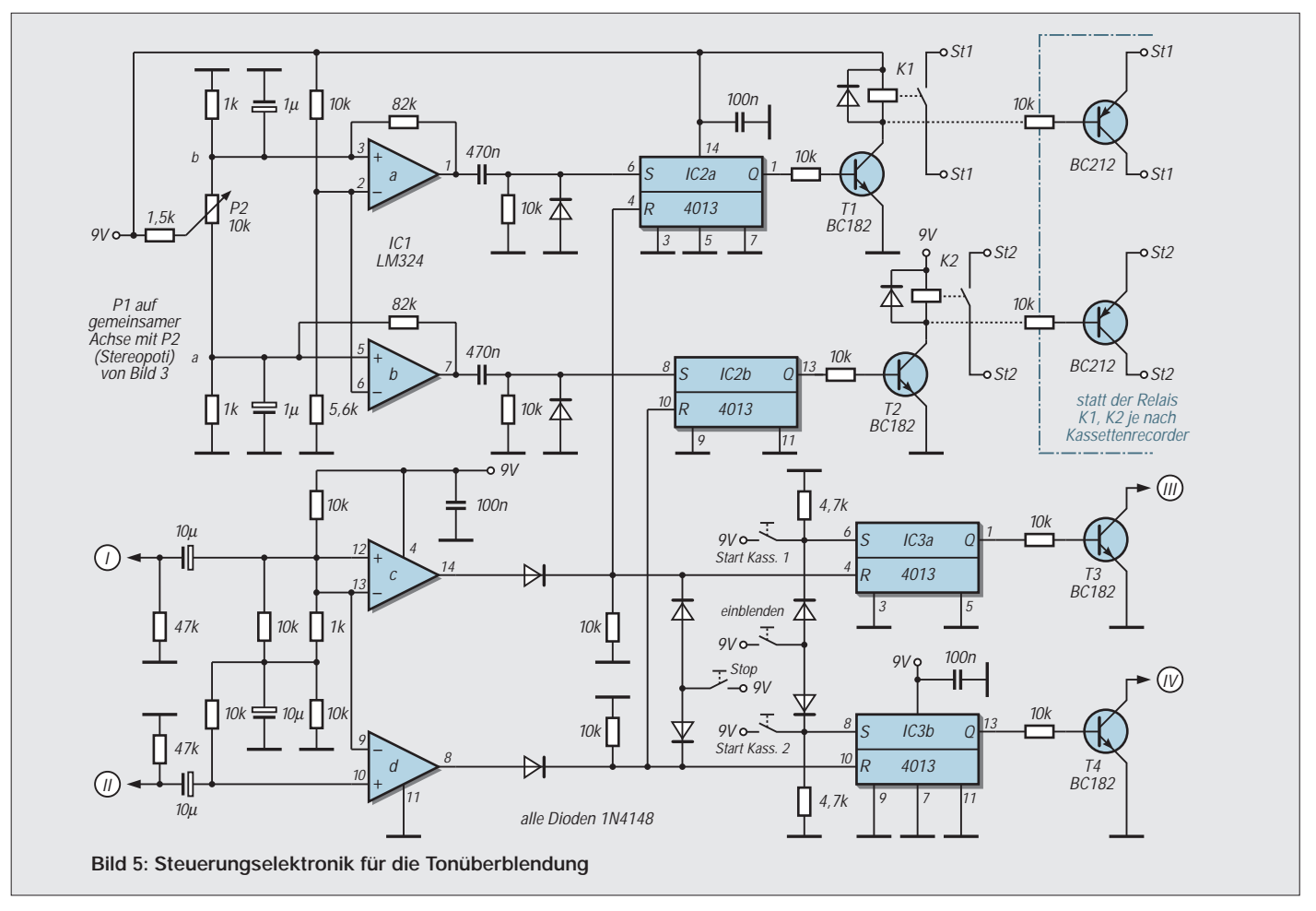

wieder zurück, wodurch die Hintergrundmusik von Kassette 1 weiterläuft und die Kassette 2 automatisch zum nächsten "Geräuschstück" vorspult.

### ■ **Aufbau**

Die Schaltung habe ich mir, da sie aus der praktischen Anwendung für Dia-Spots entstanden ist, auf Lochrasterplatinen aufgebaut. Die jedem Bastelfreund hinlänglich bekannte Tatsache, daß Provisorien am besten und längsten halten, trifft auch auf meinen Aufbau zu.

Er hat sich jedenfalls so gut bewährt, daß ich einfach noch keine Veranlassung gefunden habe, eine extra Leiterplatte dafür zu entwerfen.

Da man ohnehin, auch insbesondere hinsichtlich des schnellen Vorlaufs und der Betriebsspannung der Kassettenrecorder, geringe Schaltungsanpassungen nicht ganz ausschließen kann, habe ich generell auf einen Layoutentwurf verzichtet.

Bild 6 zeigt meinen Musteraufbau. Auf der unteren Leiterplatte befindet sich die eigentliche Steuerung von Bild 5 und auf der oberen die Stromversorgung mit den Anschlußmöglichkeiten für die beiden Kassettenrecorder und das Überblendpotentiometer.

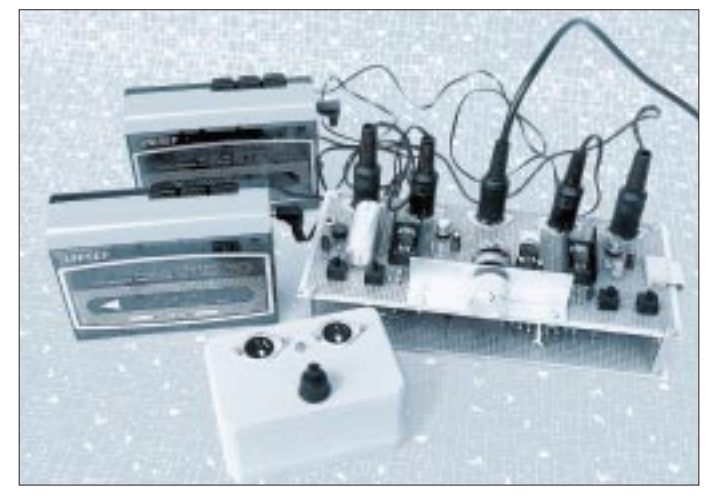

**Bild 6: Musteraufbau, als Signalquellen dienen beim Autor zwei preiswerte Walkman-Geräte. Auf die Entwicklung einer speziellen Platine wurde verzichtet. Im Vordergrund sichtbar der Impulsgeber.**

Die Kassettenrecorder habe ich jeweils mit einer kurzen vieradrigen Leitung mit Diodenstecker zur Stromversorgung und für den schnellen Vorlauf versehen (Buchsen links und rechts).

Jeweils daneben befindet sich eine DIN-Buchse, über die das von den Kopfhörerbuchsen kommende Audio- und Taktsignal zugeführt wird. Die mittlere Buchse liefert das Audiosignal an einen Endverstärker. Bild 7 zeigt neben dem Prototyp auch das Impulsgerät mit der Schaltung aus Bild 1.

### ■ **Weitere Anwendungsbereiche für das Gerät**

Obwohl für den hier besprochenen Zweck von mir primär konstruiert, ist die Schaltung selbstverständlich nicht nur spezifisch zur akustischen Untermalung von Dia-Vorträgen geeignet, sondern kann eigentlich überall dort eingesetzt werden, wo entweder zu einem Live-Vortrag eine adäquate Hintergrundbeschallung notwendig wird oder wo es darauf ankommt, zu bestimmten Zeitpunkten definiert Musik, Worte oder Geräusche abzuspielen.

Hier denke ich z.B. unter anderem an Theateraufführungen, wie Marionetten- oder Stabpuppentheater. Aber sicher wird den interessierten Lesern noch viel mehr zu diesem Thema einfallen. Viel Spaß beim Nachbauen und Experimentieren.

# **1-Bit-Spannungsquelle**

## *Dr. ACHIM SCHARFENBERG – DL1MK*

*Gelegentlich braucht auch das Hobbylabor eine präzise einstellbare Spannung für Abgleicharbeiten. Das vorhandene Netzgerät versorgt bereits die gerade aufgebaute Schaltung und ist somit beschäftigt. Was also tun? Ein PC, zwei Bauteile und wenige Programmzeilen Quelltext reichen für eine vielseitig nutzbare Spannungsquelle.*

Wo ein PC ist, ist auch eine serielle Schnittstelle, und die liefert bekanntlich positive und negative Spannungen. Nun noch schnell eine RC-Kombination zusammengelötet, einen "Fünfzeiler" programmiert, fertig.

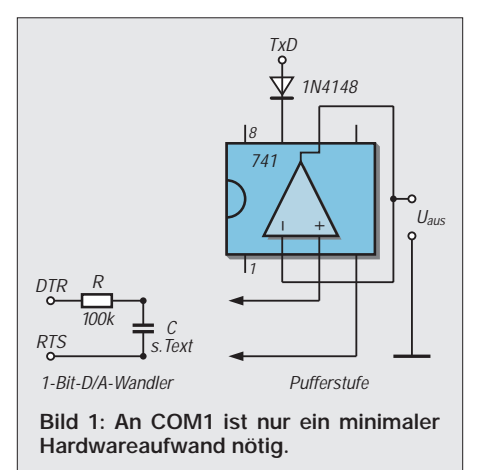

## ■ 1-Bit-D/A-Wandler

Das Prinzip [1] ist altbewährt und oft angewandt: Glättet man eine rechteckförmige Wechselspannung mit einem Tiefpaß, so entsteht eine Gleichspannung, die proportional zum Tastverhältnis der Rechteckspannung ist.

In der erprobten Schaltung liegt der Kondensator C mit einem Anschluß an negativer Spannung (RTS) und integriert die über den Widerstand R zugeführten Rechteckimpulse.

### ■ **Impulse programmgesteuert**

Letztere werden per Software erzeugt, die zu diesem Zweck den Anschluß DTR im vorgegebenen Tastverhältnis ständig zwischen High und Low umschalten. Greift man nun die Spannung am Kondensator gegen Masse ab, so ist sie bei einem Tastverhältnis von 1:1 null, darunter negativ und darüber positiv.

Der nutzbare Spannungsbereich ist von der internen Hardware der seriellen Schnittstelle abhängig. Hier sind Spannungen zwischen ±12 V bis ±8 V zu erwarten. Es empfiehlt sich deshalb die Kontrolle mit einem Digitalvoltmeter.

### ■ **Software**

Die abgebildeten Programmbeispiele zeigen eine per Tastendruck einstellbare Spannungsquelle. Es ist zu beachten, daß das QBASIC-Programm entsprechend langsam läuft, wenn es nicht compiliert ist. Deswegen sollte für eine ausreichende Glättung ein Kapazitätswert von mindestens 22 µF gewählt werden. Beim compilierten Pascal-Programm erzielt man bereits mit ca. 220 nF gute Erfolge.

Die Auflösung der Spannungsschritte ergibt sich aus den Vorgaben im Programm. Für einen Bereich von ±8 V und 2048 "Taktschritte" erreicht man beispielsweise eine Auflösung von etwa 8 mV.

### ■ **Erweiterungen möglich**

Ein derart einfacher Aufbau verlockt natürlich zum Experimentieren. Um die erzeugte Spannung nicht zu sehr zu belasten, ist als erstes ein Spannungsfolger angesagt, der – wie sollte es anders sein – seine Energie ebenfalls aus der seriellen Schnittstelle (TxD) bezieht.

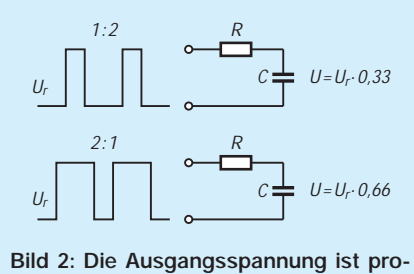

**portional zum Taktverhältnis.**

Durch die Schutzdiode und den Operationsverstärker selbst wird der nutzbare Spannungsbereich zwar um ca. 2 V verringert, was aber im allgemeinen keine Rolle spielt.

## ■ **Erweiterbarkeit**

Es lohnt sich übrigens auch, die Software zu erweitern. Eigenen Experimenten steht in dieser Beziehung nichts im Wege. Vom rampenförmigen Spannungsverlauf bis hin zu Sinussignalen variabler Frequenz und Amplitude ist alles denkbar, wobei man allerdings wegen des Einschwingverhaltens die Zeitkonstante des RC-Tiefpasses berücksichtigen muß.

### **Literatur**

[1] Thieser, M.; Finkler, A.: PIC Controller, S. 159, Poing 1998.

### **Pascal-Programm zur 1-Bit-D/A-Wandlung über die serielle Schnittstelle**

{Alle Adressen beziehen sich auf COM1. Für COM2 angegebene Adresse einsetzen}

uses crt; var i,n:integer; taste:char;

begin

port[\$3fb]:=64; {TxD high (\$2fb für COM2)} clrscr;

taste:='

n:=1023; {Nullpunkt, Taktverhältnis 50:50} gotoxy(10,10);writeln(n:6); gotoxy(5,2);write(' 1-Bit-D/A-Wandler' ); gotoxy(5,5);write(' "+" ->Spannung steigt');

```
gotoxy(5,6);write(' "-" ->Spannung sinkt');
gotoxy(5,7);write(' ESC --> Ende' );
```
repeat

- for  $i := 1$  to n do port[\$3fc]:=1; (\* D/A-Routine (\$2fc für COM2) \*)
- for  $i := n$  to 2048 do port $[\$3fc]:=0;$
- (\* D/A-Routine (\$2fc für COM2) \*) if keypressed then

begin

taste:=readkey; if taste='+'then inc(n,1); (\* U erhöhen\*) if taste='-'then dec(n,1); (\* U senken\*) gotoxy(10,10);write(n:6);

end;

until taste =  $\#27$ ; (\*ESCAPE -> Ende\*) end.

## **Programm in QBASIC**

OUT 1019, 64 'TxD high, "763" für COM2 einsetzen  $n = 512$ DO FOR i = 1 TO n 'Low-Anteil des Rechtecks, "764" für COM2 einsetzen NEXT i FOR i = n TO 1024 'High-Anteil des Rechtecks, "764" für COM2 einsetzen NEXT i  $A$ = INKEY$$ 

```
IF AS = CHR$(45) THEN n = n + 1 'Taste
"+" erhöht die Spannung
IF A$ = CHR$(43) THEN n = n - 1 'Taste "-
" senkt die Spannung
```
LOOP UNTIL (A\$ = CHR\$(27)) 'Abbruch des Programms

#### **Steckerbelegung der seriellen Schnittstelle (9/25polig)**

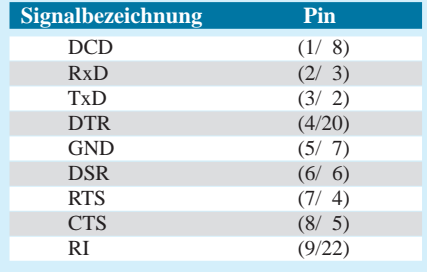

# **Gleichspannungen messen und auswerten Meß- und Sensorverstärker**

## *HELMUT ISRAEL*

*Für Schaltungsentwürfe stellt sich oft die Aufgabe, sehr kleine Gleichspannungen und ihre langzeitige Änderung zu messen oder auszuwerten. Sensoren sind häufig die Spannungsquellen, oder sie sind in Widerstandsanordnungen eingebracht. Mehrstufige Spannungsverstärker eignen sich kaum, da die Drifteinflüsse der Temperatur, auch zeitbezogen, und die Offsetspannungen in der Größenordnung der zu messenden Signalspannung liegen mögen.* 

*Ein Instrumentenverstärker erfüllt diese Aufgabe weitgehend besser. Versehen mit zusätzlicher Schaltungsperipherie bietet sich ein vielseitig verwendbarer Meß- und Sensorverstärker an.* 

Bevor es Halbleiterbauelemente gab, wurden zunächst Galvanometer, womöglich mit gespiegeltem Lichtstrahlzeiger, zur Messung kleiner Gleichspannung herangezogen. Im Grunde sind es Strommesser, die auf ei-

nen großen Innenwiderstand gebracht sind. Sie nutzen die magnetische Wirkung des Stromes und sind mit hoher Präzision auch heute auf dem Markt.

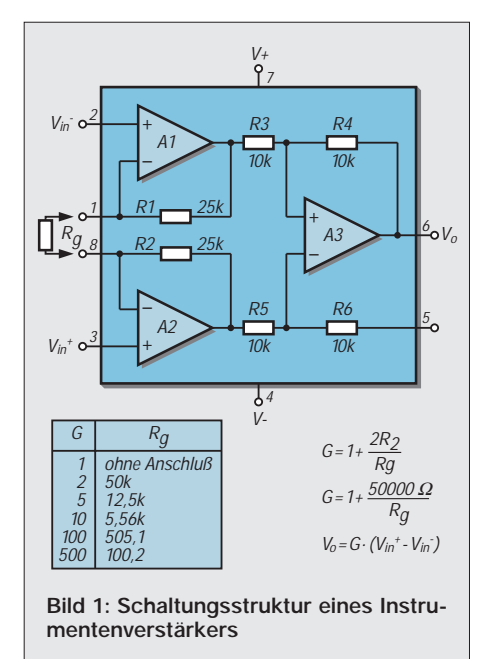

In der Röhren- und Halbleiterelektronik vermied man das Offset- und Driftproblem, indem man die Gleichspannung vorerst in eine Wechselspannung umsetzte und nach der Verstärkung wieder gleichrichtete. Die Fehlspannungen wurden so eliminiert.

Anfangs waren es kontaktmechanische Schaltglieder, Zerhacker, Chopper, die wechselseitig das eingespeiste Signal und dann die Masse an den Verstärkereingang legten, getaktet durch eine rechteckförmige Impulsspannung.

Später dienten dann als Schaltelemente bipolare Transistoren und FETs. Die Schaltfrequenz konnte heraufgesetzt werden. Ein Gleichrichter am Ausgang oder aber die dafür ebenfalls verwendeten Schaltglieder, synchron getaktet, ergaben wieder die zum Signal proportionale Gleichspannung.

Eleganter lösen chopperstabilisierte Operationsverstärker diese Aufgabe. Es sind chipintern getaktete Schaltkreise. Wechselseitig wird die anstehende Offsetspannung abgefragt, und mit Hilfe dieses Wertes auf (fast) Null kompensiert, ehe der Verstärkungspfad abermals freigegeben wird. So lassen sich Offsetspannungen um 1 µV und Driftkoeffizienten von ungefähr 30 nV/ °C erzielen. Hohe Verstärkungen bei guter Gleichtaktunterdrückung sind positive Eigenschaften.

### ■ **Instrumentenverstärker**

Kennzeichnend für eine Typenvielfalt ist die Zusammenfassung von ein paar Eingangsstufen (Bild 1) mit einem nachgesetzten Differenzverstärker. Die gegengekoppelten Eingangsstufen haben eine hohe Eingangsimpedanz, damit die Meßquelle nur wenig belastet wird.

Die Verstärkung dieser Doppelstufe ist mit einem externen Widerstand Rg einstellbar, während man die eigentliche Signalanhebung in diesen Eingangsimpedanzwandler verlegt, um eine hohe Gleichspannungsunterdrückung zu bekommen.

Der Subtrahierer A3 ist für die Verstärkung V=1 ausgelegt. So ist diese integrierte Schaltung ein linearer Verstärker, der am Eingang einen Meßspannungspegel von einem anderen abzieht.

Hier kommt die Gleichtaktunterdrückung ins Spiel. Gleiche Spannungen an den Eingängen erfahren keine Verstärkung. Sie führen jedoch zu einer Offsetspannung an den Ausgängen von A1 und A2.

Die Unterdrückung dieser Komponente übernimmt A3. Damit hängt der Ausgangspegel nur von der Differenzspannung am Eingang des Instrumentenverstärkers ab. Die Gleichtaktunterdrückung ist bekanntlich der Wert, der dem Quotienten aus der

Verstärkung der Spannungsdifferenz und gleichen Spannungen an den beiden Eingängen entspricht.

Neben einem hohen dB-Wert des Quotienten weist der Meßverstärker bei guter Linearität, kleiner Rauschspannung und geringem Offset seine Eignung als Meßverstärker aus.

Meß- und Sensorspannungen können den Eingängen direkt zugeführt werden, natürlich auch, indem man einen Eingang erdet, so daß die Differenzspannung auf Masse bezogen ist.

### ■ **Meßbrücke**

Die hohe Empfindlichkeit für den Sensor gewährleistet eine Brückenanordnung. Eine kleine Widerstandsänderung (Bild 2) von  $R<sub>x</sub>$  führt dann zu einer relativ großen Änderung der Brückenspannung U<sub>B</sub>.

Der englische Professor Wheatstone hatte 1843 freilich nur die genaue Messung von ohmschen Widerständen im Sinn.

Der Widerstand  $R_x$  bildet den Sensorwiderstand, den eine nichtelektrische Größe, die man erfassen möchte, verändert. Der Sensor als Meßwertgeber ist so ein Wandler, der eine Spannung abgibt, die dann weiter verarbeitet werden kann.

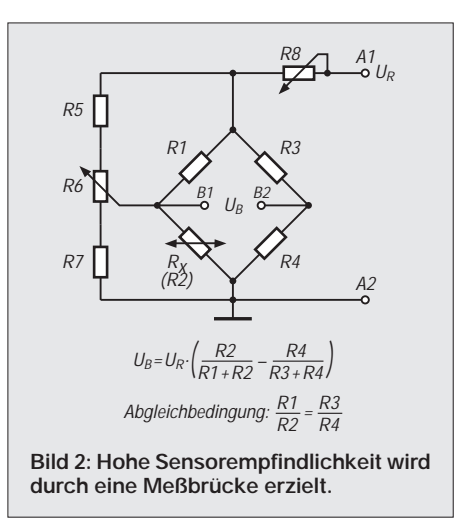

Die Sensorelektronik hat sich im letzten Jahrzehnt zu einem eigenen Teilgebiet der Meß- und Regelungstechnik entwickelt. Zurück zur Brücke. Ein Abgleich ist vorzunehmen. Für die Brückenspannung (Bild 2) gilt die angegebene Funktion. Damit sie Null wird, müssen die Widerstandsverhältnisse stimmen.

Die maximale Brückenspannung, die der Verstärker verarbeiten kann und die, zusammen mit der gewählten Verstärkung, den Vollausschlag des Meßinstruments bedingen, regelt R8. Er legt den oberen Anzeigewert, etwa bei einem A/D-Wandler, fest.

R6 ist für den Abgleich zuständig. Es wurde bei der Brückenanordnung berücksichtigt, daß der Brückenstrom nicht über den Poten-

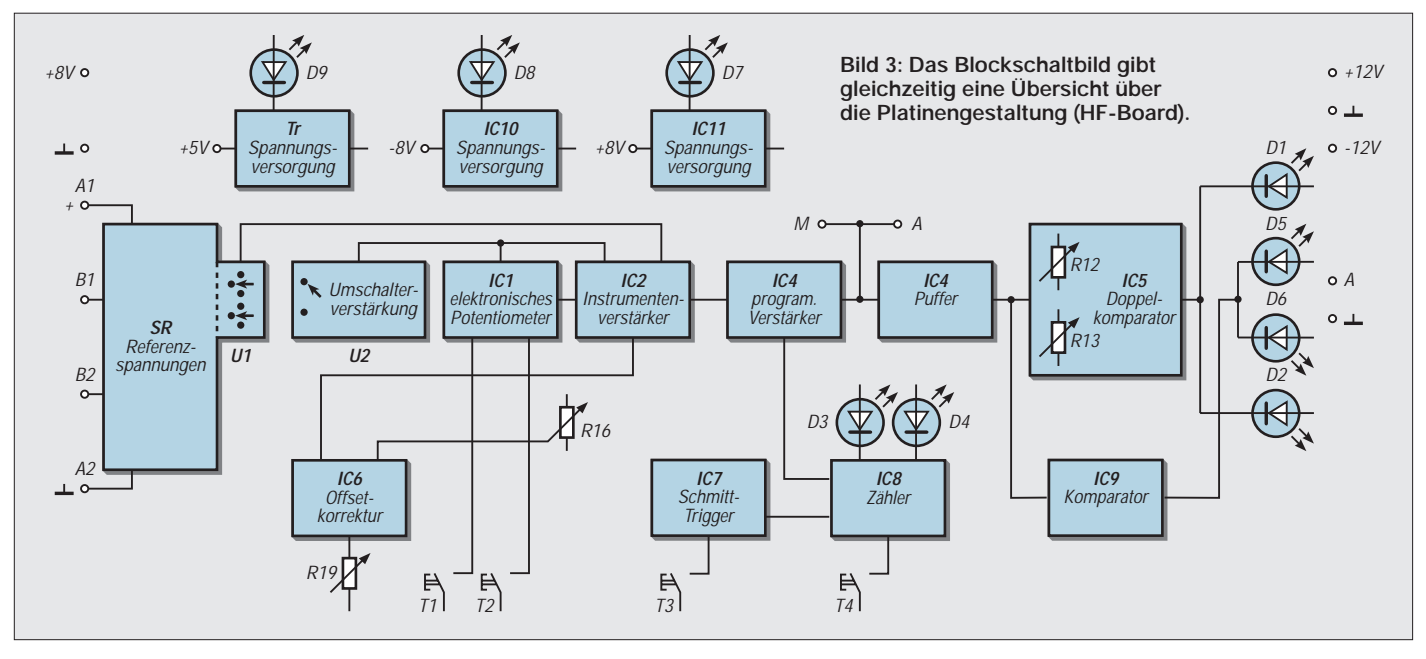

tiometerschleifer fließen soll. Die Widerstandswerte in der Kette bestimmt man am besten durch Erprobung, damit in jedem Fall ein günstiger Abgleichbereich und mithin eine hinreichende Abgleichempfindlichkeit erreichbar ist.

Den Brückenwiderständen, tunlich Metallfilmwiderstände, gibt man den gleichen Wert. Als Brückenspannung sollte eine Referenzspannung verfügbar sein; hier entnommen dem Bauelement LM336/5.

Bei nachhaltigen Störfeldern in der Umgebung ist es zweckdienlich, die Brücke und ihre Zuleitung bis zum Verstärker abzuschirmen, sicher aber dann, wenn die Sensorbrücke nicht unmittelbar vor dem Meßverstärker plaziert ist. Gut sind Sensoren geeignet, die als Bauelement bereits Teil einer schon abgeglichenen Brücke sind.

### ■ **INA111**

Das IC INA111 ist ein präziser Meßverstärker (R.S.Components), eingebunden in eine Gesamtschaltung (Bild 3) aus einer Serie mit verschiedenartiger Schwerpunktbetonung, jedoch haben alle das gleiche Grundkonzept.

Ein externer Widerstand (R10) erlaubt eine Verstärkungseinstellung zwischen 1- und 1000fach (Bild 4). Hier ist sie auf den Faktor 10 festgelegt. Gewählt werden sollte eine Metallschichtausführung.

Zur Verstärkungsregelung gibt es einen Zusatzschaltkreis IC1, der im nachhinein beschrieben wird. Als sehr hilfreich hat sich erwiesen, daß mit dem Umschalter U1 (3 Stellungen) an die Eingangsklemmen B1 und B2 wahlweise eine Nullspannung oder eine Kontrollspannung von 25 µV gelegt werden können. Sie sind bezogen auf eine Referenzspannung, die ohnehin vorhanden ist.

Die Offsetspannung des ICs beläuft sich auf 500 µV, für deren Temperaturdrift wird 5 µV/°C ausgewiesen und für die Gleichtaktunterdrückung stehen 106 dB an.

Die FET-Eingangsstufe reduziert den Eingangsstrom auf maximal 20 pA. Bei diesem sehr hochohmigen Eingang unterliegt die Meßquelle kaum einer Belastung.

Für bestimmte Messungen mag es dienlich sein, vor die beiden Eingänge zusätzlich, also vor die Eingangsklemmen, hochohmige Eingangswiderstände zu legen. Sie bringen ein Eingangsfilter mit C1 ins Spiel, aber auch mit ihrem Spannungsabfall eine Offsetspannung.

Der Ausgangskurzschlußstrom beträgt +30/ –20 mA. Der Eingangsspannungsbereich geht bis  $(-V)$ –7,5 und  $(+V)$ +15 V. Auf einen Strompfad (R8, R9) zu den beiden Eingängen kann man nicht verzichten. Ohne diesen steigt die Eingangsspannung auf ein Potential, welches den Gleichtaktbereich übersteigt, und die Eingangsstufe des ICs geht in die Sättigung.

Die Spannungsquelle für eine Offsetkorrektur (Pin 5) soll eine niederohmige Ausgangsimpedanz für gute Werte der Gleichtaktunterdrückung haben. Der 50-kΩ-Term in der Verstärkungsformel (Bild 1) kommt durch die Summe der beiden Rückführungswiderstände R1 und R2 zustande, die lasergetrimmt sind. R10 muß dicht an den Pins 1 und 8 zu liegen kommen, ebenfalls das elektronische Potentiometer IC1. Bild 7 zeigt die Platine des Meßverstärkers.

Die Folgestufe ist ein programmierbarer Verstärker PGA103 (IC3). In drei Stufen läßt sich die Signalanhebung digital mit einer sehr hohen Verstärkungsungenauigkeit von +/–0,05 % einstellen. Dies ist nützlich, wenn die Analogausgabe der Signalgleichspannung ohnehin in Digitalelektronik übergehen soll.

### ■ **Programmierte Nachverstärkung**

Versuchsweise wurde eine Schaltung mit einem ADC 0804 angeschlossen. Über eine serielle Schnittstelle RS232 kann das Meßergebnis mit einem PC ausgelesen werden. Die Verstärkungseinstellung ist CMOS/TTL-kompatibel.

*V A1 A2 1 0 0 10 0 1 100 1 0* 

Auch der Offset mit 150 µV, die Drift 2 µV/°C und das Rauschen mit 0,6 µV<sub>pp</sub> sind günstige Daten.

Die Ausgangssignalspannung gelangt auf (+/–V)+/–3,5V. Diese und die Eingangsspannung sind bezogen auf die Schaltmasse, gelegt an Pin 3. An diesem Anschluß könnte statt dessen die gleiche Offsetkorrekturstufe, die noch zu beschreiben ist, wie am Instrumentenverstärker ansetzen. Darauf wird verzichtet.

Es ist bei einer solchen Entwicklung ohnehin immer die Frage, was man alles berücksichtigen soll, was zu vernachlässigen ist, wie jeder, der eine Schaltung erstellt, bestätigen kann. Ein gewisser Kompromiß ist immer dabei.

### ■ **Eine Pufferstufe am Ausgang**

Gebrauchssicherer ist eine Pufferstufe mit der Verstärkung 1 als Abschluß des Verstärkertrakts. IC4, TLE2061, kann diese Aufgabe mit angemessenen Daten erfüllen. Es ist ein J-FET-Verstärker, der mit einem Ausgangswiderstand von 80 Ω bis zu 80 mA belastbbar ist, und das kurzschlußfest. Der Eingangsoffset beträgt 0,6 mV, der Temperaturkoeffizient 6 µV/°C und 0,04 µV/Monat auf die Zeit bezogen. Am Ausgang kommt er auf einen Spannungshub von  $\pm$ 6,7 V.

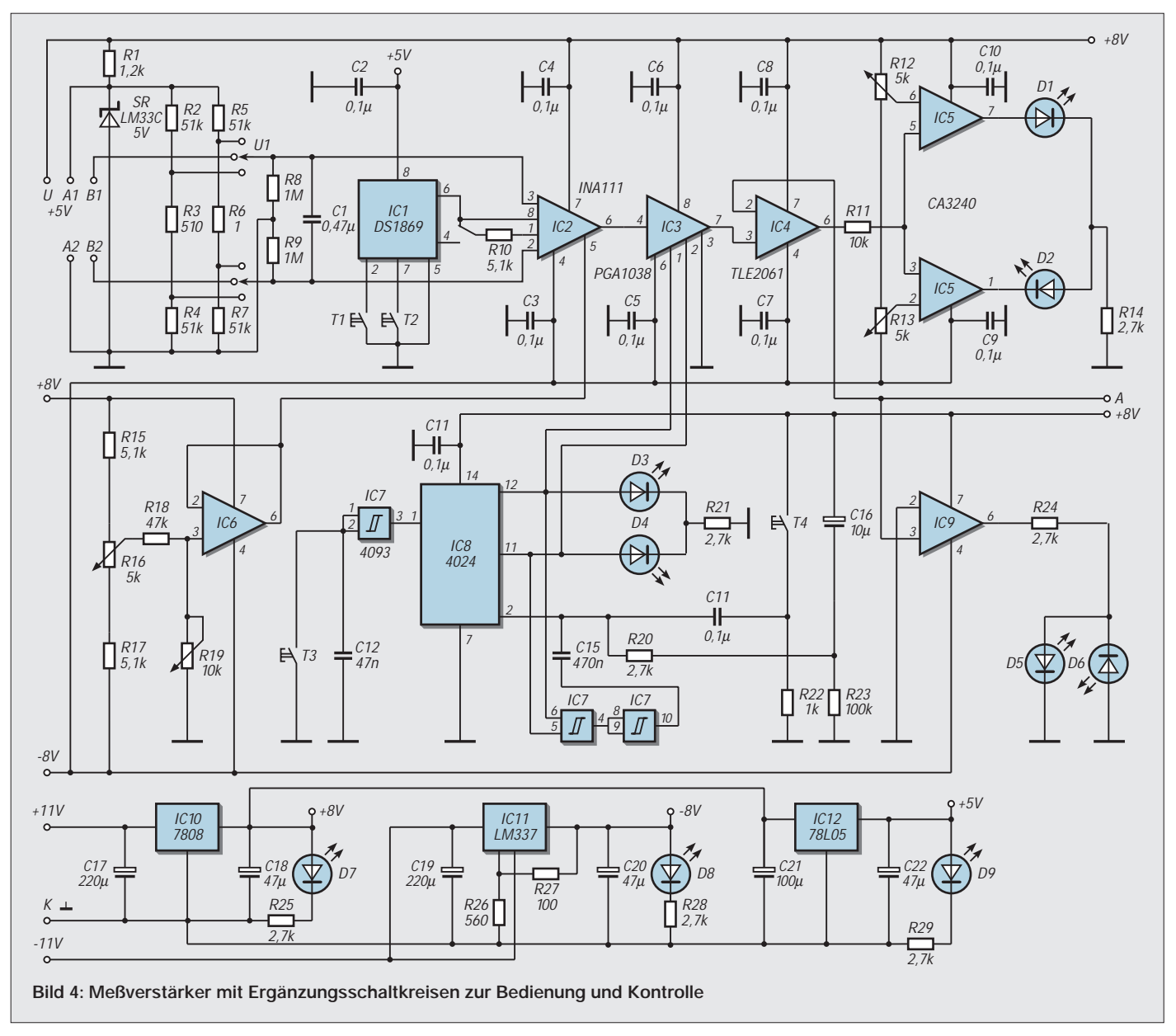

Eine Zusatzschaltung läßt sich problemlos realisieren mit einem elektronisches Potentiometer DS1869-50 (Typ Dallas; Atlantikelektronik), mit dessen Hilfe Verstärkungsstufen zwischen 1 und 10 in 64 Schritten eintastbar sind. Es ist damit eine ideale schaltungstechnische Ergänzung zum Meßverstärker.

### ■ Verstärkung wird festgelegt

Der Potentiometerbereich umfaßt bei diesem Schaltkreis 50 kΩ. Die Umschaltung U2 setzt dabei zum Festwiderstand R10 den Potentiometerwiderstand hinzu. Steht dieser auf 0 Ω, ergibt sich eine 10fache Verstärkung, die bei Vergrößerung des Abtastwertes geringer wird.

Nimmt man den programmierten Verstärkungsfaktor dazu, kann die Gesamtverstärkung in einem weiten Intervall stetig variiert werden, eine ausschließliche Variation nur in Zehnerpotenzen ergibt sich, wenn U2 das Potentiometer herausnimmt.

Zwei Tasten bedienen IC1. Taste 1 vergrößert, Taste 2 verkleinert den jeweils abgegriffenen Wert. Diese Tasten arbeiten sehr zuverlässig und sind bereits intern entprellt.

Tastbetätigungen, die über eine Sekunde andauern, lösen hierbei eine Impulsserie aus, die den Abgriff fortlaufend weiterstellt, solange der Druck anhält. Eine kür-

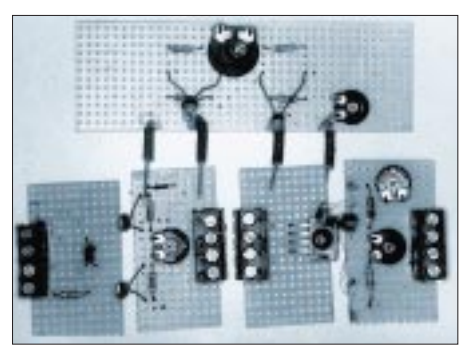

**Bild 5: Die Sensorbrücken werden an die Apparateklemmen des Meßverstärkers gesetzt.** 

zere Betätigung dagegen erzeugt lediglich einen Einzelimpuls und ändert somit jeweils nur eine Schaltstufe.

Nach jeder Einstellung speichert intern ein EEPROM im IC die Schleiferstellung automatisch ab, auch wenn die Betriebsspannung ausfallen sollte.

Eine eigene Spannungsversorgung für dieses IC ist nötig, denn die Betriebsspannung soll 5 V nicht übersteigen.

Es sei noch darauf hingewiesen, daß der FUNKAMATEUR im Heft 2/96 eine interessante Potentiometerschaltung veröffentlichte, die zu der hier gezeigten Version anregte, bei der aber die Gatterelektronik entfallen konnte.

### ■ **Digitale Signalanhebung**

Auch für die programmierbare Stufe ist der Verstärkungsfaktor festzulegen, diesmal jedoch nur in Zehnerpotenzen. Gemäß der angegebenen Digitalzuordnung übernimmt der C-MOS-Zähler 4024 diese Funktion.

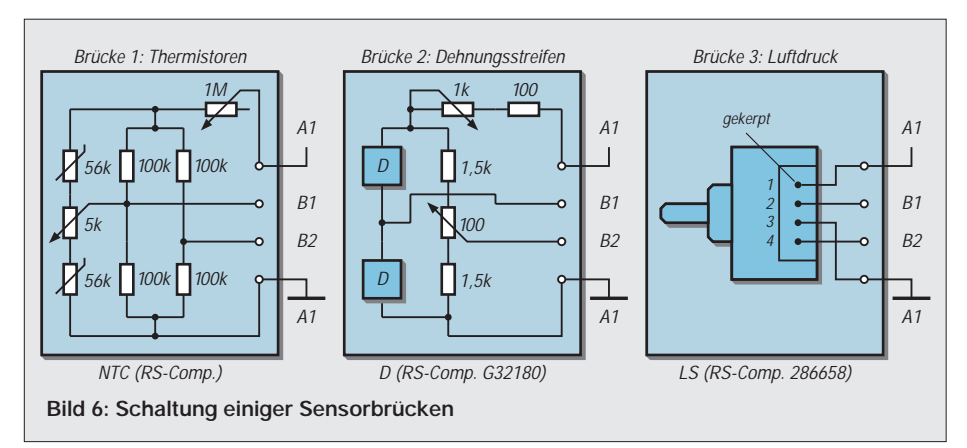

Getastet mit T3 und entprellt mit einem NAND-Gatter, zeigen zwei LEDs den entsprechenden Zählerstand an. Benötigt werden hier nur die ersten beiden Zählstufen, wobei (1/1) zur Rückstellung des Zählers verfügbar ist.

Der (1/1)-Zustand erreicht über zwei NAND-Gatter den Reseteingang Pin 2 des Zählers. Eine Rücksetzung löst sich ebenfalls aus, wenn die Betriebsspannung eingeschaltet oder der Taster T4 gedrückt wird.

Wie beschrieben, kann durch eine Spannung an Pin 5, IC2 der Ausgangs-Offset des Instrumentenverstärkers korrigiert werden.

### ■ Offsetabgleich **und Funktionsüberwachung**

Die erforderliche niederohmige Spannungsquelle wird durch den Einsatz eines ICs vom Typ TLE2061 realisiert, dessen relevante Eigenschaften ja hinlänglich bekannt sein dürften. Die Feineinstellung erledigt dabei R16, welcher als 10-Gang-Regler ausgeführt ist. R19 schränkt den Einstellbereich ein. Der Doppelkomparator IC5 signalisiert festlegbare maximale bzw. minimale Ausgangspegel.

Ein Nullpunkt-Indikator IC9 mit zwei weiteren LEDs unterstützt die Einstellung der Feinkorrektur. Die drei konstant gehalteschaltungen angegeben, die für die vorgestellte Schaltung geeignet sind.

### ■ **Brückenschaltungen**

Sensortyp und Herkunft sind unter der jeweiligen Grafik notiert. Die sehr hohe Empfindlichkeit der einzelnen Brückenschaltungen bei großer Anzeigekonstanz überrascht.

Wie man sieht, sind die abgeglichenen Brückenwiderstände bei manchen Sensoren bereits integriert. Setzt man dem Strahlungssensor eine Linse mit Fresnelfolie (Glas ist an dieser Stelle nicht geeignet) vor, so können Wärmequellen, vornehmlich solche mit über 100 °C Temperatur, bis auf 20 m geortet werden. Bild 8 zeigt dafür einen Experimentalaufbau. Sehr gut anwendbar für diese Zwecke ist z.B. auch der Spiegel aus dem Leopardpanzer, den Herr Hosin (DH2KH) auf den Marktseiten der FUNKAMATEUR-Ausgabe 6/00 (mit Bild) anbietet.

## ■ **Bezug und Preis**

Die in Bild 6 exemplarisch angegebenen Brückensensoren sind bei RS-Components erhältlich. Der Luftdrucksensor (Brücke 3) beispielsweise steht in drei Druckbereichen zur Verfügung. Ausgewählt wurde im vor-

**Sensorbrücke** 

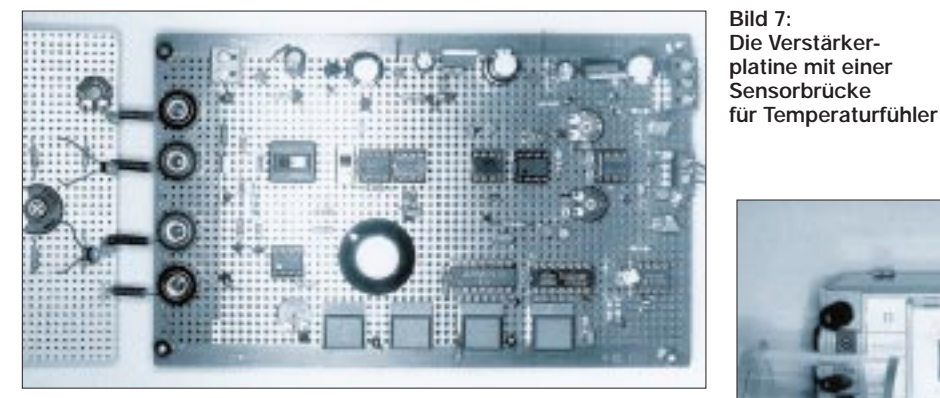

nen Spannungsquellen für die Betriebsspannungen vervollständigen die Gesamtschaltung.

Um eine praktische Erprobung zu unterstützen, hat der Autor, wie in den Bildern Bild 5 und 6 abgebildet, einige Brücken-

**Bild 8: Mit einem Digitalmultimeter erfaßt man die Wärmestrahlung, die in die Fresnellinse einfällt.** liegenden Fall der 286658 mit einem Relativdruckbereich von 0 bis 0,35 bar. Kostenpunkt lt. RS-Onlinekatalog (*www.rs-components.de)* derzeit 75,50 DM bei Abnahme von 1 bis 9 Stück.

Ausgeliefert wird dieser Sensor mit einem Stahl-Befestigungsring und einem ausführlichen Anleitungsblatt.

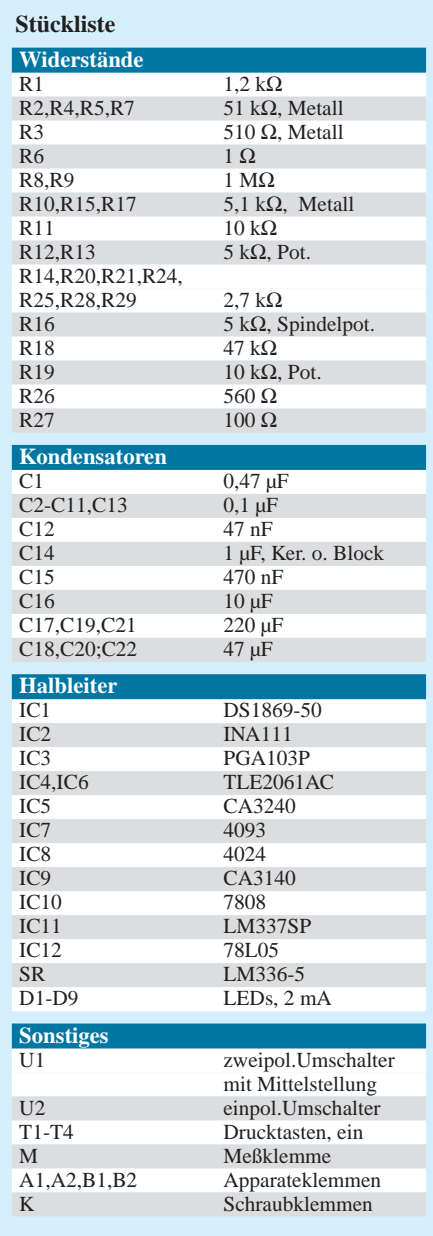

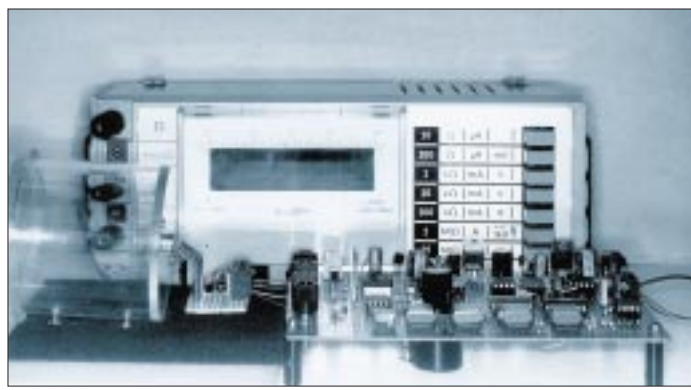

# **Deko-Lauflicht einmal anders**

## *Ing. FRITZ HUEBER*

*Übliche einfache Lauflicht-Schaltungen bestehen meist aus einer Anzahl von Invertern, die durch RC-Glieder miteinander verbunden und zu einem Ring zusammengeschaltet sind. Die Dimensionierung der RC-Glieder bestimmt die Laufgeschwindigkeit und die Leuchtdauer eines Gliedes der Kette. Irgendwelche besonderen Effekte sind dabei jedoch nur schwer realisierbar.*

Etwas anders sind die Anforderungen, wenn mit der Schaltung nicht nur eine Lichterkette betrieben, sondern ein aus LEDs (oder Lämpchen) bestehendes Ornament oder sogar ein "Bild" angesteuert werden soll.

Die hier beschriebene Anordnung wurde vom Autor für ein reaktiviertes, altes amerikanisches Uhrenradio entworfen. Sie ersetzt dort eine altmodische und laute 60- Hz-Klappziffernuhr, die nicht mehr benötigt wurde und bildet einen netten Gag für den Betrachter und für Gäste.

## ■ **Schaltung**

Das Herz der Schaltung (Bild 1) bildet ein dekadischer Zähler IC2 (4017), der über die Schalttransistoren T1...T4 vier Gruppen aus verschiedenfarbigen LEDs ansteuert.

Die LEDs sind in Form eines kleinen Ornaments angeordnet. Dieses besteht aus einem zentralen Stern aus vier roten LEDs, der von einem Ring aus 12 gelben LEDs umgeben ist. Daran schließen sich beiden Seiten zwei Kreissegmente aus je fünf grünen und roten LEDs an.

### ■ **Zähler**

Der Zähler wird von einem als Oszillator geschalteten NAND-Gatter IC la (4093) angesteuert, dessen Frequenz (und damit die "Laufgeschwindigkeit" des Lichteffektes) mit P1 in weiten Grenzen verändert werden kann.

Mit jedem Impuls, der vom Oszillator an den Zähler gelangt, wird der Reihe nach einer der Ausgänge  $Q_0$  ...  $Q_3$  high (H) und schaltet mit diesem Signalpegel über den zugehörigen Transistor die entsprechende LED-Gruppe ein.

Nachdem alle vier Gruppen durchlaufen wurden, entsteht durch die freien Ausgänge  $Q_4$  und  $Q_5$  eine zwei Takte lange Pause im (optischen) Ablauf. Geht dann schließlich  $Q_6$  high, so wird der Zähler blitzartig zurückgesetzt, und das ganze Spiel beginnt von neuem.

Auf der Platine fehlt übrigens eine feste Leitung für den Reset. Je nach der gewünschten Länge der Pause lötet man eine Drahtbrücke von der runden Lötfläche bei Pin 15 an eine der rhombenförmigen Lötflächen bei Pin 1, 5, 6, 9 oder 11. Verbindet man Pin 15 mit Pin 10  $(Q_4)$ , so entsteht überhaupt keine Pause.

### ■ **Reset**

Über den Transistor T5 wird das Lauflicht ein- und ausgeschaltet, indem er die Emitter-Anschlüsse der anderen Transistoren mit Masse verbindet oder eben nicht. Die beiden ICs bleiben dauernd eingeschaltet, benötigen aber nur einen minimalen Strom.

T5 wird aus den Gattern IClb und IClc angesteuert. Im Ruhezustand ist ein Eingang von IClb H und der andere (über R2) L. Sein Ausgang ist somit H. Damit sind beide Eingänge von IG lc H. Dessen Ausgang ist also L und hält T5 gesperrt, so daß die LEDs dunkel bleiben.

Drückt man jetzt die Taste S1, so wird C1 über R1 geladen. Beide Eingänge von IClb werden H, und die ganze Anordnung kippt, T5 leitet und die LEDs leuchten. Dieser Zustand bleibt auch nach Loslassen der Taste erhalten, bis sich Cl über R2 unter die Schaltschwelle von IClb entladen hat.

Ist C1 ein Tantal- oder ein anderer guter Elko, so kann das recht lange dauern, denn der Leckstrom von C1 ist dann gering und der Eingangswiderstand von IClb sehr hoch. Die Dauer der "Darbietung" wird

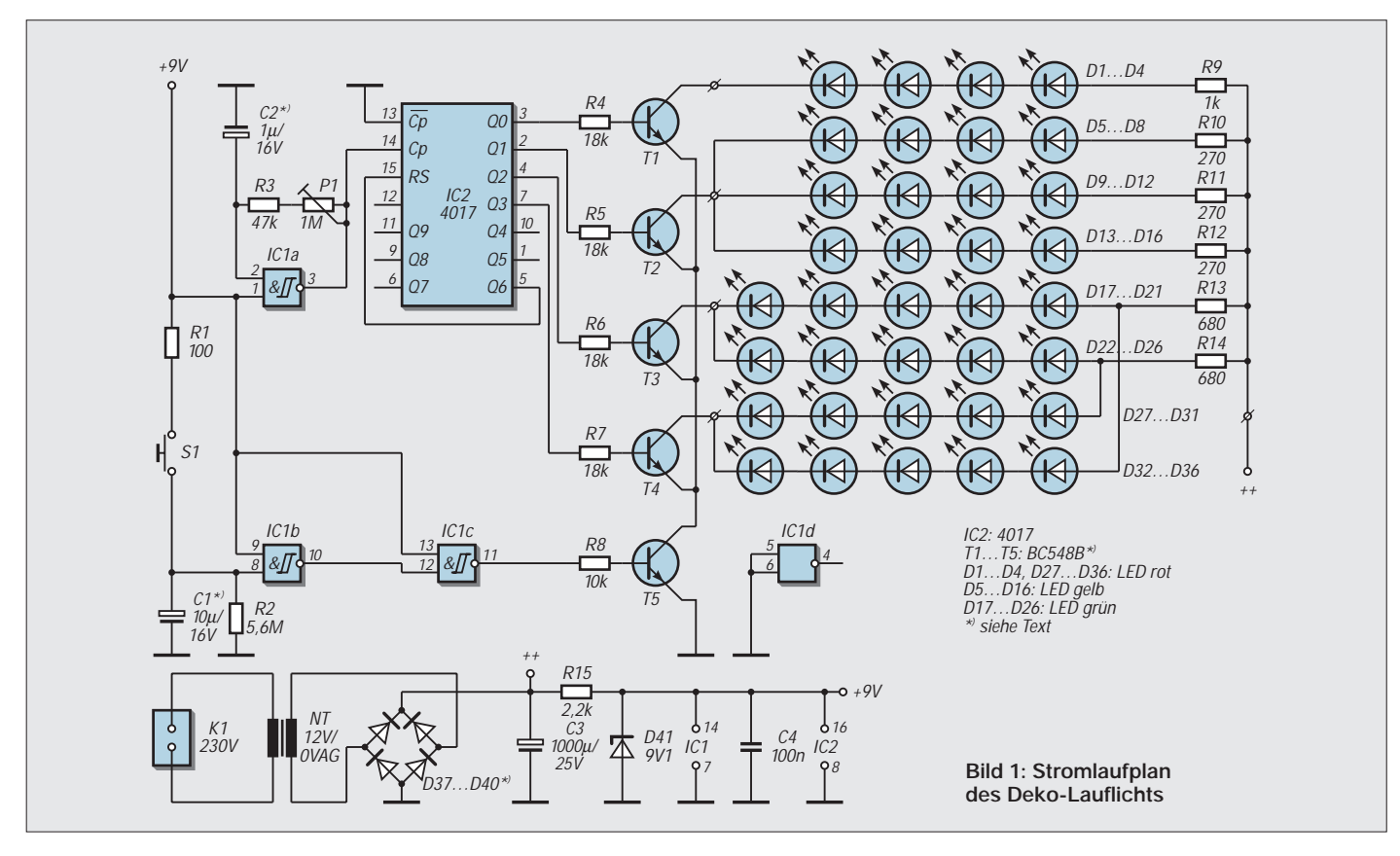

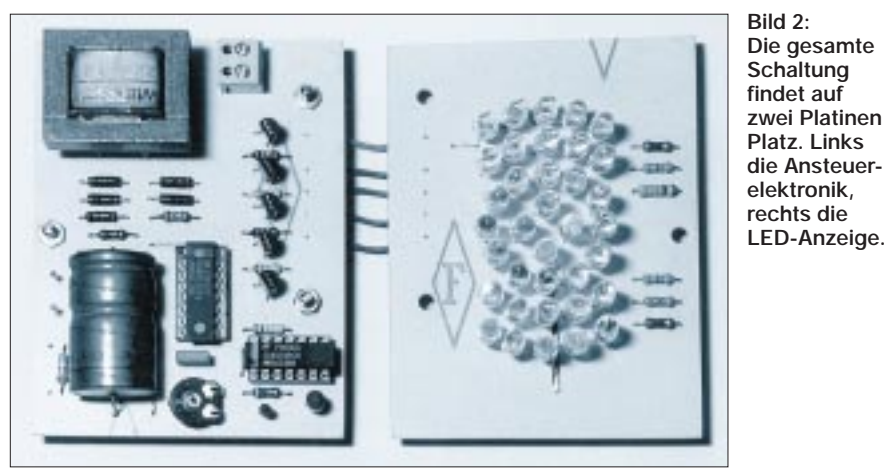

daher sehr stark vom Wert des Widerstands R2 beeinflußt. Mit den angegebenen 5,6 MΩ beträgt sie ca. eine Minute.

### ■ **Netzteil**

Das Netzteil kann ganz einfach gehalten werden. Für die abgebildete Schaltung genügt ein 12 V/0,6 VA-Trafo, der nach der Gleichrichtung am Ladekondensator C3, je nach Belastung eine Spannuhg von ca. 12 bis 18 V zur Verfügung stellt.

Die Gleichrichter-Dioden sind nicht kritisch, Theoretisch tun es hier vier 4148. Besser und sicherer geht es aber mit 1N4001 oder ähnlichen. Der relativ große Elko C3 verhindert Spannungssprünge durch wechselnde Lasten.

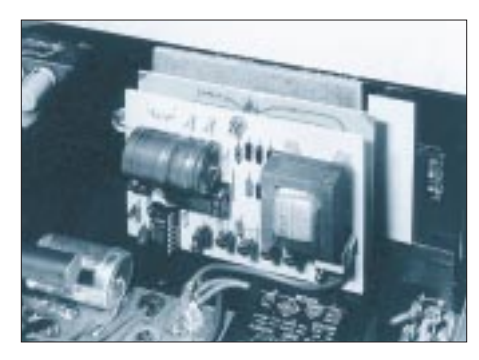

**Bild 3: Der Einbau erfolgt je nach individuellen Gegebenheiten an einer freien Stelle im Gerät.**

Die Betriebsspannung für die beiden ICs ist zusätzlich mit D41 auf 9V stabilisiert, damit die Elektronik nicht verrückt spielt. Die LED-Vorwiderstäde R9... R14 sind so bemessen, daß sich bei der jeweiligen Belastung ein Strom von ca. l0 mA einstellt, bzw. l5 mA bei den gelben LEDs. Dabei ist auch berücksichtigt, daß die Spannung am Ladekondensator (Anschluß ++) sich relativ stark mit der Belastung ändert.

### ■ **Aufbau**

Das Deko-Lauflicht ist auf zwei gleichgroßen Platinen aufgebaut (Bild 2), von denen eine nur die LEDs und deren Vorwiderstände und die andere die gesamte Elektronik und das Netzteil trägt.

Die beiden Platinen sind mit fünf Drahtbrücken miteinander verbunden und werden unter Verwendung von 10 mm langen Distanzbolzen sandwichartig Lötseite zu Lötseite montiert.

### ■ **Bestückung**

Die Bestückung der wenigen Bauteile sollte keine Schwierigkeiten bereiten. Zu beachten ist insbesonders das polrichtige Einsetzen der Elkos, Dioden und der LEDs. Die Transistoren T1...T5 sind nicht kritisch. An Stelle der angegebenen BC 548B können auch ältere Typen (BC 238, BC 148 etc.) problemlos verwendet werden.

Für ein hübsches Aussehen sollte vor den LEDs eine mattschwarz lackierte Blende montiert werden, durch welche die Köpfe der LEDs durchgesteckt werden.

Als Bohrlehre für diese Blende verwendet man eine Papierkopie der Printzeichnung und bohrt die 5-mm-Löcher genau zwischen die entsprechenden Lötaugen für jede LED. Die Blende kann aus 1-mm-Aluminiumblech bestehen oder aus einer dünnen Hartfaserplatte.

Zum Einlöten der LEDs sollte diese Blende auf die Leuchtdioden aufgesteckt werden, um sie genau auszurichten. Die Beinchen der LEDs läßt man ca. 8 bis l0 mm lang, um Hitzeschäden zu vermeiden.

### ■ **Inbetriebnahme**

Vor der ersten Inbetriebnahme werden die Platinen auf Lötfehler und falsch eingesetzte Bauteile kontrolliert. Bevor man die ICs in die Sockel steckt (bei entladenem C3!), sollte man das Vorhandensein und die Höhe der Betriebsspannungen überprüfen. Das Schaltbild zeigt keinen Netzschalter, da das Lauflicht mit dem Radio ein- und ausgeschaltet wird. Wenn die LEDs nicht leuchten, ist die Stromaufnahme zu vernachlässigen. Eine Sicherung ist nicht nötig, da die kleinen Printtrafos fast immer kurzschlußfest sind.

Obwohl beim Autor zu der kompletten Schaltung auch zugehörige Platinen entstanden, die den Bedingungen des speziell verwendeten Radiogerätes angepaßt wurden, sollen diese hier aus Platzgründen nicht mit angegeben werden.

### ■ **Variationsmöglichkeiten**

Dieser Beitrag ist auch nicht unbedingt als Kochrezept zu verstehen, sondern eher als Anregung für eigene Entwicklungen. So ist z.B. die Anordnung von mehr als vier LED-Gruppen leicht möglich, die dann von den Zählerausgängen  $Q_4$ ,  $Q_5$  usw. angesteuert werden können.

Bei mehreren parallel geschalteten Gruppen ist nur zu berücksichtigen, daß der maximale Kollektorstrom der Transistoren (100 mA) nicht überschritten wird. Eventuell muß auch das Netzteil entsprechend verstärkt werden.

Die Praxis hat gezeigt, daß sich eine Pause nach Ende jeden Durchlaufs gut macht. Je höher die Laufgeschwindigkeit eingestellt ist, desto länger sollte auch die Pause sein, damit sie gut wahrgenommen wird.

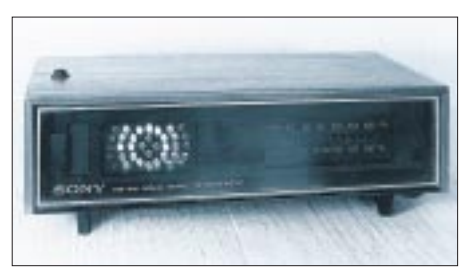

**Bild 4: Mit der Lichteffektanzeige wird auch ein älteres Radio zum attraktiven Blickfang.**

Soll eine LED-Gruppe länger als einen Takt leuchten, so läßt sich mit zwei (oder mehr) Dioden 1N4148 leicht ein ODER-Gatter realisieren, das an zwei (oder mehr) nebeneinander liegenden Zählerausgängen angeschlossen wird und ausgangsseitig den entsprechenden Transistor treibt.

### ■ Kreative Ideen

Eine von vielen weiteren Möglichkeit wäre beispielsweise dadurch gegeben, die LEDs in Form einer Matrix anzuordnen, deren Reihen aus IC2 angesteuert werden, wobei in diesem Fall für die Spalten natürlich ein zusätzlicher 4017 Verwendung finden muß.

Mit dem in der hier gezeigten Schaltung noch freien ICld kann man dann einen zweiten Oszillator bilden, der gegenüber dem ersten auf eine leicht unterschiedliche Frequenz eingestellt wird. Der Effekt ähnelt dann der Steuerung durch einen Zufallsgenerator.

Die zusätzlichen Bauteile lassen sich entweder leicht auf einem Stückchen Lochrasterplatte unterbringen oder bei einer Neubearbeitung direkt in die Platine integrieren. Mit ein bißchen Phantasie lassen sich so die tollsten Effekte erzielen und auch große Ornamente wirkungsvoll ansteuern.

# **PC-gesteuerter Dimmer**

## *Dipl.-Ing. ANDREAS KÖHLER*

*Zur Meßwerterfassung mit dem PC wurden in der Vergangenheit eine große Anzahl von Schaltungen vorgestellt. Nach der Erfassung kann im PC eine Verarbeitung oder Bewertung der Meßwerte erfolgen. Was nun fehlt, ist die geeignete Reaktion des PCs auf die Umwelteinflüsse, z.B. die Temperatur oder die Beleuchtungsstärke entsprechend den Erfordernissen auszuregeln. Dazu werden geeignete Steuerungsbaugruppen benötigt. Der folgende Beitrag beschreibt eine entsprechende Ausgabebaugruppe, die eine Phasenanschnittsteuerung via PC realisiert.*

Die Schaltung ist für den Einsatz an der Netzwechselspannung konzipiert. Deshalb sei an dieser Stelle auf die entsprechenden Sicherheitsvorschriften verwiesen.

Für diejenigen, denen die Steuerung kleinerer Leistungen ausreicht, kann die Schaltung auch für Kleinspannungen dimensioniert werden.

Bild 1 zeigt ein Prinzipschaltbild dieses Schaltkreises. Über Pin 16 erfolgt die Stromversorgung. Die Betriebsspannung liegt zwischen 8 und 18 V, wobei von einer Stromaufnahme zwischen 4,5 und 10 mA ausgegangen werden kann. Somit ist es möglich, den Schaltkreis über einen größeren Vorwiderstand direkt aus dem Netz zu versorgen.

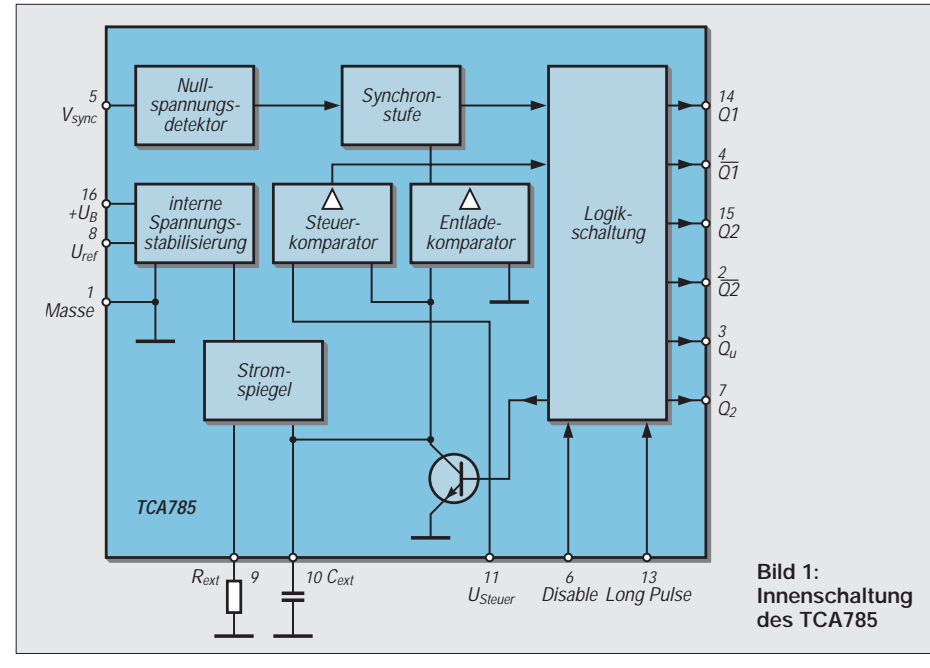

Beim Nachbau ist weiterhin zu beachten, daß jede Phasenanschnittsteuerung Störungen im Energienetz verursacht. Diese sind durch Störschutzmittel (Netzfilter) auf ein verträgliches Maß zu begrenzen. Entsprechende Netzfilter gibt es als fertige Baugruppen zu kaufen.

Aus o.g. Gründen empfiehlt sich auch der Einbau in ein Metallgehäuse. In diesem Zusammenhang muß nochmals auf die notwendigen Schutzmaßnahmen hingewiesen werden.

### ■ **Phasenansteuerschaltkreis TCA 785**

Mit dem TCA 785 fertigt Siemens (jetzt Infineon) einen IC zur Phasenanschnittsteuerung. Dieser gestattet die Steuerung des Phasenanschnittwinkels durch eine von außen angelegte Gleichspannung.

Ein interner Rampengenerator sorgt für eine linear ansteigende Spannung am Kondensator, der am Pin 10 extern angeschlossen wird. Der Ladestrom für diesen Kondensator wird über einen externen Widerstand am Pin 9 festgelegt. Er kann bis zu 1 mA betragen, wobei der Widerstand zwischen 3 kΩ und 300 kΩ liegen darf.

Damit der Zündzeitpunkt in jeder Halbwelle exakt festgelegt werden kann, verfügt der Schaltkreis über einen Nulldurchgangsdetektor. Dieser wird über einen Widerstand direkt von der Netzwechselspannung angesteuert. Der Widerstand muß einen Strom von 30...200 µA gewährleisten. In jedem Nulldurchgang wird der Kondensator vollständig entladen und lädt sich in jeder Halbwelle auf einen Spannungswert auf, der von der Größe des Kondensators am Pin 10 sowie dem Widerstand am Pin 9 abhängt.

Ein interner Komparator vergleicht diese netzsynchrone Rampenspannung mit einer Kontrollspannung, die über Pin 11 zugeführt werden kann.

Um nicht in den Bereich von Nichtlinearitäten zu gelangen, empfiehlt es sich, die Höhe der Rampenspannung und damit auch die Kontrollspannung auf etwa 2/3 der Betriebsspannung festzulegen.

Der Steuereingang hat einen Eingangswiderstand von typisch etwa 15 kΩ. Erreicht die Rampenspannung am Pin 10 die Höhe der Kontrollspannung am Pin 11, so wird über den Komparator die Zündstufe aktiviert.

Die Zündstufe verfügt über vier Ausgänge. Die Ausgänge am Pin 14 und Pin 15 sind High-aktiv, die am Pin 4 bzw. Pin 2 sind dazu invertiert. Pin 15 und Pin 2 sind in der positiven Halbwelle aktiv. Die anderen beiden Ausgänge werden in der negativen Halbwelle der Netzwechselspannung aktiviert.

Mit einem Low an Pin 6 können alle Zündimpulsausgänge deaktiviert werden. Als Low werden dabei Spannungen kleiner 2,5 V interpretiert. Die Zündausgänge Pin 14 und Pin 15 können ansonsten einen maximalen Zündstrom von 400 mA bereitstellen.

Im Dauerbetrieb sollten 250 mA nicht überschritten werden. Das reicht auch für größere Thyristoren und Triacs aus.

Die Pins 4 und 2 können nur einen Strom von 10 mA liefern. Sie sind deshalb vorwiegend für Kontrollzwecke vorgesehen. Am Pin 12 kann die Länge des Zündimpulses festgelegt werden. Mit einer Kapazität von 1 nF ergibt sich eine Zündimpulslänge von etwa 600 µs. Das dürfte für die meisten Triacs ausreichend sein.

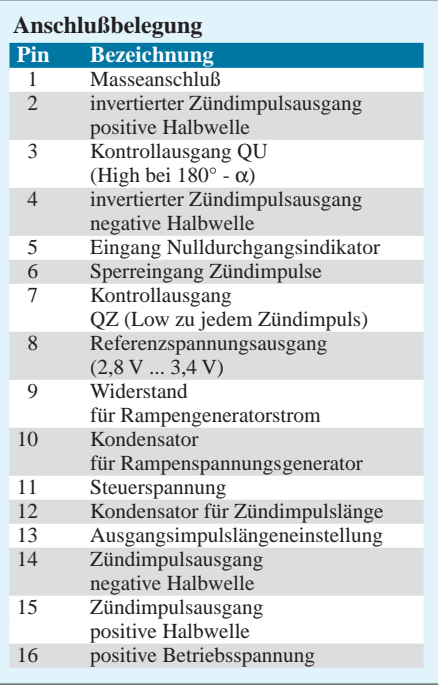

Mittels der Beschaltung von Pin 13 kann die Ausgangsimpulslänge an den Ausgängen 4 und 2 beeinflußt werden. Liegt der Anschluß 13 an Masse, so liefern diese Ausgänge einen Impuls mit der Länge 180° – α. α ist dabei der Zündwinkel. Ansonsten entspricht die Impulslänge der SpannungsDas Widerstandsnetzwerk ist binär gewichtet. Obwohl die Werte nicht genau den Idealwerten entsprechen, ergibt sich eine vertretbare Abweichung von der erwarteten Kennlinie. Es ist natürlich möglich, sich mittels Präzisionswiderständen weiter an den Idealzustand anzunähern.

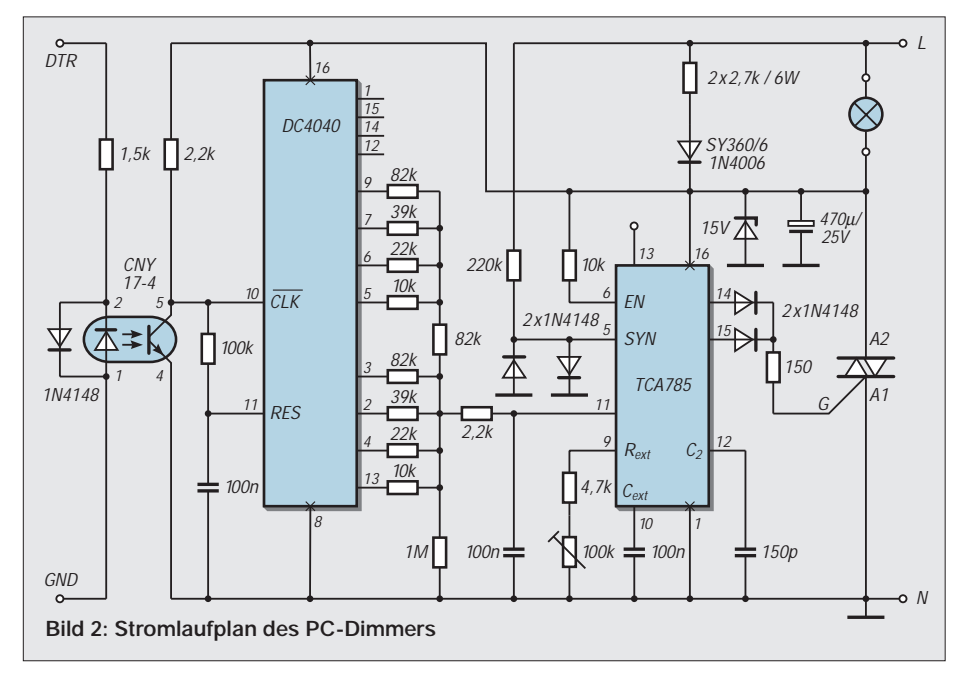

impulse am Pin 2 und Pin 4 der zeitlichen Länge der Impulse an den Anschlüssen 14 und 15. Der Kasten zeigt nochmals eine Übersicht zur Anschlußbelegung.

### ■ **Schaltung**

Bild 2 zeigt die Schaltung der PC-geführten Phasenanschnittsteuerung. Die Steuerung erfolgt über eine der seriellen Schnittstellen des PCs. Als Ansteuerleitung wird das Signal DTR genutzt. Mit geringen Änderungen der Software kann auch das Signal RTS einer seriellen Schnittstelle genutzt werden. Bei vier möglichen Schnittstellen können somit über einen PC acht solcher Module gesteuert werden.

Das Signal DTR ist über einen Optokoppler von der eigentlichen Ansteuerbaugruppe getrennt. Die zur LED parallel liegende Diode schützt diese vor negativen Spannungen, da die Schnittstellenleitung Spannungen zwischen –10 V... +10 V annehmen kann.

Der recht große Widerstand setzt einen Optokoppler mit hohem Koppelfaktor, wie dem CNY 17/4, voraus. Bei der Steuerung durch einen Laptop kann es trotzdem vorkommen, daß die Stromergiebigkeit der Ladungspumpen der Schnittstellenbausteine nicht ausreicht. Bei Desktop- oder Tower-PCs ist dies nicht zu befürchten, da die Versorgung aus den ±12 V des Netzteils erfolgt. Der D/A-Wandler wird etwas unkonventionell mit einem Zähler und einem Widerstandsnetzwerk realisiert.

Werden durch den PC kurze High-Impulse ausgegeben, reagiert der Zähler darauf mit der Veränderung seines Zählerstandes. Damit ändert sich auch die Steuerspannung für die Phasenanschnittsteuerung.

Die Spannung am Reset-Eingang des Zählers schwankt jedoch nur geringfügig. Deshalb kann sich der Kondensator am Pin 11 des Zählers auch nicht weit genug aufladen, um den Zähler zurückzusetzen. Erst, wenn ein längerer High-Impuls angelegt wird, kann sich der Kondensator weit genug aufladen, um den Zähler zurückzusetzen.

### ■ Stromversorgung aus dem Netz

Über ein Siebglied gelangt die so erzeugte Steuerspannung an Pin 11 des Phasenanschnittsteuerschaltkreises.

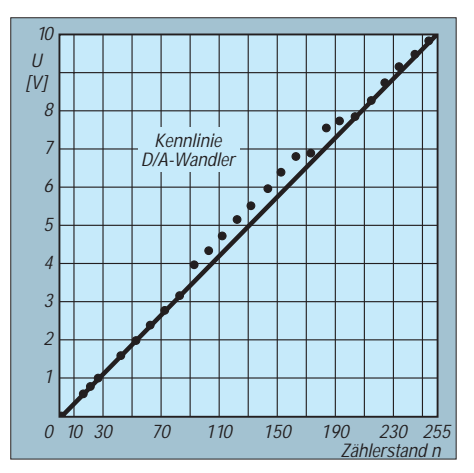

**Bild 3: Kennlinie D/A-Wandler**

Die Stromversorgung des TCA 785 erfolgt über einen Widerstand von 5,4 kΩ/12 W aus direkt aus der Netzwechselspannung. Realisiert ist dieser Widerstand aus zwei Widerständen von je 2,7 kΩ. Dadurch wird die Verlustwärme besser verteilt. Trotzdem empfiehlt es sich, die Widerstände mit etwas Abstand zur Leiterplattenoberfläche zu montieren. Eine Z-Diode von 15 V und ein Siebkondensator sorgen für eine ausreichend stabile Betriebsspannung.

Mit den Bauteilen an Pin 9 und Pin 10 wird der Rampenspannungsgenerator realisiert. Der Kondensator am Pin 12 bestimmt die Länge des Zündimpulses. Über den Widerstand von 220 kΩ am Pin 5 des TCA 785 erfolgt die Synchronisation mit der Netzspannung. Die beiden Dioden an diesem Pin dienen dem Schutz des Schaltkreises.

### ■ Zündung des Triacs

Da hier ein Triac angesteuert wird, müssen natürlich die Zündimpulse sowohl in der positiven als auch in der negativen Halbwelle an das Gate gelangen. Eine "ODER"-Schaltung, die der Einfachheit halber aus zwei Dioden besteht, stellt diese Forderung sicher. Der Widerstand in der Gatezuleitung dient zur Begrenzung des Zündstroms.

Wird die Schaltung mit einer Kleinspannung von 24 V Wechselspannung betrieben, sollte der Widerstand am Pin 5 bei etwa 22 kΩ liegen. Als Vorwiderstand für die Stromversorgung sind dann etwa 820 Ω angebracht. Selbstverständlich braucht dieser dann auch nur noch eine kleinere Leistung (4 W genügen).

Bei 42 V Wechselspannung sind 1,5 kΩ/ 8 W als Vorwiderstand für die Stromversorgung und 39 kΩ als Synchronisationswiderstand angebracht. Alle anderen Bauteile müssen nicht umdimensioniert werden.

Eventuell zu beachten wären noch die Vorgaben des Triac-Herstellers für die TSE-Schutzschaltung des Triacs. Sollen mit dem Modul größere Leistungen gesteuert werden, ist eine entsprechende Kühlfläche für den Triac vorzusehen.

Hinzuweisen wäre noch darauf, daß dieser Ansteuerschaltkreis für ohmsche Lasten, also Glühlampen oder Heizwiderstände, ausgelegt ist. Induktive Lasten, wie Motoren oder Transformatoren verursachen aufgrund der auftretenden Phasenverschiebung Probleme. Etwas nachteilig ist, daß durch das Funktionsprinzip des Vergleichs mit einer Rampenspannung ein Rücksetzen des Zählers der vollen Helligkeit entspricht.

Weiterhin wird der Phasenwinkel über den Zählerstand gesteuert. Der optische Helligkeitseindruck einer so gesteuerten Lampe ist jedoch nicht linear.

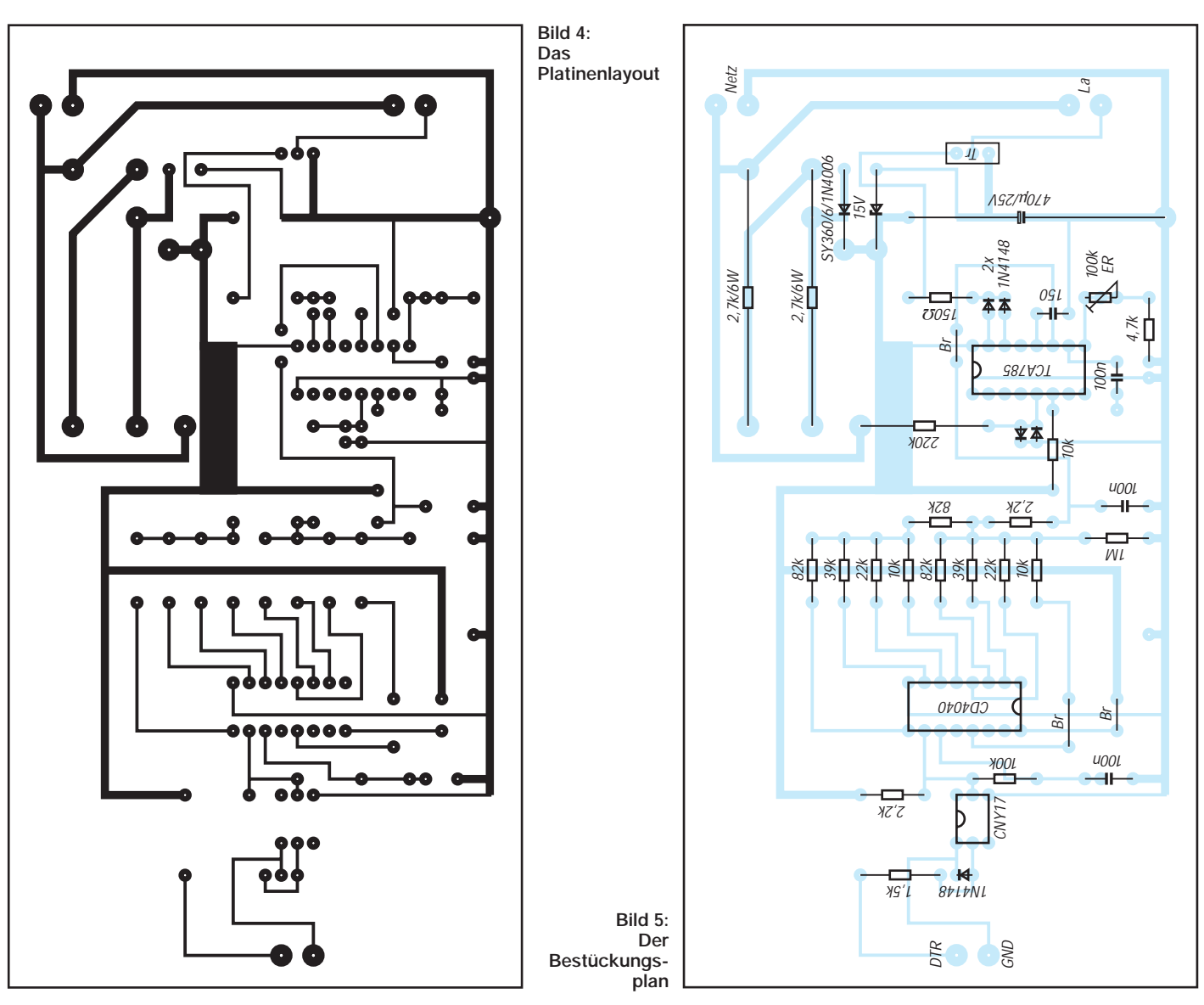

Bild 3 läßt erkennen, wie linear die Kennlinie des D/A-Wandlers ist. Es wurden dabei nicht ausgemessene Metallfilmwiderstände mit einer Toleranz von 1 % verwendet. Diese sind problemlos im Fachhandel erhältlich.

Bild 4 zeigt das Leiterplattenlayout und Bild 5 den zugehörigen Bestückungsplan. Der Anschluß der Last und der Netzspannung erfolgt über je eine zweipolige Reihenklemme mit 5 mm Anschlußabstand.

### ■ Sicherheitshinweis

An dieser Stelle nochmals der Hinweis, daß die Baugruppe nicht galvanisch vom Netz getrennt ist. Das heißt, bei Arbeiten mit Netzspannung sind die einschlägigen Sicherheitsvorschriften einzuhalten – man kann das nicht oft genug wiederholen! Veränderungen der Bedienelemente (Einstellregler) sollten nur im ausgeschalteten und vom Netz getrennten Zustand erfolgen. Trotzdem ist ausreichend isoliertes Werkzeug von Vorteil. Wer mit der Kleinspannungsvariante arbeitet, ist hier auf der sicheren Seite.

Als erstes sollte bei der Inbetriebnahme der D/A-Wandler geprüft werden. Dazu wird die Schaltung ohne Z-Diode aufgebaut.

### ■ **Inbetriebnahme und Abgleich**

Parallel zum 470-µF-Elko wird ein Experimentiernetzteil mit 15 V eingestellter Spannung angeschlossen. Parallel zum Widerstand von 1 MΩ liegt ein Voltmeter und ein Widerstand von 15 kΩ. Dieser Widerstand realisiert einen Ersatz für den Eingangswiderstand des TCA785.

Über das Programm können die Spannungswerte mit der Kennlinie aus Bild 3 verglichen werden. Von Abweichungen durch Widerstandstoleranzen abgesehen, müßte sich der gleiche Verlauf ergeben. Bei größeren Verformungen der Kennlinie sind die Widerstandswerte am Ausgang des Zählers zu kontrollieren. Weiterhin ist der höchste Spannungswert zu notieren.

Als nächstes wird der TCA 785 eingesetzt und der Ersatzwiderstand entfernt. An Pin 5 wird über einen Vorwiderstand eine sinusförmige Wechselspannung mit 50 Hz eingespeist.

Der Vorwiderstand ist so zu bemessen, daß pro Volt effektiver Ausgangsspannung des Funktionsgenerators ein Widerstand von 1 kΩ vorzusehen ist.

An Pin 10 muß mittels eines Oszilloskops eine sägezahnförmige Spannung nachweisbar sein. Mit dem Einstellregler an Pin 9 ist die Amplitude dieser Spannung auf den höchsten Wert der D/A-Wandlerspannung oder ein wenig darunter einzustellen. Damit ist der Abgleich beendet.

Ersatzweise können auch die Bauteile wie in der Schaltungsbeschreibung angegeben abgeändert werden. Dann ist die Betriebsspannung über einen entsprechenden Kleinspannungs-Trenntrafo anzulegen.

Nach einer weiteren gründlichen Kontrolle ist dann der Anschluß der Netzwechselspannung möglich. Selbstverständlich müssen die spannungsabhängigen Bauteile der verwendeten Spannung angepaßt werden. Sollte kein Oszilloskop zur Verfügung ste-

hen, ist auch folgender Weg zum behelfsweisen Abgleich möglich:

Parallel zur Lampe wird ein Voltmeter gelegt. Die Schaltung wird eingeschaltet und der größte Wert ausgegeben. An der Lampe muß eine Spannung anliegen, die etwa 1 bis 3 V (durch Verluste über dem Triac) unterhalb der vorher bestimmten Wechselspannung liegt.

Bei einer nachfolgenden Ausgabe eines um 2 verminderten Wertes muß die Spannung über der Lampe um mindestens 1 V sinken. Ist dies nicht der Fall, ist der Einstellregler zu verändern. Dazu ist die Schaltung vom Netz zu trennen. Ansonsten besteht Lebensgefahr!

Durch diesen Abgleich ist sichergestellt, daß der volle Bereich des Zündwinkels ausgenutzt wird. Für bestimmte Effekte kann es natürlich sinnvoll sein, den Regelbereich einzugrenzen.

### ■ Software

Die Steuersoftware soll lediglich die Möglichkeiten der Ansteuerung demonstrieren. Eine weitere Anpassung an spezielle Probleme dürfte in den meisten Fällen nötig sein. Das Beispielprogramm ist in QBASIC unter dem Betriebssystem MS-DOS geschrieben.

### ■ **Programmfunktion**

Zunächst kann von den im heimischen PC vorhandenen die aktuell zu verwendende Schnittstelle gewählt werden. Über diese benutzt man jeweils das DTR-Signal zur Ansteuerung.

Dieses Schnittstellensignal ist über Bit 0 im dazugehörigen Kontrollregister ansprechbar. Das Kontrollregister wird über die um vier erhöhte Grundadresse der Schnittstelle

### **Programmlisting**

```
REM Programm zur Ansteuerung eines 
  REM PC-gesteuerten Dimmers
  REM mit CD 4040 
  REM ueber Optokoppler
  REM Triac-Ansteuerung 
  REM ueber TCA 785
REM Programmstart
M1: CLS
  LOCATE 10, 10
  PRINT " PC gesteuerter Dimmer "
  PRINT : PRINT
  PRINT " Bitte waehlen Sie die 
          verwendete Schnittstelle "
  PRINT
  INPUT " COM 1 ... COM 4 "; PO
SELECT CASE PO
  CASE IS = 1ADR = 8H3FCCASE IS = 2ADR = 8H2FCCASE IS = 3ADR = &H3EC
  CASE IS = 4ADR = 8H2EC
```
von der Programmsteuerung aus angesprochen.

### ■ **Grundzustand**

Im Grundzustand leuchtet die LED des Optokopplers. Der Fototransistor ist durchgesteuert, und an seinem Kollektor liegen annähernd 0 V.

Bei Eingabe einer Zahl wird zunächst eine Kontrolle auf ein mögliches Programmende vorgenommen und danach überprüft, ob die anzusteuernde Last mit ihrer vollen Leistung eingeschaltet werden soll.

Alle Werte, die zwischen diesen beiden Extremen liegen, komplementieren sich dabei. Mit der sich hieraus ergebenden Anzahl kann anschließend ein Schleifenkonstrukt arbeiten. Innerhalb dieser Schleife werden kurze High- Impulse ausgegeben, d.h., die LED des Optokopplers verlischt für eine kurze Zeit. Dabei liegt am Kollektor des Fototransistors ein High.

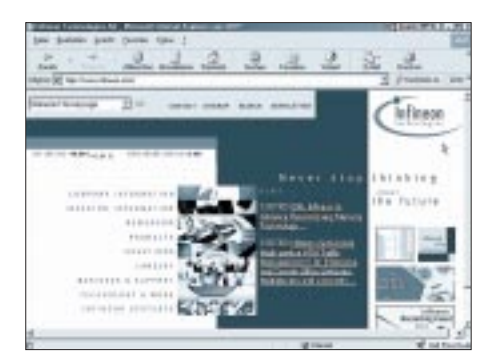

**Bild 6: Auf der Homepage von Infineon [1] sucht man am besten nach dem Datenblatt** zum TCA-IC über die Suchoption "TCA785".

CASE IS < 1 BEEP GOTO M1  $CASE IS > 5$ BEEP GOTO M1 END SELECT REM PRINT ADR OUT ADR, 0: REM Grundzustand GOSUB M3 M<sub>2</sub>: CLS LOCATE 10, 1 PRINT " Bitte geben Sie den Ansteuerwert ein (1 ... 254) ein : " PRINT PRINT " Der Wert 255 entspricht dem Einschalten mit voller Helligkeit" PRINT INPUT " Der Wert 0 entspricht dem Programmende"; WE IF WE = 255 THEN GOSUB M3 IF WE = 0 THEN GOTO M4 IF (WE < 1) OR (WE > 254) THEN BEEP: GOTO M2  $FOR I = 0 TO (255 - WE)$ OUT ADR, 1

Mit der darauffolgenden Flanke nach Low inkrementiert der Zähler. Der Kondensator am Rücksetzeingang hat aufgrund der großen Zeitkonstante nicht ausreichend Gelegenheit, sich dabei nennenswert aufzuladen. So wird eine der Eingabe proportionale Anzahl von Impulsen ausgegeben.

### ■ **Rücksetzen nach Tastendruck**

Der Zählerstand verändert die Spannung am Ausgang des Widerstandsnetzwerks. Bis zu einem weiteren Tastendruck bleibt der eingestellte Wert dieser Spannung erhalten. Danach muß ein Rücksetzen erfolgen. Nur so ist nämlich gewährleistet, daß jeder Wert, von einem definierten Zustand aus beginnend, auch korrekt ausgegeben wird.

Dazu schaltet sich der Optokoppler für eine längere Zeit ab. Am Kollektor des Fototransistors stellt sich ein High-Pegel ein. Durch die nachfolgende Pause kann sich der Kondensator auf einen High-Pegel aufladen. Der Zähler setzt dadurch auf den Zählerstand Null zurück. Nach einer Entladezeit des Kondensators kann ein neuer Wert ausgegeben werden.

Das QBASIC-Programm soll nur die Grundfunktionen aufzeigen. Damit dürfte eine Anpassung an eigene Anwendungen möglich sein.

#### **Literatur**

[1] Datenblatt des TCA 785 (Siemens); *www.infineon.com*

[2] Datenbuch RCA High Speed CMOS-LOGIC. Firmenschrift RCA Corporation 1985

REM OUT ADR, 0 REM NEXT I  $C<sub>L</sub>$ LOCATE 10, 10 PRINT "Gegenwaertig ausgegebener Wert :"; WE LOCATE 12, 10 PRINT "Weiter mit beliebiger Taste "  $M5$ : A\$ = INKEY\$ IF A\$ = "" THEN GOTO M5 GOSUB M3 GOTO M2 M4: END REM ------------------------------------------ M3: REM Ruecksetzroutine 410 OUT ADR, 1 420 FOR I = 1 TO 100000 430 NEXT I

440 RETURN

# **DFD-4: Bausatz für ein 2,8-GHz-Frequenzdisplay**

### *Ing. BRUNO ZUMPE*

*Neil Heckt, der im US-Staat Washigton die Firma Almost All Digital Electronics betreibt, gehört zu den innovativsten Konstrukteuren von Amateurfunkzubehör. Seine Spezialität ist die Enwicklung von Software für PICs, sein bekanntestes Produkt der Bausatz für ein digitales L/C-Meter, der inzwischen vieltausendfach verkauft wurde.* 

Neil ist selbst Funkamateur und weiß also, was Funkamateure brauchen. So gehören neben seinem Bestseller L/C-Meter auch einige Frequenzanzeigen zum Programm – alle PIC-basiert und mit LC-Display.

Es begann 1996 mit einem 40-MHz-Display [1], bei dem sich über Spindeleinstellregler Offset und Vorteilerfaktor variieren lassen, bald folgten auch Spezialdisplays zur Nachrüstung einiger älterer Empfänger. Näheres dazu findet man auf *www.aade.com*.

Weil schon der Urvater von 1996 die Möglichkeit bot, je nach Typ des externen Prescaler-ICs einen variablen Vorteilerfaktor einzustellen, lag die Idee nahe, den Vorteiler gleich mit auf der Platine unterzubringen und so die Einsatzmöglichkeiten für das Display deutlich zu erweitern.

### ■ **Schaltung**

Das Ergebnis dieser Überlegungen ist das Display Typ DFD-4 [2], bei dem ein MC12079P als 128:1-Vorteiler arbeitet. Laut Motorola-Datenblatt verkraftet dieses IC mühelos Eingangsfrequenzen bis 2,8 GHz.

Zusammen mit der bewährten Schaltung des DFD-1 und einem Standard-LC-Display entstand so der Bausatz für ein kleines Modul, mit dem man im Hobbylabor schon gut arbeiten kann.

Der PIC 16C71-20 ist der eigentliche Zähler und Displaytreiber. Ein Offset von maximal 2 GHz läßt sich mit drei Spindelpotentiometern (fein, mittel, grob) festlegen, indem einstellbare Spannungen an drei A/D-Wandlereingängen des PICs den Offsetwert generieren. Die Richtung der Ablage hängt davon ab, ob ein Jumper gesteckt oder nicht gesteckt ist. Ein vierter Spindelsteller dient zur Wahl von einer aus vier möglichen Betriebsarten. Mit einem weiteren Einstellregler wird der Kontrast der LC-Anzeige justiert.

Da auf ein hintergrundbeleuchtetes LC-Display verzichtet wird, bleibt die Stromaufnahme unter 30 mA. Die Betriebsspannung kann zwischen 8 und 20 V gewählt werden, wobei in der Nähe von 20 V die zulässige Verlustleistung des Spannungsstabilisator-ICs zu beachten ist.

Wenn man den mit antiparallel geschalteten Dioden geschützten hochohmigen HF-

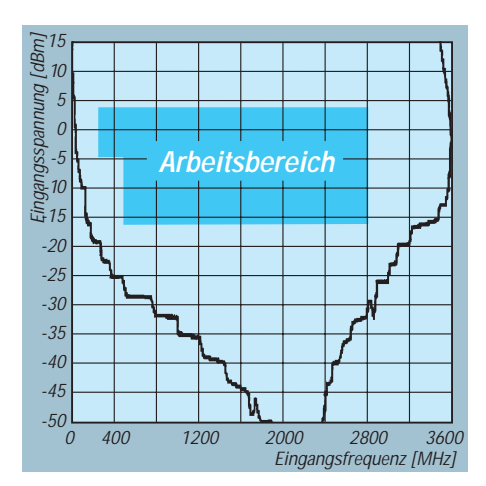

**Bild 2: Eingangsempfindlichkeit des MECL-Teilers MC12079. Leider produziert Motorola dieses IC nicht mehr.**

Eingang benutzt, kann man Frequenzen bis etwa 30 MHz messen. Die Auflösung der Anzeige beträgt je nach gewählter Torzeit (Betriebsart SLOW oder FAST) 1 bzw. 10 Hz. Auch 40 MHz Eingangsfrequenz sind bei verringerter Empfindlichkeit möglich.

Sofern der MECL-Vorteiler in die Meßanordnung eingeschleift wird, steigt die obere Meßgrenze bei ausgezeichneter Eingangsempfindlichkeit auf mindestens 2,8 GHz.

### ■ **Aufbau**

Der Bausatz enthält die doppelseitige, verzinnte Platine für das DFD-4 und alle Bauelemente. Anleitungen in Deutsch *(beim Bezug über den FA-Leserservice - Anm. d. Red.)* und Englisch liegen bei. Diese enthalten nicht nur Hinweise zum Aufbau, sondern auch Tips für den Abgleich und den Einbau in vorhandene Geräte.

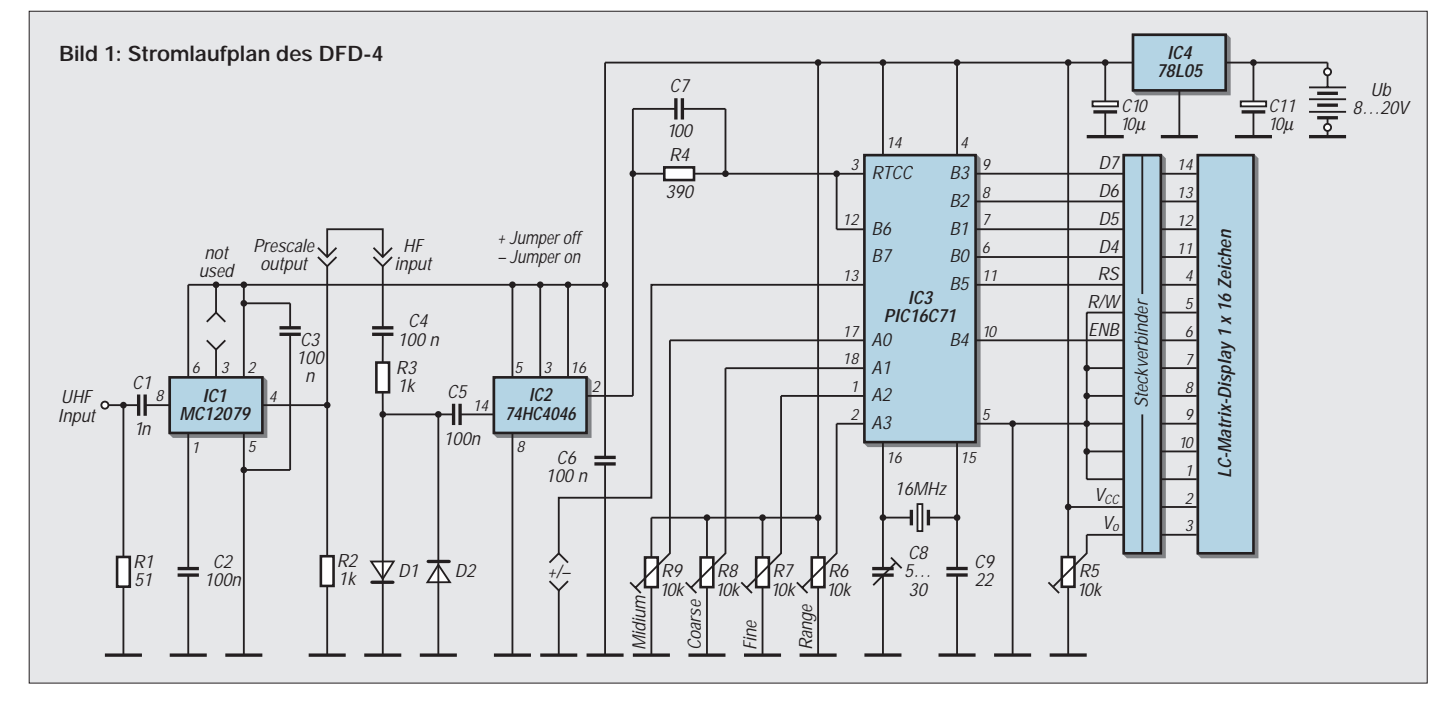

# **Meßtechnik**

Insbesondere die deutsche Anleitung basiert auf praktischen Erfahrungen beim Zusammenbau. So hat sich zum Beispiel als zweckmäßig erwiesen, die mitgelieferte IC-Fassung für den Vorteiler nicht zu verwenden und anstelle dessen das IC direkt einzulöten. Es ist zudem ratsam, den Masse-Pin des MC12079 auf der Bestückungsseite mit der durchgehenden Massefläche zu verlöten.

So kurz wie möglich muß auch der Kondensator von Pin 1 nach Masse eingebaut werden. Dies reduziert die Anschlußinduktivitäten und beugt eventueller Schwingneigung vor.

### ■ **Einsatzmöglichkeiten**

Für den Anwendungsfall Frequenzmesser bietet AADE ein eloxiertes Gehäuse aus Stranggußaluminium mit drei Kippschaltern, zwei Buchsen, diversen Schrauben und Abstandsstücken sowie einem Frontrahmen für das Display an. Die Frontplatte erscheint – gemessen an dem, was andere Bausatzhersteller ausliefern – ein wenig roh. Neil Heckt ist eben Programmierer und nicht Feinmechaniker und überläßt es also seinen Kunden, die Löcher für die Schalter und Buchsen in das dünne Aluminiumblech zu bringen.

Dennoch läßt sich alles gut zusammenbauen, wenngleich die Verdrahtung der Buchsen und Schalter einige Mühe erfordert. Die Funktion des Spindeleinstellreglers für die Betriebsart wird mit zwei Widerständen und zwei Kippschaltern an die Frontplatte verlegt. Für die abschließende Beschriftung der Schalter und Buchsen, die auf alle Fälle ratsam ist, muß man sich selbst etwas einfallen lassen.

Falls eine Verwendung als einfache Frequenzanzeige geplant ist, muß man sich zunächst über die gewünschte Anzeigeauflösung und den relevanten Frequenzbereich klar werden. Dementsprechend sind Betriebsart und Eingang zu wählen. Bei Benutzung des UHF-Eingangs ist eine Brücke zwischen dem Ausgang des Vor-

**Bild 4: In das Original-Aluminiumgehäuse von AADE eingebautes DFD-4**

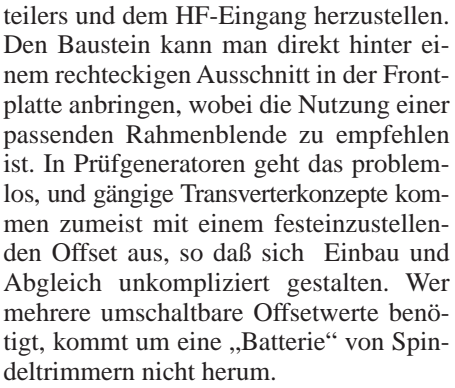

Die Anzeigeergebnisse des DFD-4 sollte man in jedem Fall mit Zurückhaltung interpretieren, denn Frequenzauflösung ist nicht gleich Meßgenauigkeit.

Die als Referenz dienende Frequenz wird mit einer sehr einfachen Oszillatorschaltung direkt vom PIC erzeugt. Zwar kann die Taktfrequenz mit einem Trimmer abgeglichen werden, dennoch bleibt eine Temperaturabhängigkeit vorhanden, zumal lediglich ein billiger Standardquarz eingesetzt wird.

### ■ **Bezugsquellen**

Interessenten können den DFD-4-Bausatz für 59.95 US-\$ zuzüglich Porto bei AADE direkt bestellen; Zahlung per Kreditkarte möglich. Wer den Gang zum Zoll vermeiden möchte, kann sich auch an den FA-Leserservice wenden.

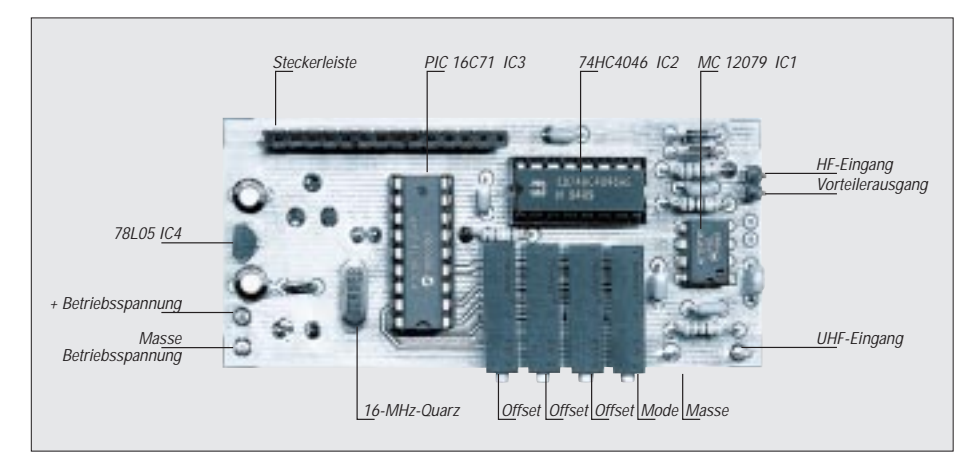

**Bild 3: Die wichtigsten Bauelemente auf der DFD-4-Platine**

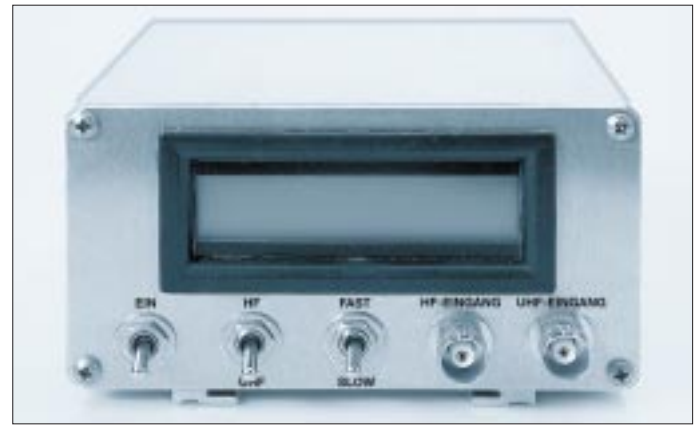

#### **Literatur**

[1] Redaktion Funkamateur:PIC-Frequenzdisplay, FUNKAMATEUR 46 (1997), H. 4, S. 414–415 [2] beam-Redaktion: Digitale Frequenzmesser für KW

und VHF/UHF, Funk 22 (1998), H. 12, S. 34 –36.

*Anm. d. Red.: Zeitweise waren AADE die Vorteiler MC 12079P ausgegangen, so daß der Fujitsu-Typ MB506 eingesetzt werden mußte, mit dem die Displays die spezifizierte obere Grenzfrequenz von 2,4 GHz nicht erreichten. Zur Zeit hat AADE wieder MC12079 am Lager.*

### **Technische Daten**

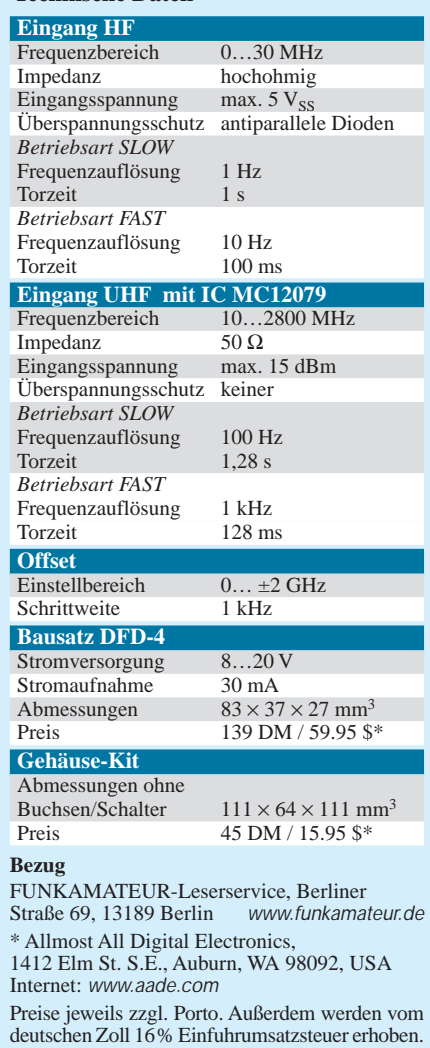

# **MACH-SK44: Wir MACHen uns einen Schaltkreis (9)**

*Dr.-Ing. KLAUS SANDER – info@sander-electronic.de*

*In diesem Beitrag geht es nochmals um den Zähler und die Gesamtschaltung für den MACH-Schaltkreis. Damit beenden wir die Serie zu dieser interessanten Schaltungstechnik.*

Wir haben im vorangegangenen Teil Torschaltung und Steuerung des Frequenzzählers besprochen. Ein wichtiger Teil fehlt noch: der eigentliche Zähler.

### ■ **Zählerausgabe**

Sie erinnern sich: Wir hatten uns schon darauf geeinigt, daß wir zwei kaskadierbare 8-Bit-Zähler benötigen. Eine weitere wichtige Forderung ist das Interface zum Controller.

Da eine Reihe von Portleitungen des Controllers auch für andere Aufgaben benötigt werden, bleiben nicht mehr viel in Richtung des MACH-Schaltkreises übrig.

Es gibt zwei Möglichkeiten einen Zähler auszulesen. Einmal kann man den Zähler seriell und im anderen Fall parallel auslesen. Beim seriellen Auslesen haben wir wiederum zwei Möglichkeiten. Wir können dem Zähler – diesmal im Rückwärtsbetrieb – nochmals genausoviel Impulse verpassen, wie bereits bei der Frequenzmessung eingelaufen sind. Allerdings tun wir das langsamer, in einer dem Controller angemessenen Geschwindigkeit.

Bei sehr vielen Impulsen können wir uns zwischendurch für eine Tasse Kaffee entscheiden. Es dauert recht lange. Es bietet sich aber auch die Möglichkeit, den Zähler umschaltbar zu machen. Wir wechseln dann zwischen Zähler- und Schieberegister-Betriebsart.

Zum Auslesen sind dann genauso viele Takte notwendig, wie das Schieberegister Stufen hat – also  $2 \times 8 = 16$ . Das wäre eine optimale Lösung. Allerdings benötigt diese Version ziemlich viele Ressourcen des MACH-Schaltkreises.

Bei größeren ICs wäre diese Variante realisierbar, bei den 44poligen MACHs jedoch kaum, wenn noch andere Funktionsgruppen, wie z.B. die Steuerung, mit implemen-

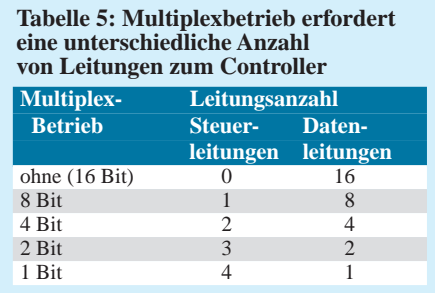

tiert werden sollen. Genauso ressourcenfressend wäre es, die Zählerdaten zunächst in ein zusätzliches Schieberegister zu laden und von dort aus zum Controller zu schieben.

### ■ **Multiplexbetrieb**

Bleibt nur eine Alternative: das parallele Auslesen der Zähler. Dabei werden natürlich viele Leitungen benötigt. Jede Zählerstufe benötigt eine Leitung.

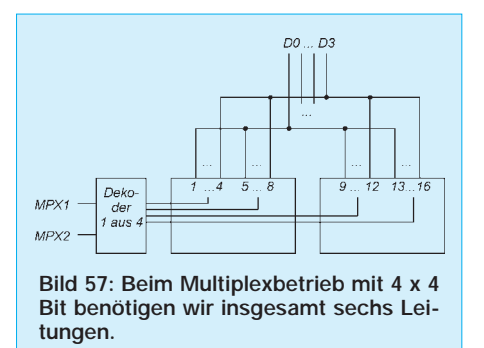

Wir kennen aber eine Lösungsmöglichkeit dafür, die Anzahl der Leitungen zu reduzieren: den Multiplexbetrieb. Die Schaltkreise der MACH-Serie kennen zu diesem Zweck Tristate-Ausgänge. Wir haben die Grundlagen dazu vor einiger Zeit im Rahmen dieser Serie behandelt.

Es bleibt die Frage, wieviel Leitungen wir multiplexen wollen. Angenommen keine, dann benötigen wir 16 Leitungen. Beim getrennten Multiplexbetrieb beider Zähler benötigen wir acht Leitungen für die Ausgänge und eine Steuerleitung. Wir können aber auch die Ausgänge halbbyteweise (zu neudeutsch: Nibble) multiplexen. Dann können immer vier Bit dem nachfolgenden Controller übergeben werden.

Allerdings brauchen wir jetzt zwei Steuerleitungen, in Summe macht das sechs Leitungen. Interessanter Effekt! Von 16 sind wir über neun nun bei sechs Leitungen angekommen.

Läßt sich das noch weiter optimieren? Ja, es geht. Wir halbieren nochmals und übertragen nur zwei Bits jeweils gleichzeitig. Jetzt haben wir aber acht Gruppen und brauchen dafür drei Steuerleitungen. Insgesamt benötigen wir nun fünf Leitungen. Multiplexen wir bitweise, so sind vier Steuerleitungen und eine Datenleitung notwendig, also auch fünf. Tabelle 5 faßt alles nochmals zusammen. Weniger als fünf Leitungen geht nicht. Allerdings steigt gleichzeitig mit dem Grad des Multiplexbetriebes der interne Aufwand zur Dekodierung der Steuerleitungen. Deshalb entscheiden wir uns für den Nibble-Multiplex als Kompromiß, d.h., wir übertragen die Daten in vier 4-Bit-Gruppen.

Eine wichtige Information hätten wir fast vergessen, obwohl sie sich nahezu von selbst aus dem Datenblatt ergibt. Die Leitungen der Ausgangsmakrozellen sind zwar auf die interne Schaltmatrix des MACH-Schaltkreises zurückgeführt, wir können den Multiplexbetrieb aber nur durch externe Verbindung der Ausgänge verwirklichen. Alles andere wäre prinzipiell denkbar, verschwendet aber unnütz Ressourcen, da die Ausgangspins bereits belegt sind. Schauen Sie sich dazu nochmals im Datenblatt die interne Struktur des Schaltkreises an.

### ■ **Logik**

Die Logik für den Zähler ist mit unserem bisherigen Kenntnisstand recht schnell entworfen. Wir entscheiden uns hier für eine gemischte Methode aus Logikgleichungen und grafischem Entwurf.

Dazu werden zuerst die notwendigen Module erzeugt. Der 1-aus-4-Dekoder für die Multiplexumschaltung ist schnell realisiert. Die Eingänge nennen wir, wie in Bild 57, MPX1 und MPX2. Die vier Ausgänge heißen MO1 bis MO4. Damit ergeben sich die vier Gleichungen, die wir aus Tabelle 6 ablesen können:

*module MPX\_DECODER interface (MPX1, MPX2* <sup>→</sup> *MO1, MO2, MO3, MO4);*

*title 'Multiplexdecoder' ; MPX1, MPX2 pin; MO1, MO2, MO3, MO4 pin istype'com'; equations MO1 = /MPX1 \* /MPX2; MO2 = /MPX1 \* MPX2; MO3 = MPX1 \* /MPX2; MO4 = MPX1 \* MPX2;*

$$
End
$$

Sie können diese Gleichungen als ABEL-HDL-Quelle eingeben und ein grafisches Modul (ein Schaltzeichen) erzeugen.

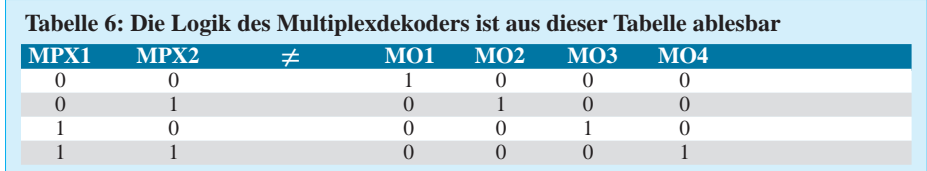

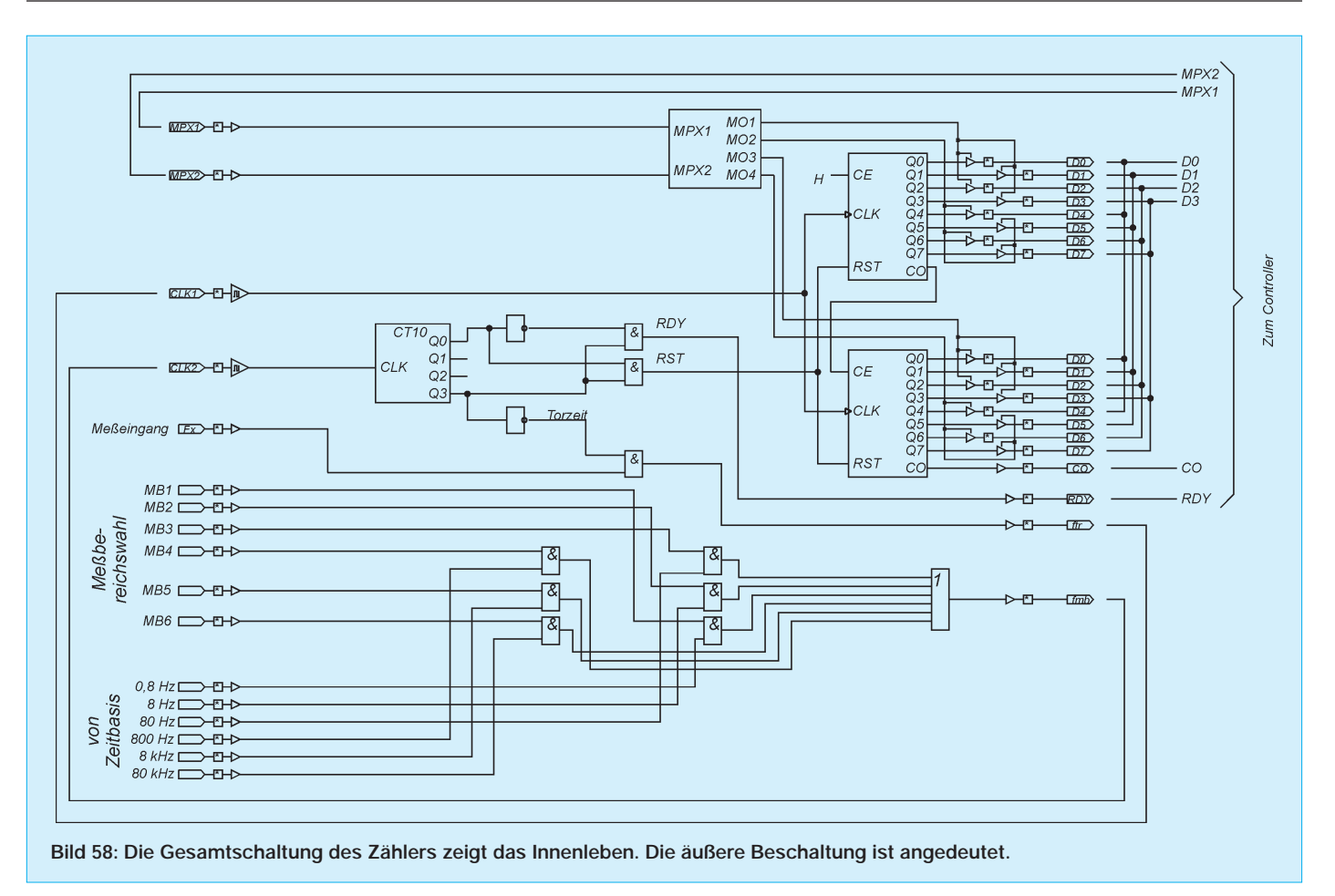

An dieser Stelle ist ein wichtiger Hinweis notwendig. Die hier angegebene Syntax mit "/" für die Invertierung eines Signals und "\*" für die logische UND-Verknüpfung (Konjunktion) sind logische Operatoren und aus der Algebra entlehnt.

Die Schreibweise ist korrekt und hat sich auch weitgehend durchgesetzt. Sie dient auch dem besseren Verständnis bei der Aufstellung der Gleichungen, da hier die üblichen mathematischen Regeln angewendet werden können.

Trotzdem könnte unter Umständen Ihr ABEL-Compiler Probleme bereiten. Ihm sind "!" für die Invertierung und "&" für die UND-Verknüpfung sympathischer, obwohl er eigentlich beide Schreibweisen verstehen sollte. Für die ODER-Verknüpfung sollten Sie es anstelle des " $+$ " mal mit "#" versuchen.

Nun bauen wir uns noch einen 8-Bit-Zähler auf die gleiche Weise. Der Zähler soll die Ausgänge Q0...Q7 und CO (Carry out, Übertrag) haben.

Als Eingänge benötigen wir hier einen RESET-Eingang RST, dazu einen Count-Enable-Eingang CE (dieser dient zur Kaskadierung mit dem vorherigen Übertragsausgang) und natürlich benötigen wir den Takt CLK.

Für den Zähler gelten die im Kasten angegebenen Gleichungen. Sie können jetzt diese Gleichungen zur ABEL-HDL-Datei erweitern und in Ihren Editor eintippen. Anschließend erzeugen Sie ebenfalls ein Schaltungssymbol für den Zähler.

Wenn Sie es in der Zwischenzeit seit dem vorangegangenen Heft des FUNKAMA-TEUR noch nicht getan haben, so sollten Sie es jetzt tun: Bauen Sie aus der Meßbereichswahlschaltung (Bild 52) und der Ablaufsteuerung (Bild 55) ebenfalls über die grafische Eingabe oder über ABEL-HDL-Quelltexte Module bzw. Schaltungssymbole. Wir verzichten an dieser Stelle darauf, da sie ausführlich im vorangegangenen Heft erläutert wurden und die Umsetzung kein Problem sein sollte.

### ■ Gesamtschaltung

Und damit haben wir alles, was für den Zähler notwendig ist. Wir können jetzt die Gesamtschaltung zeichnen. Dies tun wir wieder grafisch im Schaltungseditor. Wir finden die gesamte Schaltung in Bild 58 wieder. Erkennen Sie die einzelnen Baugruppen? Das dürfte eigentlich nach den bisherigen, doch recht ausführlichen Erläuterungen kein Problem sein.

Rechts sind die beiden 8-Bit-Zähler, links davor der Multiplex-Dekoder angeordnet. Im unteren Teil des Bildes ist die gesamte Schaltung zur Meßbereichsumschaltung dargestellt. Und schließlich ist in der Bildmitte die Ablaufsteuerung einschließlich der Torschaltung zu finden. Bei der Ablaufsteuerung haben wir hier eine gegenüber der Darstellung im vorigen Teil eine andere Variante gewählt. Das hat keine weiteren technischen Hintergründe. Es übt aber ungemein. Selbstverständlich können Sie aber auch die bisherige Möglichkeit wählen. Die funktionellen Eigenschaften sind identisch.

Allerdings spart die im Bild 58 dargestellte Variante 2 Flip-Flops. Wir haben hier einen "echten" Dezimalzähler mit nachfolgendem Dekoder realisiert. Die logischen Gleichungen aus Heft 12/00 beschreiben dagegen eine sogenannte "State-Machine", bei der jeder Ausgang einen Flip-Flip benötigt.

Um einen Dezimalzähler zu realisieren, haben Sie bereits das notwendige Wissen. Wir verzichten deshalb an dieser Stelle auf die Angabe der logischen Gleichungen. Schreiben Sie die Wahrheitstabelle (Tabelle 7) mit den Zuständen vor und nach dem Takt auf und lesen dann die Gleichungen ab.

Beachten Sie dabei nur, daß nach dem neunten Zustand wieder der erste (eigentlich der nullte Zustand!) folgt, bei dem alle Ausgänge 0 sind. Der Zähler braucht nur einen Takteingang und die vier Ausgänge. Auf eine Resetleitung können Sie verzichten. Für welche Variante Sie sich entscheiden bleibt Ihnen überlassen.

In Bild 58 sind zusätzlich die Verbindungen zum Controller, zur Zeitbasis und zum Meßbereichsumschalter eingezeichnet. Ebenso finden Sie alle äußeren Verbindungen des MACH-ICs eingezeichnet. Dies betrifft die beiden Taktleitungen. Beim Eingeben der Zeichnung in den Schaltplaneditor beachten Sie bitte, daß für die Takteingänge auch Takttreiber benutzt werden.

### ■ Murphy: zu wenig Pins

Jetzt müssen wir Sie noch auf ein kleines Problem hinweisen – oder ein größeres. Bevor Sie die Schaltung eingeben, sollten Sie mal die Pins zählen. Es sind exakt 37. Die 44poligen MACH-Serien 111, 211 und M4 haben aber nur  $4 \times 8 = 32$  allgemeine I/O-Leitungen und zwei Taktleitungen, in Summe also 34. Murphys Gesetze sind damit wieder bestätigt: Es fehlen drei Leitungen. Die Grenzen des Starterkits sind erreicht. Sie haben nun mehrere Möglichkeiten zur Lösung des Problems.

#### **Gleichungen für den Zähler** equations [Q7..Q0].clk Q0 := /Q0\*/RST\*CE + Q0\*/RST\*/CE Q1 := /Q1\*Q0\*/RST\*CE +Q1\*/Q0\*/RST +Q1\*/RST\*/CE Q2 := /Q2\*Q1\*Q0\*/RST\*CE +Q2\*/Q1\*/RST +Q2\*/Q0+/RST +Q2\*/RST\*/CE Q3 := /Q3\*Q2\*Q1\*Q0\*/RST\*CE +Q3\*/Q2\*/RST +Q3\*/Q1\*/RST +Q3\*/Q0\*/RST +Q3\*/RST\*/CE Q4 := /Q4\*Q3\*Q2\*Q1\*Q0\*/RST\*CE +Q4\*/Q3\*/RST +Q4\*/Q2\*/RST +Q4\*/Q1\*/RST +Q4\*/Q0\*/RST  $+$  $04$ <sup>\*</sup>/RST<sup>\*</sup>/CF Q5 := /Q5\*Q4\*Q3\*Q2\*Q1\*Q0\*/RST\*CE +Q5\*/Q4\*/RST +Q5\*/Q3\*/RST +Q5\*/Q2\*/RST +Q5\*/Q1\*/RST +Q5\*/Q0\*/RST +Q5\*/RST\*/CE Q6 := /Q6\*Q5\*Q4\*Q3\*Q2\*Q1\*Q0\*/RST\*CE +Q6\*/Q5\*/RST +Q6\*/Q4\*/RST +Q6\*/Q3\*/RST +Q6\*/Q2\*/RST +Q6\*/Q1\*/RST +Q6\*/Q0\*/RST +Q6\*/RST\*/CE  $\bigcap$  7 := /Q7\*Q6\*Q5\*Q4\*Q3\*Q2\*Q1\*Q0\*/RST\*CE +Q7\*/Q6\*/RST +Q7\*/Q5\*/RST +Q7\*/Q4\*/RST +Q7\*/Q3\*/RST +Q7\*/Q2\*/RST +Q7\*/Q1\*/RST +Q7\*/Q0\*/RST +Q7\*/RST\*/CE CO = Q7\*Q6\*Q5\*Q4\*Q3\*Q2\*Q1\*Q0

Der erste und eigentlich beste Weg würde darin bestehen, einen größeren MACH-Schaltkreis zu verwenden. Leider lassen sich die aber nicht mehr mit der zum Starterkit gelieferten Software bearbeiten. Die "Brennsoftware" ist nicht das Problem, die kann fast alle Typen. Die Einschränkungen entstehen einzig und allein durch die SY-NARIO-Entwicklungsumgebung. Die ist als eine Art Demo-Software auf wenige Typen beschränkt. Die Vollversion solcher Systeme kostet in der Regel einige tausend Mark. Dieser Weg scheidet aus.

Auf den Multiplexer für die Ausgabe zu verzichten und diesen extern aufzubauen, macht wenig Sinn. Sie gewinnen nur zwei Leitungen.

Es bleibt also nur die Möglichkeit, einzelne Funktionsgruppen in unterschiedlichen Schaltkreisen unterzubringen. Empfehlenswert ist es, den Meßbereichsumschalter in einem zweiten Schaltkreis zu realisieren. Allerdings wäre es nicht besonders kostengünstig, dafür einen eigenen MACH-Schaltkreis zu spendieren. Sie können dafür sinnvoller die einfacheren GAL-Schaltkreise einsetzen.

Eine andere sinnvolle Möglichkeit bietet sich an, wenn Sie einen Teil der Zeitbasis und den Meßbereichsumschalter in einem zweiten MACH-Schaltkreis unterbringen. Das spart zudem Platz auf der Leiterkarte.

### ■ **Nachbau**

Da es in dieser Serie zu 99 % um die MACH-Schaltkreise und ihre Entwurfsmethodik – am Beispiel eines Frequenzzählers – gehen sollte, verzichten wir auf eine ausführliche Beschreibung des Nachbaus. Wir wollen nicht die Länge der Lindenstraße erreichen. Die notwendigen Dateien für den MACH-Schaltkreis finden Sie einschließlich der ausführlichen Schaltung Platinenlayouts, Bestückungspläne und der Software für den Controller ab Ende Januar im INTERNET.

### ■ Zum Schluß

In dieser Serie haben wir wesentliche Grundlagen zur Entwicklung einer Schaltung auf Basis eines MACH-Schaltkreises kennengelernt. Mit dem Rest können wir es eigentlich wie Hewlett Packard in der Bedienungsanleitung eines Taschenrechners der siebziger Jahre halten. Es gab damals den HP25C (ich glaube so war die exakte Bezeichnung). Dieser Rechner erlaubte sagenhafte 49 (!!!) Programmschritte (vergleichbar mit Befehlszeilen in BASIC, C, PASCAL oder Assembler). Das klingt für heutige Verhältnisse etwas mager.

Mit dem Wissen um diese minimale Ausstattung schrieb HP damals in der Bedienungsanleitung: "*Die Grenzen dieses Rechners liegen in Ihrer eigenen Phantasie!*" Und so können wir es auch mit den CPLDs der MACH-Serie halten. Denken Sie nicht, der Schaltkreis wäre zu klein und Ihre Schaltung dafür zu komplex.

Die Hersteller der Schaltkreise und der Entwurfssoftware haben Ihnen alle Möglichkeiten für eine eigene Schaltungsentwicklung in die Hand gegeben. Und der FUNKAMATEUR hat Ihnen (hoffentlich) ausreichend bei der Einarbeitung geholfen. MACHen Sie was daraus. Verzichten Sie also künftig auf einzelne Logik-ICs und steigen um auf programmierbare Logik (denken Sie aber dabei gleichzeitig an die Kosten, der reine Ersatz eines einzigen 7400 wäre nicht Sinn der Sache).

Es müssen auch nicht immer MACH-Schaltkreise sein. Sie können auch Typen anderer Hersteller verwenden. Die Entwurfstechnik ist die gleiche. Natürlich brauchen Sie eine andere Entwurfssoftware. Die finden Sie meist als abgespeckte Demoversion auch im INTERNET bei den jeweiligen Herstellern.

Sie können bei Ihrem nächsten noch größeren Projekt auf die großen Brüder, die FPGAs, umsteigen. Denken Sie daran, daß es weltweit viele Halbleiterhersteller gibt, die ganz klein mit dieser Technik angefangen haben. Sie hatten einfach eine gute Schaltkreisidee, haben diese dann als FPGA realisiert, später einen eigenen IC davon herstellen lassen – und sind gewachsen. Und noch etwas Neues gibt es: Seit einiger Zeit werden die ersten programmierbaren analogen Schaltkreise angeboten. Auf diesen finden Sie vorgefertigte Makrozellen mit Operationsverstärkern und passiven Bauelementen.

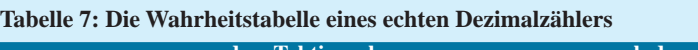

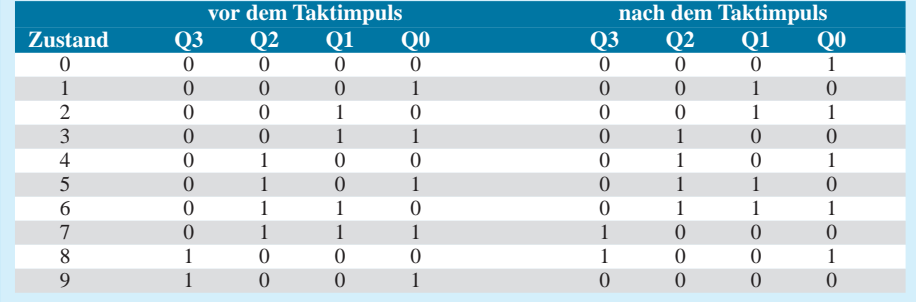

# **FUNKAMATEUR – Bauelementeinformation**

## **RS-232-Sende/Empfangs-Schaltkreis**

### **Grenzwerte**

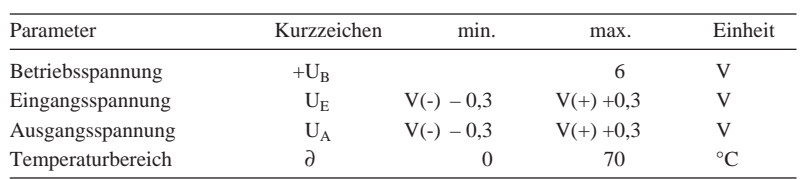

### **Kennwerte** ( $U_B = +5 V$ ,  $\partial_A = 25 °C$ )

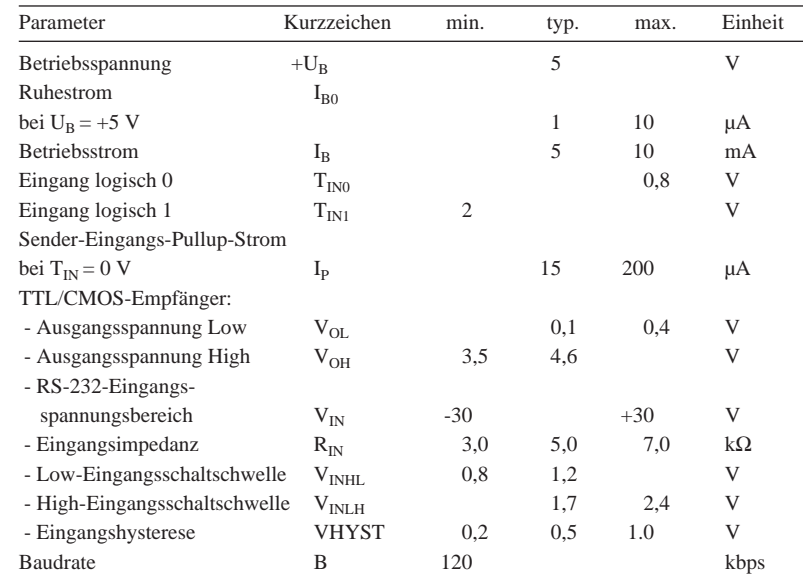

### **Anschlußbelegung und Innenschaltung**

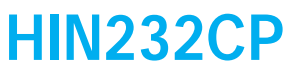

### **Kurzcharakteristik**

- erfüllt alle RS-232E- und V.28-Spezifikationen
- Spannungsversorgung nur +5 V
- hohe Datenrate bis 120 kbps
- Onboard-Spannungsverdoppler/ -Inverter
- geringe Stromaufnahme
- Tristate-Empfängerausgänge

### **Beschreibung**

Die HIN230...241-Familie von RS-232-Sendern/-Empfängern werden mit einer einzigen +5-V-Betriebsspannung betrieben. (ausgenommen die Typen HIN231/239). Die Schaltkreise zeichnen sich durch eine geringe Stromaufnahme aus und erfüllen sämtliche EIA RS-232C- und V.28-Spezifikationen. Die Innenschaltung gliedert sich in die drei Teilbereiche Ladungspumpe, Sender und Empfänger. Der HIN232 benötigt für den Betrieb der Ladungspumpe, die aus Spannungsverdoppler und Spannungsinverter besteht, eine Beschaltung mit vier externen Kondensatoren.

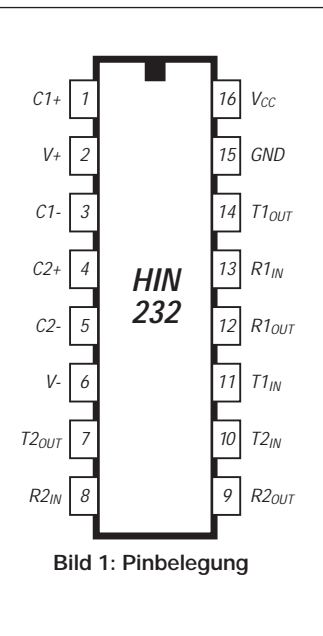

**Bild 2: Die internen Spannungsverdoppler/-inverter benötigen zum Betrieb eine Beschaltung mit externen Kondensatoren.**

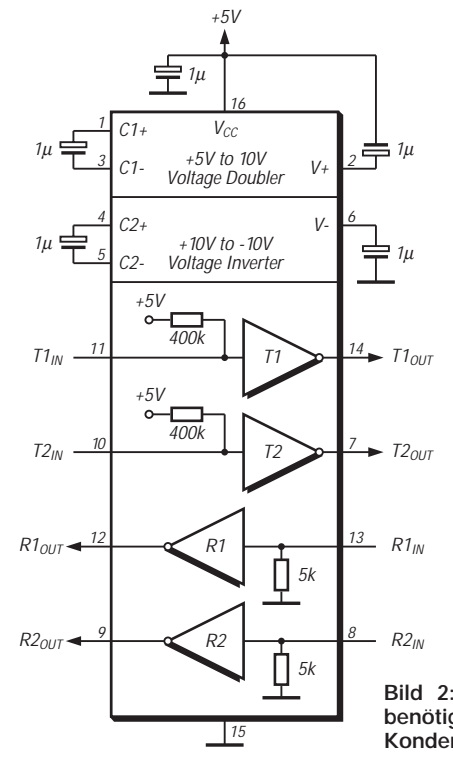

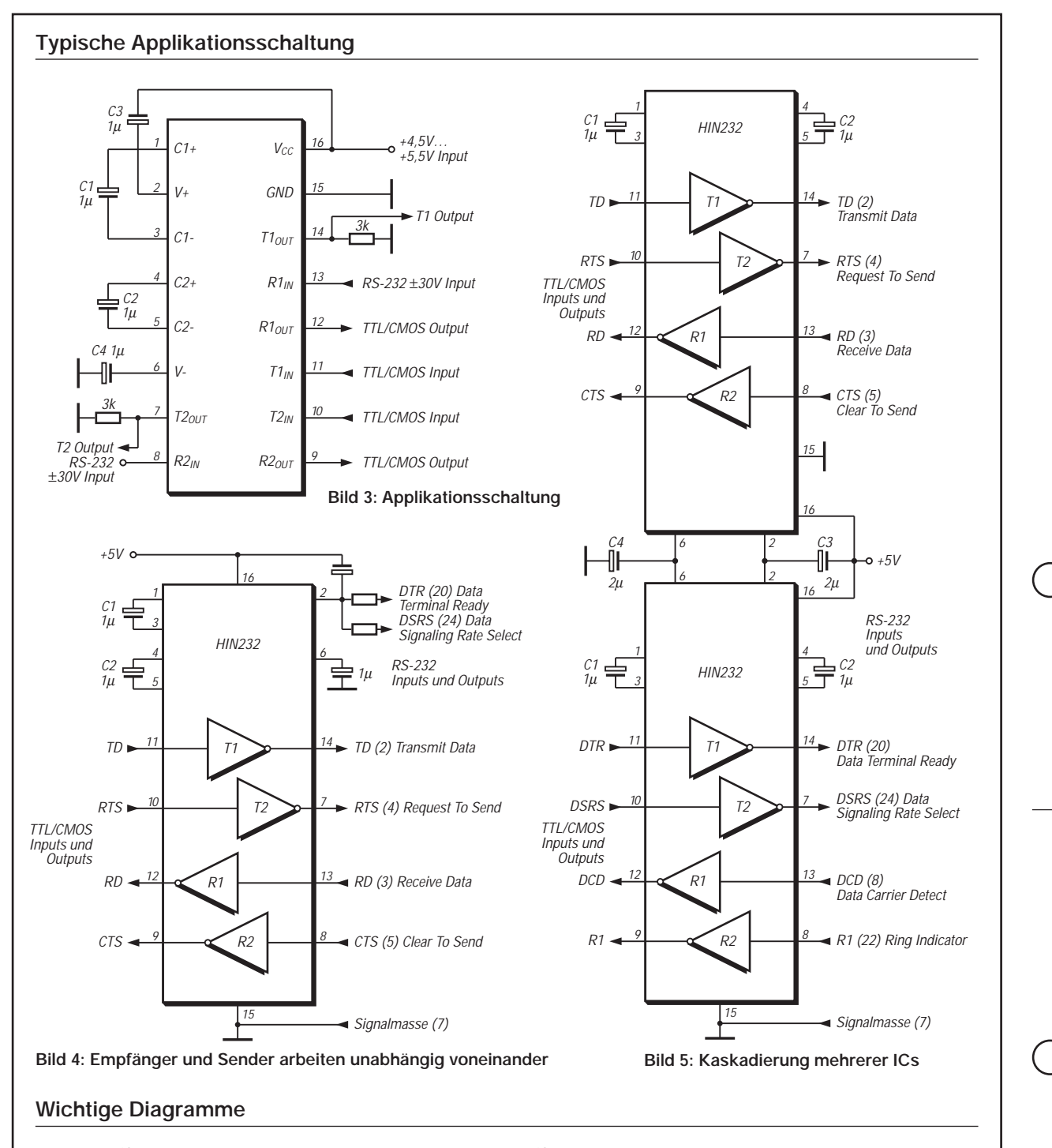

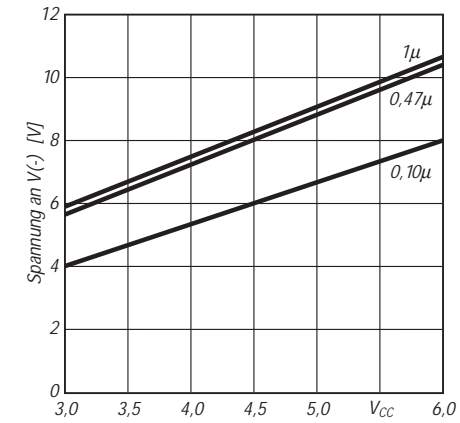

**Bild 5: Abhängigkeit von V(–) bei unterschiedlicher Betriebsspannung und Kondensatorbeschaltung C4.**

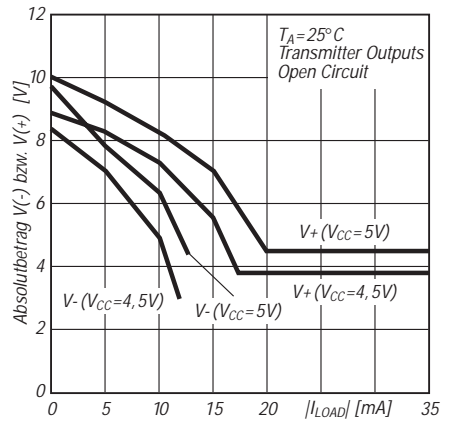

**Bild 6: Betrag der Spannungen V+ und V– in Abhängigkeit vom Laststrom** 

ANZEIGENSEITE

ANZEIGENSEITE

# **Das Rauschen um die Jahrtausendwende**

## *HEINRICH F. RECKEMEYER – DJ9YW*

*Während die Auslegung von Senderendstufen und Antennensystemen schnell an räumliche, finanzielle sowie administrative Grenzen stößt und die Parameter der Übertragungsstrecke vom Funkamateur nicht zu beeinflussen sind, hat sich das Rauschverhalten der verwendeten Empfänger speziell oberhalb 30 MHz über die Jahrzehnte hinweg geradezu revolutionär verbessert. Der Beitrag gibt einen historischen Abriß und kommentiert den derzeitigen Stand der Technik.*

Die Qualität einer Funkverbindung wird durch Sender, Antennen, Übertragungsstrecke und Empfänger bestimmt. In den beiden erstgenannten Punkten setzten schon immer der Aufwand für die Mechanik und den Platz bzw. die damit verbundenen Kosten die Grenze. Zur durch Ausbreitungsbedingungen bzw. Dämpfung charakterisierten Übertragungsstrecke gesellen sich Störungen, die in den Industrieländern von vielerlei Maschinen sowie zunehmend aus digitalen Steuerungen stammen und besonders in den KW-Bereichen, aber auch bereits auf 6 m, 2 m und 70 cm, den Funkbetrieb stark einengen können.

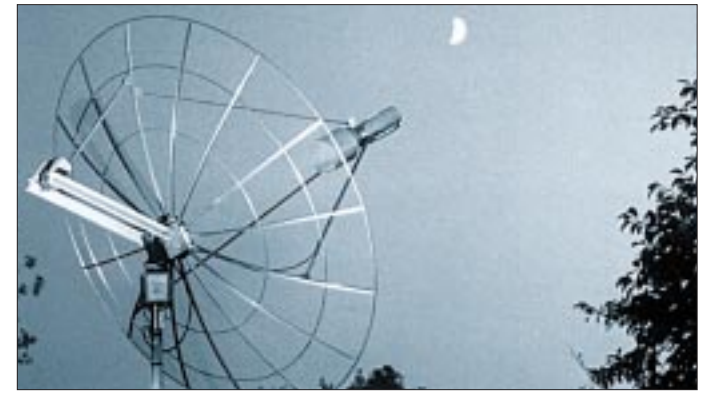

In den darüberliegenden Bändern herrscht noch weißes Rauschen vor, wenn man einmal von Nebenprodukten aus Videoübertragungssystemen und Radaranlagen absieht. Gerade dort haben sich jedoch die Chancen für erfolgreiche Verbindungen erheblich verbessert, weil die Empfänger dank der Halbleiterentwicklung in früher ungeahnte Regionen des Rauschens vorgedrungen sind.

## ■ Chronik

Bereits vor dem zweiten Weltkrieg fanden im militärischen Bereich Röhren bis 1 GHz Verwendung. Das Empfangsrauschen war so stark, daß Spiegel von über 2 m Durchmesser vonnöten waren. Im Amateurfunk kamen dann in den fünfziger Jahren die ersten AM-Selbstbaugeräte für 144 MHz zum Einsatz. Für den 3-m-Rundfunkempfang wurden sogenannte Pendler hergestellt.

Diese selbstschwingenden Gebilde störten die gesamte Nachbarschaft und mußten später durch die Röhre ECC85 in abgeschirmten UKW-Teilen ersetzt werden, die als PCC85 auch in Fernseh-Eingangsteilen bis etwa 220 MHz zu finden war.

Danach folgte die relativ rauscharme PC900, die 1966 auch in einem der ersten europäischen 2-m-SSB-Transceiver der Fa. Götting & Griem zum Einsatz gelangte. Als dann das ZDF im UHF-Band IV(V) auf Sendung ging, gab es vergoldete UHF-Spanngitterröhren, die danach von Germaniumhalbleitern abgelöst wurden. Der AF139 sowie später der AF239 traten in

> **Bild 1: 23-cm-EME-Antenne von DJ9YW. Das Rauschmaß des nachfolgenden Empfangssystems beläuft sich auf 0,48 dB und repräsentiert das derzeit Machbare in diesem Frequenzbereich, vgl. a. [1].**

**Foto: DJ9YW**

UHF-Antennenverstärkern ihren Dienst an. Bei Außentemperaturen von minus 15 °C und tiefer spielten diese Halbleiter dann jedoch nicht mehr mit. Trotzdem waren sie begehrt und wurden für die Bastelprofis der ehemaligen DDR in Streichholzschachteln usw. geschmuggelt.

Zwischenzeitlich gab es im 2-m-Amateurfunk so exotische Vorstufen wie parametrische Verstärker oder Nuvistoren. Danach setzte der Siegeszug der Siliziumhalbleiter ein. Bis auf das Sendeteil waren nun alle Stufen der UKW-Amateurfunkgeräte transistorisiert. Es folgten FET- und MOSFET-Eingangsstufen.

Empfindlichere Empfangssysteme führten mithin nicht gerade zu einer Verbesserung der Übersteuerungsfestigkeit nachfolgender Stufen wie Mischer, ZF-Teil und Demodulatoren. Die Dynamik ist nicht nur bei benachbarten starken Sendern von Wichtigkeit, sondern beeinträchtigt auch z.B. bei EME mit antennenseitigen Vorverstärkungen von 30 dB und mehr die Qualität durch Kompressionseffekte. Bei der Fertigung von Amateurfunkgeräten wird dies leider meist nicht ausreichend berücksichtigt. PLL-Rauschglocken können ähnliche Probleme aufwerfen.

## ■ **Das Rauschmaß**

Das Rauschen der Eingangsstufen war stets ein Handikap, um eine wünschenswerte Funkverbindung abwickeln zu können. Da das Rauschmaß (das ist der in dB angegebene Rauschfaktor, letzterer früher Rauschzahl genannt, vgl. S. 72 in dieser Ausgabe) manchmal mit 10 bis 20 dB weit jenseits von Gut und Böse lag, brachte mancher QSO-Versuch keinen Erfolg.

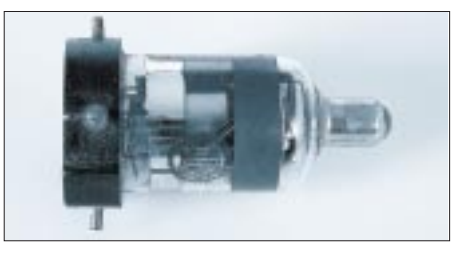

**Bild 2: Die RV12P2000 stammt aus den vierziger Jahren und wurde nach dem Krieg gern in Amateurschaltungen bis in den UKW-Bereich eingesetzt. Fotos: Red. FA (2)**

Daraus ist ersichtlich, daß nur hier noch Reserven auszuschöpfen waren, zumal sich alle vorgenannten Parameter nur wenig verändern ließen, oder dies preislich in keinem Verhältnis zu einer Empfangsverbesserung von 10 dB und mehr stand.

In den SHF-Bereichen bis 10 GHz gab es anfangs keine verstärkenden Halbleiter für Eingangsstufen, so daß man beispielsweise auf Mischdioden zurückgreifen mußte. Hier beginnt die eigentliche Revolution durch den heutigen Einsatz von GaAs-FET und HEMT-/PHEMT-FET. Wie aus Bild 3 hervorgeht, ergeben sich nunmehr Empfindlichkeitswerte von Empfängern, die bei einer terrestrischen Antennenausrichtung unterhalb des Rauschens liegen.

Selbst EME ist jetzt mit kleineren Antennen möglich, da die Halbleiter bereits ohne Kühlung Rauschwerte unter denen des kalten Himmels aufweisen. Bild 3 beruht auf eigenen Messungen an tatsächlichen Vorstufenaufbauten mit den dabei üblichen Streu-, Schwingkreis- bzw. Anpaßverlusten und liegt somit über den theoretischen Herstellerangaben.

Es zeigt sich, daß sogar für EME der relativ übersteuerungsfeste Dual-Gate-MOS-FET BF981 für 2 m bzw. der neue BFP620 für 70 cm vollauf genügen. Ab 6 cm wird die Empfindlichkeit für EME z.B. mit einem 4-m-Spiegel nicht einmal ausgenutzt, da dort bereits das Mondrauschen einsetzt.

Die Rauschlinie des kalten Himmels ist eine mittlere Bezugsgröße [2]; sie kann an wenigen Tagen im Jahr merklich unterschritten werden (2 m bis 1,9 dB sowie 70 cm, 23 cm und 13 cm bis 0,2 dB NF). Die Tage, an denen kein EME-Betrieb machbar ist, weil die Sonne oder Stern-Formationen ein erhöhtes Rauschen liefern, kann man u.a. aus der PC-Freeware von VK3UM [2] ersehen. Trotzdem ist es z.B. auf 23 cm möglich, nur wenige Grad neben der Sonne noch Verbindungen über den Mond abzuwickeln.

Rauschabstand (S+N)/N bewirkt folglich einen großen Effekt. (Es sei daran erinnert, daß hier Signal- bzw. Rausch*leistung* und nicht etwa Rausch*maß* in dB einzusetzen ist.)

### ■ **Das Antennenkabel**

Zwischen der Antenne mit ihrem Grundrauschen gemäß Bild 3 und dem Empfänger mit seinem Eigenrauschen befindet sich das Antennenkabel, welches wie ein Dämpfungsglied wirkt und demnach genauso rauscht.

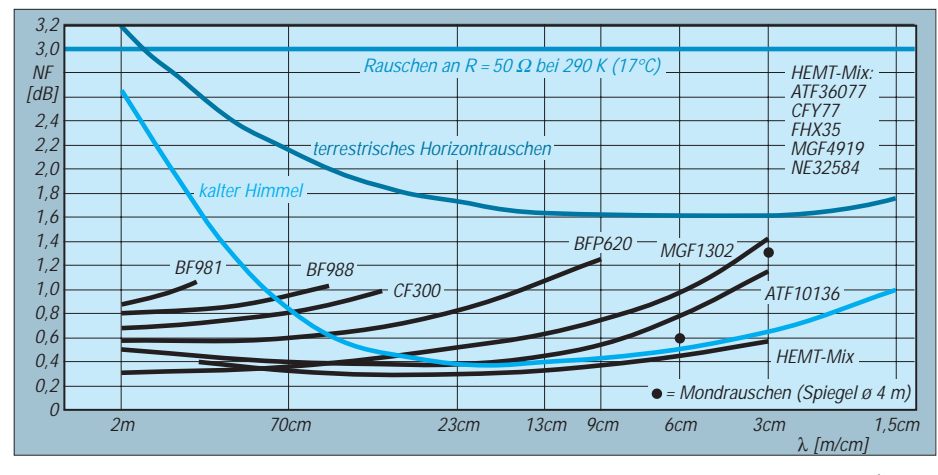

**Bild 3: Rauschmaß NF (nicht zu verwechseln mit** *Niederfrequenz***!) einiger Halbleiter1 über den Frequenzbereich von 144 MHz bis 24 GHz im Vergleich zu anderen Rauschquellen 1) Hersteller: ATF36077/10136 Agilent, BF981 Philips; BF988, CF300 Telefunken; BFP620, CFY77 Infineon; FHX35 Fujitsu; MGF4919 Mitsubishi; NE32584 NEC**

Auf höheren Frequenzen besteht das Problem eines EME-QSOs eher darin, den Mond zu treffen, da durch die Öffnungswinkel unter 1° eine supergenaue Spiegelnachführung ohne Schlupf erforderlich wird. Andererseits läßt sich die anstehende EMVU-Problematik weitgehend umgehen, indem man mit schmalen Antennenkeulen ab etwa 23 cm über den Nachbarn oder die Straße hinweg strahlt oder bei EME- und Satellitenbetrieb die Antenne zum Himmel steht.

Bild 3 läßt ebenfalls erkennen, daß die für höhere Frequenzen entwickelten HEMT-Halbleiter wegen der schmaleren Gatekontaktierung auf den unteren Bändern schlechter werden und sich bestenfalls noch bis 70 cm eignen. Beachtlich ist die Preisentwicklung dieser Super-Halbleiter. Der CFY77 ist bereits für 2 DM zu haben. Interessant ist der Effekt, daß sich das Signal/ Rauschverhältnis bei zunehmender Empfindlichkeit des Empfangssystems gegenüber einem kalten Himmel stärker verbessert als das Rauschmaß selbst.

Tabelle 1 verdeutlicht diesen Effekt anhand von mir vorgenommener Messungen. Dies ist insofern erklärlich, weil die Antenne nur noch das deutlich unter dem Rauschen eines ohmschen Widerstands liegende Himmelsrauschen einbringt. Eine kleine Verbesserung des ohnehin sehr geringen *N*im Signal/

In den Anfangsjahren der Kurzwellennutzung wurden luftisolierte symmetrische Zweidraht-Leitungen (600-Ω-Hühnerleiter) eingesetzt. Auch im VHF-Bereich fanden Flachbandleitungen (240/300 Ω) Verwendung.

Später folgten Koaxialkabel, obwohl die Verluste größer waren. Der Vorteil lag aber darin, daß z.B. bei Eis und Schnee keine Zusatzdämpfung auftrat und langfristig die Witterungsbeständigkeit erheblich höher war. Außerdem konnte man nun eine Verlegung in und an Wänden usw. ohne Abstandhalter vornehmen. Weiterhin ergab sich ein Schirmungsmaß, welches nach den heutigen EMVU-Vorgaben ohnehin erforderlich geworden wäre. Auch die gegenseitige Störfreiheit mit hausinternen Geräten verbesserte sich – man denke nur an die vielen PC-Einstrahlungen.

In Deutschland wurde eine Impedanz von 60 Ω als gesunder Kompromiß zwischen guter HF-Leistungsübertragung bei 50 Ω (HF-Sendeströme) und geringsten Verlusten für Empfangsbetrieb bei 75  $\Omega$  (Dielektrikum) eingeführt. Leider konnte diese Variante dem internationalen Druck nicht standhalten, so daß heute 50- und 75-Ω-Systeme nebeneinander bestehen. Im Amateurfunk dominiert praktisch nur noch 50 Ω. Da die Koaxialkabel bei den höheren Frequenzen doch erhebliche Verluste aufwiesen, wurden

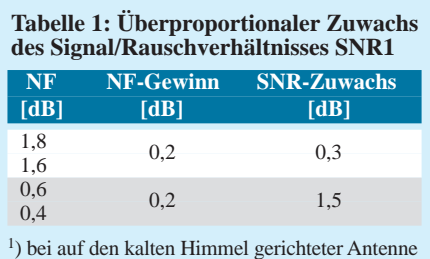

für den kommerziellen Bereich Kabel mit Schaum-(Cellfex) oder Luft-Isolation (Flexwell) hergestellt. Inzwischen gibt es für den Funkamateur ähnlich aufgebaute Kabel wie H2000, Aircom plus, die auch bezahlbar sind.

### ■ **Der Vorverstärker**

Auf KW ist in den heutigen Geräten oft ein zuschaltbarer Vorverstärker eingebaut. Hier ist keine Mastmontage erforderlich, weil Erdrauschen und QRM/N noch recht hoch und die Kabel verlustarm sind. Ohnehin wäre eine Aktivierung nur auf 10 m und 6 m sinnvoll. Sogar auf 2 m reicht oft ein Vorverstärker vor dem Transceiver im Shack, wenn dadurch ein Empfängerrauschmaß von etwa 1 dB zustandekommt und die Kabelverluste zur Antenne nicht mehr als 1 dB betragen. Wie aus Bild 3 ersichtlich, genügt das sogar noch bei EME-Betrieb.

Auf allen höheren Bändern ist allerdings eine Außenmontage des Vorverstärkers, möglichst dicht an der Antenne, unumgänglich. Zu hohe Verstärkungswerte verschlechtern jedoch das Empfangssystem wieder in seiner Qualität durch Übersteuerungseffekte.

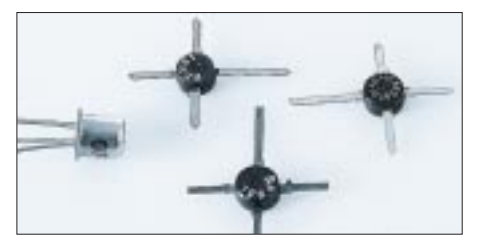

**Bild 4: Links ein Germanium-Transistor aus den siebziger Jahren, daneben rauscharme Dual-Gate-FET BF981 aus den Achtzigern, wie sie für 2-m-Vorverstärker auch heute noch völlig ausreichend sind.**

Wer das Rauschmaß seines Empfängers kennt, addiert diesem die Verluste des Kabels und möglicher Koaxialrelais hinzu und kann daraufhin mit den Rauschwerten des Vorverstärkern und der Rauschsummenformel (s. S. 72) die benötigte Verstärkung ausrechnen, um den erforderlichen Wert entsprechend der Grafik zu erreichen. Ab 70 cm werden bereits erhebliche Unterschiede bei terrestrischen QSOs zum Horizont und solchen zum kalten Himmel bei EME deutlich. Um auf NF-Werte unter 0,5 dB zu kommen, ist allgemein eine Vorverstärkung von 30 dB erforderlich. Nicht jeder Empfänger/Nachsetzer verkraftet diese Maßnahme [4]. Besonders bei SSB verschlechtert sich dadurch die Silbenverständlichkeit.

Ab 23 cm muß der Vorverstärker möglichst direkt am Feed montiert sein. Ein kurzes Stück Koaxialkabel mit Steckern kommt recht schnell auf eine Einfügedämpfung von 0,2 dB, was bei den üblichen Vorverstärkern mit etwa NF 0,4 dB (S+N/N)-Verluste von 1,4 dB erbringt.

### ■ **Das S-Meter**

Dieses Thema ist eine unendliche Geschichte mit nach wie vor noch offenem Ausgang. Schon vor mehr als 70 Jahren hat man sich Gedanken über die Einordnung von Signalstärken gemacht. Es wurde ein WRT-System ausgearbeitet, welches CW-Signale in ihrer Lautstärke beurteilen sollte.

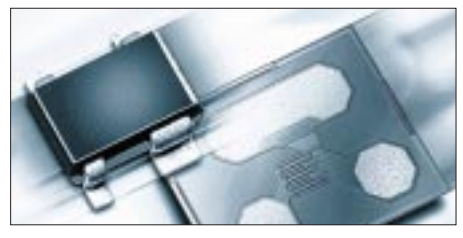

**Bild 5: Der 1999 von Infineon entwickelte BF620 rauscht auf 1,8 GHz mit 0,65 dB und weist bei 21 dB Verstärkung einen IP3 von**  $+10$  dBm auf.

Durchgesetzt hat sich aber das RST-System, das im Signalhandbuch für den KW-Verkehr von Fuchs-Fasching bereits 1941 erwähnt ist [5]. Darin ist z.B. für S1 *kaum hörbar*, S5 *ziemlich gute Zeichen* oder S9 *äußerst starke Zeichen* definiert. Dem liegt also das subjektive, aber gar nicht so schlechte Hörempfinden zugrunde. Ähnlich geschieht dies bei dem zur Beurteilung schwacher EME-Signale verwandten TMO-System.

Später kamen Anzeigeinstrumente, sogenannte S-Meter, auf, die am Empfänger bzw. Transceiver ein direktes Ablesen des Signalpegels ermöglichen sollten. Heute zählt das S-Meter neben dem Frequenzdisplay und einem Spektrum-Skope zu einer beliebten Geräteausstattung jeden Funkamateurs, allerdings sind Drehspulinstrumente fast durchweg bis in die höchsten Preisklassen Balkenanzeigen gewichen.

Diese sind bestenfalls für FM-Geräte akzeptabel, zumal weder vernünftige Peilungen, Bakenbeobachtungen und genaue Messungen aller Art damit durchführbar sind.

Bei S-Metern spricht man zuweilen scherzhaft von "Schätzeisen". Stimmt der S9-Wert noch recht genau, sind insbesondere im unteren Anzeigebereich herstellerübergreifend erhebliche Defizite zu erkennen. Das liegt freilich nicht an den Drehspulmeßwerken bzw. Digitalanzeigen, sondern an den Eigenheiten der Regelspannungserzeugung.

Kommen wir nunmehr zu der Festlegung von S-Stufen, bezogen auf die dem Empfänger zugeführten Signalstärken. Trotz umfangreicher Recherchen konnte ich nicht aufdecken, wer für KW die Definition 6 dB pro S-Stufe und S9 mit 50  $\mu$ V an 50  $\Omega$  ursprünglich festgelegt hat. Ich nehme an, daß dies erst einmal für das anfänglich am häufigsten genutzte 80-m-Band mit dem üblichen atmosphärischen Grundstörpegel erdacht war. Das kann heute allerdings kaum mehr gelten, weil auf 80 und 40 m der "Radau" häufig schon bei S9 liegt, und ein S9+20 dB-Rapport nur noch soviel aussagt, daß die Gegenstation gerade noch lesbar ist. Bei Vorschaltung eines Dämpfungsgliedes stimmen dann die 6-dB-Schritte wieder nicht mehr.

Dieses System wurde dann offenbar für die höheren KW-Bänder bis 10 m/6 m übernommen, obwohl dort eher Verhältnisse wie auf 2 m vorliegen, wo für S9 ein Pegel von 5 µV pro S-Stufe gilt. Eine weitere Verfälschung entsteht, wenn dann der interne Vorverstärker dazugeschaltet wird. Auf den Bändern ab 2 m aufwärts liegen erheblich bessere Kalibriermöglichkeiten vor, zumal allgemein eine stabile Konstellation mit ständig eingeschaltetem Vorverstärker angenommen werden kann.

DL3XW hatte vor Jahren vorgeschlagen, für eine objektive Anzeige die Skala für 2-m-Geräte in dB zu eichen, wobei als Bezugswert für den Nullpunkt die Rauschleistung eines Widerstandes bei Raumtemperatur in SSB-Bandbreite gelten sollte. Bei einem Rauschmaß um 2 dB und SSB-Bandbreite läge dann der Nullpunkt bei –138 dBm. Um positive Zahlenwerte zu erhalten, wären 138 dB dazu zu addieren. Nun würde am Anfang 0 dB und für S9 mit –93 dBm (5 µV an 50 Ω) 45 dB stehen. Bei 5-dB-Stufen, wie sie im UKW-Bereich lange Zeit üblich waren [7], ginge die Teilung auch genau auf, aktuell sind jedoch 6-dB-Stufen, siehe Kasten.

#### **S-Stufen oberhalb 30 MHz**

Gemäß vorliegender gültiger IARU-Empfehlungen von 1978 bzw. 1989 [6] beträgt die Schrittweite auch oberhalb 30 MHz 6 dB. Dies macht Sinn, weil sich die Skalen für KWund UKW-Bänder dann nur im Absolutwert um 20 dB unterscheiden und eine S-Stufe immer der doppelten Spannung respektive vierfachen Leistung entspricht (mit 1,732 rechnet es sich halt nicht so bequem …).

Nach der Kalibrierung mit einem Meßsender, der auch intern wie ein 50-Ω-Widerstand rauscht, würde bei Anschluß einer Antenne auf 2 m eine nur unwesentliche Veränderung auftreten, da sich in Bild 3 alle drei Kurven fast bei 3 dB NF treffen.

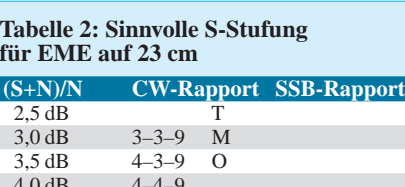

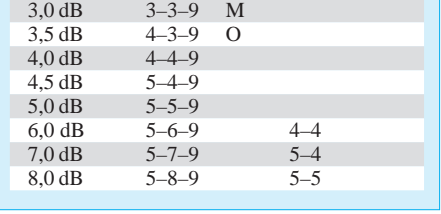

Anders sieht das auf den höheren Frequenzen aus. Der Nullpunkt läßt sich nun nicht mehr mit einem Meßsender einstellen, weil nach dem Anschluß der Antenne sowohl das terrestrische als auch das Himmelsrauschen deutlich darunter liegen. Dadurch ergeben sich, ausgehend vom o.g. subjektiven Empfinden, völlig andere S-Stufen-Sprünge. Als extremes Beispiel ist in Tabelle 2 die Situation auf 23 cm bei CW mit einer Ohrbandbreite von etwa 200 Hz und einem Empfangssystem mit NF 0,5 dB bei EME aufgeführt, wo eine S-Stufe etwa 1 dB (S+N)/N entspricht. Dies läßt sich recht einfach mit einem Breitband-Meßsystem zwischen dem kalten Himmel bzw. dem bekannten Rauschen des Empfangssystems und der Sonne als Referenz-Rauschquelle nachweisen.

### ■ **Fazit**

Wer wirklich zuverlässige S-Werte angeben möchte, muß sein S-Meter an seiner fest installierten Anlage für jedes Band und jeden Zweck mit einer eigenen Skala versehen. Das dürfte wohl nur in Einzelfällen zur Ausführung kommen, vgl. auch [8]. Freuen wir uns deshalb, wenn sich der S-Meter-Zeiger überhaupt bewegt. Auch relative Anzeigen können manchmal für Vergleiche noch gut herhalten. Alle Ausführungen in den Tabellen und Bild 3 beziehen sich auf angepaßte 50-Ω-Systeme.

#### **Literatur**

- [1] Reckemeyer, H. F., DJ9YW: EME QSO bei Sonnenfinsternis. FUNKAMATEUR 48 (1999) H. 10, S. 1185
- [2] Dobričić, D., YU1AW: Bestimmen der Parameter eines Empfangssystems durch Messen kosmischer Rauschquellen. UKW-Berichte 23 (1983) H. 2, S. 89–104
- [3] McArthur, D.A., VK3UM: EME-Planner V. 8.12 *www.nitehawk.com/rasmit/eme812.zip*
- [4] Reckemeyer, H. F., DJ9YW: Antennenvorverstärker in SSB-/CW-Empfangsanlagen. CQ DL 66 (1995) H. 10, S. 740–741; überarbeitete Fassung unter *www.qsl.net/dj9yw*
- [5] Fuchs, J.; Fasching, J.: Signalbuch für den Kurzwellenverkehr. Ausgabe Nr. 5, Buch- und Kunstdruckerei Fasching, Wien 1941
- [6] IARU Region 1, Committee C 5 (Hrsg.): VHF MANAGERS HANDBOOK. Genf 1990
- [7] Schubert, K.-H., DM2AXE (Hrsg.): Amateurfunk, Ein Handbuch für den Funkamateur. 5. Auflage, MV, Berlin 1978
- [8] Hegewald, W., DL2RD: Akkurates S-Meter für FT & Co. FUNKAMATEUR 49 (2000) H. 12, S. 1357

# **Ein ZF-Nachsetzer, wie ihn die Industrie nicht baut (4)**

## *Dipl.-Ing. WERNER SCHNORRENBERG – DC4KU*

*Wesentliches Element des vorgestellten ZF-Nachsetzers ist die Hängeregelung, die im Mustergerät mit einem Plessey-IC SL-621 realisiert wurde. Wie dieses leider obsolete Bauelement durch eine diskret aufgebaute Schaltung zu ersetzen ist, zeigt diese abschließende Folge. Darüber hinaus gibt es Tips zum Ersatz weiterer, schlecht verfügbarer Bauelemente.* 

Die Schaltung des SSB-ZF-Demodulators, der SSB-Hängeregelung und des SSB-ZF-Modulators wurden mit Plessey-ICs der Serie SL 600 aufgebaut. Bedauerlicherweise werden diese nicht mehr gefertigt. Für alle Nachbauer, die solche Schaltkreise nicht in der Bastelkiste haben oder beschaffen können, habe ich auf Bitten der Redaktion FUNKAMATEUR nachfolgende, funktionell gleichwertige Ersatzschaltungen mit handelsüblichen Bauelementen entwickelt.

### ■ **SSB-Demodulator und NF-Verstärker**

Als SSB-Demodulator kommt ein NE612 zum Einsatz (Bild 29). Das niederohmige ZF-Ausgangssignal gelangt direkt über Pin 1 an den Eingang des NE612. Die oft verwendete Aufwärtstransformation am Eingang des SL 612 ist weder erforderlich noch zweckmäßig. Das eingespeiste BFO-Signal an Pin 6 sollte  $100 \text{ mV}_{\text{eff}}$  nicht überschreiten. An Pin 4, dem Ausgang des Produktdetektors, steht das NF-Signal zur Verfügung. Mit Hilfe eines TL082 wird es verstärkt, in seiner Bandbreite auf 300 bis 2800 Hz begrenzt und dem Eingang des NF-Ausgangsverstärkers LM386 zugeleitet, der mit einer Spannungsverstärkung von  $v<sub>u</sub> = 20$  arbeitet.

## ■ **Die Hängeregelung für SSB/CW**

Die Gewinnung der Regelspannung für die SSB-Hängeregelung erfolgt aus dem NF-Signal. Dazu gelangt das Ausgangssignal des Produktdetektors zum Eingang eines weiteren LM386, der mit einer Spannungsverstärkung von  $v_u = 200$  arbeitet. Sein Ausgang steuert wiederum zwei getrennte Gleichrichterschaltungen an, die unterschiedliche Richtspannungen erzeugen.

D1 dient der Gewinnung positiver Halbwellen. Die mit C1 geglättete Richtspannung liegt am Eingang des Darlington-Transistors T2/T3 an und erscheint am Emitter von T3 als Regelspannung, über das Potentiometer R5 abgreifbar.

Damit bei einem Signaleinfall kein Überschwingen auftritt, wird die Aufladung von C1 durch den Serienwiderstand R2 verlangsamt. Der Eingangswiderstand des Darlington-Transistors ist sehr hoch, so daß die momentane Ladung von C1 nicht abfließen kann.

Parallel dazu produziert die Spannungsverdoppler-Schaltung D3/D4 in Verbindung mit C2 eine negative Richtspannung. Infolge der Verdopplung wird schon bei einer NF-Spannung von 40 mVss (entsprechend einem HF-Eingangssignal von –100 dBm) am Ausgang des Produktdetektors eine Richtspannung von –6 V im geschlossenen Regelkreis erzeugt, wie Bild 30 verdeutlicht.

Diese negative Spannung steuert den Durchlaßwiderstand der Drain-Source-Strecke des FET T3. Gate-Source-Spannungen oberhalb etwa –4 V überschreiten die Abschnürspannung (Pinch-off-Spannung) und bewirken eine Sperrung des FET T4, so daß sich C1 nicht über R4 entladen kann. Fällt das NF-Signal ab, entlädt sich die hohe negative Spannung an C2 langsam über R3. Wenn die Spannung dann nach ungefähr 1 s die Abschnürspannung des FET unterschreitet, kommt es zu

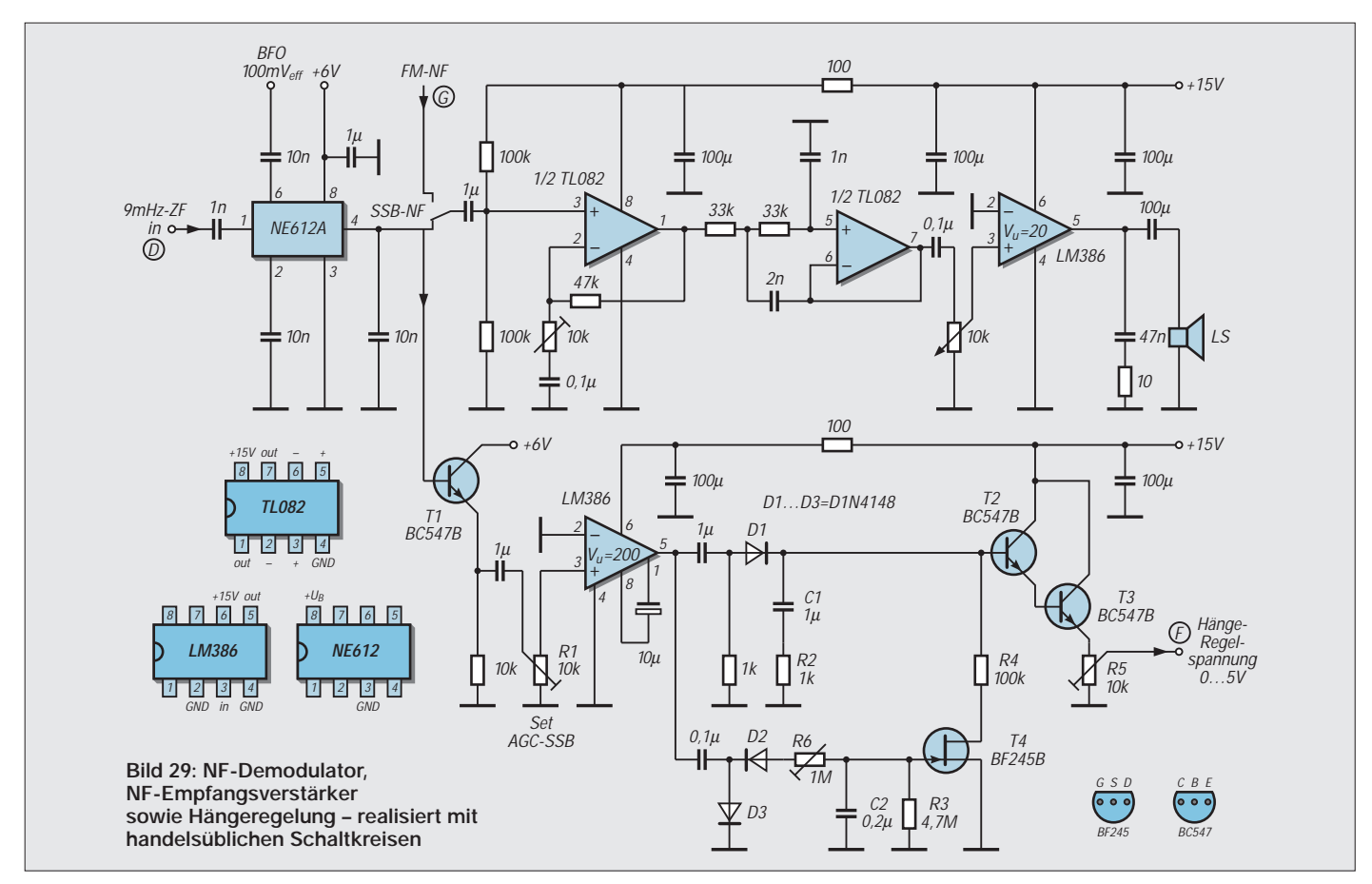

einer schlagartigen Entladung von C1 über R4 und die niederohmig gewordene Drain-Source-Strecke, so daß die volle ZF-Verstärkung zurückkehrt. Durch Vergrößern oder Verkleinern von R3 läßt sich die Haltezeit beeinflussen.

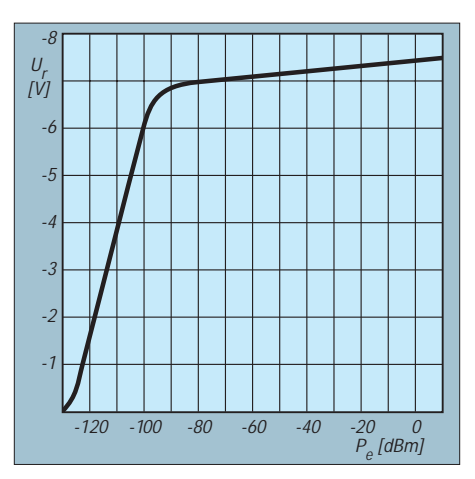

**Bild 30: NF-generierte Regelspannung in Abhängigkeit vom Eingangssignal des ZF-Verstärkers**

Eine wesentliche Rolle spielt das Potentiometer R1 – mit ihm werden Empfindlichkeit und Einsatzpunkt der Hängeregelung eingestellt, z.B. auf einen Einsatz ab –100 dBm ZF-Verstärker-Eingangspegel. R5 legt die Ausgangsspannung der NF-gesteuerten Regelung im Zusammenspiel mit der HF-gesteuerten AGC fest. R5 ist so einzustellen, daß bei einem eintreffenden Signal die aus der NF gewonnene Regelspannung etwas höher liegt als die aus der HF gewonnene. Dadurch ist gewährleistet, daß die NF-Regelspannung im eingeschwungenen Zustand die Steuerung des gesamten Regelkreises übernimmt.

R6 (nomineller Wert 250 kΩ) ist für die verzögerte Aufladung von C2 verantwortlich, damit die Hängeregelung bei kurzen HF-Störsignalen, wie z.B. Knackstörungen, nicht anspricht. Kurze Signale können dadurch C2 nicht aufladen, so daß die Abschnürspannung des FETs nicht erreicht

wird und bei kurzen Signalen die Entladung von C1 schnell über R4 stattfindet. Durch Variation von R6 ist eine individuelle Einstellung der verzögert einsetzenden Hängeregelung möglich.

### ■ **Mikrofonverstärker und SSB-Modulator**

Bild 31 zeigt den Mikrofonverstärker. Ein TL082 verstärkt das Mikrofonsignal und begrenzt die NF-Bandbreite auf den Bereich von 300 bis 2800 Hz. Mit dem Regler  $R_L$  wird die NF-Ausgangsspannung auf  $\leq 1$  V<sub>ss</sub> eingestellt und dem Eingang des Mischers NE612 zugeführt. An Pin 6 des NE612 liegt das BFO-Signal mit etwa 100 mVeff an. Das DSB-Signal steht am Ausgang Pin 4 zur Verfügung.

### ■ Weitere Bauelemente

Bei den in Bild 5 auf S. 1116 eingezeichneten Bauelementen LT1086-12 handelt es sich um Low-Drop-Stabilisatoren. Sie setzen die Betriebsspannung von 15 V auf 12 V herab. Die hier verfügbare geringe Differenz von ≤ 3 V erfordert Spannungsregler mit niedriger Verlustspannung (*Low-Drop*). Erhältlich sind diese z.B. bei Conrad Electronic unter den Artikelnummern 14 82 53-88 bzw. 17 43 78-88 oder bei Reichelt Elektronik als LT1086CT-12.

Abschließend noch einige prinzipielle Bemerkungen zu Leitungsübertragern, wie sie hier im ZF-Trakt Bild 5, aber mehr noch im zugehörigen HF-Eingangsteil [17], anzutreffen sind. Ringkerne der T-Serie von Amidon sind Karbonyleisen-Ringkerne mit niedrigen  $A_L$ -Werten und sehr hohen Güten über 200. Sie finden oft in Resonanzkreisen Verwendung, wie z.B. am Ausgang von T6 in Bild 15. Prinzipiell sind T-Kerne auch als Breitbandübertrager geeignet, jedoch ist dann zu beachten, daß keine Resonanzen auftreten.

Für Breitbandübertrager bevorzugt man deswegen Ferritkerne mit hoher Anfangspermeabilität und hohem Induktivitätsfak-

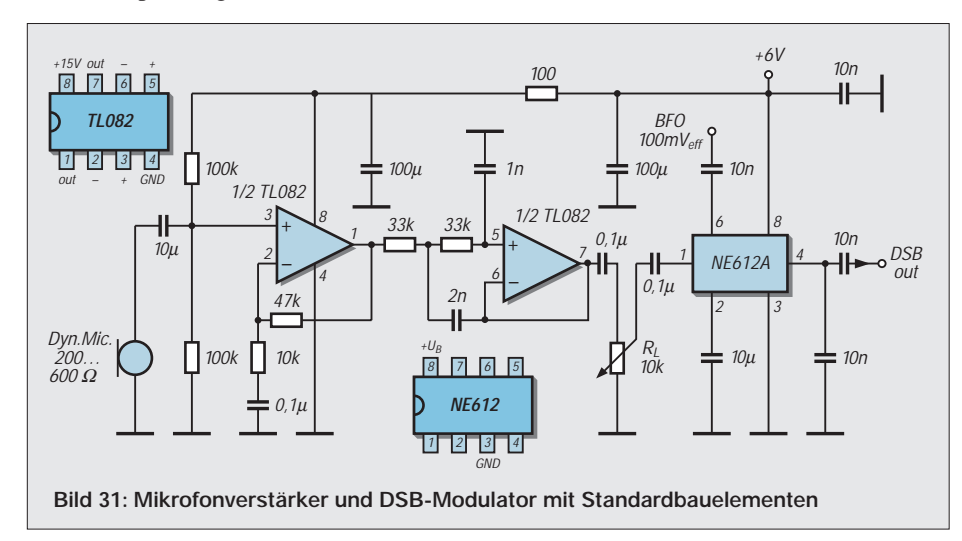

Um lästiges Blättern in Nachlesen zu ersparen, hier noch einmal wichtige Korrekturen:

- Bild 5: Die PIN-Diode zwischen T1 und T2 muß in Durchlaßrichtung gepolt sein, und der an sie heranführende Regelspannungsanschluß (A) ist als Eingang aufzufassen. Der vor T3 befindliche IC ist ein MSA 0*8*85. Die zugeführte Betriebsspannung 15 V/130 mA heißt U*B*.
- S. 1117: Im letzten Satz des ersten Teils muß es richtig heißen, daß der zweite FET in großsignalfester *Gate*schaltung arbeitet.
- S. 1235: Im Kasten rechts unten ergibt sich das Rausch*maß* von 2 dB aus –17*2* dBm/Hz – (–17*4* dBm/Hz).
- S. 1237: In Bild 18 sind Pin 6 und 7 des TL 082 zu verbinden.

tor A<sub>L</sub>. Mit solchen Ringkernen lassen sich aperiodische, d.h. resonanzfreie Übertrager nach dem Transformator- oder Leitungsprinzip aufbauen. Ersteres erlaubt Bandbreiten von 5 Oktaven, während nach dem Leitungsprinzip (2-Draht-Lecher-Leitung) bis zu 9 Oktaven erreichbar sind.

#### **Verwendete Meßgeräte**

- Spektrumanalysator Anritsu MS2663S und MS 2711
- Spektrumanalysator TEK 492P
- Digitales Speicher-Scope TEK TDS 220
- SWR-Brücke R&S ZRB-2
- Sweep Synthesizer ELCOM SS1200

Die Katalogangaben des Frequenzbereichs für Ringkerne, hier Ferritkerne, beziehen sich immer auf hochwertige Resonanzkreise, d.h. Schwingkreise. Für Breitbandanwendungen mit Ferritkernen kann man vom 10- bis 50fachen Wert ausgehen! Das Material 72 eignet sich somit für Breitbandübertrager von 1…50 MHz, Material 43 im Bereich von 20…300MHz. Der Wellenwiderstand der 2-Draht-Leitung

in Leitungsübertragern sollte sich am geometrischen Mittel von  $R_{in}$  und  $R_{out}$  orientieren. Aus R<sub>in</sub> = 200 Ω und R<sub>out</sub> = 50 Ω resultiert bespielsweise Z = 100 Ω. Da 100-Ω-Leitung zum Bewickeln von kleinen Ringkernen schlecht verfügbar ist, nimmt man einfach zwei CuL-Drähte mit 0,3 mm Durchmesser, verdrillt diese und wickelt sechs Windungen durch den Kern.

1:1-Übertrager für Z = 50  $\Omega$  erfordern Leitungdurchmesser von 0,5 mm. Ein Nomogramm zur Realisierung von Lecher-Leitungen gewünschter Impedanz findet sich z. B. in [19], [20].

#### **Literatur/Bezugsquellen**

- [19] Red, E. T.: Arbeitsbuch für den HF-Techniker. Franzis' Verlag, Poeing 1986
- [20] Red, E. T.: Funkempfänger-Schaltungstechnik praxisorientiert. Beam-Verlag, Marburg 1993 (Bezug: FA-Leserservice)
- [21] Profi-Elektronik GmbH, Färberstraße 33, 48369 Saerbeck, Tel. (0 25 74) 98 37-55, Fax -53, E-Mail: *profielectronic@t-online.de*; *www.amidon.de*

# **Universelles AT89-Mikrocontrollerboard**

## *BERND KAA – DG4RBF*

*Der Vormarsch der Mikrocontroller ist in allen Bereichen der Elektronik nach wie vor ungebrochen. Die Einsatzmöglichkeiten, die sich unter Verwendung eines Mikrocontrollers ergeben, sind sehr vielfältig, und es lassen sich damit hochwertige Geräte im Eigenbau entwickeln. Bei vielen Anwendungen kann dadurch ein beachtlicher Teil der sonst notwendigen Hardware eingespart werden. Allerdings gilt es, den Zeitaufwand für die Erstellung der erforderlichen Software zu berücksichtigen.*

Das bereits in [1] gezeigte und nunmehr detailliert beschriebene Mikrocontrollerboard ist für Flash-Mikrocontroller von ATMEL ausgelegt und speziell für die AT89-Serie im 40poligen PDIP-Gehäuse gedacht. Diese Baureihe beinhaltet verschiedene Exemplare, von denen für uns die Typen AT89C51, AT89C52, AT89C55, AT89S53 und AT89S8252 am interessantesten sind.

nung hinweist (z.B. AT89S53). Das Beste aber daran ist, daß diese Mikrocontroller kompatibel zum Industriestandard der 8051er Familie sind. Viele Elektroniker sind mit der Programmierung der 8051er Typen vertraut und müssen sich nicht mit neuen Befehlssätzen und fremden Assembler-Routinen herumquälen, sondern können die Software mit den bereits bekannten

**Bild 1:** 

**Display.** 

**AT89-Board in einer mittleren Ausbaustufe mit abgenommenem**

**Letzteres wird zur Inbetriebnahme über die 14polige Steckverbindung einfach aufgesteckt. Mikrocontroller, EEPROM und evtl. auch A/D- und D/A-Wandler sitzen auf Präzisions-IC-Fassungen; zur Montage der Taster siehe [1].** 

**Foto: DG4RBF**

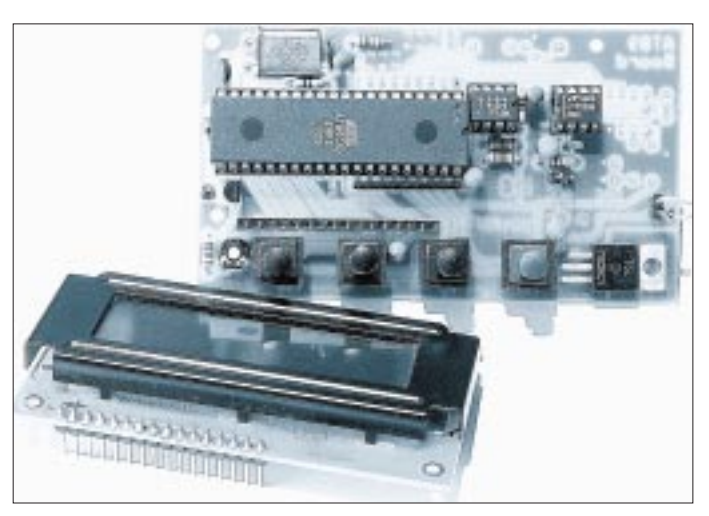

### ■ **ATMEL macht's möglich**

Die Controller laufen je nach Typ mit Taktfrequenzen von 12 bis 33 MHz<sup>1</sup>. Ein besonderer Reiz besteht darin, daß sie bis zu 20 KBytes Programmspeicher integriert haben und ohne zusätzliches EPROM auskommen. Bei diesem Programmspeicher handelt es sich um ein Flash-Memory, das bis zu 1000 mal elektrisch gelöscht und wieder neu beschrieben werden kann. Da der sonst übliche Aufwand für den externen Adreß- und Datenbus entfällt, gelingt ein sehr kompakter Aufbau mit wenigen Bauteilen. Außerdem stehen dadurch zwei volle Ports mehr zur freienVerfügung.

Insgesamt sind bis zu 32 I/O-Leitungen vorhanden. Typen mit einem SPI-Interface können direkt im System programmiert werden, worauf ein "S" in der Bezeichund weit verbreiteten Programmierwerkzeugen erstellen.

### ■ Konzeption des Boards

Das AT89-Board ist sehr universell ausgelegt. Alle Ports sind auf der Rückseite der Platine zugänglich. Sofern es der Platz erlaubt, sind die einzelnen Pins auf der Platine beschriftet. Für die Pins der ISP-Schnittstelle habe ich einen extra Anschluß (K11) vorgesehen. Ein LC-Display wird direkt von vorn auf die Platine aufgesteckt, so daß kein zusätzlicher Verdrahtungsaufwand entsteht. Wird ein Display mit  $2 \times 16$  Zeichen und einreihigem Anschluß verwendet, so erhält man ein kompaktes System.

Das Display wird im 4-Bit-Modus betrieben, wodurch nur sechs Leitungen vonnöten sind (an Port 2 P2.2-P2.7). Ein Trimmer R1 besorgt die richtige Kontrasteinstellung des LCD. Unter der LCD-Anzeige befinden sich vier Taster, deren Funktion an der entsprechenden Position im Display ange-

#### **Tabelle 1: Technische Daten des Moduls**

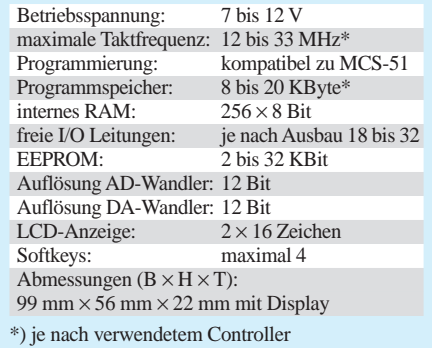

zeigt werden kann. Damit erhält man eine Tastenbeschriftung, die per Software programmierbar ist, d.h. *Softkeys*. Das komplette Modul läßt sich bequem direkt auf der Rückseite einer Frontplatte montieren. Ein EEPROM, das mit einem I<sup>2</sup>C-Bus angesprochen wird, nimmt wichtige Betriebsdaten auf, die ohne Spannungszufuhr erhalten bleiben. Es sind verschiedene serielle EEPROM 24C02 – 24C32 geeignet. Ferner finden auf der kleinen Platine je ein serieller 12-Bit-A/D- und D/A-Wandler Platz.

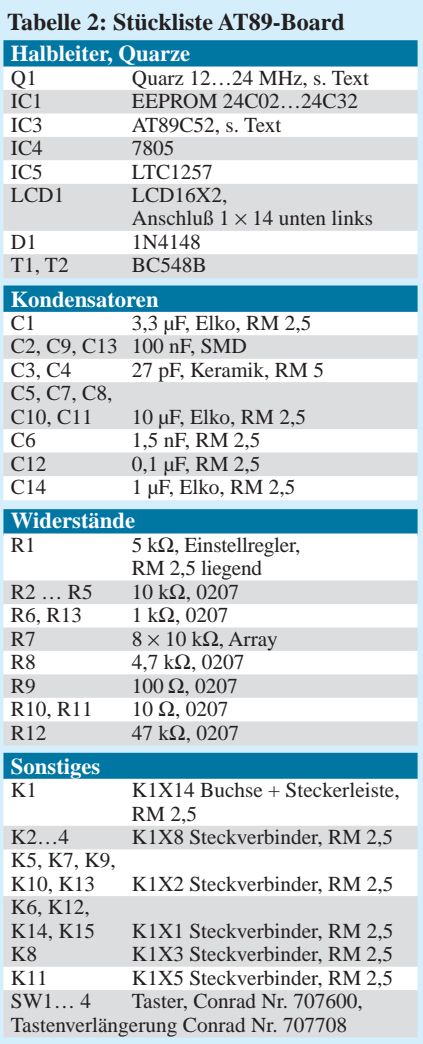

<sup>1</sup> Die maximale Betriebsfrequenz ist hinter der Typenbezeichnung angegeben; so bedeutet z.B. *24PC* 24 MHz. Das *C* steht für *Commercial* (0…+70 °C) – ein *I* für *Industrial* mit –40…+85 °C.

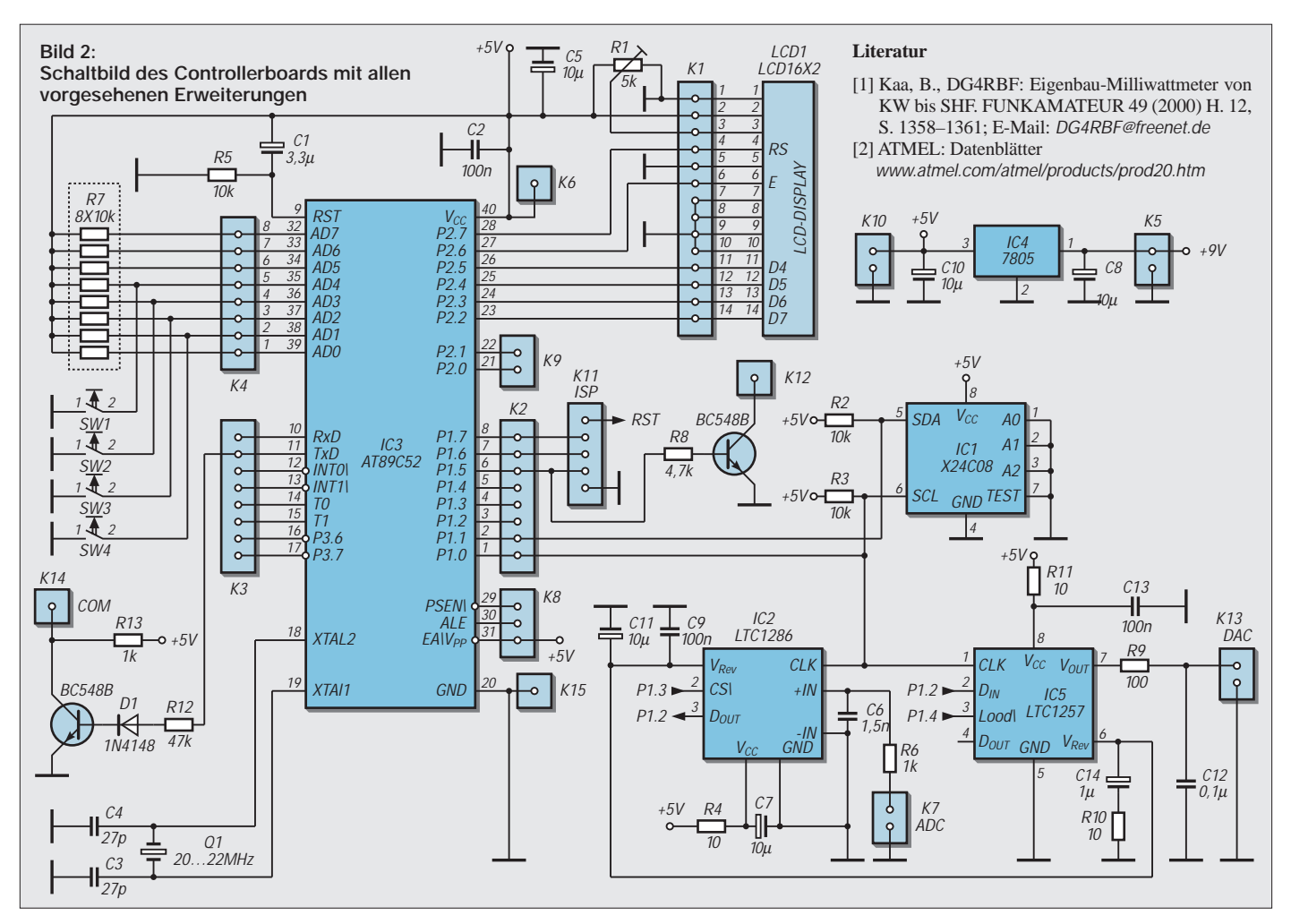

Hier habe ich auf die Bausteine LTC1286 und LTC1257 orientiert, deren beide Clock-Leitungen gemeinsam an einem Port-Pin (P1.0) betrieben werden können. Die interne Referenzspannung von 2,048 V des LTC1257 wird auch vom AD-Wandler LTC1286 mitbenutzt. Bei Betrieb ohne den LTC1257 kommt der  $\rm V_{\rm Rev}\mbox{-}Anschlu\ss$ des LTC1286 entweder an  $V_{CC}$  oder an eine externe Reverenzspannung.

An den Ein- und Ausgängen der Wandler befinden sich RC-Tiefpässe, um eventuelle Störungen durch digitale Restsignale zu unterdrücken. Beide Wandler sind jeweils in einem 8poligen DIP-Gehäuse untergebracht und benötigen nur ein Minimum an externen Bauteilen. Neben einem Schaltausgang für ein Relais (T1, K12) existiert eine einfache serielle Schnittstelle zur Datenausgabe, realisiert mit einem als Inverter geschalteten Transistor (R12, D1, T2, R13). Obgleich der Pegel nicht normgerecht ist (0/+5 V), funktioniert dies zuverlässig mit jeder seriellen PC-Schnittstelle (COM-Port).

Es empfiehlt sich, eine Quarzfrequenz zu wählen, die eine glatte Baudrate ermöglicht – zum Beispiel 11,059, 18,432 oder 22,1184 MHz. Zum Übertragen von Daten genügt eine 2polige Leitung (Daten und Masse). Die zuständigen Pins am 9poligen COM-Port eines PC wären hierfür Pin 2 (RxD) und Pin 5 (Masse). Stiftleisten auf der Plati-

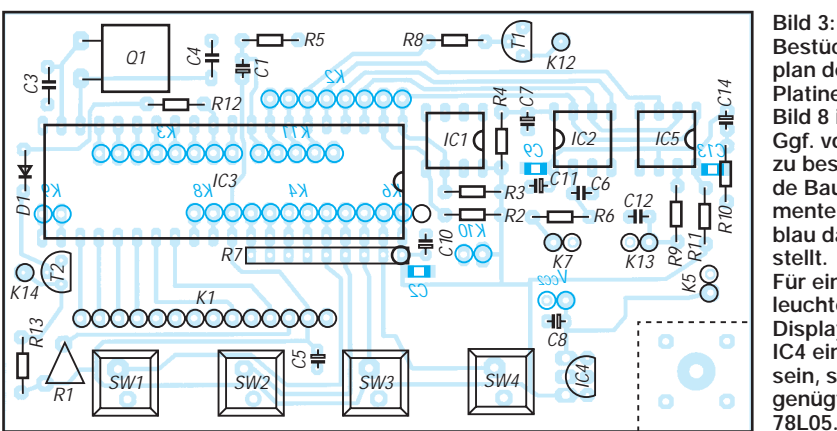

**Bestückungsplan der Platine gemäß Bild 8 in [1]. Ggf. von unten zu bestückende Bauelemente sind blau dargestellt. Für ein beleuchtetes Display muß IC4 ein 7805 sein, sonst genügt ein 78L05.**

nenrückseite mit noch unbenutzten Portanschlüssen ermöglichen den Anschluß zusätzlicher Erweiterungen. Diesem Zweck dienen auch weitere Stromversorgungsanschlüsse: An K10 stehen +5 V zur Verfügung, und am Anschlußpunkt V $_{CC2}$  liegt die Eingangsspannung (+7/+12 V) an.

Die Pins 32…39 des Controller-Port 0 weisen für eine Nutzung als Eingang Pull-Up-Widerstände (Widerstandsarray R9) auf. Das AT89-Board besitzt eine ganze Menge an zukunftsorientierter Ausstattung, die je nach Verwendungszweck unbestückt bleiben kann. Es ist somit für viele kleine und mittlere Projekte unterschiedlichster Aufgabenstellungen bestens geeignet.

### ■ Aufbauhinweise

Die Bestückung der schon in [1] gezeigten Platine mit allen vergesehenen Erweiterungen geht aus Bild 3 hervor. Da es sich lediglich um eine einseitige, 1,5 mm dicke FR4- Platine handelt, ist eine Selbstherstellung im Fotoverfahren denkbar. Das im Format 1:1 wiedergegebene Layout steht auf *www. funkamateur.de* zum Download bereit. Der Autor verwendet das AT89-Board neben dem Milliwattmeter u.a. für einen Breitbandwobbler bis 2400 MHz, dessen grafische Anzeige und Auswertung in Echtzeit am PC mit einem Windows-98-Programm erfolgt.

# **Eine neue Uhr fürs Shack – NCDXF-Baken visualisiert**

## *THEO RÜSING – DL1EBE †*

*Die Beobachtung des weltumspannenden Netzes der NCDXF/IARU-Baken ermöglicht es dem KW-Amateur, wesentliche Erkenntnisse zu augenblicklich herrschenden Ausbreitungsbedingungen zu gewinnen. Die im folgenden beschriebene Spezialuhr ist schnell aufgebaut und gestattet eine eindeutige, auf Wunsch sogar Atomuhr-genaue Identifizierung der zum jeweiligen Zeitpunkt sendenden Stationen.*

Ungeachtet existierender Computerprogramme verschiedenster Couleur (eine beachtenswerte Freeware steht auf der unter [1] des Beitrages auf S. 71 genannten Adresse zum Download bereit – d. Red.), die denselben Zweck erfüllen, wurde dieses Hardwarependant vorzugsweise für solche Bakenbeobachter entwickelt, die weder Computer noch entsprechende Software benutzen können oder wollen bzw. Ihren Computer zur gleichen Zeit anderweitig einsetzen.

Auch ist der Show-Effekt eines solchen selbstgebauten Accessoires im Shack nicht zu unterschätzen.

### ■ **Funktion**

Aufgabe der Baken-Uhr ist es, exakt die Time-Slots gemäß der letzten fünf Spalten aus der Tabelle in [1] anzuzeigen. Mit Hilfe von insgesamt  $3 + 6 = 9$  LED werden Zyklen von je 3 min Gesamtlänge in 18 Time-Slots à 10 s Länge ablesbar. Da jeder der 18 Baken genau 10 s Sendezeit pro Band zur Verfügung stehen, läuft die Uhr, einmal synchronisiert, parallel mit den Sendezeiten dieser Baken.

Hört man nun auf einem beliebigen der fünf Bänder eine Bake, deren Rufzeichen nicht zu identifizieren ist, findet sich mit Hilfe o.g. Tabelle in der Spalte des betreffenden Bandes auf der Zeile, die dem abgelesenen Time-Slot entspricht, das Call und der zugehörige Standort.

### *Genauigkeit*

Die Langzeitgenauigkeit hängt nur von der Genauigkeit des anzuschließenden Sekundenimpulsgebers ab. Ein Quarzgenerator erfüllt hier zu stellende Forderungen nicht ohne weiteres; er muß von Tag zu Tag oder Woche zu Woche nachsynchronisiert werden.

Demgegenüber können Besitzer eines funkgesteuerten Frequenznormals diese Box durchlaufen lassen können. Nimmt man allerdings eine gelegentliche Synchronisation per Knopfdruck in Kauf, was eigentlich kein ernstes Thema ist, sind die Genauigkeitsanfordrungen deutlich entschärft.

### *Synchronisation*

Man hört das 20-m-Band auf 14,100 MHz ab und wartet, bis die Sendung der UN-Bake 4U1UN beginnt. Exakt in diesem Moment wird die Sync-Taste gedrückt, was ein Springen der Uhr auf den Wert 0.00 bewirkt. Diese Bake ist wohl die einzige, die in unseren Breiten im 20-m-Band fast immer zu hören ist.

Ansonsten hilft auch eine Funkuhr; verwendbare Sync-Zeiten sind dann 00.00, 03.00, 06.00 … bis schließlich 57.00 in Sprüngen von je 3 min.

### ■ **Schaltung**

IC3 erzeugt einen 10-s-Impuls, der an den Takteingang von IC1 gelangt. IC1 zählt nun alle 10 Sekunden einen Slot weiter und bringt dementsprechend D3 bis D8 zum Leuchten.

Nach 6 Slots beginnt der Zyklus wieder von vorn; gleichzeitig erhält IC2 einen Übertragsimpuls, um mit D10 bis D12 je eine der drei minutenlangen Sechsergruppen zu symbolisieren. Der Sync-Taster setzt im Bedarfsfall alle drei Zähler auf Null.

Der Aufbau der Schaltung kann unkompliziert auf einer Lochrasterplatte erfolgen. Der Autor hat die Schaltung in einer kleinen Box untergebracht, deren Deckel Leuchtdioden, in zwei Reihen angeordnet, und Sync-Taste aufnimmt.

#### **Literatur**

[1] Rothe, M., DF3MC: Beobachtung der KW-Ausbreitung mittels der NCDXF/IARU-Baken. FUNKAMATEUR 49 (2000) H. 7, S. 732–733

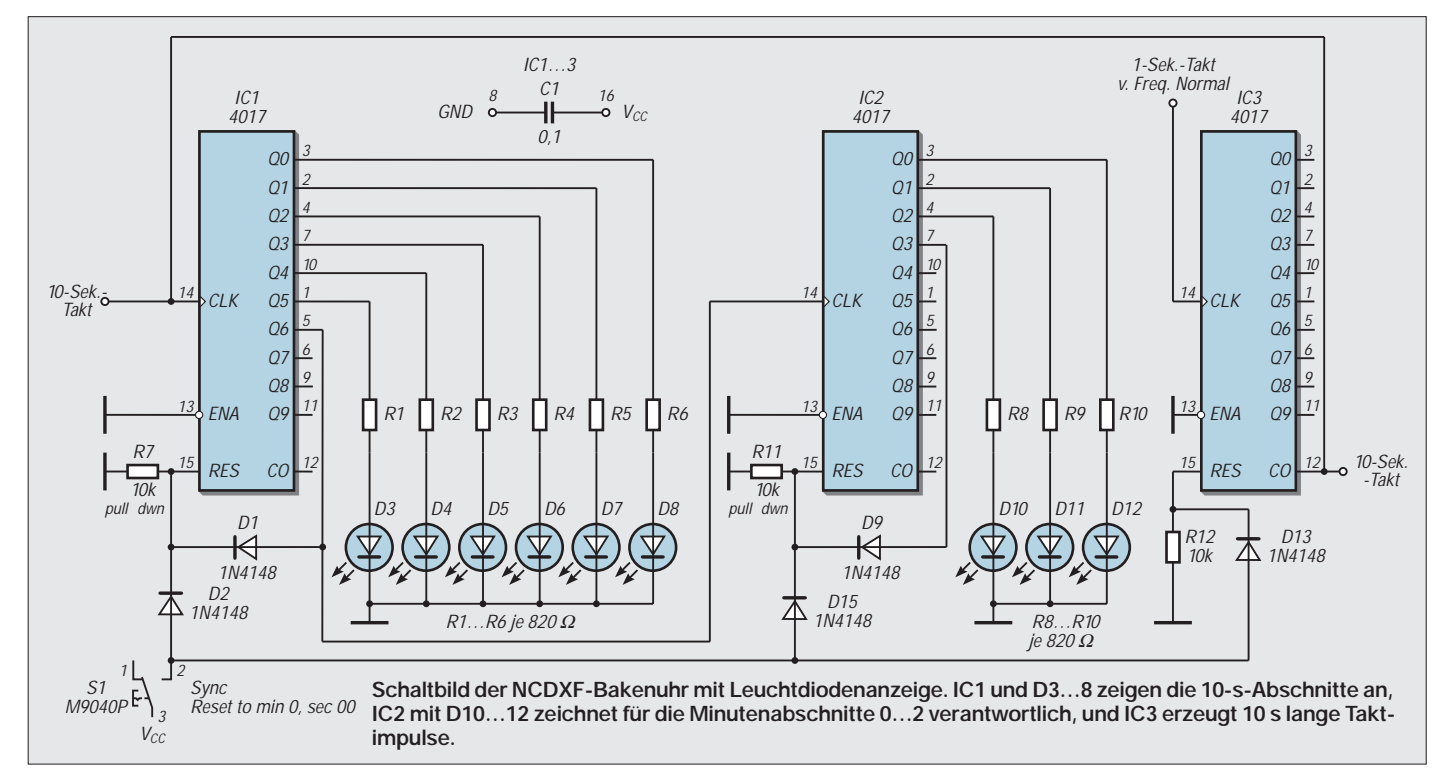

# **Tick-Tick-Tack-Quarzuhr zur Bakenanzeige**

## *KNUT NAJMANN – DJ1ZN*

*Es liegt nahe, die Anzeige der NCDXF-Baken dem mechanischen Uhrwerk einer Quarzuhr zu überlassen. Dazu sind auf dem Zifferblatt die Ziffern durch Bakennamen ersetzt, und die Uhr hat keinen Stunden- und Minutenzeiger, wohl aber ein Sekundenblatt mit fünf Zeigern, die den Frequenzen 14 100, 18 110, 21 200, 24 930 und 28 200 kHz zugeordnet sind.* 

Der Beitrag beschreibt, wie man eine normale Quarzuhr in eine Uhr verwandeln kann, die anzeigt, welche der 18 um den Globus verteilten NCDXF-Baken gerade sendet und auf welcher Frequenz. Nach dem Umbau macht die Uhr dann nicht mehr tick-tack, sondern tick-tick-tack …

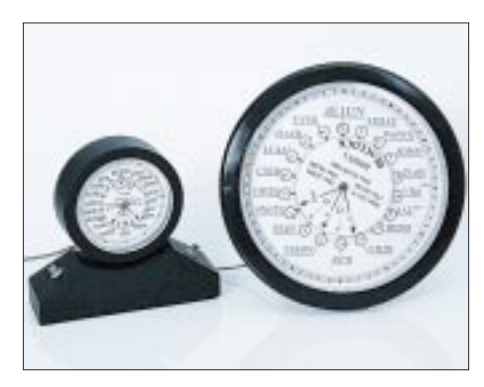

**Bild 1: Musterexemplare von zur NCDXF-Bakenuhr umgebauten Quarzuhren. Anstelle des Zeigers dreht sich in der Mitte eine kreisförmige Scheibe, auf der sich wiederum für jede Frequenz ein Zeiger befindet.**

Nichts erschien mir zunächst einfacher: Ein elektromechanisches Quarzuhrwerk braucht nur mit einem auf 3 s gedehnten Sekundentakt angesteuert zu werden – fertig. Mit einem normalen Teiler sollte das unschwer zu bewerkstelligen sein. Doch ganz so einfach ist es nicht – machen Sie sich selbst einmal Gedanken, ehe Sie weiterlesen!

### ■ Hardware-Beaclock im Prinzip

Das Zifferblatt einer Uhr ist bekanntlich in 60 Sekunden eingeteilt (neben Minuten und Stunden). Das ergibt bei einer Skalenteilung von 360° 6°/s. Der Sekundenzeiger hüpft also bei jeder Sekunde um 6° weiter. Die 18 Baken, mit jeweils 10 s Sendezeit, müssen auf den 360° des Zifferblattes gleichmäßig verteilt werden. Ein Zeigerumlauf beträgt  $10 \times 18 = 180$  s, also 3 min. 360 $^{\circ}$  dividiert durch 18 ist 20° – das paßt zunächst nicht so richtig mit 6° zusammen.

Eine Schaltung, die in 10 s statt zehn Schritten nur drei macht, bewirkt nun, daß der Zeiger nach 10 s bei 18° stehenbleibt. Das ist eine kaum feststellbare Abweichung von –2°. Jetzt kommt der Trick: In den nächsten 10 s lassen wir unseren Sekundenzeiger vier Schritte ausführen. Drei plus vier Schritte mal sechs ergibt 42°. Jetzt sind wir um 2° übers Ziel von 40°, der zweiten Bake, hinausgeschossen. 2° Abweichung diesmal in anderer Richtung, sind geschenkt. Beim nächsten Mal sind es wieder dreimal 6° = 18°. Ergibt alles zusammen 60°, genau die Stellung für die dritte Bake. Ab jetzt wiederholt sich der Zyklus. Dies ist der uhrinterne Zyklus von 30 s. Mit dieser Idee sollte es möglich sein, die Uhr aufzubauen.

### ■ Hardware-Beaclock im Detail

Nach anfänglichen Tüfteleien mit diskreten IC entschieden wir uns im Kreise meiner Freunde Hans Spiro und Theo, DJ9PK, recht schnell für eine Realisierung per Mikroprozessor, hier ein PIC16F84. Dieser arbeitet nun so, daß er innerhalb der ersten 10 s etwa 9,5 s wartet, um dann drei kurze Pulse zu erzeugen, die den Sekundenzeiger schnell um drei Schritte weiterschalten. In den zweiten 10 s werden nach wiederum 9,5 s dieses Mal vier statt drei kurze Pulse erzeugt. In den dritten 10 s kommen nach 9,5 s wieder drei kurze Pulse.

## ■ Hardware-Beaclock Schaltung

Bild 2 zeigt die komplette Schaltung und Bild 3 eine Lochrasterplatine mit Streifen, auf der lediglich ein paar Unterbrechungen nötig sind, um die wenigen Komponenten unterzubringen.

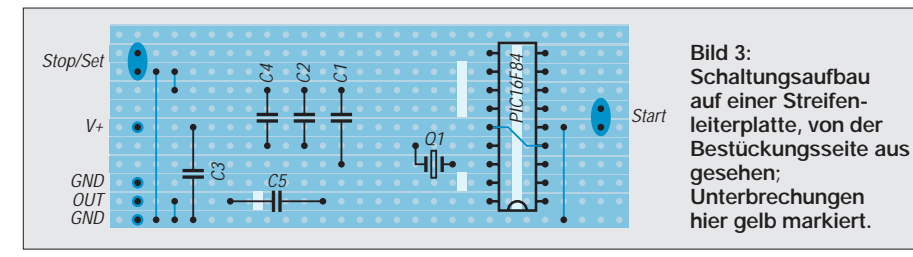

Gesteuert wird die Schaltung von dem 32768-kHz-Uhrenquarz. Der Mikroprozessor erzeugt Rechteckpulse zu den geforderten Zeiten, die über den Koppelkondensator differenziert an die Spule des Uhrenmotors gelangen.

Zum Nachbau können programmierte PICs (sind in geringen Stückzahlen vorhanden) beim Autor bestellt werden [1].

### ■ Uhrwerk und Zifferblatt

Die Quarzuhr ist nach individuellem Geschmack auszuwählen und zunächst auseinanderzunehmen, um die Anschlüsse der Antriebsspule des Schrittmotors herauszuführen. Es ist zweckmäßig, wenigstens einen Anschluß von der ursprünglichen Schaltung zu trennen. Der Stromverbrauch beträgt etwa 35 µA, zuzüglich Pulsstrom.

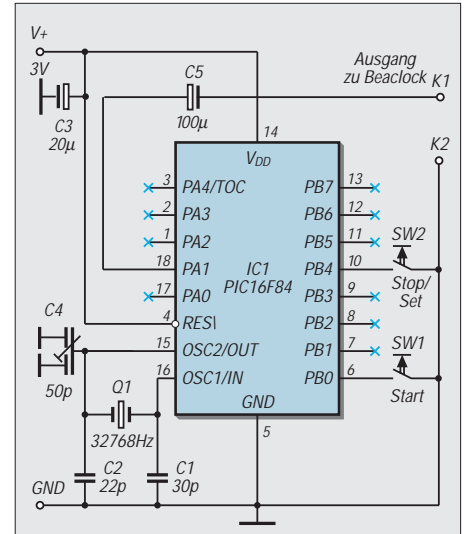

**Bild 2: Schaltung des mit einem Mikrocontroller realisierten Taktgebers; die mit x gekennzeichneten Anschlüsse sollten nicht mit GND oder + verbunden werden, da sonst unnütz Strom fließt.**

Ich habe das Ziffer(Baken-)blatt mit einem Grafikprogramm gezeichnet. Zifferblatt und Zeiger beinhalten *alle* Informationen, die man zum Abhören der Baken braucht, einschließlich der Beamrichtung für die einzelnen Baken – dafür sind die kleinen Kreise gedacht.

## ■ Hardware-Beaclock Bedienung

Mit der Reset/Stop-Taste wird der Zeiger für 20 m auf die 4U1UN-Bake gestellt. Dazu gibt IC1 Dauerimpulse aus, die den Zeiger schnell weiterschalten. Wenn die Uhrzeit exakt auf den Beginn eines Drei-Minuten-Zyklus fällt, Starttaste drücken. Die Uhr "läuft los", indem sie mit der ersten 9,5-Sekunden-Pause beginnt, also nicht ungeduldig werden …

### **Literatur/Bezug**

[1] *www.t-online.de/~knut.najmann*; E-Mail: *knut.najmann@t-online.de*

# **Außer Rauschen nichts zu lauschen?**

*Dr.-Ing. WERNER HEGEWALD – DL2RD*

*Da sitzt nun der DX-hungrige UKW-Amateur vor dem Transceiver und hört das SSB-Band ab – und was tönt aus dem Lautsprecher? Rauschen! Obgleich theoretische Betrachtungen die Bandbelegung auch nicht fördern, wollen wir uns in dieser Folge etwas näher mit Grundlagen, Berechnungen und praktischen Konsequenzen des Rauschens befassen.*

Hauptanliegen der folgenden Zeilen ist es, grundlegende Zusammenhänge um das Rauschen wieder ins Gedächtnis zurückzurufen, nicht zuletzt im Hinblick auf DJ9YWs Beitrag auf den Seiten 63 bis 65 dieser Ausgabe. Für wirkliche Einsteiger werden am ehesten die weiter unten abgeleiteten praktischen Konsequenzen von Bedeutung sein.

### ■ **Begriffswelt**

Leider ist in einer Vielzahl von Veröffentlichungen über die Jahrzehnte hinweg eine sehr inhomogene Terminologie entstanden. Wir schließen uns hier den Definitionen an, die sich unter den Technologiespezialisten des DARC um Prof. Dr. H.-H. Cuno, DL2CH, als richtig herauskristallisiert haben [1]. Die wichtigsten Begriffe sind in nebenstehendem Kasten zusammengefaßt. Der irreführende und verschieden interpretierte Terminus **Rauschzahl** ist zu vermeiden.

### ■ **Alles rauscht**

Jeder ohmsche (also *Wirk-*)Widerstand (Blindwiderstände rauschen nämlich nicht) erzeugt eine Rauschleistung; die Ursachen dafür lassen wir hier mal außer acht. Sie beläuft sich im in aller Regel vorliegenden Anpassungsfall auf

$$
P_r = k \cdot T \cdot B. \tag{1}
$$

Darin ist T die in K (Kelvin) angegebene absolute Temperatur des Widerstandes, B die Bandbreite des Meßsystems oder Empfängers in Hz sowie  $k = 1,38 \cdot 10^{-23}$  Ws/K die Boltzmannkonstante. Bei mit 290 K, also 17 °C angesetzter (Zimmer-)Temperatur und für theoretische Betrachtungen gern zu 1 Hz angenommener Bezugsbandbreite er-

### **Verboten**

…ist das Multiplizieren und Dividieren von in **dB** angegebenen Maßen untereinander sowie das Potenzieren derselben.

**Also:** Wenn es sich nicht um ausdrücklich auf dB zugeschnittene Größengleichungen handelt, sind jegliche in **dB** angegebenen Verhältnisse bzw. in dBm, dBµ u.a. angegebenen physikalischen Größen **immer** zunächst **in Absolutwerte umzurechnen** (über Tabellen oder Delogarithmieren mit Taschenrechner, EXCEL u.ä.), bevor man sie in irgendwelche Formeln einsetzt.

geben sich  $-174$  dBm alias  $4 \cdot 10^{-21}$  W. Diese Leistung ist so gering, daß selbst beim kleinsten üblichen Maßeinheitenvorsatz *Atto* (10–18) noch Nullen nach dem Komma vonnöten sind: 0,004 aW. Bei SSB-Bandbreite 2,5 kHz sind es 34 dB mehr, nämlich 10 log (2500 Hz / 1 Hz ), also **–140 dBm** oder 10-17W, 10-14mW, 10 aW. Machen wir noch ein zweites praktisches Beispiel. Ein geübtes Ohr sowie schmale Quarz- und mechanische Filter können die wirksame Bandbreite auf 200 Hz einengen,

### **Rauschen – die Begriffe**

Der Quotient aus Signal/Rauschverhältnis am Ausgang eines Vierpols (Baugruppe, Komponente, Empfänger, Gesamtsystem) und an dessen Eingang wird **Rauschfaktor F** genannt (englisch: noise factor). Er ist stets größer als 1 und dimensionslos, eine Maßeinheit kT<sub>0</sub> anzuhängen wäre falsch [2]. Anders gesagt, verschlechtert ein (realer) Vierpol das Signal/Rausch-Verhältnis eines ihm zugeführten Signals um den Faktor F.

$$
F = \frac{S_2 / N_2}{S_1 / N_1}
$$
 (2)

Es ist hilfreich, Verhältnisse in dB anzugeben; so gelangt man über

$$
f = 10 \log F \tag{3}
$$

zum **Rauschmaß f** (englisch: noise figure NF); das ist sozusagen der in dB angegebene Rauschfaktor.

Die Temperatur **T**, die ein ohmscher Widerstand annehmen müßte, um genauso zu rauschen wie ein betrachteter Vierpol, ist als **Rauschtemperatur** definiert. Sie ist aus dem Rauschfaktor gemäß

$$
T = (F - 1) \cdot T_0 \text{ mit } T_0 = 290 \text{ K} \tag{4}
$$
  
zu berechnen.

gerade richtig für Grasnarbensignale in Telegrafie. Wenn Sie auch 23 dB mehr als bei 1 Hz oder 11 dB weniger als bei SSB, also –151 dBm bzw. 0,8 aW ermitteln, ist das in Ordnung.

### ■ **Grenzempfindlichkeit**

So paradox es klingen mag, die Widerstands-Rauschleistung ist unabhängig vom Widerstandswert. Dieser ist erst gefragt, wenn es um die Umrechnung in Spannungen geht. Für funkübliche 50-Ω-Systeme ergeben sich nach

$$
U_r = \sqrt{P_r \cdot R} \tag{5}
$$

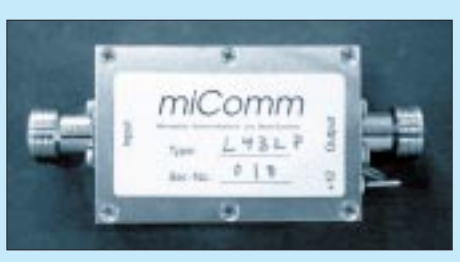

**Bild 1: Modernster 70-cm-Vorverstärker mit** 0,35 dB Rauschmaß

unschwer 0,45 nV, 22 nV bzw. 6 nV. Zur Beurteilung der Empfindlichkeit eines Empfangssystems sind nun Rauschfaktor bzw. Rauschmaß heranzuziehen. Als Grenzoder rauschbegrenzte Empfindlichkeit ist diejenige Spannung definiert, die genau so groß ist wie die vom Empfangssystem erzeugte Eigenrauschspannung:

$$
U_{r \text{ Grenz}} = \sqrt{F \cdot R \cdot k \cdot T_0 \cdot B}.
$$
 (6)

Eine 2-m-Anlage mit einem BF-981-Vorverstärker erreicht bei einigermaßen vernünftiger Verkabelung ein Rauschmaß von 3 dB, also F = 2. Somit wären die o.g. Spannungswerte mit  $\sqrt{2} = 1.41$  zu multiplizieren, d.h., ein SSB-Signal muß beispielsweise mit wenigstens 31 nV an der Antennenbuchse anliegen, um dem Eigenrauschen ebenbürtig zu sein. Ob es sich dann schon lesen läßt, sei dahingestellt.

Außen vor bleiben müssen in diesem Beitrag des weiteren digitale Modulationsverfahren wie PSK31 und Pactor, die ein Lesen schon nicht mehr hörbarer Signale zulassen, und was die Spezialisten beim EME-Funk bzw. oberhalb 70 cm erleben, beschreibt DJ9YW in dieser Ausgabe.

Hingewiesen sei jedoch abermals auf die Nützlichkeit der dB-Rechnung, was hier Wurzel und Taschenrechner erspart:

$$
P_{r \text{ Grenz}} = P_r + f \tag{7}
$$

Erwähntes SSB-Signal erreicht folglich mit  $-140$  dB + 3 dB =  $-137$  dBm die Empfindlichkeitsgrenze.

### ■ **Signal/Rausch-Verhältnis**

In Spezifikationen von Amateurfunkgeräten sind Rauschmaß bzw. -faktor selten anzutreffen, dagegen liest man von Empfindlichkeit bei gegebenem Rauschabstand, wobei speziell für SSB meist von 10 dB die Rede ist. Das heißt, das Empfangssignal ist dann von der Leistung her bereits zehnmal stärker als das Eigenrauschen. Die dort angegebene Spannung läßt Rückschlüsse auf das Rauschmaß zu.

Aufzupassen gilt es andererseits bei den Angaben für FM. Übliche Empfindlichkeitswerte liegen um 0,16 bis 0,18 µV bei 12 dB **SINAD**. Letzterer ist der niederfrequenzseitige, also am Lautsprecherausgang gemessene Rauschabstand unter zusätzlicher Berücksichtigung auftretender Verzerrun-
gen. Während bei SSB ein zumindest theoretisch linearer Zusammenhang zwischen HF- und NF-seitigem Rauschabstand besteht, verhält sich das bei FM gänzlich anders, so daß ein Ermitteln des Rauschmaßes aus der im Datenblatt genannten Spannung nicht ohne weiteres möglich ist.

Ein leises FM-Signal erzeugt nämlich zunächst kein verwertbares NF-Signal, auch wenn es das Eigenrauschen bereits übersteigt. Vom Demodulator hängt es ab, wann die sogenannte Demodulationsschwelle überschritten wird. Erst ab diesem Pegel hören wir ein NF-Signal, dessen Rauschabstand dann wiederum mit ansteigendem Antennensignal überproportional wächst. Dieser Effekt ist um so stärker ausgeprägt, je höher der Modulationsindex und damit der Hub sind, was man sich z.B. beim UKW-Hörrundfunk zunutze

**Rauschen eines 50-**Ω**-Widerstands bei verschiedenen Bandbreiten Situation B**  $[Hz]$  **P**<sub>r</sub>  $[dBm]$  **U**<sub>r</sub>  $[nV]$ Theorie  $\frac{1}{2500}$  –174 0,8<br>SSB 2500 –140 22 SSB 2500 –140 22 CW 200 –151 6 FM 12000 –133 49

macht. Ursächlich dafür ist die im Vergleich zum Nutzsignal (Sprache, Musik) deutlich höhere Bandbreite des Sendesignals, woraus der Demodulator sozusagen einen Gewinn schöpft.

Diese Tatsache ist, nebenbei bemerkt, der Grund für die Beliebtheit von FM in Sprechfunk und Hörrundfunk, kommt doch dadurch eine störungsfreiere Übertragung als bei AM und SSB zustande. Dagegen ist SSB bei sehr schwachen Signalen, wie sie der DXer liebt, klar im Vorteil.

#### ■ **Rauschen in Kette**

Um sich praktischen Konsequenzen zuwenden zu können, ist noch die Hintereinanderschaltung rauschender Komponenten in einem Empfangssystem zu behandeln. In Bild 2, einer Anleihe aus der vorigen Ausgabe, fallen zunächst zwei Komponenten auf, nämlich Vorverstärker und Empfänger/ Transceiver. Genaugenommen sind es mehr, bewirken doch Steckverbinder und Kabel zusätzliche Verluste. Es ist nämlich so, daß

der Rauschfaktor eines dämpfenden Vierpols gleich dessen Dämpfung ist. Dämpft ein Koaxialkabel z.B. um 3 dB, so geht es mit einem Rauschmaß von 3 dB bzw. einem Rauschfaktor von  $F = 2$  in die Rechnung ein.

Der Verlust an Sendeleistung in einem langen Koaxialkabel ließe sich unter DO-Zeugnisbedingungen ja noch tolerieren, wenn Antennengewinn und Ausgangsleistung ohnehin 10 W EIRP überschreiten, doch ein zusätzlicher Rauschbeitrag von 3 dB und mehr wäre fatal. Um dies zu quantifizieren, benötigt man die Rauschsummenformel:

$$
F_{\text{ges}} = F_1 + \frac{F_2 - 1}{V_{\text{Pl}}} + \frac{F_3 - 1}{V_{\text{Pl}} \cdot V_{\text{P2}}} \dots
$$
 (8)

Einzusetzen sind darin Rauschfaktoren F sowie Leistungsverstärkungen V<sub>p</sub> als Absolutwerte, nicht in dB (Kasten vorige Seite!). Bei noch mehr Stufen tauchen weitere Brüche auf, in deren Nenner jeweils das Produkt der Leistungsverstärkungen aller vorgelagerten Stufen steht. Die Leistungsverstärkung der am Ende der Kette befindlichen Stufe (in Bild 2 der Transceiver) geht hingegen nie ein, wohl aber ihr Rauschen. Möchte man nun einzelne Komponenten variieren, vergeht bei dem "Bandwurm" (8) schnell die Freude, gäbe es da nicht die in Bild 3 gezeigte Freeware AppCad, im Internet unter *www.agilent.com* downloadbar und als Zugabe auf der 2000er Jahrgangs-CD des FUNKAMATEUR. HP offeriert auch eine DOS-Version.

Schnell kommt damit über die Menüpunkte *Signals-Systems* und *NoiseCalc* das gezeigte Bild aufs Display. Die Steckverbinder, insgesamt pessimistisch mit 1 dB angesetzt, verteilen sich je zur Hälfte auf Eingangs- und Ausgangskabel des Vorverstärkers. Mit sehr schlechten 10 dB Empfängerrauschmaß (das sollte ein Gerät heutzutage wenigstens schaffen …) sind also 2,35 dB Gesamtrauschmaß auf 70 cm zu erreichen. Ob der Nachsetzer die hohe Verstärkung jedoch verkraftet, ist typ- und standortabhängig. Bündel- und Betriebsfunk dicht neben dem Amateurband lassen grüßen und rufen nach einem selektiven Vorverstärker!

Das Rauschen einer Antenne selbst, d.h. ihrer Metallelemente, Anpaßglieder etc., ist mini-

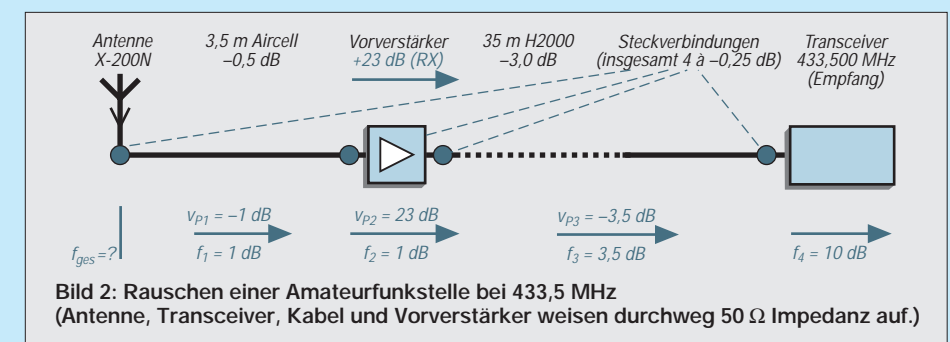

|                        |               |       | Sat Humber of Shapes   = 14 |            | Catrolete (FA) |
|------------------------|---------------|-------|-----------------------------|------------|----------------|
|                        |               | Shops | Steps 2                     | Stage      | Stopp: 4       |
| <b>Blase Duke</b>      | <b>Units</b>  |       |                             |            |                |
| <b>Scaue Frauer</b>    |               |       |                             | 15         |                |
| Earl.                  |               |       | z                           | 38.        |                |
| <b>Dubut IF3</b>       |               |       | ű                           | Ú.         |                |
| and for the            | <b>AIT</b>    |       | $\alpha$                    | m          |                |
| Eldire.                | dirt.         |       | ö                           | i.         |                |
| <b>Steps Analysis:</b> |               |       |                             |            |                |
| MF (Trengt said)       |               | 1,38  | 1(33)                       | 3,863      | 18.88          |
| <b>BaniTenpore</b>     | ä             | 136   | 2500                        | 3.80       | 186,63         |
| <b>Read Plane</b>      | ستك           | 1.39  | $-1.00$                     | 25.00      | 15.53          |
| <b>Bugai Pores</b>     | a.            | 1,38  | 22:00                       | 見版         | 118,98         |
| <b>LIEATE</b>          | 温光度           | 675   | 0.20                        | E24        | LEB            |
| d MF/440um             | 48.680        | 0.26  | cor                         | <b>REF</b> | <b>LES</b>     |
| <b>IFSHIPS</b>         | <b>Burlin</b> | 1,39  | 0.00                        | 6.00       | 1,23           |

**Bild 3: Die Gratisgabe AppCAD der Entwicklungsingenieure von HP (jetzt Agilent) läßt sich intuitiv bedienen und erspart lästige manuelle Screenshot: DL2RD** 

mal und bedarf in hiesigen Betrachtungen keiner Berücksichtigung.

Zum Abschluß noch der Test, was ohne Vorverstärker passiert. Dann sind es dank zweier überflüssiger Steckverbindungen nur noch 4 dB Dämpfung vor dem Empfänger, folglich Rauschfaktor 2,5 und Verstärkung 0,4 (muß unter 1 sein, solche Plausibilitätsbetrachtungen schützen vor Fehlern!):

$$
F_{\rm ges} = 2.5 + \frac{10}{0.4} = 27.5 \text{ oder } 14 \text{ dB}
$$

Auf diese Weise läßt sich also die Struktur einer Empfangsanlage den Erfordernissen anpassen, beispielsweise würde eine Verkür-

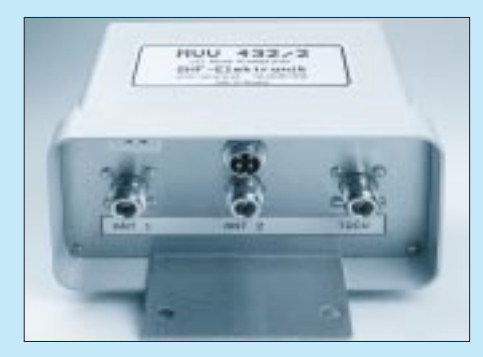

**Bild 4: Dieser Mastvorverstärker für Außenmontage besitzt 0,8…1,2 dB Rauschmaß – ausreichend für terrestrischen Funkverkehr.**

zung des antennenseitigen Kabels keinen Sinn mehr machen, weil die marginale Verbesserung in der Praxis wegen des von der Antenne aufgenommenen Horizontrauschens (s. Bild3 auf S.64) nichts mehr nützt.

#### **Literatur**

- [1] n.n.: Rauschzahl oder Rauschmaß. CQ DL 70 (1999) H. 4, S. 287
- [2] Lenz, R., DL3WR: Rauschen in Empfangsanlagen. UKW-Berichte 15 (1975) H. 3, S. 164–180
- [3] MacCluer, C.R., W8MQW: Amplifier Noise Temperatures.
- *www.mth.msu.edu/~maccluer/Lna/noisetemp.html* [4] Haueisen, R., DF1IAZ: Rauschen von VHF/UHF-Emp-
- fängern. In: DARC-Ortsverband Weinheim (Hrsg.): 41.Weinheimer UKW-Tagung, Skriptum der Vorträge. Weinheim 1996, S. 10.1–10.13

### **Bezugsquellenverzeichnis/Anzeigen**

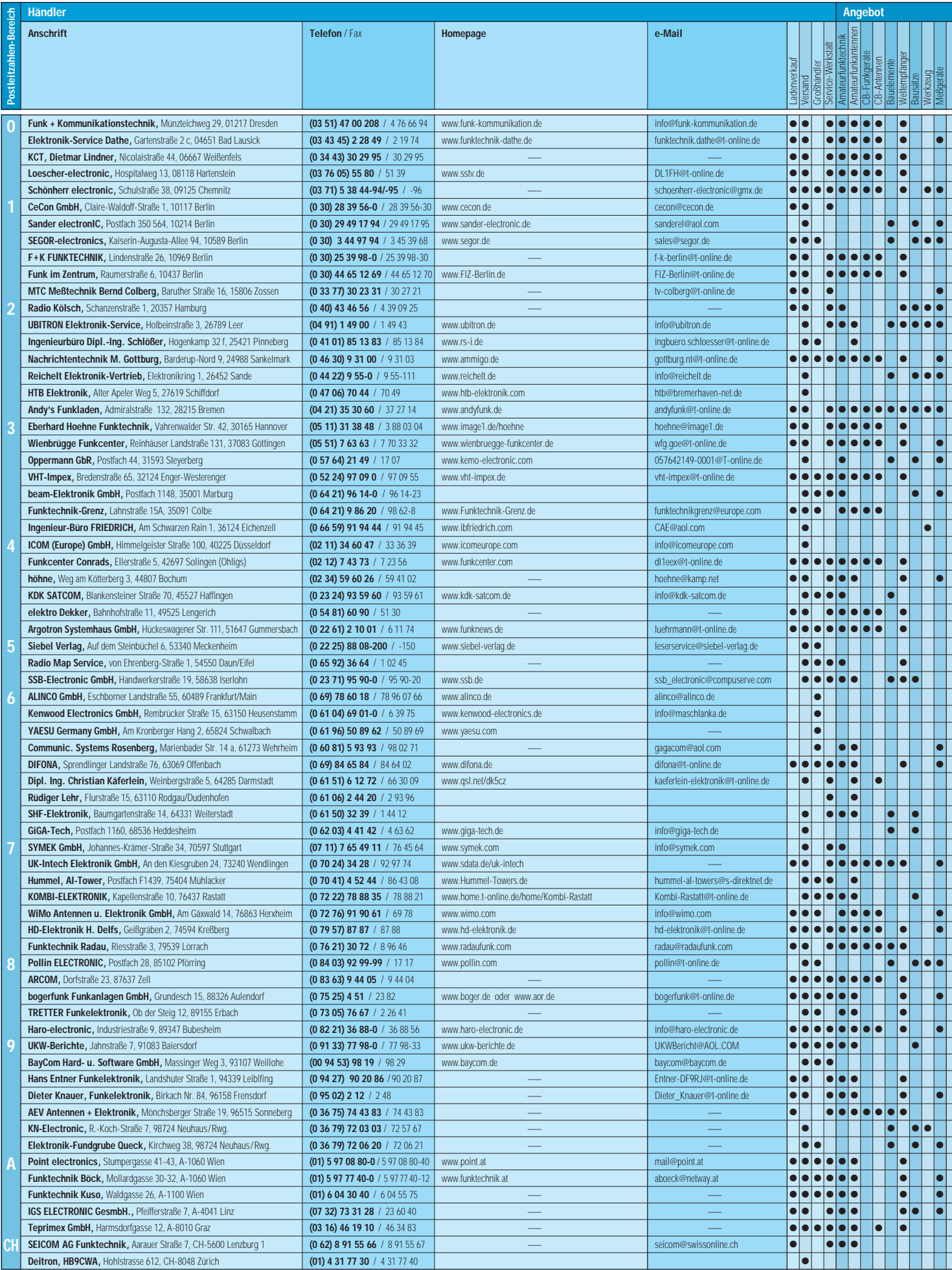

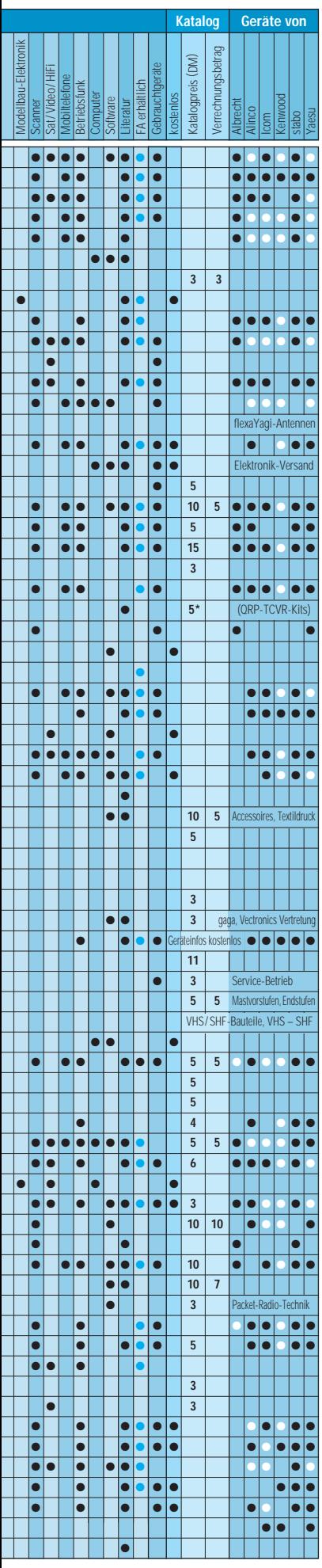

# ANZEIGEN

Spalte »Geräte«: ● autorisierter Fachhändler ○ Marke im Angebot

### **Wirkungsgradmessung an einer T2FD-Antenne**

### *Dipl.-Ing. ULF SCHNEIDER – DL3KS*

*Da in der Fachliteratur keine eindeutigen Aussagen über den Wirkungsgrad der T2FD-Antenne, dafür aber widersprüchliche Gewinnangaben zu finden sind, befaßt sich dieser Beitrag mit meßtechnische Untersuchungen an einer solchen Antenne, und es werden Schlußfolgerungen zu deren Brauchbarkeit als Amateurfunk-Allbandstrahler gezogen.*

Ausgehend von in Amateurfunkkreisen kursierenden widersprüchlichen Erfahrungen mit diesem Antennentyp, reizte es mich, das von mir betriebene Exemplar gemäß Bild 1 etwas genauer unter die Lupe zu nehmen. Dazu diente folgende Meßanordnung:

Die in das System eingespeiste Vorwärtsleistung wurde mittels eines –20-dB-Präzisionsrichtkopplers (Engelmann Typ 2010) exakt auf 10 dBm, also Anzeige –10 dBm am Leistungsmesser PWRM1, eingestellt. Der Richtkoppler gewährleistet eine stets korrekte Anpassung für den Pegelmesser und vermeidet dadurch Meßfehler infolge unsauberer Anpassung.

HF-Strom mit Meßstromwandler SW 1 und PWRM 1 am Anschlußpunkt des Schluckwiderstands gemessen. Eine Symmetriekontrolle zeigte Stromunterschiede < 0,2 dB an den Anschlüssen des Widerstands.

Als nächster Schritt folgte die Wiederholung der Meßreihe bei entferntem Hühnerleiterstück mit direkt wieder am Balun bzw. Schluckwiderstand angeschlossenen Antennendrähten, wobei ebenfalls der durch den Schluckwiderstand fließende Strom gemessen wurde. Die Symmetriekontrolle des HF-Stroms an beiden Enden des Schluckwiderstands ergab auch hier wiederum Abweichungen  $< 0.2$  dB.

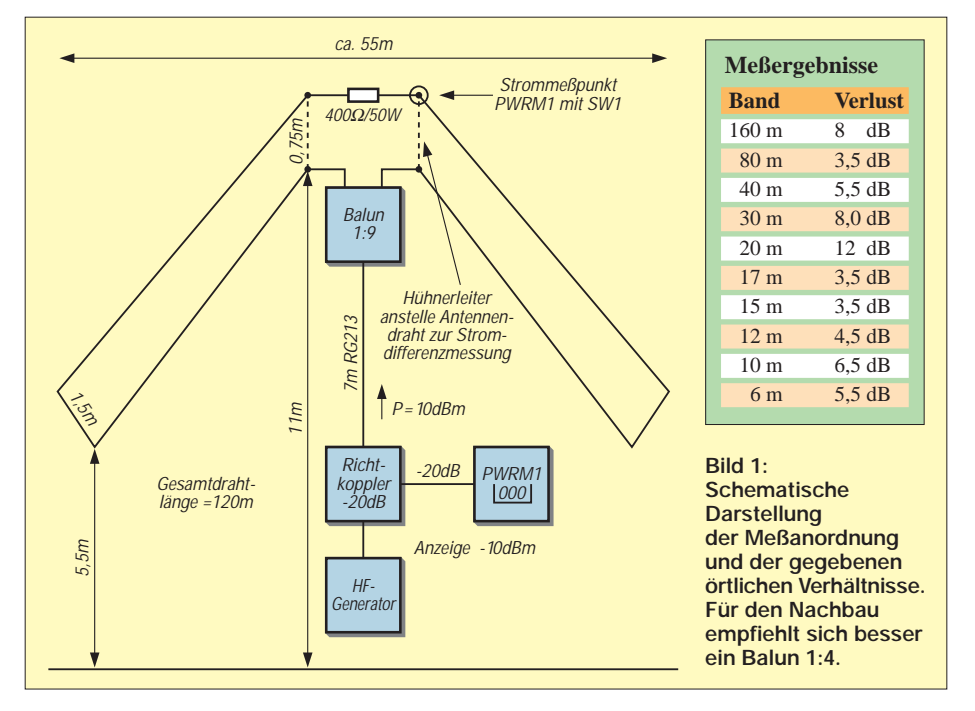

Alle Meßreihen wurden von 1 bis 60 MHz durchgehend in Frequenzsprüngen von 10 % Meßpunkt für Meßpunkt aufgenommen. Zuerst ermittelte ich die Kabel-und Balunverluste, und zwar als Differenz der in die Speiseleitung eingespeisten Leistung zu der errechneten Leistung aus dem HF-Strom, welcher durch den direkt an den Balun angeschlossenen Schluckwiderstand fließt  $(P = I^2 \cdot R_s)$ . Dazu wurden die Antennendrähte abgeklemmt, der Schluckwiderstand mittels eines kurzen Stückes Hühnerleiter direkt an den Balun angeschlossen und der Die in den Raum abgestrahlte HF-Energie ergibt sich als Differenz aus der errechneten Verlustleistung im Schluckwiderstand und der in das System eingespeisten Vorwärtsleistung, abzüglich Balun- und Leitungsverlust.

Weiterhin habe ich noch durch Umdrehen des Richtkopplers in jedem Meßpunkt die Rückflußdämpfung (Anpassung) am Speisekabel ermittelt.

Dadurch, daß für alle Leistungs- und Strommessungen das gleiche Meßgerät PWRM1 und der gleiche Stromwandler SW1 zum

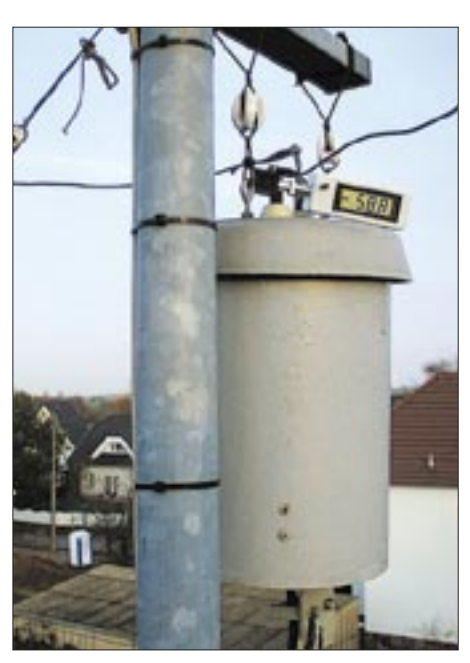

**Bild 2: Meßanordnung am Einspeisepunkt der Musterantenne**

Einsatz kamen, wirken sich absolute Meßfehler sowie solche durch Amplitudenfrequenzgänge der verwendeten Meßtechnik nicht aus; der Gesamtmeßfehler blieb somit deutlich unter 0,5 dB.

Das in Bild 3 gezeigte Diagramm verdeutlicht die anhand der Meßreihen errechneten Verläufe von Balun- und Leitungsverlust, Strahlungsverlust gegenüber einer verlustfreien Antenne (Verhältnis der Leistung am Balunausgang zur abgestrahlten Leistung), Gesamtverlust (Verhältnis der der Speiseleitung zugeführten Leistung zur abgestrahlten Leistung) sowie der Rückflußdämpfung (Anpassung), jeweils in dB über der Meßfrequenz.

Auffällig sind die relativ breiten periodischen Verlustminima bis herauf zu nur –3 dB ebenso wie die schmalen, aber sehr hohen Verlustmaxima bis herab zu –14 dB. Zufällige Lage der Sendefrequenz in so einem Verlustmaximum scheint offensichtlich die Erklärung für die gelegentlichen Mißerfolge bei Einsatz dieser Antenne zu sein. Warnend für alle Stehwellenfetischisten sei darauf hingewiesen, daß die beste Anpassung (hohe Rückflußdämpfung) mit schlechtestem Wirkungsgrad zusammenfällt!

Das ist insofern logisch, da eine nichtstrahlende, geradzahlige Vielfache von λ/2 lange gefaltete Leitung nicht transformiert, wodurch der Schluckwiderstand direkt auf den Balun abgebildet erscheint. Durch Änderungen am Übersetzungsverhältnis des Baluns und am Widerstandswert des Schluckwiderstands ist sicher noch eine Optimierung zur Reduzierung der Rückflußdämpfungsminima möglich. Die erzielbare Verbesserung der Anpassung bewegt sich jedoch in Gebieten kleiner Verluste.

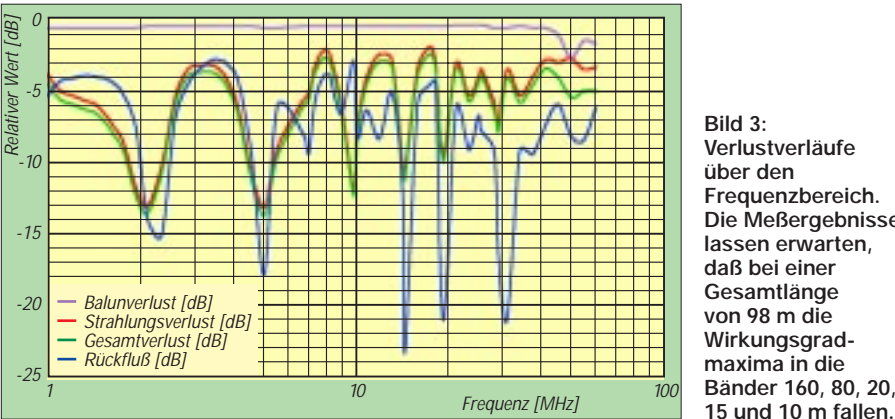

Ferner läßt sich durch Veränderung der Antennenabmaße die Lage bestimmter Amateurfunkbänder hinsichtlich der Wirkungsgradmaxima optimieren.

Die Tabelle weist den Wirkungsgradverlust der betrachteten Antenne innerhalb der Amateurfunkbänder aus. Grundsätzliche Dimensionierungshinweise, die aber nichts über die periodischen Schwankungen des Wirkungsgrades aussagen, finden sich in [1].

**Bild 3: Verlustverläufe über den Frequenzbereich. Die Meßergebnisse lassen erwarten, daß bei einer Gesamtlänge von 98 m die Wirkungsgradmaxima in die Bänder 160, 80, 20,**

Des weiteren sei darauf aufmerksam gemacht, daß für den Wirkungsgrad allein die Dimensionierung der Antennenabmaße und des Schluckwiderstands bedeutsam sind. Das Übersetzungsverhältnis des Baluns geht hierbei nicht ein.

An dieser Stelle sollte man erst zuletzt optimieren, weil damit lediglich die Anpassung zu verbessern ist.

Fazit: Wird die T2FD-Antenne so dimensioniert, daß die Amateurfunkbänder in die

Verlustminima fallen, ist sie keineswegs eine Kompromißantenne. Ein Wirkungsgradverlust von etwa –4 dB fällt im praktischen Funkbetrieb nicht auf.

Ob allerdings ein der T2FD gegenüber einem Dipol nachgesagter flacherer Abstrahlwinkel (bei gleicher mittlerer Aufbauhöhe) tatsächlich in Erscheinung tritt und gleichsam den Wirkungsgradverlust kompensiert, muß angesichts vorliegender Simulationsergebnisse [2] eher bezweifelt werden.

Der Vorteil eines einzigen Antennensystems für alle Amateurfunkbänder von 160 bis 6 m liegt dennoch klar auf der Hand. Durch unterschiedliche Längendimensionierung können ferner gezielt bestimmte Bänder in die Verlustminima gelegt und auf diese Weise bevorzugt werden.

#### **Literatur**

- [1] Krischke, A., OE8AK (Bearb.): Rothammels Antennenbuch. 11. Auflage, Frankch-Kosmos-Verlag, Stuttgart 1995, S. 198f (ältere Rothammel-Ausgaben abweichende Seitenzahl)
- [2] Schick, R., DL3AO: Quad, Yagi, Groundplane geNECt. FUNKAMATEUR 49 (2000) H. 6, S. 691

### **Einfache Langdrahtantenne – abgestimmt mit Smartuner SG-230**

An meinem alten Standort in Beelitz-Schönefeld, wo Herr Dr. H. Mögel (Telefunken) bereits 1929 Bodenleitfähigkeitsmessungen vorgenommen hatte, um dieses Gelände wegen des hohen Lehmanteils als für Kurzwellen-Empfangszwecke besonders geeignet zu befinden, hatte ich bis 1998 eine 3-Band-Quad, eine 3/8-λ-Monoband-Groundplane für 20 m mit sechs freistehenden λ/4-Radialen sowie weitere symmetrisch gespeiste Drahtantennen.

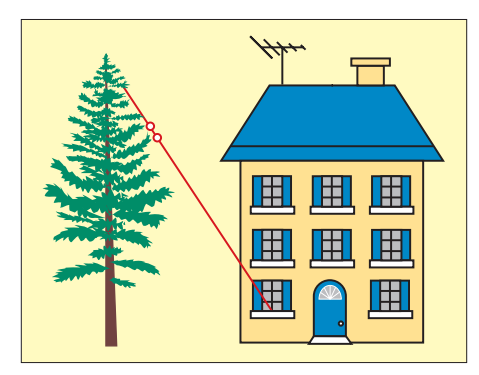

**Die Anordnung ist an Einfachheit kaum noch zu überbieten …**

Mit dem Wohnungswechsel war diese schöne DX-Zeit vorbei, und zur Zeit habe ich nur einen einfachen Draht vom Wohnzimmerfenster schräg hinauf in den Wipfel der nächsten Kiefer. Dennoch sind die DX-Ergebnisse – trotz QRP – wesentlich besser

als erwartet. Insbesondere auf 24 und 28 MHz gelang es – nicht zuletzt dank gegenwärtigen Sonnenaktivitätsmaximums –, einige neue DXCC-Gebiete zu arbeiten. Ganz sicher hat dazu beigetragen, ein wirksames Gegengewicht zu schaffen und ein verlustarmes, stabiles, wetterfest verpacktes Collinsfilter unmittelbar am Einspeisepunkt der Antenne unterzubringen. Zu Anfang ging es gut, doch der bei Bandwechsel zu absolvierende Algorithmus, begleitet vom Ab- und wieder Hinräumen der Blumen auf der Fensterbank, wurde allmählich lästig. Nicht selten war dann zwischenzeitlich der seltene DX-Vogel verschwunden.

Die Lösung bot sich an in Form eines sich selbsttätig abstimmbaren Tuners. Das ist zwar elegant, rationell und schnell, aber auch nicht gerade billig. Ich war schon etwas skeptisch, ob sich denn meine hochgesteckten Erwartungen erfüllen und der positive Gesamteindruck in [1] unter meinen häuslichen Verhältnissen reproduzieren lassen würde.

Allen Zweiflern sei gesagt: Meine Erwartungen wurden erfüllt. Der Smartuner SG-230 überstreicht den Frequenzbereich von 1,8 bis 30 MHz mit einem sehr feinstufig abgestimmten C-L-C-Netzwerk in π-Struktur und verfügt über eine selbständig arbeitende Mikrocontrollersteuerung, die sich die in Abhängigkeit von den Betriebsfrequenzen gefundenen Einstellungen in einer Tabelle merkt.

Etwa nach einer Woche hatte er sein "Gedächtnis" so richtig in Betrieb genommen – nachzuvollziehen am von Tag zu Tag besser werdenden Stehwellenverhältnis. Das Gerät ist mit etwa 1000 DM nicht unbedingt als "Schnäppchen" einzustufen; für Antennengeschädigte sei diese Lösung dennoch zur Nachahmung empfohlen.

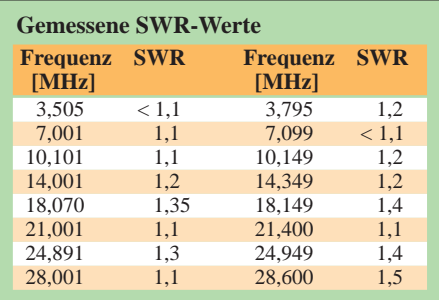

Die Tabelle gibt mit Daiwa CN-101L ermittelte Meßergebnisse wieder. Die SWR-Werte ändern sich geringfügig, besonders auf den oberen Bändern, offensichtlich in Abhängigkeit von der Wetterlage und dem Durchfeuchtungsgrad meines natürlichen Antennenträgers; schlechter als 1,8 wurden sie bisher nie.

#### **Dipl.-Ing. F. Traxel, DM2ARD**

#### **Literatur**

- [1] Hille, K., DL1VU: Der Smartuner SG-230 im Test. Funk 22 (1998) H. 6, S. 18–22
- [2] Krasemann, L., DL4AUI: Smartuner SG-230, Fernbedienung nachgerüstet. CQ DL 71 (2000) H. 10, S. 732

### *Arbeitskreis Amateurfunk & Telekommunikation in der Schule e.V.*

**Bearbeiter: Wolfgang Lipps, DL4OAD Sedanstraße 24, 31177 Harsum E-Mail: wolfgang.lipps@t-online.de AX.25: DL4OAD@DB0ABZ**

**Wolfgang Beer, DL4HBB Postfach 1127, 21707 Himmelpforten E-Mail: wbeer@t-online.de AX.25: DL4HBB@DB0HB** 

#### **Amateurfunk und Telekommunikation an Schulen**

Der AATiS e.V. lädt zu seinem 16. Bundeskongreß vom 9. bis 11.3.01 in Goslar/Harz ein. Interessenten sollten unter *http://www.aatis.de* den Anmeldebogen herunterladen und schnellstens absenden bzw. bei Wolfgang Lipps, DL4OAD, (Anschrift/E-Mail s.o.) das aktuelle Rundschreiben mit dem Anmeldebogen bestellen. Erfahrungsgemäß ist die Veranstaltung immer rasch ausgebucht. Willkommen sind Lehrer, Jugendleiter und weitere in der Nachwuchsarbeit engagierte Interessenten.

Vorträge und Workshops bestimmen den Ablauf dieser Wochenendveranstaltung. Die Vielfalt des Angebots erlaubt eine individuelle Zusammenstellung des Programms. Die Themen im einzelnen (eine ausführliche Beschreibung bietet die AATiS-Homepage!):

#### *Polarlichter und Weltraumwetter*

Prof. Dr. Kristian Schlegel (Max-Planck-Institut für Aeronomie) erklärt die Grundprinzipien und die terrestrischen Auswirkungen des Weltraumwetters sowie die Vorgänge, die zu Polarlichtern führen. Ferner wird eine Übersicht

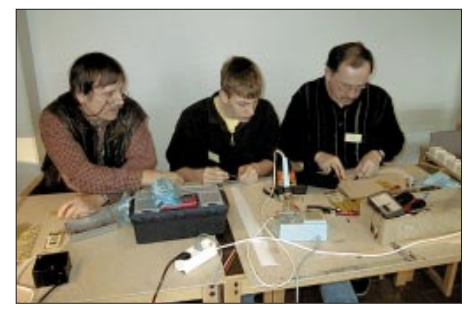

**Neben Vorträgen gehören auch beim 16. Bundeskongreß Workshops zum Programmangebot. Das Foto vermittelt einen Eindruck von der Atmosphäre beim vorjährigen Bundeskongreß; hier wird das LED-Großdisplay von den Teilnehmern aufge-baut. Foto: DF3UT**

eindrucksvoller Polarlichterscheinungen der Vergangenheit gegeben.

#### *Naturwissenschaftliche Experimente über das Internet fernsteuern*

Per Dudek, DK7LJ, und Norbert Wrede, DC6UW, zeigen Applikationen, die teilweise zusammen mit der Universität Kiel und dem Institut für Pädagogik der Naturwissenschaften IPN in Kiel entwickelt wurden. Einige Themen: Fernsteuerung eines physikalischen Experiments zur e/m-Bestimmung, Bestimmung der momenta-

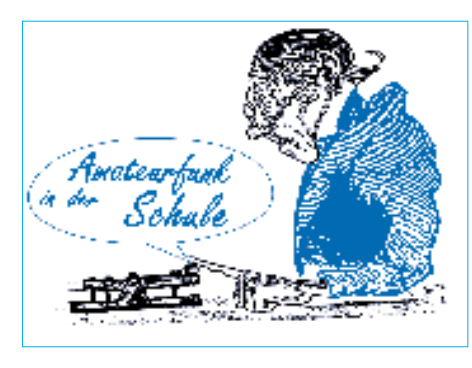

nen Entfernung Erde – Mond durch Laufzeitmessung sowie der Geschwindigkeitsdifferenz zwischen Erde und Mond (Dopplereffekt). Den Abschluß bilden Versuche zum Drehimpulserhaltungssatz auf dem Satelliten Tubsat-DLR.

#### *Seismische Messungen*

Der Erdboden läßt sich mit Schallwellen, elektrischen Strömen oder elektromagnetischen Feldern erkunden, und es können dessen Eigenschaften bestimmt werden. Anwendungen für tomographische Verfahren gibt es beim Grundwasserschutz, im Tunnelbau, beim Denkmalschutz und bei der Baugrunderkundung für geplante Bauwerke. Im Vortrag von Dr. Thomas Fechner und Ing. Ernst Nolte wird der Einsatz dieser Verfahren und der Meßinstrumentation anhand von anschaulichen Beispielen erläutert.

#### *Aufbau eines Bodenschallaufnehmers*

Es soll ein Bodenschallaufnehmer aufgebaut werden, der eine Fülle orientierender Messungen als experimentellen Einstieg in die Bodenerkundung an Schulen ermöglicht. Diese AG wird von Ing. Ernst Nolte und Ralf Hermanns, DG4ABR, geleitet.

#### *Das Treibbojen-Projekt*

Der AATiS e.V. plant, Treibbojen in Binnengewässern und auf hoher See auszusetzen. Diese Treibbojen sollen dank GPS ständig ihre Position ermitteln und mit Hilfe diverser Sensoren ihre Umgebung erkunden. Die mechanische und elektronische Ausstattung werden von Dipl.-Ing. Oliver Amend, DG6BCE, und Wolfgang Lipps, DL4OAD, ebenso dargestellt wie Datenübertragung und Funkanwendungen.

#### *Messung des elektrostatischen Feldes mit einer Feldmühle*

Stefan Kneifel, DH1STF, beschreibt in seinem Vortrag ein einfach nachzubauendes Meßgerät, mit dem sich elektrostatische Felder nachweisen lassen: die sogenannte Feldmühle. Es werden Meßprinzip und Aufbau beschrieben. Die Feldmühle stellt einen grundlegenden Sensor für das Telematik-Projekt dar. Anwendung sowie Messung unter einem vorbeiziehenden Gewitter oder der Tagesgang des "Schönwetterfeldes" werden erläutert. Die Kenntnis des elektrostatisches Feldes dient in Verbindung mit einem Blitzzähler u.a. der Gewittervorwarnung.

#### *Nah-/Fernfeldmessungen an kurzen Antennen*

Kurze elektrische und magnetische Antennen stellen eine unauffällige Alternative für Funkamateure dar. Ihre Eigenschaften werden in diesem Beitrag diskutiert und durch Messungen an Modellantennen belegt. Neben dem Strahlungsdiagram werden der Übergang vom Nah- zum Fernfeld sowie geeignete Meßverfahren zur Bestimmung der elektromagnetischen Komponenten besprochen. An Beispielen werden die Kopplung der Antennen an Sender und Empfänger demonstriert sowie eine Abschätzung für den zu erwartenden Wirkungsgrad im Sendefall gegeben. Den Experimentalvortrag hält Dr. Gerd Schmidt.

#### *UKW-Yagis in 28-*Ω*-Anpaßtechnik*

Martin Steyer, DK7ZB, behandelt die Konstruktionsgrundlagen für UKW-Yagis. Die Einflüsse von Längen, Abstufungen und Durchmesser der Elemente auf die Antenneneigenschaften werden diskutiert. Ergänzend wird dargestellt, wie man Software zum Analysieren und Konstruieren von Yagis einsetzen kann. Die theoretischen Grundlagen kommen beim Selbstbau einer 5-Ele.-2-m-Yagi zur Anwendung.

#### *Aufbau/Einsatz von Automatik-Peilern*

In seinem Vortrag beschreibt Bernd Hilbert, DJ6II, zunächst das Prinzip automatischer Peilstationen und deren schaltungstechnische Realisierung. Von besonderer Bedeutung sind die Einsatz- und Fernsteuermöglichkeiten sowie die Einbindung eines Automatik-Peilers in das Packet-Radio-Netz.

#### *Umgang mit SMD-Bauteilen*

SMD-Bauteile verdrängen auf Grund der geforderten Miniaturisierung immer mehr herkömmliche Elektronikkomponten. In der AG von Rainer Schenkemeier, DH8RS, sollen nicht nur die Verarbeitungsmöglichkeiten dieser Bauteile, sondern auch ihre Bauformen, das Löten und der Umgang mit speziellem Werkzeug gezeigt werden. Eine kleine Prüfschaltung dient der praktischen Umsetzung.

#### *Anwendungen der LED-Großanzeige*

Die beim vergangenen Bundeskongreß von Dr. Achim Scharfenberg, DL1MK, und Steffen Barth vorgestellte LED-Großanzeige "AS16" wird im Workshop als DCF-Uhr, Thermometer, Stoppuhr und Frequenzzähler eingesetzt.

#### *Aufbau eines GPS-/APRS-Moduls*

Unter Leitung von Ulrich Wengel, DK2SM, wird ein kommerzielles GPS-Empfangsmodul aus der Fahrzeugnavigation mit Hilfe einer Mikrocontrollerlösung so erweitert, daß ein LC-Display ansteuerbar ist. Diese für APRS vorgesehene Erweiterungsplatine wird aufgebaut.

#### *Amateurfunkstationen an Schulen*

Die Bedeutung von Amateurfunkstationen an Schulen für Fachunterricht, Arbeitsgemeinschaften und Freizeitbereich sind bekannt. Aus dem Erfahrungsbereich der Leiter von Schulstationen stellt Wolfgang Beer, DL4HBB, insbesondere die Themen internationale Kontakte/Partnerschaften sowie Wettbewerbe wie "Jugend forscht" dar.

#### *Im "Beiprogramm"*

Infobörse, Posterausstellung, Ideenaustausch, gemütliches Beisammensein, entspannte Atmosphäre.

## *CW-QTC*

#### ■ **QRP-Winter-Contest der AGCW-DL**

Termin: 6.1.01, 1500 UTC, bis 7.1.01, 1500 UTC. Innerhalb dieser Zeit sind neun Stunden Pause einzuhalten, davon fünf zusammenhängend. Teilnehmer: nur Einmannstationen, nur CW (AlA). Es dürfen nur ein Sender und ein Empfänger bzw. ein Transceiver gleichzeitig betrieben werden. Kein Gebrauch von Keyboards und automatischen Lesegeräten.

Anruf: CQ QRP TEST. Klassen: VLP – bis 1 W Out- bzw. 2 W Input. QRP – bis 5 W Out- bzw. 10 W Input. MP – bis 25 W Out- bzw. 50 W Input. QRO – mehr als 25 W Out- bzw. mehr als 50 W Input. Rapporte: RST, laufende QSO-Nr., Klasse (z.B. 579001/QRP). Bänder: 80, 40, 20, 15 und 10 m.

Multiplikator: Jedes gearbeitete DXCC-Gebiet je Band ergibt einen Multiplikatorpunkt. QSO-Punkte: QRO mit QRO 0 Punkte, QRP/VLP, QRP/QRP, VLP/QRP, VLP/VLP jeweils 3 Punkte, alle anderen QSOs 2 Punkte.

Endpunktzahl: Summe der QSO-Punkte multipliziert mit der Summe der Multiplikatorpunkte aller Bänder. Log-Spaltenaufteilung: UTC, Rufzeichen, ges./empf. Rapport, Multiplikator- und QSO-Punkte. Je Band ein separates Log.

Deckblatt: Rufzeichen, Rig/Angabe der Leistung, Endpunkteabrechnung, ehrenwörtliche Erklärung und Unterschrift.

Logs bitte bis 10.2.01 an Lutz Noack, DL4DRA, Hochschulstr. 30/702, D–01069 Dresden, E-Mail *qrp-test@agcw.de.*

#### ■ **Happy New Year Contest**

Der Happy New Year Contest der AGCW-DLfindet wie gewohnt am 1.1.01 von 0900 bis 1200 UTC auf 3510 bis 3560, 7010 bis 7040 und 14010 bis 14060 kHz statt. Teilnahmeberechtigt sind Einmannstationen, die Handta-

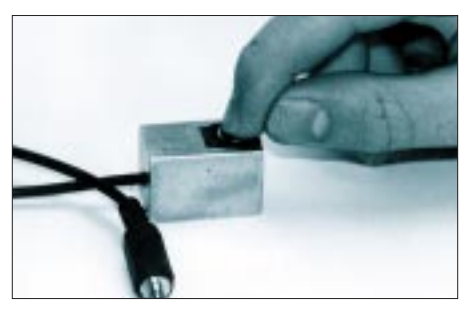

sten, Bugs oder Elbugs benutzen (keine Keyboards). Die ausführliche Contestauschreibung finden Sie unter *http://www.agcw.de/.*

#### ■ **Fuchskaute 2001**

Das nächste große CW-Treffen der AGCW findet vom 18. bis 20.5.01 wieder auf der Fuchskaute statt (mit Wettkampf um den deutschen Telegrafie-Pokal des DARC und HSC-Treffen). Die Zimmer im Hotel Fuchskaute werden zentral von der AGCW vergeben; Interessenten wenden sich bitte an Felix, DL5XL, Fax (0 51 87) 95 73 42 oder E-Mail *dl5xl@agcw.de.*

#### ■ **CW-Humor**

"Worin liegt der Unterschied zwischen Schappi und Tempo 25?" "Schappi ist für den Hund – Tempo 25 ist für die Katz!" *(DK5KE)*

### *SWL-QTC*

**Bearbeiter: Andreas Wellmann DL7UAW@DB0GR E-Mail: Andreas.Wellmann@t-online.de Angerburger Allee 55, 14055 Berlin**

#### ■ Das Fernempfangsradio

Im November veranstaltete der DARC-Ortsverband D15 in Jessern am Schwielochsee wieder ein Bastelwochenende. Wie schon bei den vorangegangenen Veranstaltungen wurden die eigenen kleinen Bastelobjekte der OMs unter sachkundiger Anleitung zum Leben erweckt und anschließend bei optimalen Funkbedingungen getestet. Diesmal beteiligte sich unter Leitung von Traudel, DL1SYL, auch eine Jugendgruppe aus dem Ortsverband Plau an der Aktion.

Seit einigen Monaten existiert das Projekt "Fernempfangsradio", eine gemeinsame Initiative von DL-QRP-AG, Referat für Ausbildung, Jugendarbeit und Weiterbildung des DARC, der AGDX und anderen. Dieses Projekt war dann auch das beherrschende Thema. Ich hätte nicht gedacht, mit welcher Begeisterung die Jugendlichen bei der Sache waren, um ihr erstes eigenes Radio zu bauen. Trotz Bauanleitung schlichen sich natürlich kleine Fehler ein, die aber in einer solchen Gruppe viel schneller erkannt und behoben werden können. Allein im stillen Kämmerlein geschieht es doch oft, daß die mit großer Begeisterung begonnenen Bauversuche nach solcherlei Mißgeschicken ein jähes Ende finden.

In einer kleinen Gruppe unter Gleichgesinnten geht es da wirklich leichter. Peter, DL2FI, nahm sich auch stets die Zeit, um die vielen Fragen zu beantworten. Dabei boten die Gespräche auch eine gute Möglichkeit, um die Zusammenhänge der kleinen Schaltung zu erläutern. Die Stimmung erreichte so richtig ihren Höhepunkt, als zu vorgerückter Stunde im ersten selbstgebauten "Fernempfangsradio" die Sendungen von Kurzwellenrundfunkstationen zu hören waren. Daß der kleine Empfänger nicht nur für den Empfang von Rundfunkstationen taugt, sondern auch für den Empfang von Amateurfunksignalen verwendet werden kann, ließ sich ebenfalls gleich vor Ort demonstrieren.

Parallel zu den Basteltätigkeiten wurden auch noch die verschiedensten Amateurfunkgeräte

im praktischen Funkbetrieb getestet. So waren die Telegrafiesignale der QRP-Stationen recht deutlich in den Eigenbauempfängern zu vernehmen.

Ich selbst erinnere mich noch an meinen ersten selbstgebauten Empfänger. Mit Hilfe der kleinen Bauelementeauswahl und den Schaltungsschablonen eines Elektronikbaukastens ließen sich diverse Experimente durchführen. Unter den Schaltungsbeispielen befand sich u.a. ein Mittelwellen-Empfänger (0-V-1). Die Bauteile

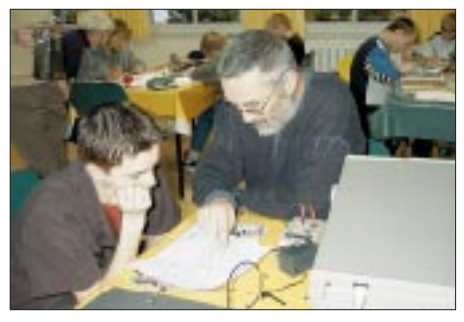

**Vor der Praxis etwas Theoriestudium unter fachkundiger Anleitung** 

waren schnell zusammengefügt und am Tage konnte man tatsächlich zwei leistungsstarke Rundfunksender vernehmen. Mit dem Einbruch der Dunkelheit tauchte aber plötzlich eine weit entfernte europäische Station nach der anderen auf. Es war damals auch für mich faszinierend, wie aus der Handvoll Bauteile und einer kleinen Flachbatterie als Stromversorgung Töne vom anderen Ende des europäischen Kontinent zu hören waren.

Jessern zeigte mir, daß trotz PC, Internet und Handy die kleinen, selbst durchgeführten Experimente auch heute noch viel Spaß und Bestätigung bringen können. Schauen Sie doch einmal auf die für das Projekt eingerichtete Internetseite *http://www.fernmepfangsradio.de.* Vielleicht kennen auch Sie jemanden, der schon immer einmal wissen wollte, wie denn die Sache mit dem Radio praktisch funktioniert.

#### ■ **Sonder-DOK**

Auch im neuen Jahr wird es wieder eine Vielzahl von Amateurfunkaktivitäten mit Sonder-DOKs geben. Vor 75 Jahren fand in Jena die 1. Kurzwellentagung der deutschen Funkamateure statt. Aus diesem Anlaß vergibt der OV X22 in der Zeit vom 1. bis 31.1.01, den Sonder-DOK KWT75.

**Mit Begeisterung bei der Sache: Der erste eigene Empfänger entsteht. Fotos: DL7UAW**

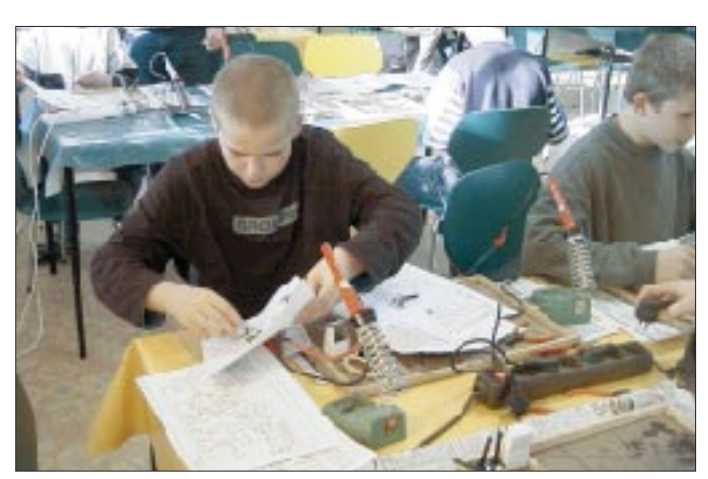

### **Amateurfunkpraxis**

## *UKW-QTC*

**Magic Band, Topliste, Conteste: Dipl.-Ing. Peter John, DL7YS Am Fort 6, 13591 Berlin DL7YS@DB0SPR**

**Aktuelles, Aurora, MS, EME: Wolfgang Bedrich, DL1UU Mühlenstr. 31, 13187 Berlin E-Mail: dl1uu@aol.com DL1UU@DB0BLO**

#### ■ **Meteorscatter**

Die Geminiden hatten ihr Maximum in der Nacht vom 13. zum 14.12. und sorgten in Zusammenhang mit dem BCC-Contest für das übliche Treiben auf 2 m. Beeindruckend, aber nicht überraschend, die tollen Reflexion vor allem von RU1AA. Die Beteiligung insgesamt fiel eher mäßig aus. Erwähnenswert sind noch OH1HSC (KP10), OH5LID (KP41), RK3AF (KO85) und LZ2KZ (KN33). RW3TU wollte aus LO25BR am BCC teilnehmen, wurde aber kaum gemeldet. Sein Equipment besteht aus 2 x 13-Ele.-Yagis (DJ9BV), denen er 600 W anbietet.

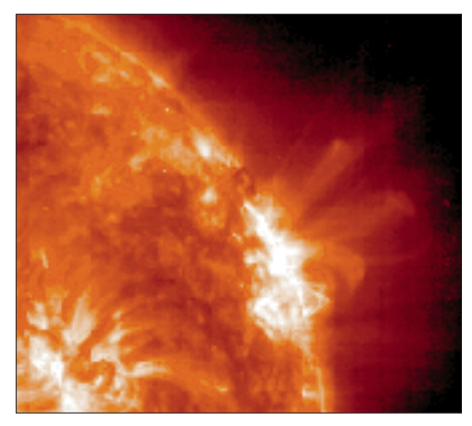

**Spektakuläre Plamaauswürfe der Sonne (Region 9236) sorgten Ende November immer wieder für Aurora auf 2 m, vor allem in Norddeutschland**

#### ■ **Magic Band**

Bei einer guten F<sub>2</sub>-Öffnung tauchen am 7.12. gegen 0900 UTC nacheinander VR2LC, OD5/ OK1MU und YB5QZ (OJ00) in Europa mit kräftigen Signalen auf. Unter anderem kamen die OMs aus I, IT, 9H, G, PA, ON und GW zum Zuge. – Vom 10. bis 18.2.01 wird D68C auch 6 m aktivieren. – Ende Dezember (27. bis 31.12) wird JK7TKE als T88TU QRV. – Unmittelbar danach (2. bis 5.1.01) macht JI3DLI als T88DX Betrieb. – Die große DXpedition nach San Ambrosio wird unter CE0XT auch auf 50 MHz QRV sein. Der Locator ist FG93WQ. – Hiro, JA2EZD, geht wieder auf Tour und ist vom 27.12. bis 1.2.01 aus der Karibik aktiv (FG, J6, J7, J3 und P4).

#### ■ **FA-Topliste**

Die nächste FA-Topliste erscheint im Heft 2/02. Bitte senden Sie die Anzahl der von Ihnen gearbeiteten Locator-Mittelfelder unter Angabe der Zahl der gearbeiteten DXCC-Gebiete sowie des jeweiligen ODX an die im Kopf des QTC angegebene Adresse von DL7YS. Es müssen

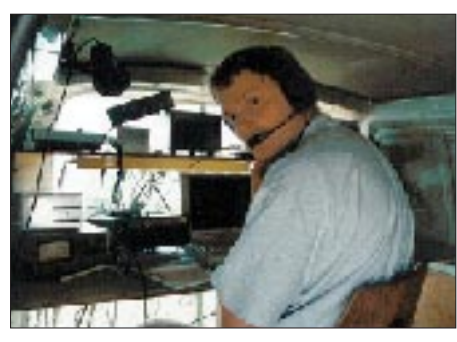

**Bo, OZ2M (ex OZ1FDJ), während eines Portabel-einsatzes. Eine neue Version (V 1.992) seiner bekannten Software TACLog und Windows Voice Keyer (V 1.2) gibt es seit 11.12. auf seiner Homepage unter** *http://www.qsl.net/oz2m.* **Foto: OZ1IEP**

keine QSLs vorgelegt werden. Berücksichtigt werden die Bänder von 6 m bis 24 GHz. Einsendeschluß ist der 6.1.01. Bitte nicht den eigenen Locator vergessen!

#### ■ 2-m-DX von DL7FF

Nach interessanten Erstverbindungen zu den Perseiden erreichte Ben, DL7FF (JO62TJ), im Oktober und November weitere seltene Locator-Mittelfelder via Meteorscatter. Erst bescherte ihm G0KZG/mm JO08, dann konnte die DXpedition M0CQZ (IN69) gearbeitet werden. Zu den Leoniden langte es zu zwei "neuen"; RA3LBK (KO65) und TS7N (JM54) machten die runde Summe von 530 gearbeiteten Feldern komplett.

#### ■ **Baken**

Aloys, S51JN, hat eine neue Bake auf 10 GHz in Slowenien in Betrieb genommen. Auf 10368,050 MHz arbeitet S55ZKP aus dem Locator JN65XM. Der Standort liegt in 1028 m ü.NN. Derzeit beträgt die Sendeleistung 1 W an einem Rundstrahler. Eine Leistungserhöhung sowie und eine bessere Antenne sind geplant.

Die 5-Ele.-Yagi von F5XAL (JN12LL) ist nun nach Ende der TEP-Saison wieder nach Norden gerichtet. Es gab keine Hörberichte aus Afrika auf 144,476 MHz; andererseits konnte auch die V51-Bake auf 144,399 MHz nicht vernommen werden. – F5XAS sendet mit 50 W auf 432,978 MHz aus JN12BL (2400 m ü.NN) ebenfalls Richtung Norden und wurde schon in JN48 über 900 km gehört. – Die Bake

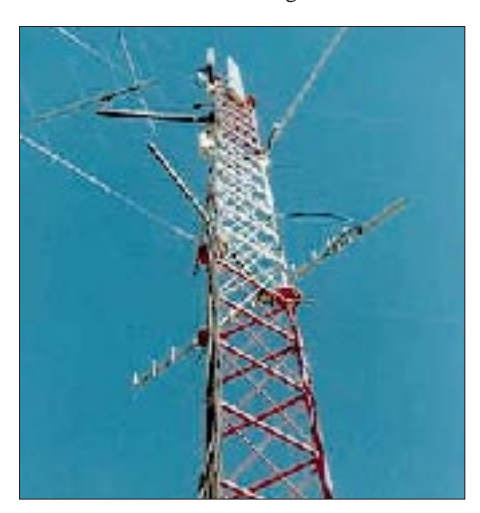

**Die Antennen von F5XAL in JN12LL in 1100 m ü.NN** Sektion erhalten Urkunden.

ET3VSC (KJ99) arbeitet auf 50,034 MHz. – Seit dem 2.12. sendet ZL1VHF mit 10 W auf 50,043 MHz aus Whitford, 30 km südöstlich von Auckland, in 220 m ü.NN.

#### ■ **6-m-Aktivitäten aus Rußland**

In den vergangenen Monaten tauchen immer wieder russische Stationen auf dem 6-m-Band auf. Da die dortigen Amateurfunkbestimmungen keinen Betrieb auf 50 MHz gestatten, befragte Rolf, DL6ZFG, den russischen DX-Reflektor zum Status dieser Stationen. Er erhielt eine ganze Reihe von sich widersprechenden Antworten.

Ein offizielles Statement der russischen Frequenzbehörde GU GSN übermittelte dann UA2FF. Darin heißt es: "Das letzte Mal wurde eine Genehmigung für experimentelle Arbeiten auf 50 MHz vor drei Jahren an O. Arkhipov, R3VHF, erteilt. Der Funkverkehr auf dem 6-m-Band ohne Genehmigung ist eine grobe Verletzung der gültigen Amateurfunkbestimmungen". Es ist also davon auszugehen, daß Aktivitäten auf 6 m aus Rußland illegal sind. Anmerkungen: GU GSN ist die zentrale russische Frequenzbehörde in Moskau (Hauptverwaltung der staatlichen Behörde für Kommunikation in der Russischen Föderation). R3VHF war (ist) die Klubstation des UKW-Komitees des russischen Amateurfunkverbandes in Nishnij Novgorod.

#### ■ **144 MHz VHF-Aktivitäts-DX-Contest**

Die VHF-DX-Gruppe-West veranstaltet auch 2001 den Jahres-DX-Contest auf 144 MHz.

Ziel ist es, in einem Kalenderjahr (1.1. bis 31.12.) das DX-Geschehen auf 2 m zu beleben. Es gilt, im o.a. Zeitraum möglichst viele verschiedenen Stationen in Entfernungen über 499 km zu erreichen sowie dabei eine möglichst große Anzahl verschiedener Mittelfelder zu arbeiten.

Teilnahmeklassen sind: A – Fonie (SSB und FM), B – CW, C – Mixed (Fonie und CW). Der Teilnehmer bestimmt die Klasse selbst, die Teilnahme in mehreren Klassen ist möglich. Dann müssen allerdings getrennte Logs eingereicht werden!

Jede Erstverbindung im Kalenderjahr mit Stationen, die vom eigenen Standort mindestens 500 km entfernt sind, zählen 1 Punkt. Nur wenn Sie oder Ihre Gegenstation das Locator-Mittelfeld wechseln (Umzug, Portabelbetrieb, DXpedition) dürfen bereits gearbeitete Stationen erneut gewertet werden. Es zählen nur Direktverbindungen (keine Relaisverbindungen, kein Satellitenbetrieb) und kein EME.

Die Multiplikatoren sind die gearbeiteten Mittelfelder. Dabei zählen auch das eigene Mittelfeld sowie Felder in Entfernungen unter 500 km. Jedes Mittelfeld kann nur einmal als Multiplikator gewertet werden (auch bei Standortwechsel!).

Das Endergebnis ist die Summe der QSO-Punkte multipliziert mit der Summe der Locatoren. Einsendungen bitte bis zum 31.1.02 an VHF-DX-Gruppe-West, c/o DL1EAP, Wolfgang Knobus, Am Pandyck 27, 47443 Moers. Contestvordrucke gegen SASE unter der o.a. Adresse. Dort gibt es (ebenfalls gegen SASE) Ergebnislisten. Die drei Erstplazierten jeder

#### ■ Gigahertz-Tagung in Dorsten

Am 10.2.01 findet in Dorsten die 24. Gigahertz-Tagung, die der Ortsverband Herrlichkeit-Lembeck, N38, veranstaltet, statt. Auch diesmal ist ein Tagungsband vorgesehen, für den noch Manuskripte eingesendet werden können. Interessante Beiträge über Technik oder Betriebstechnik für die VHF/UHF/SHF-Bereiche können noch bis Anfang Januar an Peter Raichle, DJ6XV, Augustinusstr. 21, 46284 Dorsten, Tel./Fax: (0 23 62) 6 26 26, E-Mail *dj6xv@darc.de,* übermittelt werden.

Gleich, ob Sie den Beitrag per Diskette, Fax, Packet-Radio oder handgeschrieben einreichen, er wird auf jeden Fall gern in den Tagungsband aufgenommen.

#### ■ **MWS 2001**

In den vergangenen Jahren wurde von der VHF-DX-Gruppe DL-West in Zusammenarbeit mit dem "Funktelegramm" die M(ost) W(anted) S(quare) Liste und WAE/DXCC-Liste für den UKW-Bereich ausgearbeitet. Auch 2000 fand diese Liste bei DXpeditionären wieder Anklang und wurde gern zur Planung herangezogen. Erinnern wir uns an Expeditionen nach ZA, OH0, 3V oder aus Locatoren wie IN69, IO41, IO42, JM54, JM88, JM89, KO30, KO75, KP27, KP35, KP44 und vielen anderen mehr, um hier nur einige Beispiele aus der 2000er Aktivität hervorzuheben. Auch 2001 werden wir die M(ost) W(anted) S(quare) Liste wieder aufleben lassen.

Zudem wird eine getrennte Umfrage durch Chris, PA2CHR, durchgeführt, der eine M(ost) W(anted) C(ountry) Liste initiiert. Dazu ist eine bequeme Abstimmöglichkeit auf der Hompage von Udo, DK5YA, eingerichtet *(www.dk5ya. de/Expeditions.htm).* Dort kann man auch den aktuellen Stand der Votierung sehen.

Für beide Umfragen ist am 17.2.01 Einsendeschluß. Somit können die Ergebnisse im März veröffentlicht werden und jeder kann sich ein Bild machen, was aktivierenswert wäre!

Regeln zur M(ost) W(anted) S(quare) Liste: Einzusenden sind die jeweiligen meistgesuchtesten Mittelfelder (ohne Begrenzung der Anzahl), über deren Aktivierung man sich besonders freuen würde. Jede Station darf nur einmal einreichen!

Die eingeschickten Locatoren sollten im Rahmen der Erreichbarkeit des jeweiligen Absenders liegen (Tropo max. 1000 km, Meteorscatter max. 2200 km). Auch die "Wasserfelder" sind aktivierbar, wie es mehrere Expeditionen vormachten, sinnvoll dabei wäre allerdings nur der Eintrag als gesuchtes Feld in Troporeichweite.

Hier ein Beispiel zur Einsendung: DL8EBW JO31NF sucht SQRs: IO79, 96, 98; IP04, 13, 14; KO47, 57 usw.

Im EA6VQ-Logbuchprogramm (VQLog) ist inzwischen eine automatische Auswertung zur MWS-Liste abrufbar, dieses Programm wird es auch bald mit deutschen Texten geben *(www.qsl.net/ea6vq/vqlog.html).*

Die Informationen zur M(ost) W(anted) S(quare) Liste sind an VHF-DX-Gruppe DL-West c/o DL8EBW, G. Juenkersfeld, Gustav-Freytag-Str. 1, D–42327 Wuppertal, via Packet-Radio an *DB0NDK.#NRW.DEU.EU,* via DX-Cluster DB0MDX bzw. DB0NOR-9 oder per E- Mail *dl8ebw@qsl.net* bzw. *dl8ebw@t-online. de.* einzusenden.

Die Auswertungen beider Listen (MWS und MWC) werden via Funktelegramm, Funkamateur, CQ-DL, PR und VHF-Reflektoren im Internet ab März 2001 verbreitet!

Neu: Nach der MWS-Auswertung können wir auf Anfrage jeder Expedition detailiert Informationen zur Verfügung stellen, wer welches Feld benötigt! **Guido, DL8EBW**

#### ■ **AGCW-VHF-Contest**

Der AGCW-VHF-Contest findet am 1.1.00 von 1600 bis 1900 UTC auf 2 m und anschließend von 1900 bis 2100 UTC auf 70 cm statt. Teilnehmen können nur Einmannstationen; die Teilnahme von Klubstationen ist nur dann gültig, wenn sie von einem einzigen Operator bedient wird. Es gibt drei Klassen: A bis 3,5 W Output, B bis 25 W Output und C mit mehr als 25 W Output.

Dementsprechend setzt sich auch der Rapportaustausch zusammen: RST/lfd. QSO-Nr./Klasse/Locator. Die Schrägstriche sind mitzutasten. Die QSO-Punkte entsprechen den QRB-Punkten: 1 Punkt/km. Multiplikatorpunkte gibt es nicht. Die Endpunktzahl errechnet sich aus der Summe der QRB-Punkte. Für jedes Band ist ein separates Log, mit den üblichen Angaben, bis spätestens 22.1.00 an Manfred Busch, DK7ZH, Carl-von-Ossietzky-Weg 6, 63069 Offenbach/Main, einzureichen.

Die ersten drei Teilnehmer jeder Klasse werden mit einer zweifarbigen Urkunde im Format DIN A4 ausgezeichnet, jeder Logeinsender erhält eine Erinnerungs-QSL-Karte.

#### ■ **Tropo-Test zwischen ZS und VK**

Noch bis Februar testen OMs aus Westaustralien und Südafrika die 2-m-Ausbreitungsbedingungen über den Indischen Ozean. Von Perth aus sendet VK6RBU auf 144,560 MHz mit 100 W ein horizontal polarisiertes FSK-Signal Richtung Südafrika; auf der Gegenseite beamt die Bake ZS2VHF auf 144,415 MHz Richtung VK6.

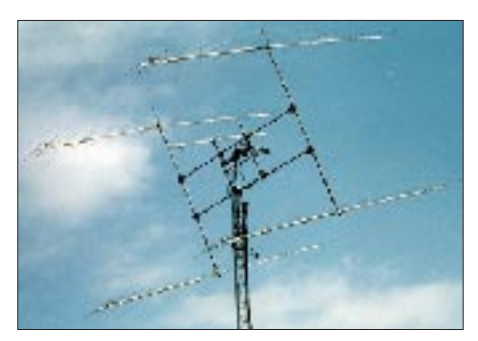

**Die 4 x 17-Ele.-Gruppe von David, GM4JJJ, der vielen OMs von Aurora- bzw. EME-QSOs bekannt ist** 

#### ■ **E**<sub>S</sub> und FAI vom Rande Europas

Auch während des üblichen Sommerurlaubs mit der Familie sollte man nicht auf den Nervenkitzel von UKW-Weitverbindungen verzichten. So gehörten zum Gepäck der Reise nach SV3 nicht nur die Kurzwellenausrüstung, sondern auch ein IC-706MK-IIG, eine HB9CV sowie eine 7-Ele.-Yagi für 2 m.

Beim Landkartenstudium des Peloponnes fanden sich zwei seltene Mittelfelder, nämlich KM06 und KM16. Die zwar langsame, aber streßfreie Fährverbindung Venedig–Patras bedingt eine nur relativ kürze Anreise bis nach Norditalien, 35 Stunden später ist man aber im sonnigen Griechenland.

Zunächst brachte das Scannen auf 2 m nur einen 800-km-Tropokontakt mit 9A ins Log; hier zeigte sich schon die exzellente Ausbreitung über Wasser, von dem man in Mitteleuropa nur träumen kann. Ansonsten hörte ich fast jeden Abend über eine Distanz von 660 km 9H1CG, der anscheinend quarzgesteuert die 144,300 bewacht.

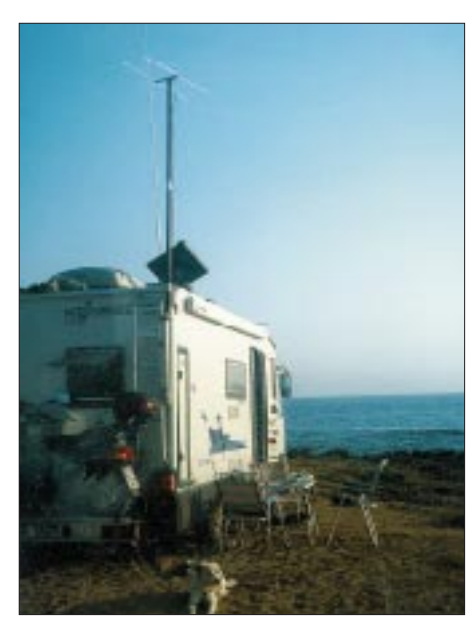

**Hier läßt es sich Funken: Der Standort in KM06UX**

Kurz nach dem Eintreffen in KM06UX in der Nähe von Pilos war es am 10.7.00 dann soweit: Zunächst kam es zu einigen FAI-Kontakten mit F-Stationen, mit zunehmender Ionisierung der E<sub>S</sub>-Schicht konnten dann zwischen 1605 und 1644 UTC insgesamt 56 Stationen geloggt werden. Die überwiegende Zahl davon kam aus DL, zusätzlich noch OK, OE, PA, OZ, SM und LA. Die weiteste Verbindung lief mit LA0BY über 2600 km (J059), wobei neben  $E_s$ sicherlich noch Tropobedingungen eine Rolle gespielt haben müssen.

Die Entfernungen betrugen im Minimum 1550 km (OK in JO80), die Verbindungen nach DL lagen zwischen 1600 und 2100 km (Norddeutschland). Auffällig waren die schnell wechselnden Bedingungen, die auch Stationen mit geringerer Leistung zum Erfolg brachten, so z.B. DO2ZG aus Rostock (JO64), der mit nur einer 4-Ele.-Yagi und kleiner Leistung die 2047 km überbrücken konnte. Bemerkenswert auch, daß Stationen mit EME-Ausrüstung wie DK1KO oder DL5MAE zu Zeiten gearbeitet wurden, bei denen die Bedingungen eigentlich andere Regionen bevorzugten. Hier halfen eindeutig Leistung und gute Antennen.

Nach dem Ende der Öffnung waren wieder FAI-Kontakte nach Frankreich zu verzeichnen, wobei der Scatterpunkt über Norditalien gelegen haben muß. Alle Verbindungen wurden mit 50 W HF und einer HB9CV getätigt; zum Aufbau der Yagi bin ich im Eifer des Gefechts gar nicht gekommen …

**Martin, DK7ZB**

# *Sat-QTC*

**Bearbeiter: Frank Sperber DL6DBN@DB0SGL E-Mail: dl6dbn@amsat.org Ypernstraße 174, 57072 Siegen**

#### ■ **Phase 3-D wurde AMSAT-OSCAR 40**

Seit dem 16.11.00 ist der Phase-3-D-Satellit nach einem Bilderbuchstart im Orbit und im Sendebetrieb. Der alten Tradition folgend, erhielt P3-D noch am selben Tag eine OSCAR-Nummer und die offizielle Bezeichnung AM-SAT-OSCAR 40 (AO-40). Wie bereits im vergangenen QTC berichtet, sendet AO-40 nicht wie erwartet auf 70 cm, sondern auf 2 m  $(145,898 \text{ MHz} \pm \text{Doppler})$ . Ob es sich um einen Defekt des 70-cm-Senders handelt, soll später überprüft werden.

Die beiden Sender im S-Band bei 2,4 GHz wurden bereits wenige Tage nach dem Start erfolgreich getestet, und einer der zwei Sender ist während der Orbitphasen, in denen die Antennen grob zur Erde zeigen, in Betrieb. Trotz des großen Schielwinkels der Satellitenantennen von 35 und mehr Grad konnten die Signale bereits mit bis zu 18 dB S/N an einer einfachen Empfangsanlage mit einem kleinen Parabolspiegel gehört werden.

Während der Startphase und auch danach nahm eine der drei Kameras an Bord Bilder auf, die zeitversetzt aus dem Speicher eines der beiden Bordrechner zur Erde gesendet und dekodiert wurden. Das Foto (oben) zeigt das Absprengen eines konischen Adapters kurz vor der Separation von AMSAT-OSCAR 40 von der zweiten Raketenstufe. Weitere Bilder sind neben aktuellen Informationen, Betriebshinweisen und Hintergrundinformationen zum Satelliten auf der Homepage der AMSAT-DL abrufbar: *http://www.amsat-dl.org.*

Am 9.12. wurde dann RUDAK, die Packet-Radio-Nutzlast, erstmals erfolgreich aktiviert. Die Kommandostationen konnten einen der 9600 bps-FSK-Sender einschalten und das Signal über eine 13-cm-Linkstrecke dekodieren. Fernbedient wurden einige Leistungstests unternommen. Bevor RUDAK richtig einsatzfähig ist, muß allerdings die gesamte Betriebssoftware zum Satelliten geladen und getestet werden.

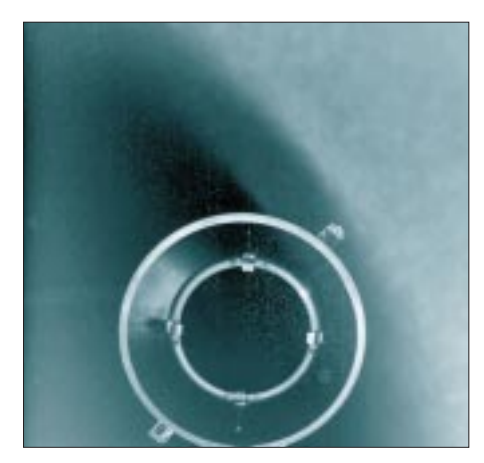

**Eine der ersten Aufnahmen, die die Bordkamera von AO-40 machte**

Über RUDAK besteht dann auch Zugriff auf zahlreiche Experimente (u.a. GPS, HF-Monitor) sowie die beiden hochauflösenden Farbkameras an Bord.

Bis Funkbetrieb über AO-40 durchgeführt werden kann, sind jedoch noch eine Reihe von Tests, Bahn- und Lagemanöver nötig. Das erste Raketenmanöver fand am 11.12. mit dem starken 400-N-Flüssigkeitstriebwerk statt. Dadurch wurde das Apogäum angehoben.

In den nächsten Monaten soll das Apogäum in vielen kleinen Schritten mit dem schwächeren Lichtbogentriebwerk ATOS auf bis zu 80 000 km angehoben werden. So kann Treibstoff gespart werden, der für die Anhebung der Bahnneigung (Inklination) wichtig ist. Die Satellitenbahn soll am Ende der Manöver zur Nordhalbkugel hin geneigt werden, um die dichter besiedelten Gebiete Europas, Nordamerikas und des Fernen Ostens besser zu versorgen.

In der Zeit der Bahnmanöver werden sich die Keplerelemente permanent ändern. Über die Satellitenbake und auf den Internetseiten der AMSAT wird es entsprechende Informationen sowie die jeweils aktuellen Daten geben, sobald die Bahn über Entfernungsmessungen durch die Bodenstationen bestimmt wurde.

Während der etwa neunmonatigen Bahnmanöver soll unter guten Bedingungen für insgesamt vier Monate auch eingeschränkter Funkbetrieb möglich sein. Da der Satellit in dieser Zeit aber sehr weit von der Erde entfernt sein wird, und seine Antennen nicht immer op-

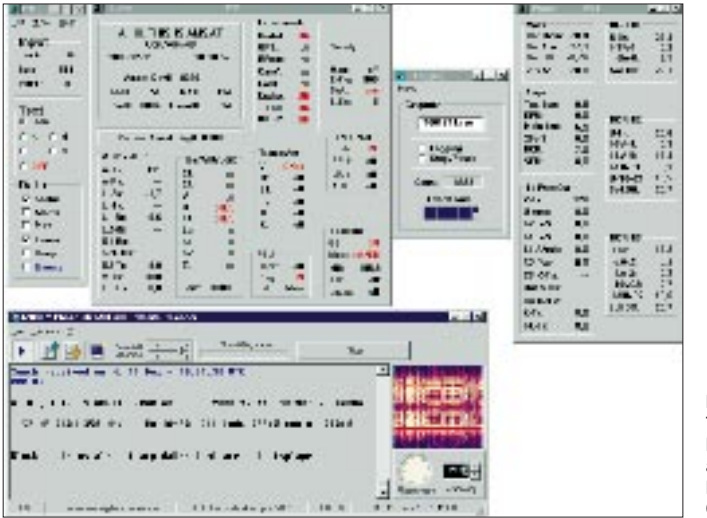

**Die Dekodierung der Telemetrie- und anderer Daten liefert ein aktuelles Bild über das Befinden von AMSAT-OSCAR 40** 

timal zur Erde zeigen können, dürften die Signale spürbar schwächer sein als beim späteren Normalbetrieb im Endorbit und mit aktiver Dreiachsenregelung.

In der Übergangszeit ist die Beschäftigung mit den Aussendungen der Bake eine gute Vorbereitung auf den späteren Funkbetrieb. Neben zahlreichen Tests und Optimierungen der HF-Tauglichkeit der eigenen Bodenstation stecken in den Daten auch eine Reihe interessanter Informationen.

Zunächst übermittelt die Bake 128 analoge Meßwerte aus dem Inneren des Satelliten. Dazu gehören unter anderem Temperaturen, die Leistung der einzelnen Sender, die Spannungen und Ströme der Batterien und Solarzellen. Außerdem wird eine Fülle digitaler Zustandswerte gesendet. Mit dem Empfang und der Dekodierung dieser Telemetrie kann man sich immer selbst ein aktuelles Bild über das Befinden von AMSAT-OSCAR 40 machen. Zudem teilen die Kommandostationen über die Bake auch aktuelle Planungen zum Betrieb von AO-40 mit.

Die Aussendungen der Bake erfolgen mit 400 bps-BPSK und können in einem SSB-Empfänger als "quietschender Brummton" gehört werden. Zur Dekodierung sind ein Demodulator und eine Anzeigesoftware für die Meßwerte nötig. Zur Demodulation gibt es inzwischen sowohl Soundkartensoftware wie Hardwarelösungen. Die Hardwarelösungen können auch im "stand-alone"-Betrieb oder mit leistungsschwächeren Computern eingesetzt werden. Sie sind auch etwas empfindlicher und störunanfälliger als die reinen Softwarelösungen.

Bei den meist guten Signalen des Satelliten können aber auch mit den diversen Demodulatorprogrammen zufriedenstellende Ergebnisse erzielt werden. Auf der Homepage der AM-SAT-DL (s.o.) gibt es eine Übersicht der verschiedenen Programme, Downloadlinks und Tips zur Inbetriebnahme.

Das (große) Bild zeigt unten links die Demodulatorsoftware mit Phasenanzeige und Wasserfall zur Frequenzabstimmung. Über eine rechnerinterne TCP/IP-Verbindung werden die Daten zur Anzeigesoftware P3T übermittelt. Im oberen Bereich sind das Kontrollfenster (links) sowie Datenfenster für den Satellitenstatus und Leistungsanzeigen zu erkennen.

#### ■ **TiungSat-1** sendet mit 38k4

Nach der Betriebfreigabe für TiungSat-1 im November wurde Anfang Dezember die Downlinkrate auf 38k4 gesetzt. Mit entsprechend ausgerüsteten Bodenstationen können nun vermehrt auch Bilder der Bordkameras übertragen werden.

#### ■ **Aktivitätszunahme abseits von AO-40**

Seit dem Start von OSCAR 40 konnte auf den Analogtranspondern der anderen Satelliten wieder verstärkt Betrieb beobachtet werden. Auf RS-13, AO-10, FO-20 und FO-29 ließen sich auch Stationen vernehmen, die zu Zeiten von OSCAR-13 aktiv waren. Offensichtlich hat der erfolgreiche Start von AO-40 dazu geführt, das viele "eingemottete" Satellitenstationen reaktiviert wurden. Sogar einige Satelliten-DX-Spots tauchten auf.

# *Packet-QTC*

#### **Bearbeiter: Jürgen Engelhardt Azaleenstr. 31, 06122 Halle DL9HQH@DB0MLU.#SAA.DEU.EU e-Mail: DL9HQH@GMX.DE**

#### ■ **"Sysop-Streik"**

Eine spektakuläre Aktion von etwa 150 Sysops deutscher Digipeater legte vom 24.11. durch weitgehende Abschaltung der Digipeater einschließlich Linkstrecken und Zusatzeinrichtungen wie Mailboxen bis 3.12.00 weite Teile des deutschen Packet-Radio-Netzes lahm.

#### *Vorgeschichte*

Bekanntlich setzt das neue Amateurfunkgesetz beim Nachrichteninhalt im Amateurfunk nur noch Schranken bei kommerzieller Nutzung oder Erbringung von kommerziellen Telekommunikations-Dienstleistungen. Die Verbreitung von Beleidigungen oder strafrechtlich relevanten Inhalten fällt unter die allgemeine Gesetzgebung.

Das führte verstärkt zu (manchmal vielleicht auch nur subjektiv wahrgenommen) unsachlichen, beleidigenden, unterstellenden, bezichtigenden, tendenziösen, die Tatsachen entstellenden, verleumdenden und nicht zuletzt unter echtem oder vorgeschobenem Rufzeichenmißbrauch getätigten Einspielungen in das Packet-Radio-Netz.

Dazu kam eine Reihe zwar in der Form nicht zu beanstandender, aber von vielen anderen Nutzern und auch Sysops als destruktiv angesehenen Diskussionsbeiträgen. Schließlich noch das Problem nicht amateurfunkrelevanter Themen.

Die Digipeater-Sysops begegneten dem durch Sperrung von Rufzeichen (leider zu oft, ohne das der Behörde durch Angabe von Gründen mitzuteilen), Löschen von Beiträgen oder ihre Umleitung in andere Mailboxrubriken, Nichteinrichtung von Rubriken, kurze Lifetime bestimmter Rubriken usw.

Betroffene reagierten mit dem Vorwurf von Zensur, Manipulation und Willkür, verlangten unbeschränkte Meinungsfreiheit, neben absolut gleichberechtigtem Zugriff auf alle Einrichtungen des Packet-Radio-Netzes, teils auch alle Rubriken bereitzustellen sowie eine ausreichende Lifetime.

Insgesamt ein Problemkreis, der unter die Selbstregulierung des Amateurfunks fallen sollte. Es kam jedoch zu Klagen gegen Sysops von Digipeatern und als Folge von Beschwerden zu Kontrollen der RegTP bei einigen Digipeatern/Mailboxen, Mahnbriefen der RegTP sowie zu nicht verlängerten Genehmigungen für die fernbedienten Amateurfunkstellen.

#### *Anlaß und Inhalt*

Selbstverständlich beschäftigen sich RegTP, RTA und die Amateurfunkverbände mit Lösungsmöglichkeiten. So übersandte die RegTP dem RTA vertraulich das Manuskript eines Entwurfs (!) einer Amtsblattmitteilung mit Stand 20.11.00. Dieses Dokument wurde durch Indiskretion verbreitet und so auch den Sysops bekannt. Erst die Tatsache, daß darin bedeutsame weitergehende Restriktionen enthalten sind und der Entwurf die freiwillig sowie auf eigene Kosten installierte Zusatzeinrichtungen nach Meinung der Sysops in unzumutbarer Weise der Reglementierung unterwirft, führte zu dem nicht zum DARC querverbundenen Streik. Doch auch der DARC nahm gegen einen Teil des Entwurfs energisch Stellung. Hier eine Auflistung der von den Sysops hauptsächlich bemängelten Entwurfspunkte:

- Die Sysops sollen verpflichtet werden, jegliche im Packet-Radio-Mailbox-Netz eingespielte Information in ihrer Mailbox anzubieten. Abgesehen vom technischen Aufwand, eine derartige Informationsfülle flächendeckend vorzuhalten, beschneidet diese Regulierung auch erheblich die Rechte und Möglichkeiten der Sysops in der Gestaltung der betreuten Mailbox.
- Die Tätigkeit eines Sysops bewegt sich auf freiwilliger Basis. Das Recht, aus der Infor-

mationsfülle des weltweiten Packet-Radio-Netzes selektiv die interessantesten Themen auszusuchen, darf dem Sysop nicht genommen werden.

- Der Entwurf stellt Mailboxen, Cluster usw. als integralen Bestandteil eines Digipeaters dar. Damit wird effektiv jeder Betreiber eines Digipeaters gezwungen, eine Mailbox einzurichten.
- Sysops sollen Rufzeichenmißbrauch verhindern, dürfen aber die Verwendung von Paßwörten oder digitalen Signaturen von den Benutzern nicht fordern. Die Absicherung eines administrativen Zugangs ("Sysop-Paßwort") ist zumindest fraglich.
- Der Entwurf stellt in Frage, ob in Zukunft optionale Paßworte und digitale Signaturen erlaubt sein werden.
- Die Regulierung von Betriebsparametern, wie z.B. die Festlegung des maximalen Hubs auf ± 3kHz. Nahezu alle Interlinks wären betroffen und dürften nicht weiter betrieben werden.
- Der Entwurf läßt offen, ob in Zukunft Lizenzinhaber der Klasse 3 Interlinks auf 23 cm in Anspruch nehmen dürfen bzw., ob Lizenzinhaber der Klasse 2 Satelliten mit Downlink auf 10 m benutzen dürfen.

#### *Reaktionen und Informationen*

Nun sind sicher nicht wenige Nutzer des Packet-Radio-Netzes sauer, weil ihnen einige Zeit die gewohnte kostenlose Informationsquelle fehlte. Sie sollten die Aktion als Signal sehen, sich mit der Problematik zu beschäftigen und sich danach entscheiden, die Sysops zu verdammen oder für ihre Solidarität zu loben. Im ersten Fall müßte die Bereitschaft mitschwingen, einen eigenen Digipeater, frei für alle und (fast) alles zu errichten.

Wer sich einen weitergehenden Überblick verschaffen möchte, dem seien die ja nun wieder verfügbaren Packet-Rubriken DARC, Meinung und Sysop sowie *http://www.funkamateur.de, http://www.paxon.de, http://www.darc.de, http: //www.qsl.net/db0abz* und *http://www.agz.net* empfohlen.

# ANZEIGE

### **Amateurfunkpraxis**

# *DX-QTC*

**Bearbeiter: Dipl.-Ing. Rolf Thieme Boschpoler Str. 25, 12683 Berlin**

**E-Mail: rthieme@metronet.de PR: DL7VEE@DB0GR**

Alle Frequenzen in kHz, alle Zeiten in UTC Berichtszeitraum 13.11. bis 11.12.00

#### ■ **Conds**

Insgesamt erlebten wir noch meist gute Ausbreitungsbedingungen, auch auf den Nordlinien und hohen Frequenzen, dort aber mit starken Einbrüchen. Nach Expertenmeinungen verdichtet sich, daß wir ein Doppelmaximum 2000/2002 bekommen. Das bedeutet, daß wir noch zwei Jahre die Chance haben, pazifische Gebiete auf 10 und 12 m gut zu erreichen. Jetzt, im tiefen Winter, schließen die höheren Bänder kurz nach Einbruch der Dunkelheit.

#### ■ **DXpeditionen**

**TS7N** von Kerkennah (zu Tunesien) besaß eine gültige Lizenz für alle Bänder von 160 bis 2 m. Viele DXer freuten sich so über ein neues DXCC-Gebiet auf den WARC-Frequenzen. Andy, DJ7IK, hatte die Expedition gut organisiert. Knapp 20 aktive YLs/XYLs und OMs verbuchten an den drei Stationen etwa 46 000 QSOs (einschließlich WWDX-Contest). QSLs via DL6BCF.

N4PN funkte im November in CW als **9M6TA** und **V8PNA.** – **5C8M** (CN8WW) machte außerhalb des WWDX-Contests guten Betrieb auf allen Bändern mit weltweit lauten Signalen. – **JD1BCK** (Minami Torishima) ist noch bis August 2001 vorrangig auf 15 m in SSB im Listenbetrieb QRV. QSL via JM1TUK.

Gerd, DL7VOG, war diesmal mit seinen Erfolgen mit 100 W und Vertikalantenne als **J79GU** sehr zufrieden. Insgesamt kamen über 12 000 QSOs in CW und RTTY zusammen, davon 3100 im WWDX CW und 1000 im WAE RT-TY. Daneben blieb noch Zeit für 88 SSB-QSOs sowie das Ablegen eines Tauchscheins. Während der letzten Tage seines Aufenthalts mußte Gerd seinen guten Standort J75KG zum WWDX überlassen und 700 m weiterziehen. Eine französische Gruppe mit F6BFH, F5TYY, F6AUS und anderen funkte jeweils für einige Tage von Belize **(V31)** und St. Vincent **(J8).** – **P29VPY** war von Europa aus oft

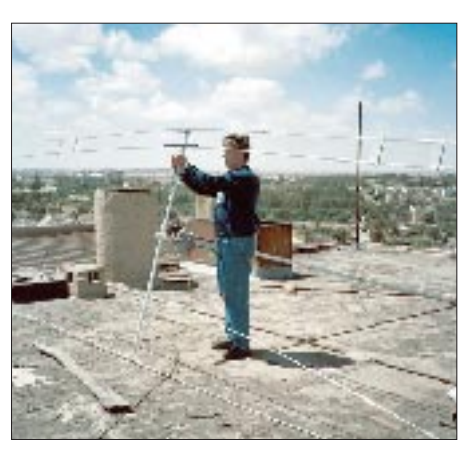

**Chris, DL5NAM, beim Antennenaufbau für E30TA** 

abends auf 30 m zu erreichen. QSL via KQ1F. – W7TVF wollte seinen Vorjahreserfolg unter **ZK2VF** wiederholen, jedoch zeigten sich die Lowband-Bedingungen nicht so gut, und für die höherfrequenten Bänder fehlte ihm wohl ein Beam.

**YJ0PD** und **YJ0V** stellten im WWDX ein Echtzeit-Onlinelog zur Verfügung. So konnte man sein getätigtes QSO bzw. dessen Logeintrag mit nur wenigen Sekunden Verzögerung via Internet sehen. – **BY/R1ANF** funkte wohl

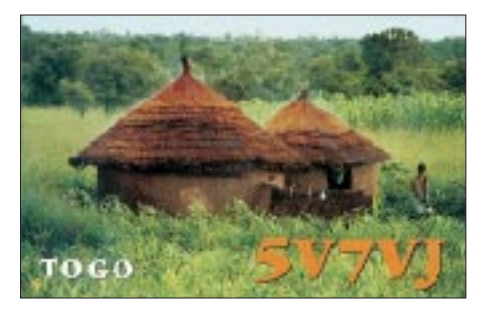

ohne chinesische Erlaubnis von der chinesischen Antarktisbase "Große Mauer". QSL via RK1PWA.

**CQWWDX CW:** Der beliebteste CW-Contest des Jahres zeigte am ersten Tag eine hohe Beteiligung und sehr gute Conds auf den oberen Bändern. Am zweiten Tag kündigte sich eine Störung an, der große Einbruch kam jedoch erst nach dem Sonntag. Zahlreiche Aktivierungen in seltenen Ländern machten das "Fischen" interessant.

Auch die niederfrequenten Bänder, insbesondere 80 und 40 m, erlaubten viele DX-QSOs.

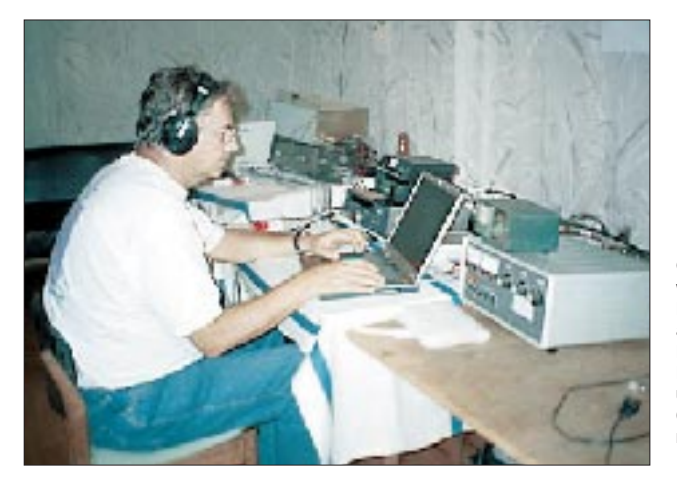

**Chris, DL5NAM, während seiner Funkaktivitäten als E30TA. Diese erfolgreiche DXpedition des BCC unternahm er im Oktober zusammen mit Dieter, DF4RD.**

**Fotos: DF4RD**

Eine gute Gelegenheit für "Neu-DXer", ihren Länderstand schnell zu erhöhen bzw. viele Bandpunkte zu sammeln.

#### ■ **Kurzinformationen**

Tom, DL7BO, ist jetzt als **4L7O** lizenziert und berufsmäßig für die nächste Zeit in Georgien. QSL via DL7BY. – Eine gute Adresse für QSL-Manager der Aktivitäten in großen Kurzwellencontesten ab 1996 ist *http://www.arrakis.es/ ~ea5eyj/.* – **KH6ND/KH5** verließ Palmyra nach 25 000 QSOs. – Die italienischen 425- News, eines der weltbesten DX-Info-Publikationen, hatte Anfang November über 6500 Internet-Direktbezieher aus 93 Ländern. – Empfehlenswerte Internetadressen für **DX-Links** sind auch *http://www.ac6v.com/dx.html* und *http://rzhome.rrze.uni-erlangen.de:81/~unrz45/ BCC/links.htm.*

**E4/G3WQU** mußte nach über 23 000 QSOs QRT machen, da sein Standort mitten im gewalttätigen Zentrum Palästinas lag. Er hofft, im Rahmen seiner UN-Tätigkeit bald mit einem anderen exotischen Präfix zu erscheinen.

Ab 7.1.01 werden die Portogebühren für Briefe aus den USA nach Europa von 60 auf 80 Cents erhöht. Allerdings verdoppelt sich dabei auch das maximal mögliche Briefgewicht, so daß damit etwa sechs QSLs versandt werden können.

#### ■ **Vorschau**

HB9BCK ist vom 28.12. bis 8.1. als **T20CK** von 40 bis 10 m in der Luft und bevorzugt CW sowie SSB, eventuell auch RTTY und PSK. Danach und davor funkt Albert wenige Tage als **3D2BCK** von Fidschi. – Ab Weihnachten bis zum 6.1. ist Volkmar, DF2SS, unter **V47SS** in CW, SSB und auch RTTY zu erreichen. – IN3QBR und IN3ZNR haben in Laos die Li-

#### ■ **Bandmeldungen im Berichtszeitraum**

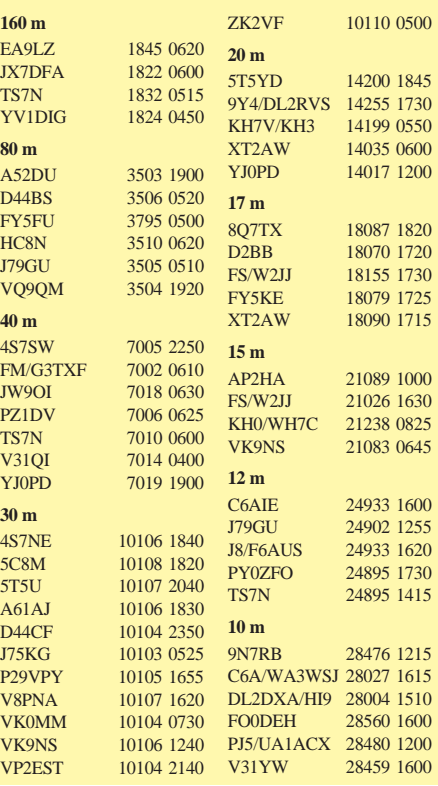

**108 • FA 1/01**
zenzen **XW3QBR** und **XW3ZNR** erhalten und planen vom 27.12. bis 5. bzw. 8.1. Betrieb auf allen Bändern. Die Sendeleistung ist allerdings auf 100 W limitiert. Es besteht die Möglichkeit, daß Lauro danach noch einige Tage als **XU7AAZ** QRV wird.

EA3BT und EA3WL sind vom 13. bis 28.1. als **D68BT** und **D68WL** von den Comoren aktiv. Betrieb ist in SSB und RTTY von 80 bis 10 m vorgesehen. Die Adresse ihrer Homepage lautet *http://www.qsl.net/ea3bt/.* 

JI3DLI kündigt eine DXpedition als **T88DX** vom 2. bis 5.1. (40 bis 6 m) an. – Über den Jahreswechsel planen G2YT und G3NKO Funkaktivitäten aus **C5.** – Auch **JQ1SUO/JD1** (Ogasawara) will über den Jahreswechsel bis zum 3.1. auf allen Kurzwellenbändern Betrieb machen. – Alain, F2HE, hält sich ab Dezember für mehrere Monate auf Französisch-Polynesien auf und will unter **FO0CLA** (OC-066) in CW und SSB funken. Abstecher zu den Austral-Inseln sind vorgesehen.

KN4UG bereitet sich vom 19. bis 30.1. als **VP5AZ** speziell auf den 160-m-Contest vor. – DJ4KW und DK9GG sind vom 10.1. bis 20.2. aus Belize **(V31)** QRV. Zwischen dem 16.1. und 20.2. bekommen sie Unterstützung von DJ4SO. – Vom 27.1. bis 10.2. sind Wolfgang, DL1AWI, Matthias, DL5XU, Peter, DL3APO,

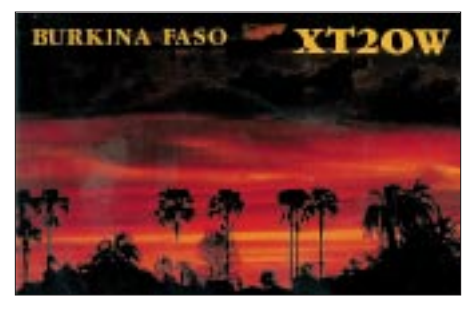

und seine XYL Birgit, DG0OBN, mit guter Ausrüstung von **FO** (Tuamotu Archipel/Rangiroa, OC-066) QRV. Danach wollen Wolfgang und Matthias noch bis zum 28.2. von den raren Marquesas funken. QSLs für Ragiroa via DL3APO; Marquesas via DL1AWI.

Für den Februar sind noch interessante multinationale DXpeditionen angekündigt: **CE0XT** von San Felix, **D68C** von den Komoren sowie **Conway Riff!**

### ■ Most Wanted DXCC-Umfrage 2000

Top-DXer aus Deutschland und den Nachbarländern (Sendeamateure) mit mindestens 200 bestätigten DXCC-Gebieten werden gebeten; mir per Stand 31.12.00 ihre fehlenden DXCC-Gebiete der zur Zeit geltenden DXCC-Liste (max. 334) per Post (Boschpoler Str. 25, 12683 Berlin), E-Mail *(dl7vee@darc.de)* oder Packet-Radio (DL7VEE@DB0GR) zu melden, um eine Liste der meistgesuchtesten Länder aus DL-Sicht zu erstellen.

Wer Zeit und Muße hat, kann zusätzlich auch noch diejenigen DXCC-Gebiete melden, die in einer Betriebsart (CW, SSB oder RTTY) fehlen. Außerdem wurde von DXpeditionären angeregt, speziell die konkreten Fehlländer auf 160, 80 und 10 m anzuführen! Solche Meldungen sind ebenso willkommen.

Alle Ergebnisse und auch die eingegangenen Meldungen sind auf der Homepage des DARC-

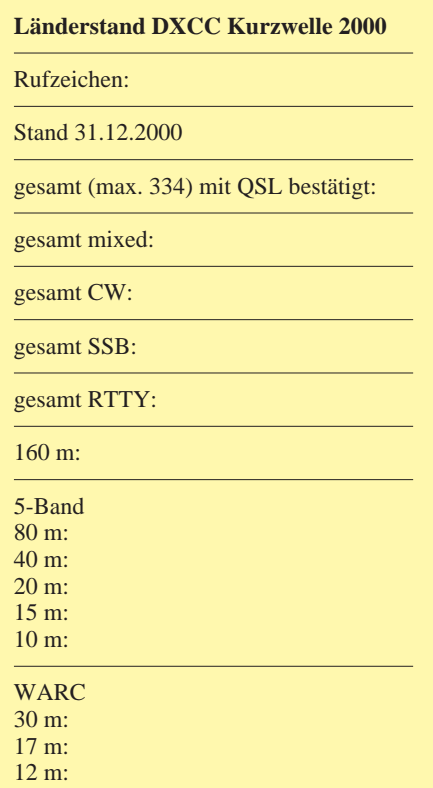

Referates DX und HF-Funksport *(http://www. darc.de/referate/dx/fgd.htm)* zu finden. Gegen SASE kann bei mir eine Hilfsliste angefordert werden. Um rege Beteiligung wird gebeten. Einsendeschluß ist der 15.1.01.

#### ■ Länderstandswertung 2000

Wie schon in den vergangenen Jahren ist es wieder Zeit für die Länderstandswertung (Kurzwelle) nach DXCC-Regeln innerhalb des Referates DX- und HF-Funksport des DARC. Diese Listen sollen das gezielte Arbeiten von DX nach Bandpunkten anregen und eine jährliche Vergleichsmöglichkeit schaffen.

So bitte ich um die Meldungen der bestätigten DXCC-Gebiete per Stichtag 31.12.00 analog dem oben abgebildeten Schema bis zum 15.1.01 an mich per Post, E-Mail oder Packet-Radio. Es zählen nur mit gültiger QSL bestätigte DXCC-Gebiete der aktuellen Liste (current), also zur Zeit 334. In diesem Jahr kamen Osttimor (4W) und Chesterfield (TX0DX) neu dazu.

- Gestrichene Länder (deleted countries) zählen nicht!
- Jedes der bestätigten DXCC-Gebiete zählt einen Punkt je Band.
- Die Angabe in den verschiedenen Rubriken kann formlos erfolgen, Teilnahme nur in einzelnen Rubriken ist möglich.
- Für die Wertung muß jährlich neu gemeldet werden. QSL-Karten sind nicht einzuschicken; es gilt das Ehrenwort des jeweiligen Funkamateurs.
- Karten für deutsche Ex-Rufzeichen dürfen ebenfalls gewertet werden.

Auch hier lohnt es sich, die Homepage des Referates für DX und HF-Funksport des DARC zu kontaktieren.

*Frohe Feiertage und alles Gute für 2001!*

## *Die German DX Foundation*

Viele Funkamateure werden das GDXF-Logo, das Brandenburger Tor, schon auf etlichen QSL-Karten gesehen haben. Die GDXF dokumentiert damit nach außen, daß sie zum Erfolg einer speziellen DXpedition beigetragen hat. Inzwischen gehören etwa 300 DXer aus Deutschland und den angrenzenden Ländern zur GDXF, die den DX-Gedanken fördern und entsprechende Aktivitäten im Arnateurfunk unterstützen wollen.

Da im Gegensatz zu anderen Ländern das Beschäftigungsfeld DX mit allen seinen Spielarten in Deutschland nicht durch einen Dachverband vertreten wird, wollen wir als unabhängige Interessen-Geineinschaft der deutschen DXer eine Lücke schließen.

Wie kommen nun die DX-Interessierten zur GDXF? Mancher Funkfreund hat durch QSOs mit Gleichgesinnten, durch unsere Präsenz bei der Ham Radio, durch unser Logo auf vielen interessanten QSL-Karten und durch persönliche Kontakte zur GDXF gefunden.

Aus Umfragen wissen wir, daß es auch in Deutschland noch eine große Anzahl von Funkamateuren gibt, die sich vorrangig dem DX verschrieben haben. Um sie zu finden, haben wir uns einige Mühe gemacht. Zunächst gibt es ja einige Rufzeichen in der Luft, die man immer wieder in den Pile-Ups großer DXpeditionen hört. Wirklich aktive DXer zeichnen sich u.a. auch durch Auflistung ihres Rufzeichens in der Honor Roll des DXCC aus. Schließlich zeigen uns die Daten der QSO-Listen großer DXpeditionen die wirklich aktiven OMs – und diese versuchen wir, für unsere Ideen zu interessieren.

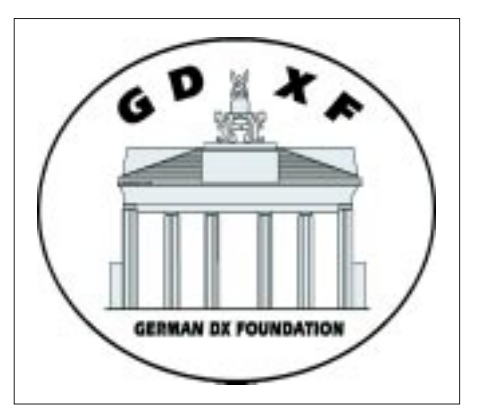

Die GDXF ist vor einigen Jahren auch unter dem Gesichtspunkt gegründet worden, als größerer Verband wirklich wirksame Hilfestellung bei interessanten Unternehmungen weltweit leisten zu können.

Wir hoffen, weitere aktive DXer zu gewinnen, die eventuell bereit sind, sich ebenfalls in den Dienst unserer guten Sache zu stellen. Durch die Mithilfe möglichst vieler Idealisten, und nur die brauchen wir, werden wir die Stiftung GDXF künftig noch wirksamer für unser gemeinsames Hobby DX nutzen können. Sollten Sie an einer Mitgliedschaft interessiert sein, finden Sie z.B. auf der GDXF-Homepage *(www.gsl.net/gdxf)* ein Anmeldeformular.

**Klaus Wagner, DL1XX**

# *IOTA-QTC*

**Bearbeiter: Thomas M. Rösner, DL8AAM PR: DL8AAM@ DB0EAM.#HES.DEU.EU E-Mail: dl8aam@amsat.org URL: http://www.gwdg.de/~troesne Wörthstraße 17, 37085 Göttingen**

#### ■ **Insel-Aktivitäten**

**Anmerkung:** Sollten sich Namen von bereits bestehenden IOTA-Gruppen im neuen 2000er Directory geändert bzw. gemäß des Grundsatzes einer besseren und genaueren geografischen Bezeichnung und/oder administrativen Einheit präzisiert haben, werden diese zum besseren Verständnis und zum Anpassen älterer Ausgaben des Directories in Klammern nach der jeweiligen IOTA-Referenznummer angefügt.

**Europa:** Marc, ON5FP, ist noch bis zum 30.12. als PA/ON5FP/p von der Insel Texel, **EU-038,** auf 20 und 40 m in SSB QRV. Geplant ist zusätzlich eine kurze Aktivität vom lokalen Leuchtturm.

**Afrika:** Henryk, SM0JHF, war vom 2. bis 17.11. als Gast-OP von D44CF von Sao Vicente, **AF086,** aktiv. QSL direkt an SM0JHF. **Nordamerika:** W2EMT ist ständiger Einwohner auf Mount Desert Island, **NA-055** (ME-021S). Skeds können per E-Mail über *w2emt @arrl.net* arrangiert werden. – Noch bis zum 29.12. ist Rich, K4FCP, von Hunting Island, **NA-110** (SC-035S) unter dem Rufzeichen K4BMS von 20 bis 10 m aktiv.

**Asien:** Eiji, JQ1SUO, ist vom 30.12. bis 3.1. unter JQ1SUO/JD1 von Hahajima, **AS-031,** von 160 bis 10 m in SSB und CW QRV. Für das DXCC zählt Hahajima zu Ogasawara. –

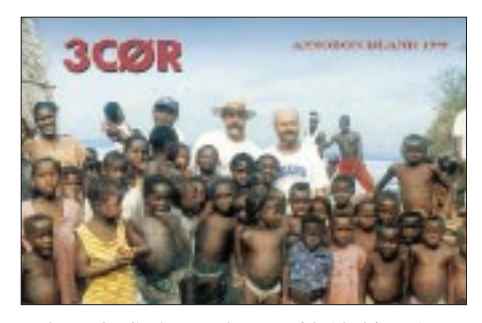

Take, JI3DST/6, macht vom 30.12. bis 7.1.von Daito, **AS-047,** auf 6, 10, 12, 15 und 17 m in SSB-Betrieb. – Masa, JA6GXK, ist vom 5. bis 16.1. von der Insel Me-shima im Danjo Archipel, **AS-056,** auf 15 und 20 m QRV. – Noch bis 29.12. ist 9M2/JI1ETU von **AS-097** aus in SSB und CW aktiv. Anschließend ist Betrieb aus der Gruppe **AS-074** vorgesehen. Über die Dauer des Aufenthalts war leider nichts bekannt. **Ozeanien:** Alain, F2HE, macht bis Mitte 2001 als FO0CLA von Rangiroa, **OC-066,** in SSB und CW Betrieb. Eventuell wird auch Rurutu, **OC-050,** aktiviert. – John, G3IZM, ist noch bis zum 5.1. unter DU7/G3IZM von Guimeras in der Visayan Gruppe, **OC-129,** auf 15 und 20 m in SSB sowie CW aktiv. – Eine Gruppe australischer OMs (VK6YS, VK8AN, VK6CX und VK6KHD) planen zwischen dem 19. und 23.1. eine Aktivierung von Breaksea Island, **OC-neu** *(VK6: Western Australia State (South Coast) West Group).* Als Rufzeichen ist VK6BSI vor-

### **Informationen des IOTA Committees**

## **Zum Stichtag 3.12.00 noch provisorisch**

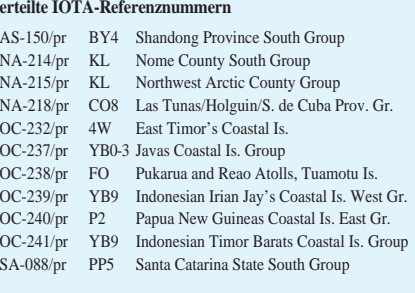

#### **Aktivitäten, die bis 3.12.00 neu anerkannt wurden**

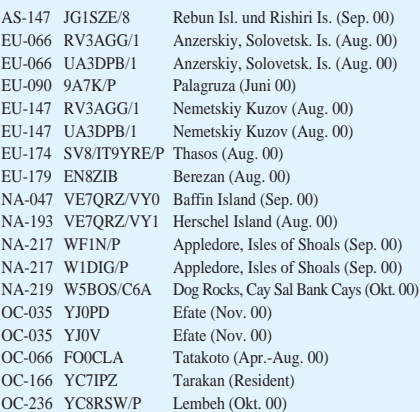

#### OC-236 YC8TXW/P Lembeh (Okt. 00) OC-236 YC8UFF/P Lembeh (Okt. 00) SA-050 CE8/KD6WW Navarino (Nov. 00) SA-050 CE8/R3CA Riesco (Jan. 00)

## **Aktivitäten, für die zum Stichtag 3.12.00**

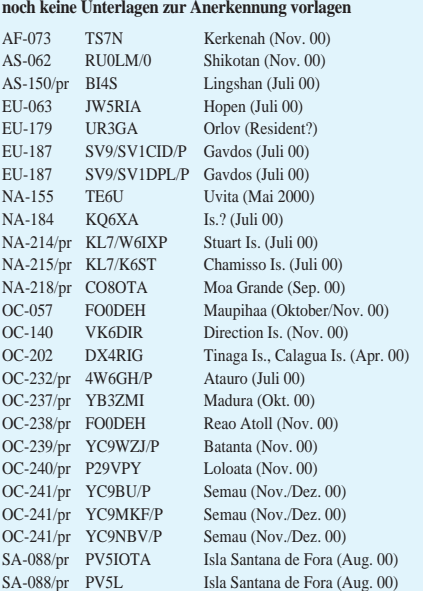

**Wichtigste Auszüge aus den monatlichen offiziellen Bekanntmachungen des RSGB IOTA-Committees. Es handelt es sich hier um Listen von DXpeditionen, die nach Vorlage der nötigen Unterlagen bei der RSGB anerkannt wurden bzw. um DXpeditionen, von denen die nötigen Unterlagen noch fehlen, um über eine entsprechende Anerkennung entscheiden zu können. Im letzteren Fall sind die zuständigen QSL-Prüfstellen noch nicht berechtigt, vorgelegte QSL-Karten für das IOTA-Diplomprogramm anzuerkennen!** 

**Neue IOTA-Referenznummern werden ebenfalls bis zur genauen Klärung der Legalität der Aktivität nur provisorisch erteilt (zu erkennen an einem /pr hinter der jeweiligen Referenznummer).**

gesehen. Die Insel ist ein , Class A Reserve' und darf normalerweise unter keinen Umständen angelaufen werden; das Team erhielt aber vom Conservation and Land Management eine extrem seltene Ausnahmegenehmigung. Wann und ob eine spätere Erlaubnis je wieder erteilt wird, ist äußerst ungewiß: Es sei empfohlen, sich diese möglicherweise einmalige Gelegenheit nicht entgehen zu lassen. QSL nur direkt an VK4AAR (Alan Roocroft, P.O. Box 421, Gatton 4343, Australien).

**Antarktis:** Pavel, EM1KY, der derzeit von der ukrainischen Basis Akademik Vernadsky auf Galindez Island, AN-006, QRV ist, aktiviert im Januar und/oder Februar unter dem Rufzeichen LU1Z/UT1KY die argentinische Schutzhütte "Refuego Naval Groussac" auf der Insel Peterman, **AN-006.** Anschließend besucht er die "Rasmudsen Hütte" auf dem antarktischen Festland. Als Rufzeichen wird hier EM1KY/ ANT zum Einsatz kommen.

#### ■ **QSL-Regelungen**

Eine wichtige Erinnerung an die neue QSL-Regelung für das IOTA: Für QSOs ab 1.1.01 gelten nur noch QSLs, die auf der Karte den Namen der Insel wörtlich eingedruckt haben, und dieser Inselname im Directory in dieser Form genannt ist. Es gilt die genaue Schreibweise des Directories (Vorsicht u.a. bei Transkriptionen aus fremden Alphabeten/Sprachen)!

Ein Eindruck des Standorts, beispielweise eines Stadtnamens, auch wenn dieser scheinbar eindeutig auf der betreffenden Insel liegt, ist ab

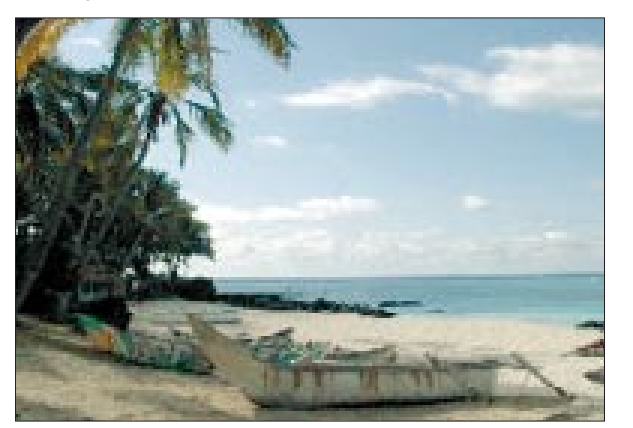

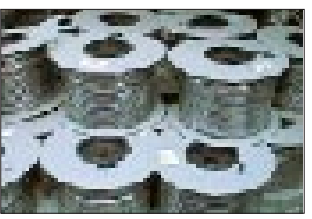

**An diesem Strandabschnitt der Komoren wollen sich vom 8. bis** 28.2. 28 OPs der "Five Star DXers" **als D68C mit diversen Antennen "breitmachen". Sie planen, dort neun Yagis sowie einige Vertikalantennen aufzubauen. Im Gepäck sind u.a. 4 km Koaxialkabel (kleines Bild)!**

diesem Stichtermin nicht mehr für das IOTA gültig. Außerdem ist der Eindruck einer IOTA-Referenznummer allein nicht mehr ausreichend! Eventuell vorhandene alte Karten müssen also entweder mit dem Inselnamen überdruckt oder mit einem entsprechenden Stempel versehen werden. Akzeptiert werden auch Nennungen des Inselnamens auf Computer-QSO-Labels. Handschriftliche Änderungen sind ausdrücklich ungültig!

Sonderregelungen können nicht getroffen werden; von Anfragen an die RSGB oder an die Landesstützpunkte ist abzusehen. Diese Bestimmungen gelten nicht für QSL-Karten, die QSOs vor dem 1.1.01 bestätigen. Der Grund für die Präzisierung der Regel ist u.a., die Prüfung von vorgelegten QSL-Karten zu vereinfachen. Es kann künftig von den QSL-Checkpoints nicht mehr erwartet werden, jeden einzelnen Lokalnamen bzw. die Schreibweise einer Insel in Bibliotheken oder Archiven zu recherchieren, wie das in der Vergangenheit leider vielfach vorkam. Es obliegt dem Antragsteller bzw. der Inselstation selbst, die Gültigkeit einer QSL-Karte zu beweisen oder sicherzustellen. Auch soll die Regel einer verbesserten Integrietät des IOTA-Programms dienen. Ein weiterer wichtiger Hinweis: Für Updates, die in der Jahresliste bzw. Honor Roll für 2001 erscheinen sollen, müssen die Anträge bis spätestens zum 1.2.01 an die zuständigen Checkpoints abgesandt werden.

#### ■ **IOTA-DL Mitteilungsblatt vor dem Aus**

Yaesu-Germany hat dem Herausgeber des Mitteilungsblatts Hans-Georg, DK1RV, vor kurzem mitgeteilt, daß es sich als Sponsor aus wirtschaftlichen Gründen ab 2001 nicht mehr in der Lage sieht, den Postversand des Nachrichtenblatts zu übernehmen. Die Unterstützung des IOTAs über das Komitee in England durch Yaesu-Japan ist hiervon nicht betroffen. Das für Ende Dezember geplante Bulletin IOTA-DL 17 wird daher voraussichtlich das letzte sein, wenn es nicht gelingt, einen oder mehrere Sponsoren zu gewinnen, die bereit sind, die Portokosten von etwa 250 DM pro Rundschreiben zu übernehmen.

Falls jemand Beziehungen zu einem potentiellen Sponsor hat, der in der Lage ist, zumindest mittelfristig für ein bis zwei Jahre die Kosten zu übernehmen, ist Hans-Georg auch weiterhin bereit, das Rundschreiben an den bisherigen Bezieherkreis, d.h. aktive Teilnehmer am IOTA-Programm (Neuantrag oder Update in den letzten 30 Monaten) und einmalig an alle Erwerber eines Directories zu erstellen.

#### ■ Neue IOTA-Referenznummern

**OC-238/pr (FO)** *Pukarua and Reao Atolls/ Tuamotu Islands,* für FO0DEH aus dem Reao Atoll im November 00.

**OC-239/pr (YB9)** *Indonesian Irian Jayas Coastal Islands West Group,* für YC9WZJ/P von Batanta Island im November 00.

**OC-240/pr (P2)** *Papua New Guineas Coastal Islands East Group,* für P29VPY von Loloata Island im November 00.

**OC-241/pr (YB9)** *Indonesian Timor Barats Coastal Islands Group,* für YC9BU/p, YC9MKF/p und YC9NBV/p von Semau Island Ende November/Anfang Dezember 00.

## *Leuchtfeuer Dornbusch – Hiddensee*

Nachdem schon 1999 unter dem Rufzeichen DL0RUG mit Spaß und Erfolg der Leuchtturm (Schinkelturm) am Kap Arkona auf der Insel Rügen aktiviert worden war, galt es, auch im Jahr 2000 beim International Lighthouse Weekend mitzumachen.

Dabei fiel die Wahl auf den Leuchtturm Dornbusch auf der Insel Hiddensee. Unser Team bestand aus Andy, DL1KZA, Burkhard, DL3KZA, Jürgen, DL7UVO, Franz, DL9GFB, und Stefan, DL9GRE. Nicht unerwähnt bleiben soll die tatkräftige Unterstützung durch Martin, DE4MHS, die XYLs Brigitte und Sieglinde sowie YL Ilka.

Es galt, mit den Zuständigen und Verantwortlichen für den Leuchtturm Kontakt aufzunehmen, in der Hoffnung, daß alles klargehen möge. Mit großer Freude konnten wir feststellen, daß uns von allen Seiten eine wohlwollende, und man glaubt es kaum, unbürokratische Unterstützung zuteil wurde.

Also ging es dann am Freitag, den 18.8., bei Sonnenschein und bester Laune los. Da sich der Leuchtturm jedoch relativ abseits der Zivilisation befindet, war an vieles zu denken. Beginnend bei der Verpflegung, allen Dingen, die mit Wasser etwas zu tun haben, bis hin zu einer Übernachtungsmöglichkeit. So kam dann ein mächtiger Berg an Utensilien zusammen, denn wir dachten, sicher ist sicher. Es wurde auch manches zu viel mitgenommen, wie sich später herausstellen sollte. Aber wer wußte schon vorher genau, was uns erwarten würde. Bei der Menge an Gepäck erschien es uns rat-

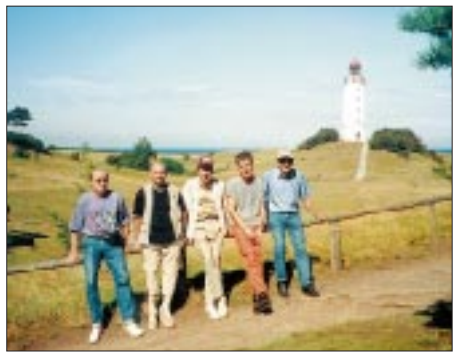

**Ein Teil der Crew mit dem Leuchtfeuer Dornbusch im Hintergrund. Von links: Martin, DE4MHS, Jürgen, DL7UVO, Burkhard, DL3KZA, Stefan, DL9GRE, und Franz, DL9GFB.**

sam, sich aus dem allgemeinen Touristentrubel herauszuhalten. Daher charterten wir in Schaprode, dem Hauptausgangshafen auf der Insel Rügen in Richtung Hiddensee, ein Wassertaxi. Die Fahrt verlief bei strahlendem Sonnenschein und ruhiger See sehr angenehm.

Angekommen im Hafen Kloster auf der Insel Hiddensee mußte das Gepäck auf einen vorher georderten Pferde-Planwagen umgeladen werden – und ab ging es mit 2 PS Richtung Leuchtturm. Mit Entsetzen mußten wir feststellen, daß der Kutscher nicht direkt bis zum Leuchtturm fahren konnte; schließlich befanden wir uns im Nationalpark "Vorpommersche Boddenlandschaft" und da sind bekanntlich Straßen oder Wege völlige Nebensache.

So war also etwa 800 m vorm Leuchtturm Schluß. Nun galt es, ein neues "Lastenbeförderungsgerät" aufzutreiben. Wir hatten Glück, denn eine in der Nähe befindliche Gaststätte half uns mit zweirädrigen Karren (Fahrradanhänger) aus. Nach zwei Fuhren hügelauf und -ab befand sich schließlich alles vor Ort.

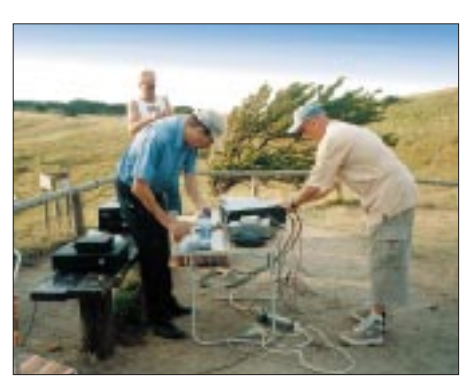

**Martin, Franz und Jürgen beim Stationsaufbau am Fuße des Leuchtturms.**

Bei herrlichem Abendhimmel wurden die Stationen am Leuchtturm aufgebaut. Einmal eine für Kurzwelle, bestehend aus einem TS-440 mit Endstufe und 80-m-Dipol. Die Antenne ließ sich natürlich leicht vom 28 m hohen Turm schräg nach unten abspannen und spielte unter Zuhilfenahme eines Anpaßgerätes ausgezeichnet.

Zum anderen wurde für UKW eine Station, bestehend aus einem FT-847 mit PA und einer 10-Ele.-Langyagi füt 2 m aufgebaut. Leider war die Galerie des Leuchtturms sehr eng, so daß die Antenne an einem etwa 6 m langen Mast am Fuß des Leuchtturms (amtliche Bezeichnung "Kloster-Hochland auf dem Bakenberg, Höhe 72 m ü.NN) befestigt wurde.

Es konnten bei etwa 100 QSOs solche Länder wie LA, LY, OK, SP, SM und natürlich auch DL gearbeitet werden. Dabei waren die Bedingungen am Freitagabend am besten. Eine einsetzende Regenwetterlage ließ die Ausbreitungsbedingungen am Sonnabend und am Sonntag in den Keller gehen.

Auf Kurzwelle wurde zeitweilig im Conteststil gearbeitet. So standen am Schluß 1500 Verbindungen mit allen Erdteilen im Log. Dabei liefen die meisten QSOs auf 7, 14 und 18 MHz. Am Sonnabend zeigte uns dann das Wetter die naßkalte Schulter. Aber als fast erfahrene Expedionäre waren wir kleidungsmäßig (auch darum soviel Gepäck) natürlich bestens vorbereitet. Auch an einen trockenen Platz für die Technik war gedacht.

Am Sonntag stellte sich pünktlich zum Abreisezeitpunkt wieder schönstes Sonnenscheinwetter ein. Dadurch emotional gestärkt, wurde die Abreise in umgekehrter Reihenfolge wie am Freitag angetreten. Am späten Nachmittag trafen wir schließlich in Schaprode ein.

In einem bestand volle Einigkeit: Es hat wieder einmal viel Spaß gemacht. Die angenehmen Stunden im Kreise Gleichgesinnter ließen bei Amateurfunk und interessanten Gesprächen den Alltagsstreß vergessen. Mit der Insel Hiddensee, der IOTA Nr. EU-057, und dem Sonder-DOK2000LH konnte sicherlich so manchem Diplomjäger geholfen werden.

**B. Bartel, DL3KZA**

## *Ausbreitung Januar 2001*

Bearbeiter: Dipl.-Ing. František Janda, OK1HH **CZ-251 65 Ondˇrejov 266, Tschechische Rep.**

Obwohl Pessimisten urteilen, daß das geglättete Maximum des elfjährigen Zyklus mit  $R_{12} = 120$ schon mindestens ein halbes Jahr hinter uns liegt, legen es die Optimisten mit einem vorausgesetzten  $R_{12}$  > 130 auf das Ende des kommenden Frühjahrs. Während im vergangenen Jahr das Ende des Sommers bzw. der August eher den Pessimisten recht gaben, so ermutigen die vergangenen zwei Monate zu Hoffnungen auf eine günstigere Entwicklung.

Der Anstieg der Sonnenaktivität gestaltete sich nicht so, daß er markant die Formen der geglätteten Kurven veränderte, und so kam es gelegen, daß die quasiperiodischen (siebenundzwanzigtäglichen) Maxima zur richtigen Zeit auf Termine der größten Kurzwellenconteste fielen. Es hat sich auch bestätigt, daß nicht einmal relativ starke Störungen des Erdmagnetfeldes notwendigerweise zur Verschlechterung der Ausbreitungsbedingungen führen, wenn sie zu einer günstigen Zeit beginnen und die Sonnenradiation genügend hoch ist.

Für Juli bis November 2000 betrugen die durchschnittlichen Solarfluxwerte 200,0, 163,1, 182,1, 167,8 und 178,8 (bei geglätteten Sonnenfleckenzahlen von 169,1, 130,5, 109,9, 101,1 und 106,5). Auf dieser Basis kann man für April  $R_{12} = 119.0$ 

errechnen, denen im März  $R_{12} = 120,8$  vorangingen (rein teoretisch und im schlechtesten Fall das Maximum des Zyklus).

Die Gipfel der Kurven der höchsten benutzbaren Frequenzen bleiben natürlich auch im Januar in den meisten Richtungen, trotz der kürzeren Tage, über der oberen Grenze des Kurzwellenbereichs; in der Nordhemisphäre kommt es aber gleichzeitig zu einer geringeren Anzahl von Sprüngen (z.B. nur ein bis zwei Sprünge der Raumwelle), was einer kleineren Reichweite auf den kürzesten Bändern entspricht.

Eine große Dynamik des Verlaufs der nutzbaren Frequenzen während der Tageszeit wird vor allem bei größerer Sonnenaktivität spürbar sein, d.h., eher in der zweiten Hälfte des Monats, wenn sich die Periodizität der Entwicklung bestätigt, die im vergangenen Oktober begonnen hat.

Eine Kombination genügender Intensität der ionisierenden Strahlung mit der Polarnacht ermöglicht öfters Verbindungen über die langen Wege (wo sich die Radiowellen über der Nordhemisphäre bei geringerer Dämpfung ausbreiten und über dem Rest der Erdkugel mit Hilfe ionosphärischer Wellenleiter bei noch geringerer Dämpfung).

Wenn die Ausbildung der Wellenleiter ein ausreichendes Maß erreicht (vor allem im Äquatorbereich), gehen auch die Signale der niederfrequenten Bänder durch sie hindurch. Eine gern gesehene Abwechslung werden die positiven Phasen bei Störungen mit dem Anstieg der nutzbaren Frequenzen und mit Bildung ionosphärischer Wellenleiter sein; in der weiteren Entwicklung auch mit der auroralen sporadischen E-Schicht, die bei größeren Störungen einer Aurora vorausgehen bzw. folgen.

Mit Befürchtungen wartete man auf die Folgen der Störungen, die auf Grund von Eruptionen mit Plasmaauswürfen am 25. und 26.10. vorhergesagt wurden. Sie stellten sich tatsächlich ein, und brachten eine massive Verschlechterung der Ausbreitungsbedingungen von sehr guten am 27.10. auf "nur" überdurchschnittliche am 28.10. Die weitere Entwicklung der Störung verlief recht günstig. Sie brachte zwar Komplikationen auf den Trassen, die durch die höheren geographischen Breiten führten, gleichzeitig aber auch die langen interkontinentalen Öffnungen in den niedrigeren Breiten. Nicht nur 10, sondern auch 6 m öffnete am 28.10. zum Pazifik, und abends ermöglichte 15 m Verbindungen über den langen Weg. Gleichzeitig ließ 10 m dank Shortskip auch Europa-QSOs zu.

Die größte Öffnung des 6-m-Bandes auf der Trasse Europa – Amerika erfolgte am 29.10. zwischen 1150 und 1400 UTC.

Die Tageswerte des in Penticton, B.C., auf 10,7 cm gemessenen Sonnenstroms lagen im Oktober bei 202, 203, 192, 184, 174, 158, 156, 149, 141, 140, 151, 163, 168, 163, 161, 161, 154, 151, 158, 161, 158, 160, 167, 159, 164, 171, 176, 182, 187, 194 und 193 (Durchschnitt 167,8 s.f.u.). Die Tagesindizes  $A_k$  des geomagnetischen Feldes aus Wingst betrugen 14, 13, 20, 57, 87, 4, 5, 4, 6, 12, 18, 8, 32, 39, 9, 12, 11, 12, 9, 3, 3, 17, 14, 10, 6, 10, 8, 14, 30, 17 und 15 (Durchschnitt 16,7).

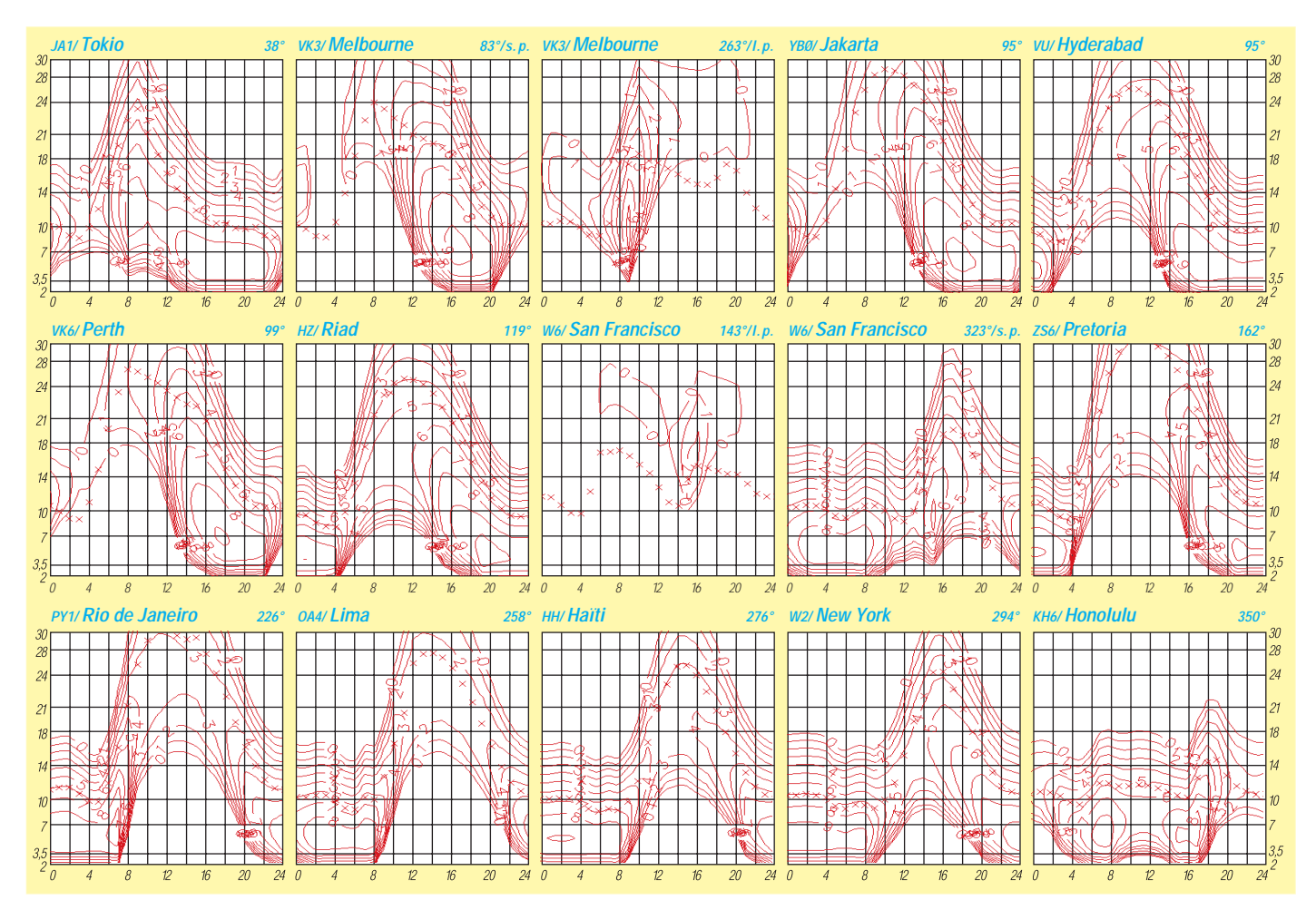

## *QRP-QTC*

**Bearbeiter: Peter Zenker DL2FI@DB0GR E-Mail: DL2FI@dl-qrp-ag.de Saarstraße 13, 12161 Berlin**

### ■ **Quälereien**

Teufels Blendwerk nannte ein enger Freund immer die angeblich dem Fortschritt dienenden Entwicklungen, mit der wir alle täglich überzogen werden. Noch ein neuer Transceiver, noch eine neue Kamera, besser, schneller, höher, weiter. So wie ein Fotograf, dem seine eigenen Bilder nicht gefallen, sich jedes Jahr eine neue Kamera kauft, in der festen Überzeugung, damit nun endlich bessere Fotos machen zu können, so müssen wohl Funkamateure alle Nase lang einen neuen Transceiver kaufen, um das DXCC-Diplom zu arbeiten.

Man sieht ja an manchen QSL-Karten, worum es im Amateurfunk geht. Leistung, Leistung, Leistung! Nee, nicht Power, Watt, sondern Diplome. Manche QSL-Karten sehen ja aus, wie der Diplomkatalog der DIG, und wenn das mit dem alten Equipment nicht funktioniert, dann muß halt ein neues her. Man will schließlich etwas herzeigen können. So kurz vor Weihnachten wundert mich in meiner Weihnachts-Sentimentalität dann eigentlich nur noch, wie die OMs mit ihren selbstgebauten Kisten früher eigentlich Amateurfunk betrieben haben.

Vielleicht etwa so, wie wir von der Arbeitsgemeinschaft für Selbstbau im Amateurfunk: Historisch gesehen hat sich Amateurfunk ja erst in den letzten Jahren zum Konsumstreß entwickelt. Amateurfunk war ja ursprünglich ausschließlich ein Hobby für engagierte Selbstbauer. Es gab nämlich noch gar keine nennenswerte Amateurfunkindustrie.

Selbst ich als verhältnismäßig junger Mann von 53 Jahren kann mich noch gut erinnern, wie erstaunt wir die gelben Seiten im damaligen DL-QTC betrachteten, als dort plötzlich Angebote für industriell gefertigte Amateurfunkgeräte auftauchten. Zu der Zeit war es völlig normal, mit selbstgebauten Geräten in der Luft zu sein, was ja auch vom Gesetzgeber (bis heute) mit äußerst freizügigen Genehmigungen unterstützt wurde (wird). Und es waren nicht etwa ausschließlich elitäre Minderheiten, die ihre Geräte selbst bauen konnten. Mein Vater, DL1QH, war Bergmann, einer meiner Lehrer, DL9SQ, ein Kaufmann, ich selbst bin auch "nicht vom Fach".

Das besondere am Selbstbau war und ist, daß man sich mit der eingesetzten Technik viel intensiver vertraut machen kann. Als Laie natürlich nicht allein, aber dafür gibt es ja den DARC und seine Ortsverbände oder die DL-QRP-AG, wo man sich Hilfe holen kann, falls man sie benötigt. Selbstbauer haben die Nase vorn, sie benutzen Dinge, die bei den kommerziellen Produkten nicht einmal im Handbuch erwähnt werden.

Zum Beispiel haben sich in den letzten Jahren die Bauformen der Bauteile erheblich verändert. Heute kommt es in der Industrie auf Automatenbestückung an. Ohne Bestückungsautomaten würden die Herstellungskosten unbezahlbare Verkaufspreise zur Folge haben. Bestückungsautomaten arbeiten mit SMD, Surface Mounted Devices, also auf der Oberfläche montierten Bauteilen. Man kann es auch anders ausdrücken: Bauteile ohne Beine, Mäusekötel. Da sie sehr klein sind, treiben sie so manchem Selbstbauer den Angstschweiß auf die Stirn. Selbst bei jüngeren Leuten geht da ohne Lupe nichts mehr. Aber das hatten wir ja alles schon einmal. Die jüngeren Leser werden kaum glauben, wie mir der Schweiß in die Augen lief, als ich meinen ersten Transistor einlöten mußte. Wie klein war der doch im Vergleich zu einer Röhre!

Alles ist nur eine Frage der Sichtweise. Transistoren hatten gegenüber den Röhren viele Vorteile: Niedrigere Betriebsspannung, weniger Energievergeudung, weniger Platzbedarf usw. SMD-Teile haben große Vorteile gegenüber

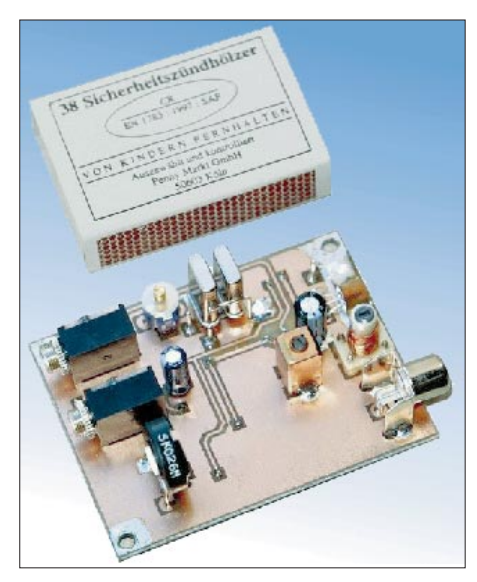

**Die bestückte Hegau-Platine (Oberseite)**

herkömmlichen Bauteilen: Noch weniger Platzbedarf, geringere Streuinduktivitäten, Verfügbarkeit. Ja, Verfügbarkeit! Wegen des Eingangs erwähnten Zwangs zur Automatenbestückung werden inzwischen viele altbekannte Bauteile nicht mehr hergestellt. Macht aber nichts, wir Funkamateure waren immer innovativ. Natürlich werden wir den ökonomisch bedingten Blödsinn der Industriefertigung nicht mitmachen und alles durch SMD ersetzen.

An manchen Stellen führt die Miniaturisierung zwangsweise zu schlechten Ergebnissen. In einem HF-Eingangsteil z.B. lassen sich mit Automatenbestückung eben doch nur höchst unbefriedigende Ergebnisse erzielen, aber bei Schwingkreisen und Spulen ist man zum Glück nicht auf fertige Bauteile angewiesen, die kann man (bei entsprechender Anleitung) viel besser selbst herstellen. Wir müssen nur die Angst davor verlieren und die Technologie üben. Aus diesem Grund hat die QRP-AG für Ende Januar einen neuen Bausatz angekündigt: einen Übungsbausatz für SMD-Technik. Geliefert werden eine kleine Platine, mehr als 50 SMD-Teile und einige herkömmliche Bauelemente. Letztere werden dort eingesetzt, wo es not tut: Schwingkreise hoher Güte sind ganz normal aufgebaut. Alles andere ist SMD-Technologie. Da kann man so richtig üben.

Als Belohnung für die Qual mit Lupe und Pinzette erhält man einen hervorragenden kleinen 40-m-Transceiver, der kaum größer ist, als zwei übereinandergelegte Streichholzschachteln, 1 W Sendeleistung bringt, und auch in den Abendstunden an großen Antennen funktioniert. Mehr Informationen dazu gibt es auf unserer Homepage *http://www.dl-qrp-ag.de* oder als Fotokopie bei mir (SASE nicht vergessen!). Ich bin sicher, der kleine SMD-Transceiver mit dem Namen Hegau-SMD wird genau so erfolgreich wie das Fernempfangsradio.

#### ■ **Fernempfangsradio**

Das ist das Gerät, das wir in der gemeinsamen Aktion der DL-QRP-AG, des Referates für Ausbildung, Jugendarbeit und Weiterbildung des DARC und der AGDX "Baue ein Radio mit einem Kind" (FA 12/00) bauen. Und es haut einen schier um. Da hört und liest man pausenlos von völligem Desinteresse bei Kindern und Jugendlichen, und wir erleben eine unglaubliche Begeisterung bei ihnen. Ein Fummelradio ist es, ein Audion in Transistortechnik, da geht nichts auf Tastendruck. Sicherlich wird kaum ein Kind allein in der Lage sein, dieses Radio zusammen zu bauen. Aber dafür gibt es ja uns, unseren Ham Spirit, unsere Patenschaft (Näheres dazu im SWL-QTC, S. 103). Wir kommen zwar kaum mit der Zusammenstellung der Bausätze nach, bitten aber trotzdem, Euch an der Aktion zu beteiligen. Einzelheiten unter *http://www.fernempfangsradio.de* oder wie immer bei mir gegen SASE.

### ■ **PSK31**

PSK überzeugt nach und nach viele Funkamateure. Davon ist auch unser DL-QRP-AG-Entwickler Peter, DK1HE, nicht ausgenommen. Kaum hat er den Hegau-SMD fertig, sitzt er bereits an seinem nächsten Projekt: einen Allband-PSK-Transceiver.

Peter hat die Idee von Dave Benson (Small Wonder Labs) aufgegriffen und sich daran gemacht, einen dedizierten PSK-KW-Mehrband-Transceiver zu entwickeln. Grundlage wird das ZF-Modul des 2-m-SSB/CW-Transceivers Hohentwiel mit 9-MHz-ZF sein. Der Transceiver ist quarzgesteuert und ausschließlich im PSK-Segment der Bänder zu betreiben.

Wie beim Black Forest wird es aus Kosten- und Platzgründen Steckmodule für die einzelnen Bänder geben; auf der Platine werden sämtliche Optokoppler und Übertrager zur völligen Entkopplung zwischen Computer und Transceiver bereits vorhanden sein. Ein Plug-and-Play-PSK sozusagen. Ich bin gespannt und warte auf die Ham Radio 2001; diesen Termin nannte Peter für die Vorstellung des Gerätes.

#### ■ Was ist sonst noch im Rohr?

Eine portable QRP-Z-Match ist als Prototyp fertig, ein Antennenanalyzer mit allen Erweiterungen (nach Gerd Janzen) läuft als Brettboard, ein L/C-Meßgerät funktioniert als Prototyp, ein Dreiband-CW-Transceiver ist ebenfalls im Brettboard-Stadium.

Das kommende Jahr wird viel Neues bringen. Ich wünsche Euch allen einen guten Rutsch und vielleicht hören wir uns ja einmal. Diesmal bin ich vom 26.12. bis 2.1. als OK/DL2FI/p QRV. *72/73 vom QRPeter aus Berlin*

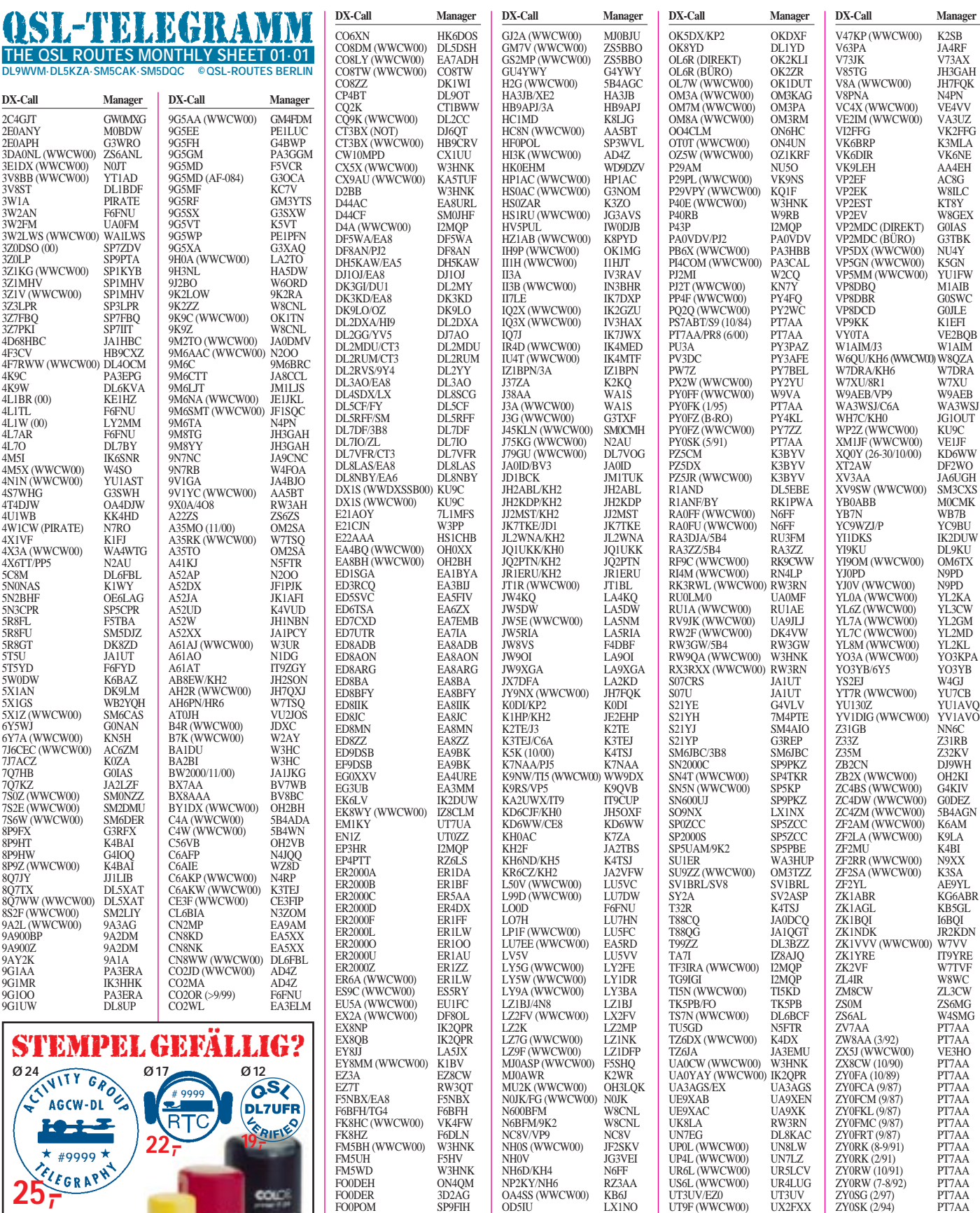

FO0WEG SP9FIH FY5FU F5PAC G0DEZ/5B4 G0DEZ G0IAS/EA8 G0IAS G1Y (WWCW00) G0FOS G3PMR/9M2 G3PMR G3TBK/J3 (DIREKT) G0IAS G3TBK/J3 (BÜRO) G3TBK G3TXF/FM G3TXF LX1NO<br>K3IRV

UV5Q (WWCW00) UX7QQ UV5U (WWCW00) UX1UA UY0MF/5A UX9MZ<br>V26JT K3JT V26JT K3JT V26K (WWCW00) AA3B V29TBK (DIREKT) G0IAS V29TBK (BÜRO) G3TBK V31DI F5JY V31FH F6BFH V31YN DJ4KW V31YW F5TYY V31YN<br>
V31YW DJ4KW<br>
V44KJ WB2TSL ZY0SK (2/97) PT7AA ZY0SP (2/94) PT7AA ZY0SS (5/89) PT7AA ZY0SW (5/89) PT7AA ZY0SY (5/89) PT7AA

ZY0TF (6/88) PT7AA ZY0TK (6/88) PT7AA ZY0TK (6/90) PT7AA ZY0TR (6/88) PT7AA

ZY0TW (6/90) PT7AA **TNX ES VY 73 DL5KZA QSL-ROUTES@funkamateur.de**

OD5PN<br>
OD5TE<br>
OH0B<br>
OH0R<br>
OH2RH

OHOB OH2BH<br>OH0R (WWCW00) OH1BOI<br>OH0R (WWCW00) OH2TA<br>OH0V (WWCW00) OH1EH<br>OH2BYS/CT3 OH2BYS<br>OH2U (WWCW00) OH2IW<br>OH2U (WWCW00) OH2IW<br>OH9MM/MU OH3LQK<br>OKIMU/OD5 OKDXF

OH9MMMU<br>
OH9MMMU<br>
OK1MU/OD5<br>
OKDXF<br>
OK1YM/SV<br>
OKDXF

G4UZN/HS0 G4UZN GC0EZQ GW0KJZ GD4UOL (WWCW00) G4UOL

**Automatikstempel mit Logo und Mitglieds-Nr.** AGCW-DL\*, DIG\*, RTC\*, DL-QRP-AG, GDXF\*, QSL VERIFIED BY CALL *\*) mit Mitglieds-Nr.* **25,–**

**FUNKAMATEUR-Leserservice Berliner Str. 69 · 13189 Berlin · Fax (030) 44 66 94 69** Versandkosten 6 DM · OV-Sammelbestellungen sinnvoll!

r

## **Amateurfunkpraxis**

# *QSL-Splitter*

Im Berichtszeitraum gab es u.a. folgende **direkte** QSL-Eingänge: 3B8/DL7DF, 3D2TC, 5V7VJ (DL7DF), AH8LG (WF5E), AP2TJ, FO0MOT, HL3IUA, OX2K, VP5JM, VP6BR, XT2OW, YI9OM, ZK1AXU, ZK1BQI; sowie via **Büro** (meist über Manager): 3D2IO/R, 5A1IC, 5V7A, C21SX, C56SW, CE0Y/ UA6AF, E44DX, EM1HO, I2RAO/HK0, J3/IK6CAC, J6R, JT1A, PY0FM, TA2BK, VK9EHH, VP2MBT, VP5/CX4CR und WP2Z. Die Logs von **3A/IZ1DFI** und **3A/IK1QBT** (Oktober) sind unter *http://www.qsl.net/iz1dfi/* und *http://www.qsl.net/ik1qbt/* zu finden.

QSLs für **5R8FU** sollte man direkt an SM5DJZ (ex SM0DJZ) schicken, der eine neue Anschrift hat: Jan Hallenberg, Vassunda Andersberg, SE-741 91 Knivsta, Schweden. Logs sind unter *http://dx.qsl.net/logs/index.html* einsehbar.

VE4JK stellte seine QSL-Managertätigkeit für **6Y5DA** ein. QSLs gehen daher nur noch direkt an Donald.

IN3VZE begann im Dezember mit dem Direktversand der QSLs von **7Q7CE** (Ely Camin, Corso 3 Novembre 136/2, 38100 Trento - TN). Karten sind auch übers Büro erhältlich.

Die QSL-Routen für die vom 6. bis 24.11. stattgefundene Aktivität von PA3GGM und anderen in **9G** sind: 9G1AA via PA3ERA, 9G5EE via PE1LUC, 9G5GM via PA3GGM und 9G5PW via PE1PFN.

Der QSL-Manager von **9G5AA** (Tom Wylie, GM4FDM) ist für Büroanfragen via *twylie@ net.ntl.com* erreichbar.

Für **9G5AP** lassen sich die Büro-QSLs über *9g5ap@usa.net* ordern; Direktkarten gehen an Sergei Kulyov, P.O. Box 2, Moscow 125422, Russland.

Mac, W3HC, ist nun QSL-Manager von **BA2BI.** Henryk, SM0JHF, schließt Ende Januar 2001 die Logs seiner **C56JHF-**Operation. Er bittet außerdem, QSL-Anfragen für D44CF vom vergangenen November schnellstmöglich abzusenden, entweder direkt oder via E-Mail *(sm0jhf@qsl.net)* für Büro-Karten.

Jean Michel, F6AJA, erhielt den ersten Teil der **FM/F2JD-**Logs. Allerdings dauert es etwas, bis der Versand beginnt, da die Karten noch gedruckt werden müssen.

SSB- und RTTY-Kontakte mit **IQ4A** bestätigt IK4QJH (Giancarlo Gnudi, Via Valgattara 35, 40063 Monghidoro - BO); QSLs für CW-QSOs gehen über I4LCK (Franco Armenghi, Via Jussi 9, 40068 San Lazzaro - BO). Beide QSL-Manager versenden auch Karten übers Büro.

Ben, **OZ5AAH,** ist der QSL-Manager für OH0/OZ5IPA, EA7/OZ5IPA, OY5IPA, OE/ OZ5IPA, OX3IPA, TF/OZ5IPA, LA/OZ5IPA, HS0/OZ5IPA, 8S7IPA und R2/OZ5IPA. Direkt-QSL-Wünsche sind an Preben Jakobsen, 9 Knoldager, DK 2670 Greve, Dänemark, zu richten.

Die Adresse von 7M4PTE, QSL-Manager für **S21YH,** lautet: Kazunori Abe, 7-12, Kagura, Ashhikawa 070-8007, Japan.

Der bekannte australische DXpeditionär Mal, **VK6LC,** will die Logs seiner verschiedenen IOTA-Aktivitäten zum 1.6.01 schließen. Außerdem stellt sein bisheriger EU-QSL-Manager Gianni, I1HYW, zum 1.1.01 seine Dienste ein. Mal hat von 1989 bis 1999 etwa 51 000 QSOs während seiner Aktivitäten unter VK5ISL, VK6LC/p, VK6CHI, VK6ISL, VK8ISL, VK8TI und VK9RS gefahren.

**W6MD** managt die QSL-Karten von 5B4/ T93Y, T93Y, YB1XUR, YB2BRW, YB2UU, YC8VIP (OC-070), YC8VIP/7 (OC-088) und YC9WZJ. Wer bis Ende Dezember auf seine Anfrage keine Karte erhielt, muß es noch einmal versuchen.

Jari, OH1EB, erhielt in letzter Zeit wiederholt Karten für **XZ1A** (1995). Er ist aber nicht dessen Manager, das erledigt nach wie vor JA1BK.

Silvano, KB5GL, begann Mitte Dezember mit dem Versand der QSLs von **ZK1AGL** (Mangaia Is., OC-159). Weitere Anfragen an Silvano Amenta, 5028 Hearst St, Metairie, LA 70001, USA.

#### **Tnx für die QSL-Karten via DG0ZB, DJ1TO, DL1UU und DM2YLO.**

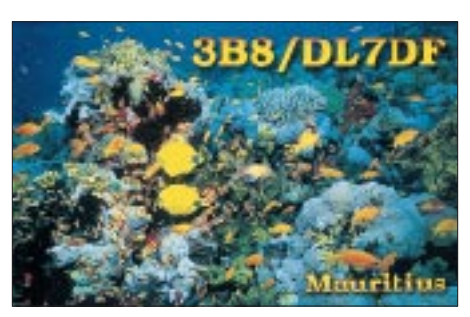

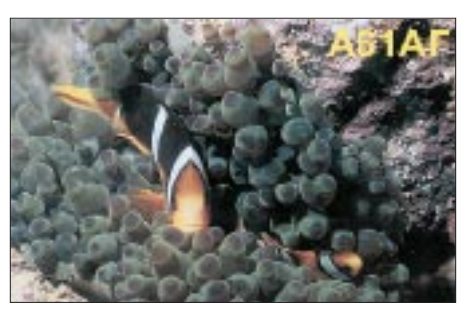

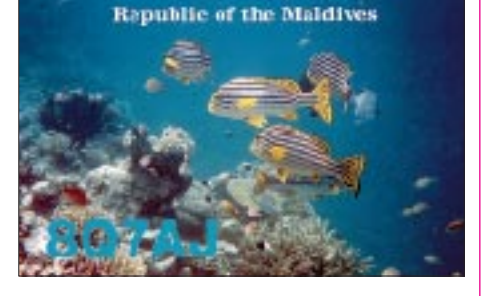

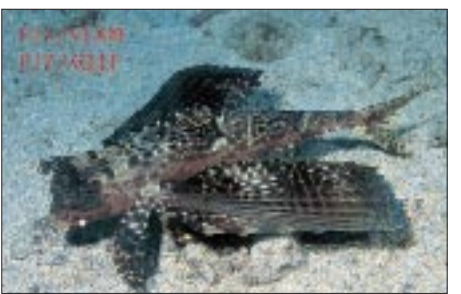

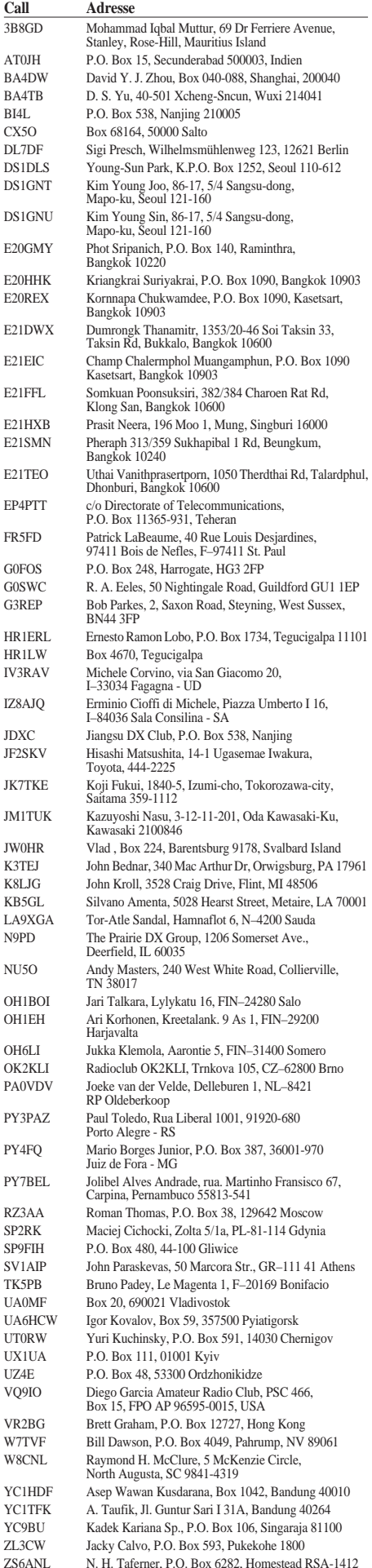

## *Termine – Januar 2001*

## **31.12.– 1.1.**

2300/0100 UTC **15th Internet CW Sprint** CW)

## **1.1.**

0000/0100 UTC **AGB NYSB Contest** (CW/SSB) 0000/2400 UTC **ARRL Straight Key Night** (CW) 0800/1100 UTC **SARTG New Year Contest** (RTTY) 0900/1700 UTC **50 MHz Trofeo ARI** (CW/SSB) 0900/1200 UTC **AGCW HNY Contest** (CW) 1600/1900 UTC **AGCW VHF Contest** (CW) 1900/2100 UTC **AGCW UHF Contest** (CW)

## **1.– 2.1.**

1200/1200 UTC **CCCC PSK31 Contest** (PSK31)

## **2.1.**

1800/2200 UTC **NAC/LYAC 144 MHz** (CW/SSB/FM)

## **6.1.**

0900/1700 UTC **50 MHz Trofeo ARI** (CW/SSB) 1800/2400 UTC **Kids Day Operating Event** (SSB)

## **6.– 7.1.**

1500/1500 UTC **AGCW QRP Winter Contest** (CW) 1800/2400 UTC **ARRL RTTY Roundup** (DIGI)

## **6.– 12.1.**

0000/2359 UTC **Rheinland-Pfalz Aktivitätswoche** (All)

### **7.1.**

0700/1500 UTC **144 MHz Trofeo ARI** (CW/SSB)

## **9.1.**

1800/2200 UTC **NAC/LYAC 432 MHz** (CW/SSB/FM)

## **12.– 14.1.**

2200/2200 UTC **JA Int. DX Contest** (160-40 m) (CW)

## **13.1.**

Traditionelles "Heilig-Dreikönigs-Treffen" des Bavarian Contest Club (BCC) ab 13 Uhr im Hotel Linden bei Landshut. Weitere Infos S. 117*.*

**APRS-Treffen** des OV K33 in 55276 Oppenheim, Merianstr. 15, Alte Schule, OV-Raum. Der Standort ist auf den APRS-Karten mit dem Digirufzeichen DB0OP zu sehen. Beginn ist um 14 Uhr. Themen sind u.a.: Erfahrungsaustausch der bisherigen Erkenntnisse in

## **13.– 14.1.**

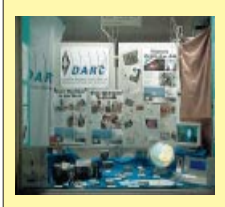

**2. "Tag der offenen Tür"** des OV Philippsburg im Haus "Reginesheim", Hauptstr. 31, 76661 Philippsburg-Rheinsheim.

der neuen Betriebsart APRS sowie Absprachen über neue und schon errichtete APRS-Digipeater im Rhein-Main-Gebiet. Weitere Informationen gibt es unter *http://www.dc1ju.de.*

0500/0900 UTC **Old New Year Contest** (CW/SSB) 0900/1600 UTC **50 MHz Contest Romagna** (CW/SSB) 1400/2000 UTC **Midwinter Contest** (CW)

## **13.– 14.1.**

1500/0500 UTC **YLRL Meet the Novicesand Technicians Day** (CW/SSB)

1800/0600 UTC **North American QSO Party** (CW)

## **14.1.**

**22. Lübbecker Amateurfunk-Flohmarkt** ab 9 Uhr im Hotel Bohne, 32369 Rahden. Weitere Informationen sind nach 19 Uhr bei DL3YAB, Tel. (05703) 691,erhältlich.

0530/0730 UTC **NRAU-Baltic Contest** (CW) 0800/1000 UTC **NRAU-Baltic Contest** (SSB) 0800/1400 UTC **Midwinter Contest** (SSB) 0900/1100 UTC **DARC-10-m-Contest** (CW/SSB) 0900/1500 UTC **144 MHz Contest Romagna** (CW/SSB)

## **16.1.**

1800/2200 UTC **NAC/LYAC 1,3 GHz&up**(CW/SSB/FM)

## **17.1.**

**Elektronik- und Lötkurs** des OV Hanau (F09) ab 16 Uhr im Klubheim im Gemeindehaus der Christuskirche, Akademiestr 1-7. Weitere Informationen S. 117.

## **20.1.**

1200/2000 UTC **LZ Open Championship** (CW)

## **20.– 21.1.**

0000/2400 UTC **Hunting Lions in the Air** (SSB) 1200/2359 UTC **MI-QRP ClubJanuary Contest** (CW) 1400/1400 UTC **EU Winter Marathon 144&up** 1800/0600 UTC **North American QSO Party** (SSB)

## **21.1.**

0000/2400 UTC **HA DX Contest** (CW) 0800/1100 UTC **OK VHF/UHF/SHF Contest** (CW/SSB)

## **23.1.**

1800/2200 UTC **NAC/LYAC 50 MHz** (CW/SSB/FM)

## **25.1.**

**Infoabend/Beginn Afu-Lehrgang** für Zeugnisklassen 2 und 3 ab 19.30 Uhr im Physikraum der Hauptund Realschule Belm, Heideweg 24, 49191 Belm. Anmeldung/Nachfragen: Dieter Göppert, Tel (0 54 06) 42 93, E-Mail *dl3bch@darc.de.*

## **26.– 28.1.**

2200/1600 UTC **CQ 160 m Contest** (CW)

## **27.– 28.1.**

0600/1800 UTC **REF Contest** (CW) 1200/1200 UTC **BARTG Sprint Contest** (RTTY) 1300/1300 UTC **UBA DX Contest** (SSB) 1400/1400 UTC **EU Winter Marathon 144&up** 1800/1800 UTC **Kansas QSO Party** (All)

# *DL-QTC*

#### ■ **Abgabetermin für Selbsterklärung um ein Jahr verschoben**

Wie das Bundesministerium für Wirtschaft und Technologie (BMWiT) dem Runden Tisch Amateurfunk (RTA) am 13.12. mitteilte, steht eine Änderung der Amateurfunkverordnung kurz bevor. Danach soll der Abgabetermin für die Selbsterklärungen auf den 31.12.01 hinausgeschoben werden. Außerdem wird die Prüfungsgeschwindigkeit für Morsetelegrafie nach Inkrafttreten der Änderung 25 BpM betragen.

**aus DL-Rundspruch des DARC Nr. 41/00** 

#### ■ Notfunk zum Jahreswechsel

Computerfachleute warnten im vergangenen Jahr vor einem Computerdesaster. Viele Experten sahen aber das eigentliche Problem erst zum Jahreswechsel von 2000 auf 2001. Zwar sind solche Warnungen in der damaligen Deutlichkeit nicht mehr wiederholt worden, und die prognostizierten Umstellungsschwierigkeiten sind damals auch nicht eingetreten, dennoch kann ein Restrisiko vorhanden sein, das wir nicht abzuschätzen vermögen.

Schutz vor Notfällen und Katastrophen lebt nun einmal auch von der Vorsorge. Daher sei auf die Treff- und Koordinationsfrequenzen für Notfunkverkehr verwiesen.

Da bislang keine dem vergangenen Jahr vergleichbaren Hinweise vorlagen, hat der DARC von besonderen zentral organisierten Vorkehrungen in diesem Jahr abgesehen.

**aus DL-Rundspruch des DARC Nr. 41/00** 

#### ■ **Regulierungsbehörde hebt EMV-Beitragsbescheide auf**

Die Regulierungsbehörde für Telekommunikation und Post (RegTP) hat Anfang Dezember begonnen, Aufhebungsbescheide für die EMV-Beitragsbescheide zu versenden.

Die RegTP bezieht sich dabei auf das Urteil des Bundesverwaltungsgerichts vom 22.11.00, das die EMV-Beitragsverordnung für nichtig erklärt hat. Laut Aufhebungsbescheiden sollen bereits gezahlte Beträge erstattet und rechtliche Mängel der EMV-Beitragsverordnung behoben werden.

Es wird empfohlen, den Rücknahmebescheid der RegTP abzuwarten. Sollte innerhalb der Widerspruchsfrist von einem Monat kein Rücknahmebescheid eingehen, ist angeraten, Widerspruch einzulegen. Einen aktuallisierten Mustertext für den Widerspruch findet man in Packet-Radio oder unter *www.darc.de/aktuell* bzw. erhält ihn per Faxabruf unter (05 61) 9 49 88-676.

**aus DL-Rundspruch des DARC Nr. 40/00** 

#### ■ **Digipeater wieder am Netz**, **Mailboxen zugeschaltet**

Am 3.12. wurden die Interlinks der Digipeater wieder in Betrieb genommen. Viele freiwillige Einrichtungen, wie Mailboxen, blieben jedoch bis zum 12.12. weiterhin ausgeschaltet. Damit wollten die Sysops demonstrieren, daß diese prinzipiell für den Betrieb des Packet-Radio-Netzes nicht erforderlich sind und daher nicht als notwendiger Bestandteil einer Amateurfunkstelle gesehen werden können. Zum Papier der Regulierungsbehörde, das die Protestaktion ausgelöst hat, wurde eine Pressemitteilung veröffentlicht, in der die Sysops ihre Position verdeutlichen. Die Pressemitteilung sowie weitere Informationen findet man im Internet unter *www.funkamateur.de/news* (s. auch S. 107)

**aus DL-Rundspruch des DARC Nr. 40/00**

#### ■ **CN8WW** mit neuem Rekord

Mit 81,9 Millionen Punkte im SSB-Teil des CQWWDX-Contests haben die OPs vom Bavarian Contest Club von ihrem Standort in Marokko das Vorjahresergebnis, wie angestrebt, übertroffen. Von den etwa 25 000 QSOs liefen mehr als 5000 mit deutschen Stationen.

**aus DL-Rundspruch des DARC Nr. 39/00** 

#### ■ **EMV-Referat beriet in Jena**

Die weitere Entwicklung bei zu erwartenden geänderten Grenzwerten für die Herzschrittmacher zu begleiten, darin sieht das EMV-Referat des DARC die bevorstehenden Aufgaben. Dabei geht es den Referatsmitarbeitern darum, bei den Selbsterklärungen Hilfestellungen zu geben und für die Funkamateure transparent zu machen. Des weiteren will das Referat Störfälle analysieren, um Betroffene beraten zu können.

Das DARC-EMV-Referat tagte gemeinsam mit dem Stab Normen des DARC. Gastgeber war Manfred Schmidt, DL1ATA, an der Fachhochschule Jena. Hier konnte ein EMV-Labor besichtigt werden, in dem sich Selbstbaugeräte kalibrieren lassen.

**aus DL-Rundspruch des DARC Nr. 39/00**

#### ■ **Dreikönigs-BCC-Treffen**

Der Bavarian Contest Club (BCC) veranstaltet auch 2001 wieder das traditionelle "Heilig-Dreikönigs-BCC-Treffen". Diesmal findet es am Samstag, 13.1.01 ab 13 Uhr, im Hotel Linden in Linden bei Landshut, statt (Zimmer zum Übernachten können unter Tel. (0 87 04) 83 56 bestellt werden).

Eingeladen sind neben den BCC-Mitgliedern alle, die Spaß und Freude am Amateurfunk haben sowie speziell alle Contester, DXer und Fanatiker dieser Sparten.

Als Programmpunkte sind u.a. geplant: Ein BCC-Rückblick auf das Jahr 2000, die CQWW 2000 claimed Scores (DK6WL/DK2OY), zahlreiche Auszeichnungen für 1999 und 2000, zukünftige BCC-Pläne für 2001 (wohin könn-

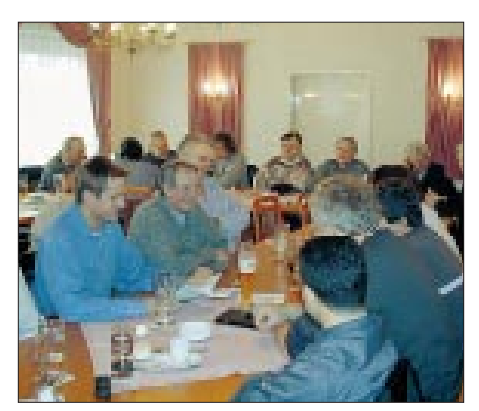

**BCC-Treffen: Neben interessanten Themen ist auch stets für gute Laune gesorgt. Foto: BCC-Homepage**

te der BCC fahren, welches DXCC-Gebiet aktivieren?), mehrere Vorträge zu BCC-Aktivitäten, u.a. CN8WW (mit Film) und E30TA (DL5NAM und DF4RD), eine Versteigerung von diversem CN8WW-Material (vom Bananenstecker bis zum Lkw!) und natürlich jede menge Diskussions- und Gesprächsstoff rund ums Contesten und DXen.

Weitere aktuelle Informationen können über *http://www.Bavarian-Contest-Club.de* abgerufen werden. Zusätzliche Beiträge, Vorschläge usw. sind herzlich willkommen und sollten bald via E-Mail an *ben@dl6rai.muc.de* oder *dippel@rrze.de* gemeldet werden.

#### ■ **HF-Referat des DARC tagte zu Kurzwelle und PLC**

Die Mitarbeiter des DARC-HF-Referates trafen sich am 18. und 19.11. in Marburg zu einer Arbeitsbesprechung. An Themen wurden unter anderem Kurzwellenfunk und PLC, die Sitzung des IARU-HF-Komitees in Wien, die Vorbereitung der Ham Radio 2001 sowie diverse Veröffentlichungsvorhaben in der CQ DL behandelt.

**aus DL-Rundspruch des DARC Nr. 37/00** 

#### ■ **Tag der Kinder am 6. Januar**

Der US-amerikanische Amateurfunkverband ARRL und der Boring Amateur Radio Club veranstalten am 6.1.01 einen Tag der Kinder, genannt "Kid's Day". An diesem Tag haben vor allem Kinder an den Amateurfunkstationen das Wort.

Kid's Day soll jungen Menschen durch eigenes Erleben den Amateurfunk nahe bringen, damit sie vielleicht selbst Funkamateure werden wollen. Und es gibt Funkamateuren die Möglichkeit, einmal die Station mit ihren Kindern zu teilen. Oder, wie es der Vater einer sechsjährigen Tochter formulierte: "Dieser Tag ist einfach der größte Spaß, den ich jemals mit Amateurfunk hatte!"

Kid's Day dauert in den USA von 1800 bis 2400 UTC, gerufen wird mit "CQ Kid's Day". Ausgetauscht werden Name, Alter, Ort und die Lieblingsfarbe des Kindes. Bevorzugte Frequenzbereiche sind 28,350 bis 28,400 MHz, 21380 bis 21400 MHz sowie 14270 bis 14300 MHz.

In Deutschland beteiligt sich unter anderem der DARC-Ortsverband Garbsen, H42, mit dem Ausbildungsrufzeichen DN1OAU von 0900 bis 1400 UTC am Kid's Day.

Weitere Informationen gibt es im Internet unter *www.jzap.com/k7rat.*

**aus DL-Rundspruch des DARC Nr. 38/00**

#### ■ **Elektronik- und Lötkurs**

Der DARC-Ortsverband Hanau (F09), bietet für interessierte Jugendliche am Mittwoch, dem 17.1.01, um 16 Uhr, eine Einführung in die Welt der Elektronik an.

Kennenlern-Treffpunkt ist das Klubheim von DL0HO im Gemeindehaus der Christuskirche, Akademiestr 1-7.

Bei den Bastelnachmittagen, die unter der Leitung eines erfahrenen Funkamateurs stehen, wird der Bogen zwischen den Grundlagen des Elektronikbastelns von der einfachen Blinkschaltung bis hin zu einem kleinen Empfänger geschlagen.

## *EU-QTC*

### ■ **LA5QK** silent key

Alf Almedal, LA5QK, verstarb am 11.11.00. OM Alf war Ehrenmitglied und ehemaliger Präsident des norwegischen Verbandes NRRL, ehemaliges Mitglied des Exekutivkomitees der IARU-Region 1 und Vorsitzender deren HF-Komitees. Alf erhielt für seinen Einsatz für den Amateurfunk die Goldene Ehrennadel des DARC.

**aus DL-Rundspruch des DARC Nr. 37/00** 

#### ■ **Raumstation ISS weiter ausgebaut**

Anfang Dezember dockte das Space Shuttle Endeavour mit fünf Astronauten und 15 t Ausrüstungsgütern an Bord an die Raumstation ISS an. Anschließend brachte die Besatzung trotz anfänglicher Schwierigkeiten erfolgreich die größten je für ein Weltraumprojekt gefertigten Solarpaneele an der Station an.

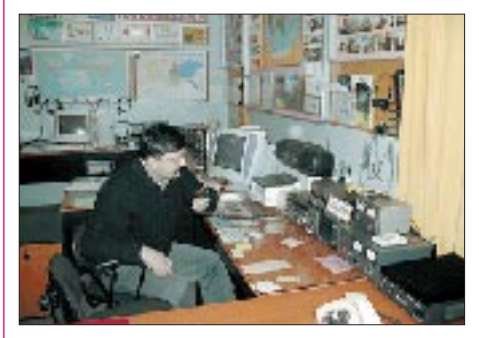

**M. Manarov, U2MIR, an der Klubstation des Raumfahrtzentrums RK3DZB, während einer Verbindung am 14.11. mit S. Krikalev, U5MIR, von der ISS. Foto: Journal Radio Moskau, RU3AX**

Die Montage verbessert die Energieversorgung der ISS bedeutend und fand in den Medien große Beachtung, wobei für den Solargenerator allerdings oft der falsche Begriff "Sonnensegel" benutzt wurde. Ein Sonnensegel ist eine Antriebsvorrichtung für Raumfahrzeuge, um die es sich hier aber nicht handelt.

**aus DL-Rundspruch des DARC Nr. 40/00** 

#### ■ **Rußland beschließt Ende der Mir**

Die russische Regierung hat am 16.11. beschlossen, die 15 Jahre alte Raumstation Mir aufzugeben. Wegen der fehlenden Finanzierungsmöglichkeiten ist die Sicherheit der Station vor einem unkontrollierten Absturz in Zukunft nicht mehr gewährleistet. Das sagte der Leiter der russischen Raumfahrtagentur, Koptev.

Der russische stellvertretende Premierminister Kasyanov betonte, man fühle sich gegenüber der Weltöffentlichkeit verpflichtet, einen sicheren Absturz der Mir zu gewährleisten. In den vergangenen Jahren waren durch die unkontrollierten Abstürze eines sowjetischen Satelliten über Kanada und der amerikanischen Skylab-Station über Australien Gefahren entstanden. Im Januar wird deshalb ein Raumtransporter an die Mir andocken und sie im Februar mit Hilfe seines Antriebs zügig in die Erdatmosphäre und das geplante Absturzgebiet im Pazifik lenken.

**aus DL-Rundspruch des DARC Nr. 38/00** 

## *OE-QTC*

**Bearbeiter: Ing. Claus Stehlik OE6CLD Murfeldsiedlung 39, A–8111 Judendorf E-Mail: oe6cld@oevsv.at**

#### ■ Aus dem Dachverband

Seitens des Dachverbandes sind bisher keine Störungsmeldungen betreffend ADSL bekannt geworden. Sollte jemand vermeintlich davon betroffen sein (bitte nur aus eigener Erfahrung, Gerüchte gibt es leider genug), wird um eine sofortige Mitteilung gebeten.

Christian, OE8CBK (OE1CBK), wurde einstimmig als Mitarbeiter ins Public-Relation-Referat gewählt und wird OE1MHA insbesondere bei der Betreuung der ÖVSV-Website unterstützen bzw. dafür hauptverantwortlich sein. Seine nächste größere Aufgabe ist eine Website "75 Jahre ÖVSV" mit allen einschlägigen Informationen und Terminen.

#### ■ **75 Jahre ÖVSV**

Amateurfunk gab es in Österreich schon zu Beginn der zwanziger Jahre. Aber erst im Oktober 1925 planten einige Pioniere die Gründung eines eigenen Verbandes, der die Interessen und die Interessenten dieser faszinierenden neuen Welt vertreten sollte. Am 7.4.1926 wurde der ÖVSV gegründet – und bald können wir auf 75 Jahre seiner wechselvollen Geschichte zurückblicken, vielleicht auch stolz darauf, heute selbst Teil dieses Verbandes zu sein.

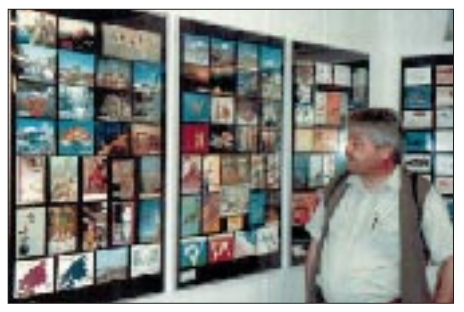

**Die bunte Welt des Amateurfunks, gut sortiert**

Die QSL Collection hat sich in den 15 Jahren ihres Bestehens zum weltweit größten Amateurfunkarchiv entwickelt und betreut etwa drei Millionen Sammelobjekte. Als Internationales Kuratorium organisiert, pflegt das Archiv Kontakte mit allen vergleichbaren Institutionen und trägt mit eigenen Projekten zur Erforschung und Dokumentation der Funkgeschichte bei.

Zuletzt wurden viele Erfahrungen beim Projekt: "Amateurfunk in Deutschland vor 1945" gesammelt: Zweieinhalb Jahre und fast 3000 Arbeitsstunden investierte man in eine bisher einmalige Datenbank, die in 8000 Einträgen alle erreichbaren Informationen über mehr als 20 000 Rufzeichen und ihre Inhaber zusammenfaßt – ein Jubiläumsgeschenk für den DARC zu dessen fünfzigsten Geburtstag.

Die nächste große Aufgabe ist nun die Erstellung einer vergleichbaren Datenbank für Österreich, kombiniert mit einer möglichst umfassenden Rekonstruktion des ÖVSV-Archivs, das so gut wie vollständig verlorengegangen ist.

Zunächst wird eine nach Rufzeichen organisierte personenbezogene Datenbank angelegt, beginnend mit dem allerersten AUX- und endend mit dem zu allerletzt vergebenen OE-Rufzeichen. Jedem Rufzeichen werden nun im Laufe der Recherchen alle Informationen zugeordnet, wie z.B. Angaben zur Person (Name, Anschriften, Geburts- und gegebenenfalls Sterbedatum), zur Funktätigkeit (Rufzeichen, möglichst QSLs), ergänzende Archivalien (Fotos, Funkdokumente) bzw. Referenzen.

Parallel dazu gibt es eine nach den üblichen Konventionen geordnete und verschlagwortete sachbezogene Datenbank, die sämtliche Dokumente erfaßt, die nicht unmittelbar personenbezogen sind. Die beiden Datenbanken sind miteinander verknüpft und voll recherchierfähig. Für die Aufnahme in diese Stammdateien werden die rund 60 000 OE-QSLs aus den eigenen Beständen gesichtet, registriert und gescannt. Zudem werden sämtliche Jahrgänge der einschlägigen Funkzeitschriften und erreichbaren anderen Veröffentlichungen (Fachliteratur, Chroniken) nach personen- und sachbezogenen Detailinformationen durchgearbeitet; diese werden in den jeweiligen Datenbank-Einträgen als bibliografische Referenz registriert.

Eine wichtige Zusatzaufgabe ist dabei, einen vollständigen Satz, z.B. der "Radiowelt", der "OEM" usw. aus verschiedenen Quellen zusammenzutragen, komplett zu scannen, mit einem recherchierbaren Index zu versehen und auf CD-ROM zu übertragen.

Ein weiterer Arbeitschritt stellt die systematische Suche in öffentlichen und privaten Archiven nach einschlägigen Dokumenten, die Kontaktaufnahme mit den historischen Archiven und Kustoden anderer Funkverbände dar.

Den Historiker interessiert allein der gesicherte Faktenbestand. Die QSL Collection hat jedoch mehr vor, das "tote" Archiv muß "lebendig" werden. Die Quintessenz der Chronik wird in Publikationen vorgestellt: im April 2001 in der QSP, im Laufe des Jahres in anderen internationalen Amateurfunk-Zeitschriften. Vom September 2001 bis Januar 2002 wird es in Wien eine große Ausstellung geben, Rückblick und Leistungsschau zugleich. Ob es auch eine repräsentative Chronik des ÖVSV gibt – in Buchform, als CD-ROM oder wie immer, wird sich zeigen und hängt vom Interesse und der Initiative der Betroffenen ab.

Für dieses Projekt benötigt die QSL Collection vor allem "alte Sachen": QSLs, Fotos, Korrespondenzen, Dokumente kurz: alles, was an einen Funkfreund erinnert. Weiter gesucht werden Informationen über Ortsgruppen und Betriebsrunden.

So können Sie die QSL Collection erreichen: Briefpost ans Postfach 2, 1112 Wien; Paketpost an QSL Collection, Argentinierstr. 30 A, 1040 Wien, Fax (01) 749 52 835, E-Mail *harranth@eunet.at* oder über die Homepage *www.qsl.at.*

#### ■ **AMRS-Rundspruch auf 80 m**

Die AMRS-Runde findet jeden Freitag auf 3,710 MHz ±QRM statt. Während der Sommerzeit ist der Beginn um 8 Uhr ME(S)Z, während der Winterzeit um 9 Uhr Lokalzeit. Leitfunkstation ist die Klubstation OE5XAM in Hörsching.

## **Inserentenverzeichnis**

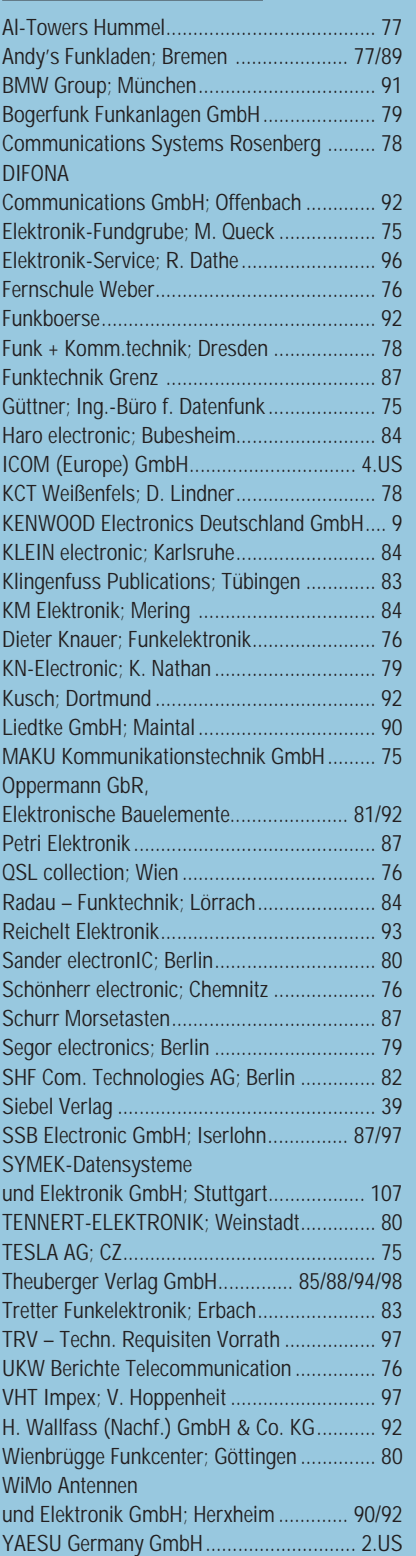

**Der Abonnementauflage dieser Ausgabe liegt eine Beilage zur Abonnementwerbung** für die Zeitschriften "PC Klipp und Klar" und "Windows-Berater", Bonn **(Postvertriebskennzeichen: G 48635, G 13237) bei.**

Wir bitten um Ihre freundliche Beachtung.

ANZEIGENSEITE

ANZEIGENSEITE